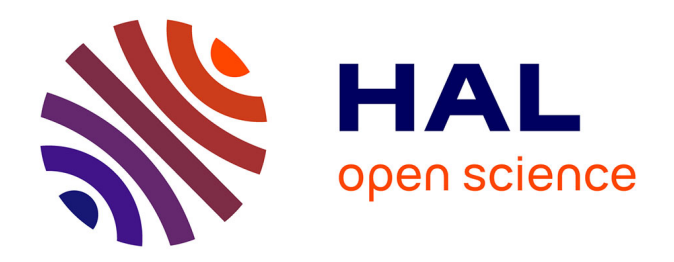

# **Modélisation des installations de génie climatique en environnement de simulation graphique Méthodologie de description et réalisation d'une bibliothèque de modèles composants**

Ahmad Mudassir Ibn Husaunndee

### **To cite this version:**

Ahmad Mudassir Ibn Husaunndee. Modélisation des installations de génie climatique en environnement de simulation graphique Méthodologie de description et réalisation d'une bibliothèque de modèles composants. Engineering Sciences [physics]. Ecole des Ponts ParisTech, 1999. English.  $NNT:$   $Rap{i}$  pastel-00001177

## **HAL Id: pastel-00001177 <https://pastel.hal.science/pastel-00001177>**

Submitted on 16 May 2005

**HAL** is a multi-disciplinary open access archive for the deposit and dissemination of scientific research documents, whether they are published or not. The documents may come from teaching and research institutions in France or abroad, or from public or private research centers.

L'archive ouverte pluridisciplinaire **HAL**, est destinée au dépôt et à la diffusion de documents scientifiques de niveau recherche, publiés ou non, émanant des établissements d'enseignement et de recherche français ou étrangers, des laboratoires publics ou privés.

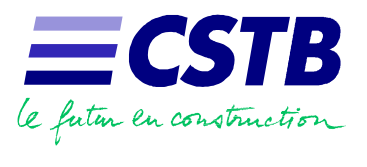

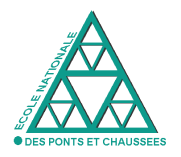

# *THÈSE DE DOCTORAT*

# **ÉCOLE NATIONALE DES PONTS ET CHAUSSÉES**

*SPÉCIALITÉ : SCIENCES ET TECHNIQUES DU BÂTIMENT*

## **MODÉLISATION DES INSTALLATIONS DE GÉNIE CLIMATIQUE EN ENVIRONNEMENT DE SIMULATION GRAPHIQUE**

**MÉTHODOLOGIE DE DESCRIPTION ET RÉALISATION D'UNE BIBLIOTHÈQUE DE MODÈLES DE COMPOSANTS**

*Par*

*AHMAD M. I. HUSAUNNDEE*

### *JURY DE THÈSE*

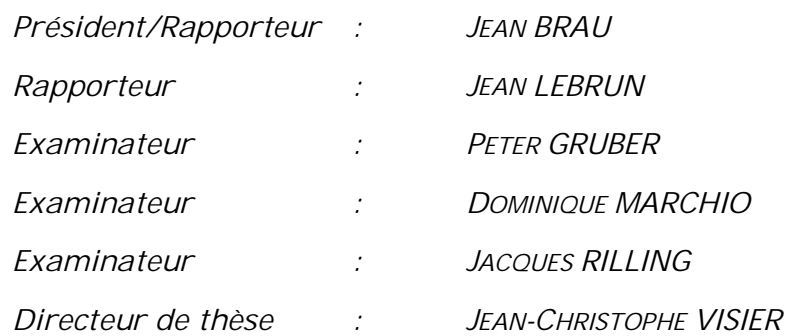

à mes parents,

*"La correction de l'erreur est peut être l'événement le plus sublime de la vie intellectuelle, le signe suprême de notre nécessaire soumission à une réalité plus vaste et de notre incapacité à construire le monde selon nos désirs"*

*S. J. Gould*

# **Remerciements**

Ce travail de thèse n'aurait pas été possible sans l'appui et le soutien de nombreuses personnes que je souhaite ici vivement remercier :

Monsieur Jean-Christophe Visier, chef de la division Automatismes et Gestion de l'Energie, mon directeur de thèse, ou plutôt mon mentor, pour les discussions fructueuses et ses critiques tout au long de ce travail. Ses "boosts" de motivations durant les phases difficiles du travail étaient très appréciables.

Monsieur Hossein Vaezi-Néjad, ingénieur-chercheur et "père" de SIMBAD, pour m'avoir fait bénéficier de ses compétences sur l'utilisation du logiciel Matlab-Simulink dans le domaine du génie climatique et pour m'avoir fait confiance et passé "le témoin" sur le développement de SIMBAD.

Madame Rofaïda Lahrech, ingénieur-chercheur, pour ses conseils indispensables sur la modélisation de l'enveloppe du bâtiment et des composants de génie climatique et pour sa relecture attentive du manuscrit.

Madame Mireille Jandon, ingénieur-chercheur, pour avoir partagé ses connaissances "terrains" de la gestion technique du bâtiment et aussi pour avoir mis son portable à ma disposition lors de la rédaction de la thèse.

Monsieur Louis Laret, adjoint directeur scientifique du CSTB, pour ses conseils sur la modélisation et la physique du bâtiment en générale et pour avoir apporté une certaine ouverture d'esprit quand surgissaient des obstacles sur le parcours du chercheur en herbe.

Monsieur Dominique Marchio, professeur à l'Ecole des Mines de Paris, pour sa collaboration très constructive au cours du projet européen SIMTRAIN qui a servi, en partie, de trame à ce travail et pour avoir accepté d'être membre du jury.

Monsieur Jean Lebrun, professeur, directeur du Laboratoire de Thermodynamique Appliquée de l'Université de Liège, pour les discussions sur l'application d'outils de simulation au cours de l'Annexe 30 de l'Agence Internationale de l'Energie et pour avoir accepté d'être rapporteur de ce travail.

Monsieur Jean Brau, professeur à l'INSA de Lyon, pour son intérêt manifesté à l'égard de mon travail et pour avoir assuré la tâche de rapporteur de ce mémoire.

Monsieur Jacques Rilling, président du Collège Génie Civil et Bâtiment de l'ENPC et directeur scientifique du CSTB, et Monsieur Peter Gruber, ingénieur-chercheur de Siemens Building System Technologies, d'avoir participé au jury.

Monsieur Claude-Alain Roulet, chef de groupe au Laboratoire d'Energie Solaire et de Physique du Bâtiment (LESO) de l'EPFL et Monsieur Jacobus Van-der-Maas, maintenant adjoint scientifique à l'Office Cantonal de l'Energie de Génève, d'avoir guidé mes premiers pas en physique de bâtiment et de m'avoir transmis leur passion pour cette discipline lors de mon passage au LESO.

Monsieur Patrick Corrales, mon collègue de bureau, pour avoir créé une ambiance de travail agréable tout en supportant mes sauts d'humeurs surtout lors de la rédaction du manuscrit.

Madame Chantal Pitzalis, ma secrétaire préférée, pour sa disponibilité et pour la relecture et mise en forme de ce manuscrit.

Les stagiaires ayant contribué au projet SIMBAD, en particulier, Olivier Girard, Cyril Brandt et Peter Riederer.

Les ingénieurs, techniciens et secrétaires du service ENEA pour leurs aides et pour m'avoir permis de réaliser ce travail de la manière la plus agréable possible.

Et enfin mes parents, pour leur soutien et encouragement mais surtout de m'avoir donné le plus beau des héritages, une Education. Elle a été la cheville ouvrière de mon cheminement.

# **Résumé**

Les outils de simulation numérique occupent une place prépondérante dans les études en physique du bâtiment. La démarche de conception énergétique optimale des bâtiments, qui résulte de l'épuisement des ressources énergétiques et du souci de préservation de l'environnement, n'a fait qu'amplifier leur utilisation. Ces outils, si répandus dans la communauté scientifique, n'ont pas encore trouvé leur place parmi les professionnels. L'enjeu est donc de transférer ces outils vers les praticiens. En parallèle, il faut s'assurer de leur formation dans le domaine de la simulation.

Diverses actions, à travers des associations d'ingénieurs ou d'industriels, des projets européens ou de l'Agence Internationale de l'Énergie, sont actuellement menées pour faciliter ce transfert d'outils de simulation. Le travail présenté dans ce mémoire se positionne dans ce cadre. Il cherche à faciliter l'utilisation de la simulation pour les études des systèmes de régulation associés aux installations de génie climatique. Il s'adresse dans un premier temps aux industriels de matériels de régulation pour la conception de nouveaux produits et aussi pour définir des stratégies de régulation.

La démarche de modélisation classique se focalise dans la plupart des cas, sur la description d'un problème, sa représentation mathématique et sa résolution numérique. La méthode décrite ici intègre la notion de compréhension du modèle par un utilisateur dans cette démarche de modélisation. Le modélisateur doit garder à l'esprit le profil des utilisateurs potentiels de son modèle de système ou de composant et évaluer leur niveau de compétence.

La théorie du Système Général est utilisée pour la description globale du comportement thermique dans le bâtiment. Un Système Bâtiment "générique" adapté aux études sur la régulation résulte de cette description. Dans ce souci de compréhension, les interactions entre les éléments du Système Bâtiment sont définies en utilisant des terminologies technologiques. Ainsi on fait intervenir de fluides caloporteurs (air ou eau), de bus de communication ou de données météorologiques au lieu de caractériser les interactions uniquement en transfert de chaleur et de masse ou en informations.

La description accorde une grande importance à l'implémentation informatique de ce Système Bâtiment. Elle fait appel aux techniques de la programmation graphique pour mettre en valeur le caractère sémantique inhérent aux environnements graphiques pour les assemblages de systèmes virtuels identiques aux installations réelles. Il est appliqué dans un environnement de simulation graphique du commerce qui utilise le concept de modularité.

L'environnement graphique sert aussi à améliorer la compréhension des modèles des éléments du Système Bâtiment. Le travail propose une méthode de structuration des modèles pour mettre en évidence le schéma fonctionnel. La notion de modularité, couramment utilisée pour la description de système, est introduite au niveau de chaque élément.

Le problème du paramétrage des modèles est aussi abordée. La complexité du paramétrage est souvent soulevée comme un obstacle à l'utilisation des outils de simulation par des praticiens. Les modèles proposés doivent avoir une version avec des paramètres "facilement disponibles". Le modèle doit être utilisable même s'il n'est pas le plus performant. Dans certains cas, des données de sources typologiques ou conventionnelles sont proposées. L'environnement graphique permet de fournir différents niveaux d'interface utilisateur. Il est ainsi possible de hiérarchiser les paramètres selon leur complexité.

De manière générale, l'architecture ouverte de la programmation graphique permet à un utilisateur de parcourir les modèles selon ses besoins et ses compétences. Il peut le faire tant au niveau du système qu'au niveau des composants. Pour tirer un maximum de profit de cette caractéristique, le modélisateur doit structurer son modèle au cours de son développement dans l'environnement graphique. En même temps il faut être conscient qu'un usage excessif de la programmation graphique peut compliquer la compréhension. Le modélisateur doit constamment déterminer l'utilité de la programmation graphique et le passage à une programmation textuelle.

Ce travail se termine par la réalisation d'une bibliothèque de modèles de composants de génie climatique dans un environnement de simulation existant (MATLAB/SIMULINK). Le transfert de la simulation en thermique du bâtiment vers des spécialistes de la régulation et des automatismes se fait aussi par le biais de cet environnement qui est très connu par cette catégorie de professionnels.

## **Mots clés**

Génie climatique, Système de régulation, Thermique du bâtiment, Modélisation, Environnement de simulation, Analyse systémique, Programmation graphique

# **Abstract**

Nowadays simulation tools are extensively used in studies related to building physics by scientists. The need of an optimal energy design of buildings, which results from the depletion of energy resources and environment conservation issues, have made their use more and more important. These tools, though popular within the research community, have not yet found their way to practitioners. One of the major concerns now is the transfer of these tools as well as the required expertise and training to practitioners.

Various actions, through associations of engineers or manufacturers, European projects or the International Energy Agency, are currently carried out to facilitate this transfer of simulation tools. The work presented in this dissertation lies within this framework. It is primarily intended for studies of control systems involved in HVAC plants. The first target users are manufacturers of control equipment for the design of new products and also for the definition of innovative control strategies.

The traditional modelling methodologies focus in most cases, on the description of a problem, its mathematical representation and its numerical resolution. The method described here integrates the concept of comprehension of the model by a user in the modelling process. The modeller must be conscious of the information that needs to be provided to the potential users of his model of system or component and evaluate their level of competency.

The General System theory is used for the description of the thermal behaviour of the building and technical plants. A "generic" Building System adapted to control studies results from this description. The interactions between the elements of the Building System are defined by using technological terms to be closer to the world of practitioners. Thus cooling/heating fluids (air or water), communication networks or weather data are used to characterise the interactions instead of using only heat and mass transfer or information flow.

This "Building System" has the advantage of being adapted for implementation in a graphical simulation environment. It can be readily used. Extensive use of graphical programming techniques is made to emphasise the semantic nature inherent in these environments for the assembly of virtual systems identical to the real installations. This descriptive method is applied in a widespread graphical simulation environment that adopts the modular concept.

The graphical environment is also used to improve the comprehension of the models of elements in the Building System. This work proposes a structuring method of models to highlight the functional schema. The concept of modularity, usually used for the description of system, is introduced at the level of each element.

The problems of parameterisation of models are also tackled in this work. Practitioners often bring forward the complexity to parameterise a model as a major hindrance to the use of simulation tools. The models must have a version with parameters that are "easily available". The model must be "easy to use" even if it is not most complete one. In some cases, data of typological or "expertise" sources are provided. The graphical environment makes it possible to provide various levels of abstractions for the user interface. It is thus possible to define a hierarchy among the parameters according to their complexity.

The open architecture of the graphical programming environment enables the user to go through the models according to its needs and its competence. This can be done both on the system level and on the component level. To derive a maximum of benefit from this characteristic, the modeller must include the structuring process in the development phase of the model in the graphical environment. At the same time it is necessary to be conscious that an excessive use of the graphic programming can complicate comprehension. The modeller must constantly determine the utility of graphical programming and the shift to textual programming where required.

This dissertation ends with the presentation of a library of models of HVAC component developed in this work as a toolbox of an existing simulation environment (MATLAB/ SIMULINK). The use of simulation for thermal issues in buildings by control specialists is enhanced by the fact that the chosen environment is well known in the Control Engineering field.

### **Keywords**

HVAC plants, Control systems, Building physics, Modelling methodology, Simulation Environment, General System theory, Graphical programming

# **Sommaire**

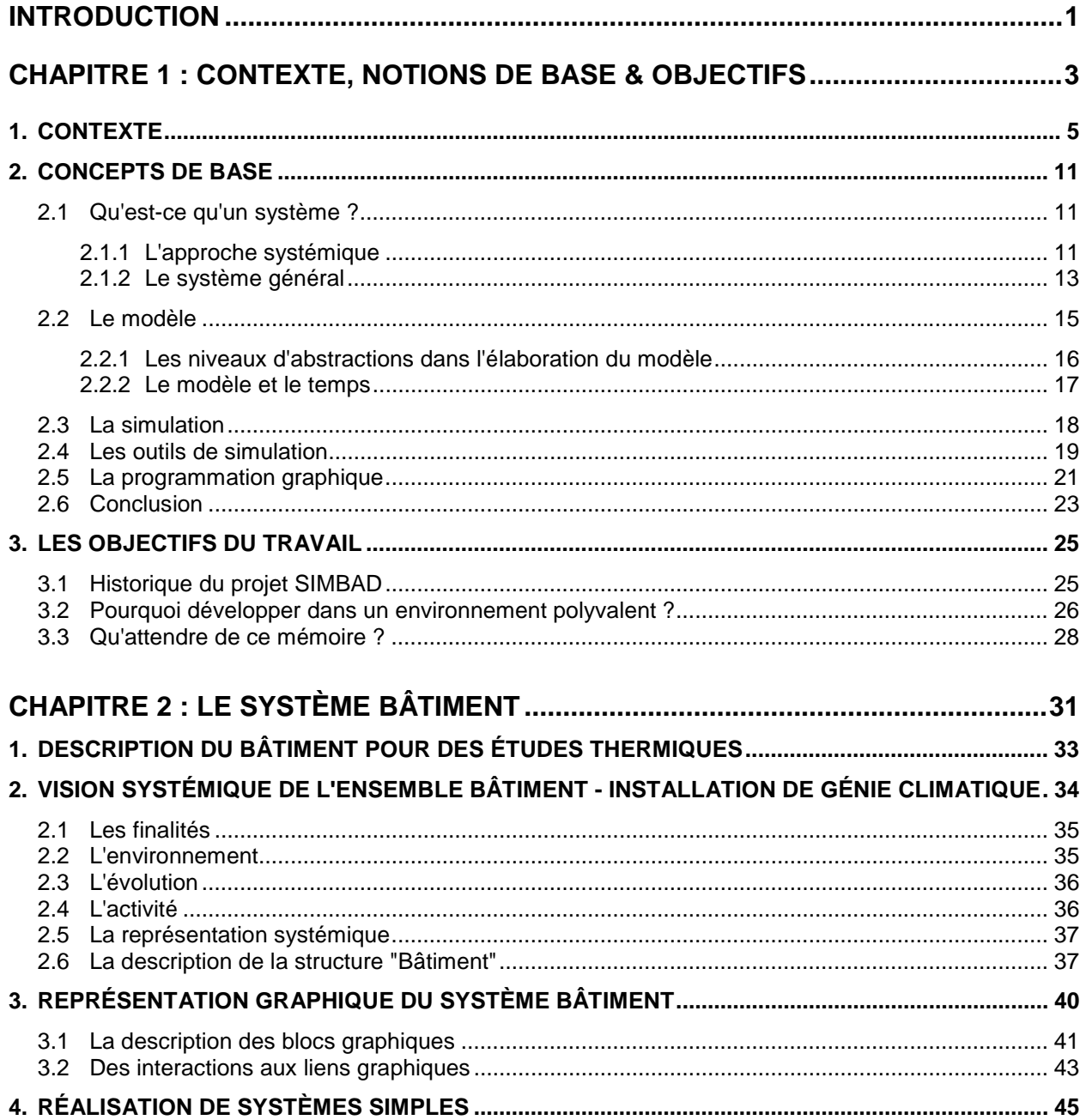

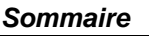

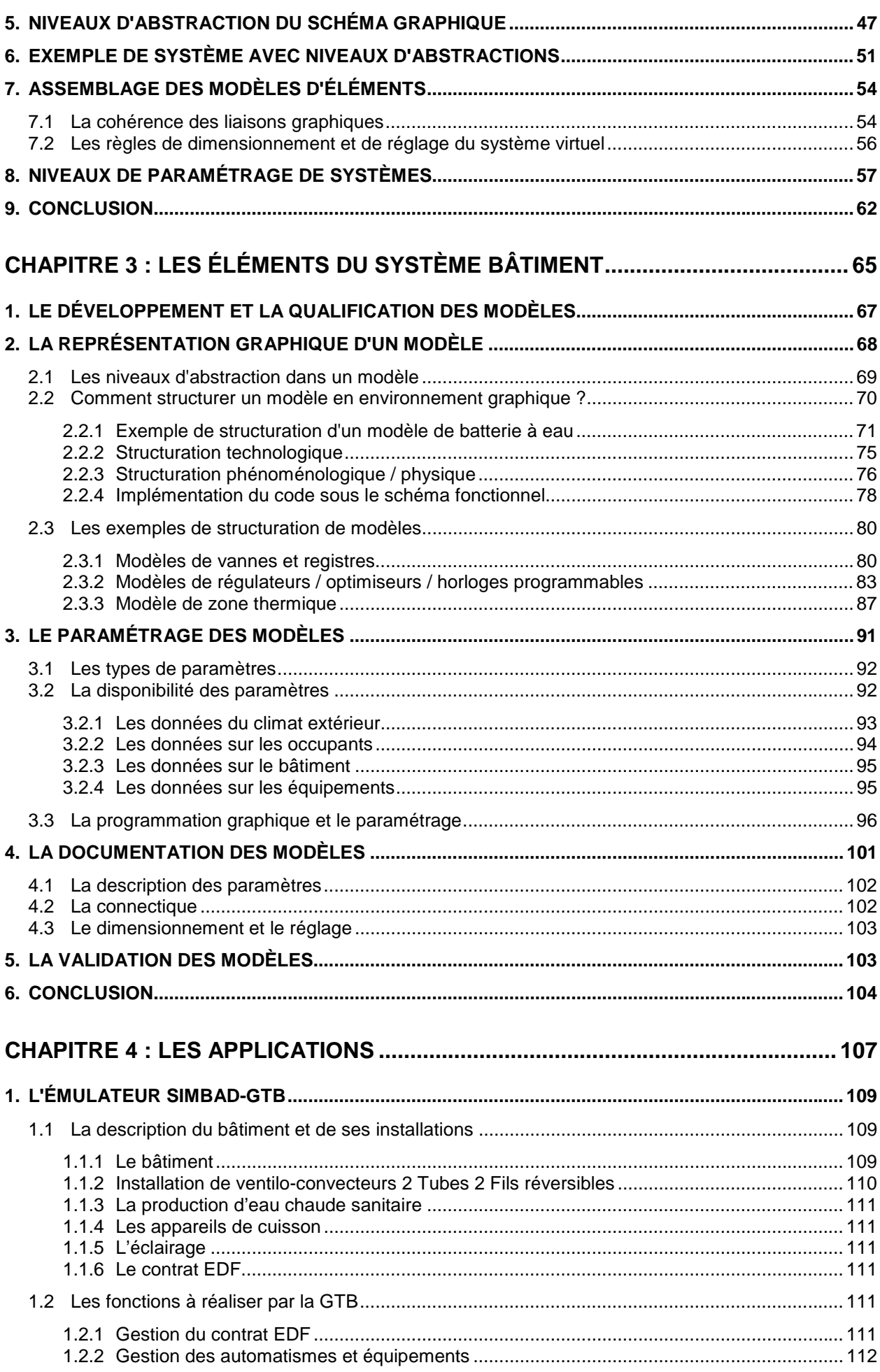

<u> 1989 - Johann Stoff, fransk politik (d. 1989)</u>

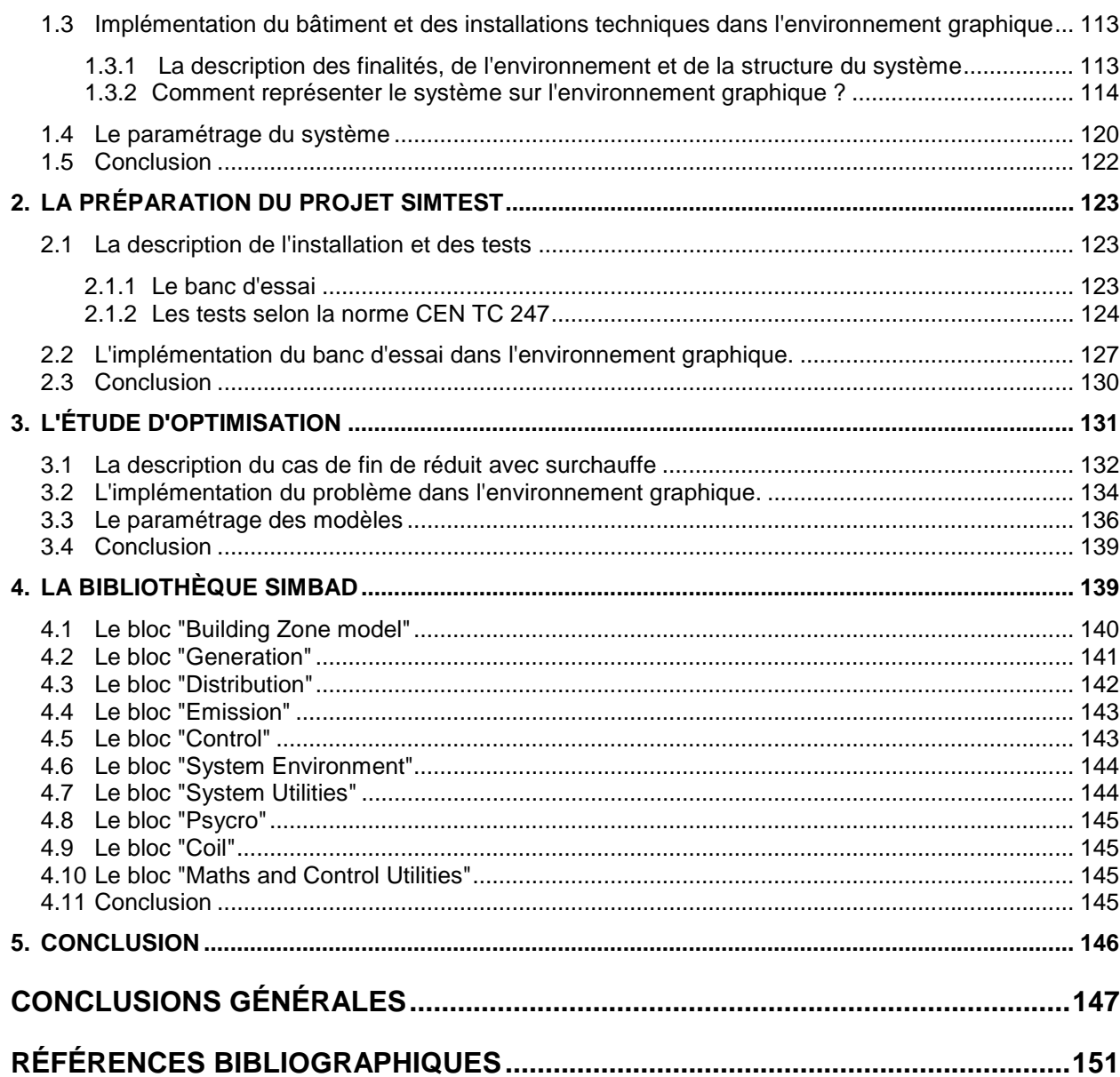

# **Introduction**

En cette fin de millénaire, l'heure est propice aux bilans surtout sur ce dernier siècle qualifié de technologique, voire matérialiste. Des termes surgissent couramment dans la littérature tant profane que spécialisée, notamment :

- ! Le développement économique et sa disparité mondiale
- ! Les ressources énergétiques et leur pérennité
- **E.** L'environnement et son devenir

Il n'est pas étonnant de regrouper ces mots car le développement économique, les ressources énergétiques et l'environnement sont inextricablement liés. En effet le développement économique entraîne des exigences grandissantes de la société dans sa course vers l'amélioration de son bien-être. En parallèle, une sensibilisation sur l'épuisement des ressources énergétiques se développe dans cette même société. Le développement économique, avec une utilisation intensive et souvent mal gérée des énergies, met en péril notre écosystème. La conférence de Kyoto, par exemple, a tiré la sonnette d'alarme sur les gaz à effet de serre (GES) et un protocole a été signé pour la réduction des GES. L'implication sur l'utilisation rationnelle de l'énergie est directe. Elle ne fait que renforcer la démarche de maîtrise énergétique entamée suite aux crises pétrolières mais cette fois-ci avec une forte composante environnementale.

La diminution de la consommation d'énergie primaire est toujours d'actualité. On se retourne donc vers les consommateurs d'énergie. Un des gros consommateurs, identifié depuis les années 70 dans les pays de l'OCDE (Organisation pour la Coopération et le Développement Économique), est le secteur du bâtiment. Ce constat a engendré un développement considérable de la recherche en énergétique afin de tendre vers une conception optimale du bâtiment. Les axes de recherche s'étendent de l'enveloppe (isolation, matériaux, vitrages…) jusqu'aux différents types d'installations techniques en incluant des systèmes de régulation et de gestion technique. Pour mieux comprendre et prédire les phénomènes intervenant dans le bâtiment, la communauté scientifique fait appel aux techniques de modélisation et de simulation numérique. Il en découle que les outils de simulation sont devenus quasiment incontournables pour toute étude en énergétique du bâtiment liée aux exigences de confort et santé ainsi qu'aux questions économiques et aux impacts environnementaux.

L'utilité grandissante des outils de simulation dans la démarche de conception énergétique optimale des bâtiments, met en évidence un nouveau défi : le transfert de tels outils de la communauté scientifique vers des professionnels. Cette idée s'appuie entre autres sur les avancées technologiques dans les domaines informatique et électronique qui ont rendu les ordinateurs de plus en plus accessibles à de faibles coûts. De même, les chercheurs doivent faire l'effort de rendre leurs outils compréhensibles et adaptés aux professionnels nonspécialistes de la modélisation.

Des efforts considérables sont fournis actuellement pour favoriser le transfert d'outils de simulation. Le travail présenté ici entre dans cette logique. On cherche à intégrer la notion de compréhension du modèle par l'utilisateur futur dans la démarche classique du modélisateur. En effet, ce dernier se focalise principalement sur la description physique de son problème, sa représentation mathématique et la résolution numérique. La méthode de description de modèle développée ici fait appel à la théorie du Système Général pour définir un Système Bâtiment "générique". De plus, la réflexion inclut l'implémentation informatique en utilisant les techniques de programmation graphique qui se prêtent bien à l'étude des systèmes. Le travail, qui est orienté vers l'industrie de la régulation, est appliqué dans un environnement de simulation graphique très répandu chez les automaticiens.

Le mémoire est composé de 4 chapitres. La problématique est abordée au début du premier chapitre en faisant une revue des travaux en cours dans le processus de transfert d'outils de simulation. Certaines notions fondamentales qui sont utilisées par la suite sont décrites. Les objectifs du travail servent de conclusion au chapitre.

Le chapitre II traite le bâtiment dans sa globalité et sa représentation graphique. Ce chapitre se repose sur la théorie du Système Général pour comprendre la complexité organisée qu'est le bâtiment, son environnement, les occupants et les installations techniques.

Au chapitre III, les éléments définis du Système Bâtiment sont traités à travers la programmation graphique afin d'améliorer leur compréhension et de faciliter leur utilisation. En parallèle, le problème du paramétrage des modèles d'éléments est étudié.

Le mémoire se termine par l'application des règles développées aux chapitres II et III pour l'étude des systèmes de régulation et par la présentation d'une bibliothèque de modèles dans un environnement de simulation graphique.

# **Chapitre I**

# **CONTEXTE, NOTIONS DE BASE & OBJECTIFS**

Ce chapitre présente l'évolution des outils de simulation en thermique du bâtiment et le cadre dans lequel se situe le présent travail. Les notions de base, à l'exclusion de la thermique, nécessaires pour mener à bien cette étude sont mises en évidence. La théorie du Système Général permet de définir les terminologies du système. Ensuite on aborde le processus de modélisation classique pratiqué dans le domaine de la thermique du bâtiment et les grandes tendances lors du développement des outils de simulation numérique. L'introduction des techniques de programmation graphique se fait dans la suite comme elles sont utilisées dans les environnements de simulation. Finalement, les objectifs du travail sont exposés.

### **1. CONTEXTE**

Le développement des outils de simulation se fait depuis plus d'une vingtaine d'années dans le domaine de la physique du bâtiment et en particulier en thermique. Il existe actuellement une multitude d'outils de simulations de par le monde. Quelques outils sont à caractère général alors que d'autres sont développés pour des études spécifiques. Une partie de ces outils atteignent de nos jours une certaine maturité (robustesse, fiabilité, champ d'application…).

Cette nécessité d'outils de simulation s'est fait sentir dans un premier temps essentiellement parmi la communauté scientifique (universités, centres de recherche publics et privés) pour les raisons suivantes :

- ! la course vers la réduction du coût énergétique suite aux crises pétrolières,
- ! les exigences croissantes des occupants au niveau de la qualité de vie dans les bâtiments,
- ! les progrès techniques nécessitant des études de plus en plus fines pour la compréhension des phénomènes ou la conception de produits. Par exemple, on ne se contente plus de travailler en fonctionnement stabilisé des systèmes thermiques mais on s'intéresse aux régimes instationnaires.

Vu l'utilité des outils de simulation sur le plan de la recherche, l'idée d'étendre leur utilisation dans le milieu professionnel s'est fait jour. Cette idée s'est appuyée sur deux faits majeurs :

- ! pendant les années 80 et surtout au début des années 90, on a assisté à des progrès considérables dans les méthodes numériques, et la puissance de calcul des outils informatiques. Les chercheurs en ont fait bon usage pour apporter des améliorations importantes sur les codes de calcul (temps de calcul, finesse de résolution, portabilité…) et ont donc augmenté les champs d'applications des outils ;
- ! l'utilisation des ordinateurs s'est fortement banalisée. En effet, l'ordinateur est en train de faire son chemin dans tous les secteurs d'activités. Les ordinateurs ont leur place chez les architectes, les bureaux d'ingénierie, les industriels et autres praticiens dans le secteur bâtiment. De plus ils disposent d'une puissance largement acceptable pour accueillir les outils de simulations développés dans les centres de recherche. Ce transfert d'outils informatiques a débuté avec les outils de CAO ou de DAO. Ensuite des outils analytiques dans le bâtiment pour des calculs "statiques" (dimensionnement, résistance des matériaux…) sont apparus. Maintenant on arrive aux outils de simulation dynamique.

Néanmoins l'utilisation des outils de simulation dynamique se limite encore à des bureaux d'études très spécialisés ou des centres de recherche et développement de grands industriels (qui disposent d'experts en simulation). La simulation devrait, à priori, apporter une aide lors des calculs ou de la conception des équipements ou installations et réduire les coûts d'études. Or le praticien perçoit la simulation comme une approche complexe, peu fiable et de surcroît coûteuse. En bref, le transfert des outils de simulation se fait très difficilement vers les praticiens [Crawley et al. 97].

Énormément d'efforts sont fournis actuellement pour favoriser ce transfert d'outils de simulation. La conférence internationale de l'IBPSA (International Building Performance Simulation Association) tenue en 1997 était essentiellement consacrée à ce sujet.

Les recherches menées pour faciliter le transfert de ces outils de simulation peuvent être regroupées selon les thématiques suivantes :

- ! création d'interfaces graphiques conviviales,
- ! communication et transfert d'informations entre outils,
- ! actions à caractère pédagogique,
- ! analyse des besoins des utilisateurs d'outils de simulation.

La liste est écrite suivant l'ordre chronologique d'apparition des thèmes de recherche. Ces derniers sont développés ci-dessous :

#### " *Création d'interfaces homme - machine conviviales*.

Afin de faciliter l'utilisation des outils de simulations, des interfaces graphiques sont ajoutées aux codes de calculs. Les interfaces servent d'une part à définir des problèmes (données d'entrées) et d'autre part à récupérer les résultats de la simulation pour des analyses. On obtient souvent les résultats sous forme graphique.

C'est la première solution envisagée par les développeurs d'outils de simulation. Leur tâche est facilitée par le développement des langages informatiques avec forte prédominance pour l'aspect objet et visuel (Visual C++, Visual basic, Delphi, HTML, JAVA…). On peut citer par exemple, deux interfaces conviviales, CA-SIS [Tabary 97] et IISIBAT pour le logiciel TRNSYS [TRNSYS 96], le logiciel ENERGY-10 [Balcomb 97] développé en Visual C++ ou encore le logiciel RESVENT avec une interface en HTML accessible par Internet [Web 1].

#### " *Amélioration des transferts d'informations entre outils*.

La création de liens entre différents logiciels permet aux praticiens de conserver leurs outils de dessin ou de calcul et d'y intégrer des modules pour faire des études en simulation. Ainsi ils ne perdent pas l'expertise acquise en utilisant leurs logiciels. Ils n'ont pas à recommencer l'apprentissage d'un nouveau logiciel qui impliquerait une formation et donc un coût supplémentaire.

De plus, en normalisant les formats de données des logiciels, on favorise les échanges d'informations par le biais informatique entre les intervenants dans le secteur bâtiment. On voit tout de suite ici l'intérêt pour la communication entre le concepteur, l'architecte, le bureau d'ingénierie, etc. sur un projet immobilier par exemple.

Dans ce domaine, le projet COMBINE [Web 2] s'est préoccupé de normalisation des modèles de données lors du développement des outils en utilisant la norme STEP [Arbouy et al. 94]. Actuellement "l'International Alliance for Interoperability" [Web 3] a commencé un travail colossal pour définir un langage commun dans le secteur du bâtiment.

Un exemple de compatibilité entre différents outils a été réalisé par le bureau d'ingénierie finlandais Olof Granlund. Il faut noter que l'outil de simulation développé, RIUSKA/SMOG [Web 6] s'inspire du projet COMBINE.

#### " *Actions à caractère pédagogique*.

On cherche ici à fournir des méthodes pour une utilisation efficace des outils de simulation. Les travaux s'adressent aussi bien aux développeurs qu'à des utilisateurs d'outils de simulation (Annexe 21 de l'AIE [Annex21 94], Annexe 30 de l'AIE [Annex30 98], CIBSE Application Manual [Bartholomew et al. 97]).

L'annexe 21 s'est préoccupée de l'assurance qualité sur les calculs des performances énergétiques et environnementales des bâtiments. Elle propose un format de documentation des méthodes d'évaluation des performances - les PAMDOCS. Elle a abouti à des conseils aux développeurs et aux utilisateurs pour promouvoir la qualité lors de l'utilisation des outils de simulation.

Au cours de cette annexe et en collaboration avec le "International Energy Agency Solar Heating and Cooling Task 12", la question de l'évaluation des outils de simulation a été abordée dans un souci de rendre ces derniers plus crédibles vis à vis des utilisateurs et aussi de donner aux développeurs un moyen de tester leurs outils. Il existe maintenant un banc d'essai virtuel, le BESTEST [Judkoff 95] qui propose des cas types pour tester les performances d'un logiciel pour la modélisation du comportement dynamique de l'enveloppe d'un bâtiment.

L'annexe 30 est orientée vers l'utilisation des outils de simulation au cours des différentes phases du cycle de vie d'un bâtiment par différents acteurs. Les travaux de l'annexe 30 montrent comment le concepteur, l'architecte, le bureau d'ingénierie en génie climatique utilisent la simulation lors de la phase de conception du bâtiment pour faire la sélection et le dimensionnement des installations techniques. L'utilisation de la simulation pour la mise au point, la gestion technique et aussi lors de la réhabilitation est expliquée. Des études de cas sont fournies à titre d'exemple pour les lecteurs.

L'"Application Manual" est réalisé sous l'égide du "Chartered Institute of Building Service Engineers" (GB). Il a pour but de guider les praticiens pour choisir et utiliser les outils de simulation en génie climatique.

Il ne faut pas oublier les efforts plus fondamentaux sur les concepts de modélisation et de simulation et leurs applications destinés à des étudiants en ingénierie ou à la formation continue. A travers le projet européen TEMPUS, un tel cours est disponible sur Internet en accès libre [Web 4].

Un autre moyen d'amener la simulation sur le terrain est d'avoir un organisme de conseil en matière d'outils de simulation. Un tel organisme indépendant de tout développeur de logiciels ou bureaux d'études spécialisés existe en Grande Bretagne, EDAS ("Energy Design Advice Scheme") [Mc Elroy 97], pour favoriser la communication entre les experts en simulation et les concepteurs, architectes, ingénieurs ou autres intervenants dans les bâtiments. Ils interviennent tant au niveau de la conception que lors de la réhabilitation des bâtiments. Cette initiative est le seul cas effectué à un niveau national à ce jour. Le projet, financé par le "UK Department of Trade and Industry" (Ministère du Commerce et de l'industrie britannique) a duré pendant 8 ans. Plus de 100 études ont été réalisées. Néanmoins la généralisation d'un tel organisme nécessiterait l'appui des fonds publics dans tous les pays concernés pour pouvoir fonctionner.

" *Analyse des besoins des utilisateurs d'outils de simulation*.

Après une période où les concepteurs d'outils travaillaient en fonction de leurs besoins propres, on note aujourd'hui un début de structuration des besoins des utilisateurs. Ceci devient possible du fait de l'existence d'un nombre croissant d'utilisateurs et de développeurs. Des ateliers de travail et forums regroupants des utilisateurs, utilisateurs potentiels et développeurs sont organisés, des enquêtes auprès des utilisateurs sont lancées. Il est intéressant de mentionner quelques résultats d'un récent atelier de travail réunissant des développeurs et des utilisateurs pour définir les besoins des nouvelles générations d'outils de simulation [Crawley 97]. Cet atelier montre que les développeurs sont conscients des difficultés rencontrées par les utilisateurs alors qu'auparavant ils considéraient la convivialité des outils comme un élément secondaire et sans intérêt.

Les mêmes sujets prioritaires ont été identifiés [Crawley et al. 97] :

- ! les développeurs s'intéressent aux pré et post traitement des outils (préprocesseurs de données, traitements des résultats, graphismes, etc.). Ces idées sont similaires à la capacité d'interopérabilité et celle d'intégration soulevées par les utilisateurs,
- ! les développeurs et les utilisateurs donnent une priorité à l'utilisation de la simulation lors de la phase de conception de bâtiment,
- ! ils considèrent que les outils doivent en premier lieu inclure des modèles robustes des phénomènes physiques (il y a encore des améliorations à apporter dans les modèles existants) et ensuite proposer par exemple des modèles d'installations avec les systèmes de régulation.

Parmi les enquêtes sur la simulation numérique, on note celle réalisée par [Donn 97] auprès des utilisateurs d'outils de simulation en 1996. L'étude a été réalisée en Nouvelle Zélande (80 réponses sur 82) et aux États-Unis (44 sur 421). Ici aussi on remarque que les utilisateurs demandent des améliorations de l'interface homme-machine :

- ! pour décrire le bâtiment,
- ! choisir un modèle de conditions climatiques approprié pour la conception,
- ! pour communiquer les performances des bâtiments à des clients.

Les outils doivent permettre d'étudier les relations entre les performances fournies en sortie et les données d'entrées pour la description d'un cas d'étude, dans un souci d'assurance qualité afin d'éviter le phénomène "garbage in garbage out". Les utilisateurs n'oublient pas la composante modélisation incluse dans les outils et identifient des lacunes sur :

- ! les modèles physiques du bâtiment (par exemple : transferts dans le sol, transfert d'air entre les zones,
- ! les nouveaux systèmes (pompe à chaleur à capteur externe, systèmes géothermiques),
- ! les systèmes de régulation (incluant une modélisation précise des stratégies de régulation),
- ! et la performance des équipements en charge partielle.

Les analyses ci-dessus sont orientées vers les besoins des praticiens essentiellement impliqués dans la conception, gestion ou réhabilitation de bâtiments. Les industriels des produits de génie climatique qui sont aussi des utilisateurs d'outils de simulation n'ont pas été sollicités.

Dans la même logique de connaissance des besoins des utilisateurs, le CSTB s'est orienté plutôt vers une composante spécifique des praticiens : les industriels. Ce choix résulte du fait que le CSTB travaille avec les industriels pour des avis techniques ou comme organisme de certification de produits du bâtiment. Le travail de thèse s'intéresse donc particulièrement à ce type d'utilisateur. Il a débuté par une enquête auprès des industriels dans le domaine du génie climatique en 1996 pour connaître leur point de vue sur la simulation. 29 réponses ont été obtenues sur les 136 questionnaires envoyés [Husaunndee 98c]. L'enquête montre que :

- ! 45% des fabricants utilisent des outils de simulation. Il faut préciser que dans l'enquête le terme "outils de simulation" inclue les "feuilles de calculs" pour automatiser la résolution d'algorithmes,
- ! la simulation de systèmes de génie climatique intéresse essentiellement les fabricants de produits de régulation ou ceux ayant une activité liée à la régulation (par exemple les constructeurs de chaudières qui fournissent une régulation de l'unité de production).
- ! les utilisateurs se soucient beaucoup du coût, de la facilité d'utilisation, de la documentation et du support fourni à l'utilisation de l'outil,
- ! sur le plan de la modélisation, deux points essentiels sont soulevés : la compréhension des modèles et la validité des modèles.

Cette analyse succincte des quatre types d'actions entreprises pour amener la simulation vers les praticiens permet de situer le travail présenté dans ce mémoire. Le Service ENEA (Énergie, Environnement intérieur et Automatisme), et en particulier la division AGE (Automatisme et Gestion de l'Énergie) a développé des compétences en systèmes de gestion techniques du bâtiment, en stratégies de régulation et en maîtrise de l'énergie dans les bâtiments. La collaboration avec des industriels, en particulier dans le domaine de la régulation, et l'enquête réalisée ont montré un manque d'outils de simulation adaptés aux besoins des industriels.

L'objectif de ce travail est de faciliter l'utilisation de la simulation pour l'étude des systèmes de régulation. Il s'adresse dans un premier temps aux industriels de matériels de régulation pour la conception de nouveaux produits et aussi pour définir des stratégies de régulation.

Le travail de thèse analyse l'intérêt d'un langage de programmation graphique pour faciliter la compréhension des modèles et aussi pour appliquer l'analyse systémique lors de la construction de système de génie climatique.

Ce travail s'est fait en deux étapes :

- ! une étape "expérimentale" qui consistait en la modélisation de divers composants de l'installation de génie climatique dans un environnement graphique,
- ! une étape "théorique" pour définir des éléments d'une démarche permettant à des utilisateurs de concevoir des modèles dans un environnement graphique et aussi de construire des systèmes de génie climatique.

Le travail est itératif entre la modélisation des systèmes et des composants et la définition des règles. On propose d'abord des exemples et ensuite les règles à la fin de chaque chapitre. Le mémoire se termine par des applications mettant en œuvre les règles établies. Ces applications permettent de valider l'approche en environnement graphique. Une bibliothèque de modèles de composants en environnement graphique est aussi réalisée pendant ce travail.

### **2. CONCEPTS DE BASE**

Dès que l'on parle d'outils de simulation, on introduit les notions de système, de modèle, de simulation, d'environnement de simulation ou encore environnement de programmation graphique. Ces termes ont souvent des significations différentes parmi les praticiens, les scientifiques, les chercheurs... Ce chapitre permet de préciser le sens donné à ces termes au sein de ce travail lié au domaine de la thermique du bâtiment. Les concepts utilisés sont tirés de la littérature sur la systémique, la modélisation et la programmation visuelle. On introduit les démarches qu'une personne peut adopter pour analyser ou résoudre des problèmes par le biais de la modélisation et la simulation sont. Le chapitre termine par une présentation de la programmation graphique.

### **2.1 QU'EST-CE QU'UN SYSTÈME ?**

Un *système* est un *ensemble d'objets organisés* en fonction d'un *but* et immergé dans un *environnement*.

- ! le *système* est un outil conceptuel,
- ! l'*ensemble* doit former une identité ou une unité cohérente et autonome,
- ! les *objets* ou éléments peuvent être réels ou conceptuels,
- ! la notion d'*organisation* implique des relations, interrelations, interactions dynamiques entre les objets.

(définition de J. L. Le Moigne dans [Le Gallou 92])

Une parenthèse est faite ici pour expliquer la systémique qui est à l'origine de cette notion de système.

#### **2.1.1 L'APPROCHE SYSTÉMIQUE**

Le concept de système est né de la cybernétique pour mieux appréhender la complexité organisée et est le cœur d'une approche maintenant appelée, la systémique. Cette dernière a étendu son application en économie, sociologie, physique, ingénierie, biologie… Cette approche s'est développée suite aux limites de l'analyse cartésienne classique, pour décrire des systèmes fortement couplés où on ne peut isoler des parties pour les résoudre séparément. L'analyse thermique du bâtiment est un exemple flagrant. En réalité, cette approche a été adoptée de facto avant même d'en avoir un formalisme quelconque.

Dans le chapitre II, les notions de systémique seront utilisées pour re-décrire l'ensemble bâtiment-installation de génie climatique dans un environnement graphique.

L'approche cartésienne classique s'appuie fortement sur la décomposition de tout ensemble en éléments fondamentaux. Les lois de comportement de chaque élément sont étudiées avant de déduire celui de l'ensemble. Dès que le couplage entre les éléments devient complexe, l'analyse de comportement élémentaire ne permet pas de comprendre celui de l'ensemble. C'est à ce niveau qu'intervient l'approche systémique. Elle met l'accent sur les relations, les fonctionnalités et des notions très utilisées en automatisme telles que les boucles de rétroaction, la mémoire ou l'auto-adaptativié…On voit tout de suite l'intérêt d'utiliser cette approche en analysant les systèmes de contrôle et régulation en génie climatique. Le régulateur auto-adaptatif [Ouederni 90], par exemple, est de nos jours, installé dans des systèmes de climatisation ou chauffage.

La Figure 1.1 issue de [GICQUEL 92] oppose aux quatre préceptes fondamentaux de la démarche scientifique classique issus du discours de la méthode de Descartes, les principes proposés d'un point de vue systémique.

L'approche systémique parle du principe de pertinence car notre intelligence s'exerce par rapport à des finalités explicitables. Nous cherchons le côté opérationnel d'un concept plutôt que l'aspect d'évidence dans l'absolu.

De même, Descartes propose, à juste titre, la décomposition des difficultés en parcelles pour mieux les résoudre. Néanmoins il n'y a aucune indication quant à la façon de procéder et une mauvaise décomposition peut augmenter la difficulté du problème. La systémique propose une démarche plutôt ascendante où on favorise les relations entre les éléments de l'ensemble étudié.

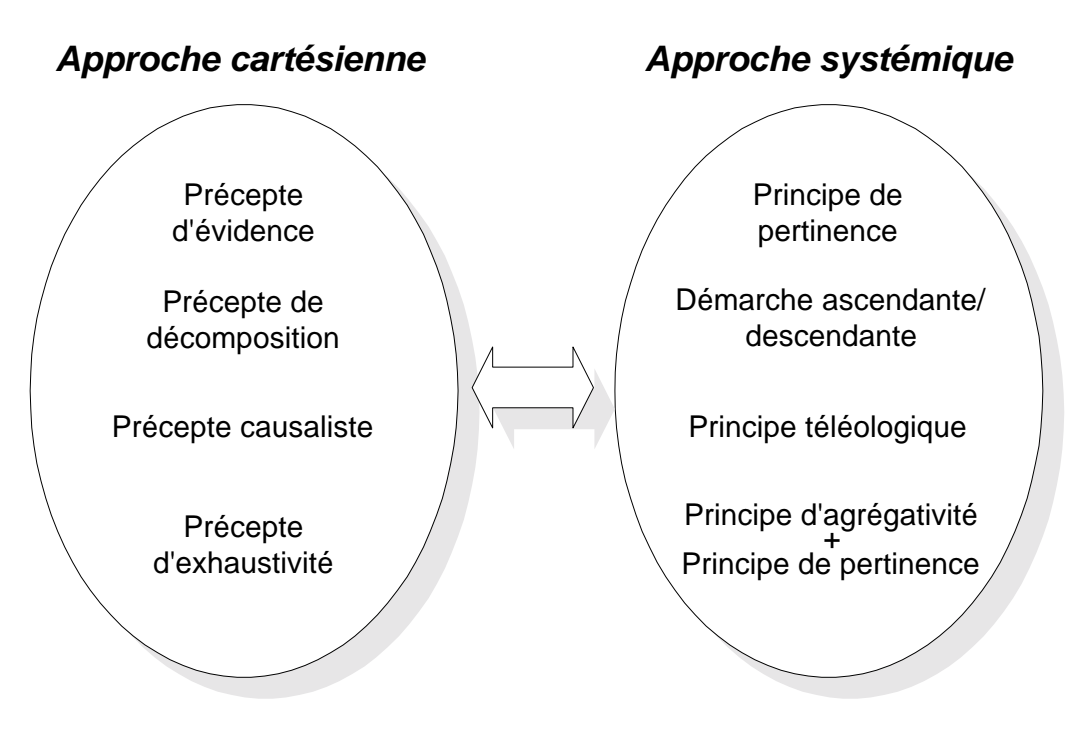

**Figure 1.1 : Parallèle entre l'approche cartésienne et l'approche systémique**

Un schéma équivalent est proposé par [Durand 98].

La causalité est valable pour les systèmes qui suivent des lois déterministes, mais les systèmes évolués (probabilistes, systèmes experts…) peuvent rompre les chaînes causales pour atteindre leurs objectifs. Le principe téléologique propose de réfléchir sur les finalités du système à connaître.

Enfin le précepte d'exhaustivité qui est difficilement applicable dans la réalité est confronté aux principes d'agrégativité et de pertinence. Toute représentation est subjective et il est judicieux de définir les règles pour sélectionner de manière pertinente les agrégats à considérer plutôt que de s'élancer dans la tâche souvent herculéenne d'un recensement exhaustif.

En lisant les quelques points ci-dessus, une conclusion hâtive conduirait à dire que les deux approches sont résolument opposées. Néanmoins, dans l'analyse thermique du bâtiment avec ses systèmes de contrôle et régulation d'installations techniques, il y a plus de complémentarité que d'antinomie. En fait, on essayera de montrer qu'il est possible de faire un savant mélange d'une description microscopique (modèle d'échangeur - chapitre III) et d'une description macroscopique (modèle de bâtiment en analogie électrique - chapitre III) pour comprendre le comportement d'un ensemble (régulation terminale d'une ventilo-convecteur - chapitre IV). De plus, le développement de méthode de réduction algorithmique de modèle complexe et des outils informatiques puissants permettent la description fine d'un élément ou système pour ensuite mettre en évidence un comportement concis et précis pour une finalité donnée. La description d'un modèle de bâtiment par analyse modale et son intégration dans un ensemble modulaire dans le chapitre III est évoquée.

#### **2.1.2 LE SYSTÈME GÉNÉRAL**

On revient maintenant à la définition du système qui s'est en fait formalisé comme la *Théorie du Système Général* [Le Moigne 94]. La Figure 1.2 est la représentation classique du Système Général correspondant à la définition citée au début de ce chapitre.

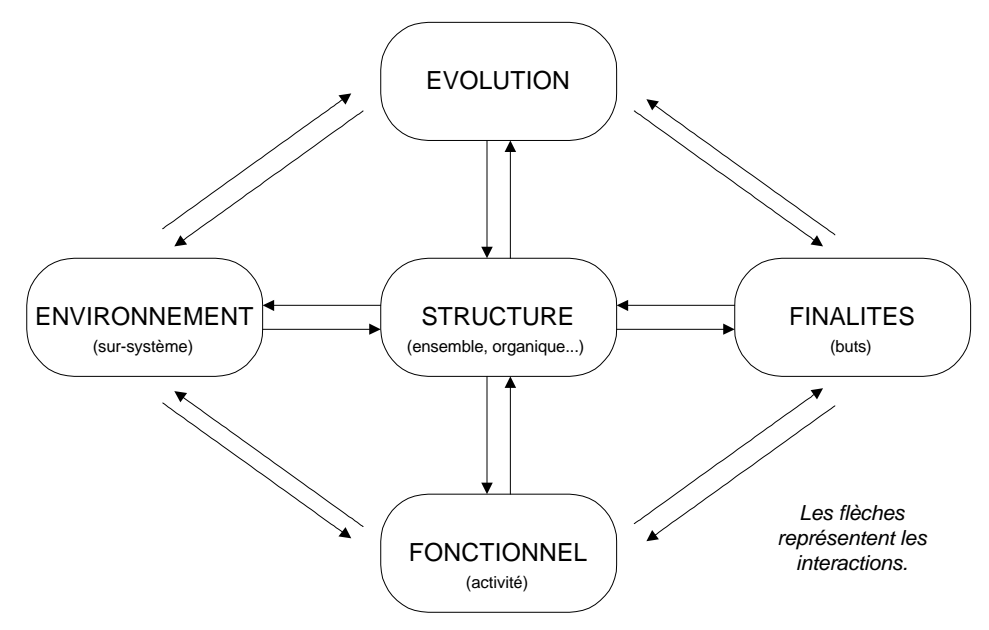

**Figure 1.2 : Le Système Général**

Quelques conditions et caractéristiques doivent être remplies pour qu'un ensemble d'éléments (la structure) soit appelé un système :

- ! le système doit satisfaire à la condition de totalité, c'est à dire qu'il y a une cohérence entre les éléments et/ou sous-systèmes qui sont reliés entre eux,
- ! le système doit être autonome (ouvert, quasi-isolé). Il est inclus dans un sursystème ou environnement. Ce dernier définit les frontières réelles ou conceptuelles du système,
- ! le système doit impérativement avoir un/des but(s) (la téléonomie fonctions globales) sinon il est indescriptible avec un nombre infini de caractéristiques,
- ! un système a toujours une activité (la synchronie fonctionnement de la structure),
- ! le système a une évolution (la diachronie modification de la structure à travers le temps).

Le Système Général sera la référence pour un modélisateur quel que soit son domaine d'intérêt et d'activité. Les deux règles à observer lors de la construction du modèle sont :

- ! l'isomorphie du modèle au Système Général donc, le modèle a une activité, voit sa structure évoluer et est doté de finalités dans un environnement donné,
- ! l'homomorphie du modèle à l'objet réel à représenter les traits retenus dans le modèle doivent correspondre à des traits perçus ou anticipés de l'objet réel.

Pour décrire le Système Général, il faut introduire les concepts d'opérateur et d'objet pour modéliser l'activité du système. Les opérateurs et les objets vont reproduire toutes les fonctions du système.

Les objets subissent l'action des opérateurs et aussi font le lien entre les différents opérateurs intervenant dans le système. Les objets sont classés en trois catégories :

- · la matière,
- **I** l'énergie,
- **·** l'information.

Dans le domaine d'intérêt de ce travail, le génie climatique et les systèmes de régulation, on parle plutôt en termes de transfert de chaleur et de masse (matière-énergie) et de contrôlecommande (informations).

L'opérateur est l'élément de base du dernier niveau de décomposition adopté. Il est représenté par une "boîte noire" et est défini par ses entrées, ses sorties et son comportement.

Les opérateurs modifient :

- **E** la FORME de l'objet quand on le transforme (type F).
- sa position dans l'ESPACE quand on le transporte (type E),
- ! sa situation dans le TEMPS quand on le stocke (type T).

Ce sont les trois opérateurs classiques qui forment le référentiel TEF. Une description élaborée se trouve dans [Le Moigne 94].

Il est difficile de classer les composants du système de génie climatique sous l'un des trois types d'opérateurs car souvent ils effectuent des changements selon 2 ou 3 axes simultanément. Le Tableau 1.1 en donne quelques exemples.

Dans la pratique, il faut inclure un quatrième type, le type N, pour la classe d'opérateurs qui changent la nature ou la substance des objets activés et non simplement leur forme ou structure. Il faut des fonctions de connexion entre les circuits de "contrôle-commande" et les flux de "matière-énergie" dans tout système automatisé [Le Gallou 92].

| Type | <b>Opérateurs courant</b>       | Composants en génie climatique                 |  |
|------|---------------------------------|------------------------------------------------|--|
| т    | Stockage                        | Ballon de stockage                             |  |
|      | Mémoire                         | Optimiseur                                     |  |
| Е    | Transport                       | Ventilateur, conduits                          |  |
|      | Transmission                    |                                                |  |
| F    | Transformation                  | Condenseur, ventilo-convecteur                 |  |
|      | Traitement                      | régulateur                                     |  |
| N    | Mesure<br>(abstraction)         | Sonde de température,<br>détecteur de présence |  |
|      | Servomoteur<br>(concrétisation) | Actionneur                                     |  |

**Tableau 1.1 : Les différents types d'opérateurs**

Pour décrire l'activité de son Système Général, le modélisateur doit être capable de dissocier le système complet. Il doit :

- **In identifier les opérateurs.**
- ! établir leur réseau d'interrelations.

Ici apparaît la démarche plutôt ascendante dans l'approche systémique. Le début du chapitre II aborde ce problème dans le cadre du bâtiment et de son installation de génie climatique. Il faut souligner que cette tâche comporte un certain degré de subjectivité.

Discuter du Système Général implique évidemment le désir de modéliser (phénomène physique, processus…) et donc l'introduction de la notion de modèle.

### **2.2 LE MODÈLE**

Le modèle est une représentation d'une réalité. A travers le modèle on a une perception partielle des phénomènes impliqués dans la situation réelle qui est plus complexe. On cherche à extraire des informations pertinentes de la réalité. *La modélisation est utilisée pour prédire (notion de temps) ou pour comprendre*. Au cours du développement de modèle dans ce travail, l'utilisabilité des modèles sera mise en avant tout en maintenant une généricité du modèle. La compréhension et le paramétrage des modèles seront des facteurs clés pour les choix de modèles.

La modélisation commence par la définition des *objectifs* et de la *frontière* du modèle. Selon le type d'étude, les phénomènes de bases seront abordés différemment. Par exemple, la modélisation d'un brûleur d'une chaudière pour une étude fine de la flamme afin d'améliorer la qualité de la combustion sera différente de celle utilisée pour un calcul de rendement saisonnier d'une chaudière dans la détermination d'une stratégie optimale de régulation du chauffage. On doit aussi estimer *les ressources* : "ce dont on dispose et ce que l'on donne".

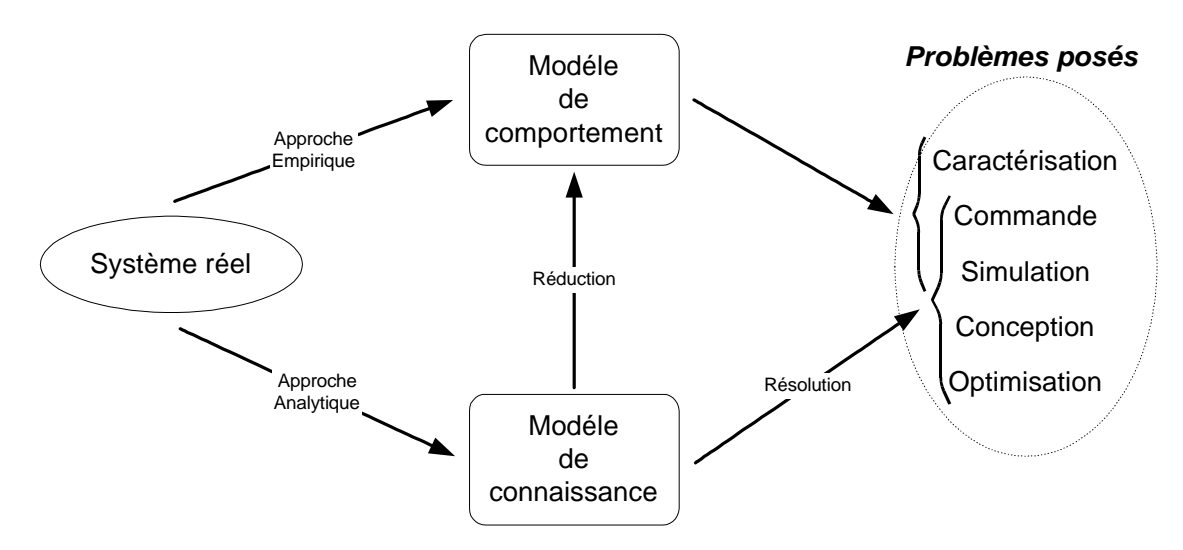

**Figure 1.3 : Les techniques de modélisation**

En général la modélisation peut être analytique (modèle de connaissance) faisant intervenir des lois de la physique, ou empirique (modèle de comportement) basé sur le concept de la "boîte noire" issu de la systémique. La Figure 1.3 donne une vision d'ensemble de la modélisation dont les termes sont expliqués par la suite.

#### " *Le modèle de connaissance (modèle théorique)*

Les phénomènes physiques (transfert de chaleur et de masse, conservation d'énergie, température, gradient de pression...) intervenant dans le système sont analysés de manière rigoureuse. Les modèles sont souvent détaillés et très lourds à mettre en œuvre. Ils sont les plus génériques et donc intéressants dans des études de conception et d'optimisation. Le développement de ces modèles est limité par le domaine d'application des théories.

#### " *Le modèle de comportement (modèle empirique)*

On fait une analyse globale du comportement entrée-sortie du système. On n'a pas besoin des informations sur les interactions des divers composants considérés dans le modèle, des dimensions physiques, des phénomènes physiques déterminant le comportement du système. Le modèle peut être perçu comme une "boîte noire". Des méthodes statistiques ou issues de l'automatique (régressions, variance, corrélations, identification…) ou le bon sens, sont utilisées pour sélectionner les données d'entrées représentatives du problème à étudier. Le modèle peut être utilisé dans le domaine où des données expérimentales existent. Ces modèles sont peu génériques et sont utilisés pour caractériser, commander ou simuler un système. Il faut déterminer les paramètres pour chaque problème considéré.

#### " *Le modèle adapté*

Il est évident qu'on peut retrouver des modèles empiriques avec un complément de lois physiques caractérisant quelques relations entre les entrées et les sorties. De même, les modèles basés sur les lois physiques font souvent appel à des techniques statistiques pour déterminer quelques paramètres. Ou encore les modèles se limitent à la physique simplifiée et des corrélations ; ils sont communément appelés des *modèles adaptés* [Dubois 91]. Ils sont les plus fréquemment utilisés car il existe des méthodes algorithmiques et des environnements logiciels qui permettent de passer directement au niveau simulateur.

#### **2.2.1 LES NIVEAUX D'ABSTRACTION DANS L'ÉLABORATION DU MODÈLE**

Étant donné que chacun peut avoir sa propre image d'une situation réelle et donc sa façon de l'exprimer, il est nécessaire de définir une démarche commune pour pouvoir partager des informations. La démarche peut se décomposer en six niveaux d'abstractions [Garnier 95]. Ils sont : le niveau technique, le niveau physique, mathématique, algorithmique, numérique et informatique.

- $\bullet$  Le *niveau technique* est le plus proche de la réalité. On définit le système comme un objet technologique ou comme de la matière qui est plus ou moins autonome. Un système n'est pas isolé de son environnement. Les objectifs de la modélisation servent entre autres à définir les *frontières* du modèle. Elle doit représenter "l'image" du monde qui entoure le système à l'étude.
- <sup>2</sup> Au *niveau physique*, on étudie les phénomènes physiques impliqués dans les éléments technologiques (bilan thermique, convection, gradient de pression...). On établit ici les variables. La définition du problème et les objectifs servent à la distinction des différentes natures des variables (entrées, sorties, paramètres) et les conditions aux limites.
- % Ayant identifié le(s) phénomène(s) physique(s), il faut les exprimer en *terme mathématique* en utilisant des lois de physique connues ou en faisant des corrélations entre les paramètres, les variables d'entrées et de sorties.
- & Le *niveau algorithmique* sert à traduire les expressions mathématiques en des algorithmes avant de procéder à la résolution. Les algorithmes définissent les méthodes numériques à utiliser pour la résolution.
- $\Theta$  Le choix des outils de résolution tels des solveurs ou l'écriture d'un programme, est établi au *niveau numérique* suivant la complexité de l'algorithme.
- ( Enfin, vu l'importance croissant de l'*informatique*, il ne faut pas négliger l'influence du matériel informatique disponible. La puissance de calcul nécessaire pour la résolution de certains algorithmes dépend beaucoup de l'environnement informatique utilisé.

La démarche est réduite à cinq niveaux dans [Dubois et al. 91] : Phaneros ou technos (monde technique), theoros (monde physique), analogon (monde logico-mathématique), algorithmon (monde algorithmique), automaton (monde informatique). [Gicquel 92] et [Soubra 92] incluent la phase de simulation et d'analyse de résultats.

Globalement, les mêmes niveaux d'abstractions sont adoptés dans ces diverses démarches. La démarche générale est récursive et on peut remettre en question les étapes précédentes (par exemple, l'application de méthode numérique pour la résolution d'un algorithme prendra aussi en compte les supports informatiques disponibles).

Le Tableau 1.2 [Dubois 91] intègre à la fois la classification des modèles selon le type de modèle utilisé et les niveaux d'abstraction des modèles.

| Type de<br>modèle<br>Niveau<br>d'abstraction | Modèle détaillé<br>(théorique)                     | Modèle adapté                        | Modèle<br>empirique                             |               |
|----------------------------------------------|----------------------------------------------------|--------------------------------------|-------------------------------------------------|---------------|
| <b>Concepts</b><br>physiques                 | Phénomènes<br>fondamentaux                         | Physique<br>simplifiée               | Modèles à<br>paramètres<br>concentrés           | Flexibilité   |
| <b>Ensembles</b><br>équationnels             | Lois<br>fondamentales<br>(EDP <sup>1</sup> )       | Espace physique<br>d'état ( $EDO2$ ) | Corrélations                                    |               |
| <b>Modules</b><br>algorithmiques             | Technique par<br>éléments finis ou<br>volume finis | Solveurs<br>systèmes d'EDO           | Ensemble<br>équations<br>algébriques<br>simples |               |
| <b>Modules logiciels</b>                     | Logiciels<br>complexes<br>Nombreuses<br>entrées    | Librairies d'outils<br>logiciels     | <b>Modules</b><br>compacts                      | Calculabilité |
|                                              | Généricité                                         |                                      | Utilisabilité                                   |               |

**Tableau 1.2 : Les grandes classes de modèles et les niveaux d'abstractions**

Le Tableau 1.2 montre que l'utilisabilité du modèle est croissant dès qu'il devient plus empirique. On verra l'importance de la flexibilité des modèles lors de l'assemblage de ces derniers pour en faire des systèmes plus complexes (chapitre II et III).

Par contre, la généricité se trouve dans les modèles théoriques détaillés qui sont peu utilisables surtout quand il s'agit du transfert vers des praticiens.

#### **2.2.2 LE MODÈLE ET LE TEMPS**

Lors de la simulation, le comportement d'un système est souvent étudié en fonction de temps (la notion d'évolution du système décrite dans le système général), ou sinon l'activité du système est analysée sur une période donnée. Le développement d'un modèle tient donc compte de ce facteur temporel.

 $\overline{\phantom{a}}$ 

<sup>1</sup> EDP : équation aux dérivées partielles

<sup>2</sup> EDO : équation aux dérivées ordinaires
Donc, si on peut classer les modèles en fonction de la dépendance du temps, on en dénombre trois catégories :

- ) *Modèles statiques* : Les calculs à un pas de temps donné ne dépendent pas des valeurs des entrées à des pas de temps antérieurs. Par contre, les entrées peuvent changer d'un pas de temps à un autre.
- ) *Modèles quasi-statiques* : Le modèle est essentiellement statique mais la valeur d'une variable du pas de temps précédent est utilisé comme point de départ. Ce type de modèle est utilisé pour introduire des termes glissants ou encore un régime harmonique.
- **→ Modèles dynamiques** : On décrit la dépendance du temps du phénomène modélisé. Les variables à un pas de temps donné vont inclure des valeurs des pas de temps précédents.

Au cours du développement de modèle (chapitre III), le choix se portera dans la plupart de cas sur des modèles adaptés. De plus, les études de systèmes de régulation feront intervenir la dynamique dans les modèles que l'on mettra en évidence sur le schéma graphique du système.

# **2.3 LA SIMULATION**

Elle se définit comme l'utilisation ou la résolution de modèles correspondant à un système donné pour étudier le comportement de ce dernier dans un contexte précis. Elle est la suite logique de la modélisation et on la retrouve d'ailleurs dans la description de la démarche de modélisation de [Gicquel 92] et de [Soubra 92].

La modélisation et la simulation interviennent pour :

- ! la compréhension de la structure et des interactions à l'intérieur d'un système (déterminer le rendement, la performance...),
- ! l'étude du comportement du système par rapport à son environnement extérieur (consommation énergétique/coût...),
- ! la prédiction du comportement d'un système pour des situations nouvelles ou extrêmes,
- ! la conception de nouveaux dispositifs / composants. Étude de système (composant) avant la création de prototype et mise en œuvre de procédés nouveaux (stratégies et algorithmes de contrôle),
- ! l'optimisation des solutions lors de la conception.

La simulation ne supplante pas l'expérimentation mais la complète. La simulation permet d'effectuer l'analyse de problèmes dans des conditions réalistes (reproduire des tests que l'on fait en expérimentation pour mieux les comprendre et à moindre coût) ou au contraire dans des conditions d'essais extrêmes/marginales (climats extrêmes, défauts d'installations...). Ces dernières ne peuvent être faites par l'expérimentation (raison de coûts...). Ainsi, la simulation accroît le champ des tests pour un système.

A travers la simulation, le système étudié devient plus flexible. On peut plus facilement faire des études paramétriques. L'utilisateur peut aussi faire varier l'échelle de temps pour une étude, ce qui est impossible par ailleurs.

La simulation se présente presque toujours sous forme d'un programme ou d'outils informatiques Ces derniers sont couramment appelés des environnements de simulation.

## **2.4 LES OUTILS DE SIMULATION**

L'activité de modélisation/simulation avec un support informatique en physique du bâtiment existe depuis plus d'une trentaine d'années. Elle résulte en une prolifération d'outils de simulation. Ces outils sont développés par des universités, centres de recherche, bureaux d'études, industriels pour usage interne ou pour être commercialisés.

Une classification des outils ne sera pas effectuée ici. Il existe un répertoire d'outils de simulation destinés à l'énergétique du bâtiment sur Internet [Web 5]. Le dénominateur commun des outils listés est leur contribution pour l'utilisation rationnelle de l'énergie ou l'intégration des concepts d'énergies renouvelables dans le bâtiment. Des descriptions d'outils de simulations et quelques comparaisons ou classifications sont effectuées dans [Ebert 93], [Garnier 95], [Keilholz 96].

On analyse plutôt ce que fera une personne, face à une application donnée, pour **exploiter** ses modèles sur un support informatique. Si l'on reprend les niveaux d'abstraction de [Garnier 95], cela correspond au passage de niveau 4 (algorithmique) aux niveaux 5 et 6 (numérique et informatique) pour un modélisateur.

On peut distinguer quatre cas différents :

# **CAS 1 : ÉLABORER UN OUTIL ENTIÈREMENT**

La personne aura recours à des langages de programmation de base (C, C++, FORTRAN, LISP…) pour :

- ! décrire ses modèles spécifiques,
- ! développer un solveur pour résoudre ses systèmes d'équations,
- **E** ajouter, éventuellement, une interface graphique afin de faciliter l'utilisation des outils pour des pré ou post traitements.

Au début de l'utilisation du support informatique, le seul choix possible était d'élaborer l'outil exnihilo (Développement de TRNSYS, TAS, IDA, ESP, HVACSim+…). C'est une tâche très lourde et coûteuse qui demande des compétences en tant que thermicien/physicien, numéricien, informaticien voire même de cogniticien pour le développement d'interfaces utilisateurs conviviales. De nos jours, avec la panoplie d'outils disponibles, cette option ne présente guère d'intérêt surtout pour le praticien. Elle existe toujours dans le milieu de la recherche pour l'étude de nouvelles techniques. La fusion de deux outils BLAST et DOE-2 pour le développement d'une nouvelle génération d'outils, ENERGY PLUS est un exemple de cette démarche actuellement. Cette tâche demandera le recodage quasiment complet.

## **CAS 2 : ÉLABORER UN OUTIL COUPLÉ À UN SOLVEUR EXISTANT**

Ici on s'affranchit du développement et codage des méthodes numériques en utilisant des solveurs génériques. La démarche est modulaire comme on sépare la partie description des modèles du solveur numérique. Ensuite il y aura la partie interface utilisateur à mettre en œuvre. Les premiers solveurs faisant leur apparition dans le domaine du bâtiment sont NEPTUNIX, ASTEC, ESACAP. Les deux derniers utilisent une analogie thermique-électrique.

Cette démarche a été adoptée lors du développement de l'environnement ALLAN par GDF en utilisant le solveur Neptunix de CISI ingénierie ou ASTEC 4 et pour l'environnement CLIM2000 de EDF qui est liée au solveur ESACAP. Ces deux outils offrent un environnement graphique à l'utilisateur.Actuellement, il y a aussi les solveurs fournis dans des outils mathématiques généraux qui sont suffisamment puissants pour le développement d'outils de simulation. On peut citer : MATLAB, MATRIXx, MAPLE, MACSYMA, MATHEMATICA…

On peut ajouter EES (Engineering Equation Solver) développé par l'université de Wisconsin à Madison, qui possède une bibliothèque d'outils en thermodynamique. Ce solveur sera prochainement le moteur de calcul de TRNSYS.

### **CAS 3 : AVOIR RECOURS À UN ENVIRONNEMENT DE SIMULATION GÉNÉRAL**

Dans ce cas l'utilisateur se préoccupe uniquement de développer ses modèles spécifiques. L'environnement de simulation et le solveur sont à sa disposition. ALLAN/Neptunix et CLIM2000 en sont des exemples et ont l'avantage d'être orientés vers les besoins en thermique vu leur origine.

On peut aussi avoir recours à des environnements de simulation commerciaux généraux qui sont devenus commun auprès des scientifiques et des praticiens depuis le début des années 90 dans des domaines essentiellement liés à l'automatisme (GPSS, MATLAB/SIMULINK, MATRIXx/SystemBuild, MODSIM/SIMPROCESS…). L'utilisateur :

- a accès à des bibliothèques d'utilitaires mathématiques, logique…,
- ! utilise des langages de programmation évolués qui sont plus faciles à mettre en œuvre,
- ! et dispose aussi d'environnement de programmation graphique.

#### **CAS 4 : AVOIR RECOURS À UN ENVIRONNEMENT SPÉCIFIQUE**

Ici on doit faire la distinction entre la personne qui ne souhaite qu'utiliser un environnement de simulation de celui qui sera amené à modifier l'environnement de simulation. Le deuxième devra choisir un environnement de simulation dit "ouvert" ou il pourra faire ses développements spécifiques.

#### *Si l'utilisateur se contente d'utiliser un environnement de simulation,*

Il utilise les modèles disponibles dans l'outil. En thermique du bâtiment il aura un choix énorme d'outils, les plus connus étant TRNSYS, TAS, DOE-2, HVACSim+, ESP…

Dans l'étude de système de génie climatique, l'utilisateur aura à assembler son système à partir de composants d'une bibliothèque s'il choisit un environnement modulaire (TRNSYS, TAS, ESP, HVACSim+…). Des interfaces graphiques (IISIBAT pour TRNSYS) faciliteront sa tâche.

D'autres environnements (DOE-2 par exemple) proposent une bibliothèque de systèmes de génie climatique les plus courants et l'utilisateur aura à les paramétrer pour se rapprocher de sa configuration d'étude.

#### *Si, par contre, l'utilisateur veut avoir la possibilité de modification,*

Il cherche à augmenter les ressources du système qui existe. Il le fera essentiellement en enrichissant la bibliothèque de modèles mais il pourra aussi compléter les méthodes numériques ou améliorer l'interface utilisateur. Le logiciel CSTBât [Laret 89] est basé sur TRNSYS et contient une bibliothèque de "modèles adaptés" pour les études des réseaux hydrauliques en chauffage. Il a fallu aussi élaborer une interface pour établir une connexion avec les catalogues de données de composants.

Un autre exemple est l'outil de simulation RIUSKA [Web 6], interface pour DOE-2 et ayant une passerelle avec un logiciel de dessin SMOG basé sur AUTOCAD.

Les logiciels tels que HVACSim+ permettent l'addition de modèles dans sa librairie de modèles de composants.

Les quatre cas expliqués ci-dessus montrent qu'un utilisateur a plusieurs possibilités pour passer de la modélisation à l'application informatique pour la simulation. Tout dépendra :

- ! des besoins de l'utilisateur,
- ! des compétences de l'utilisateur,
- ! des moyens à la disposition de l'utilisateur.

Il faut préciser que la majorité des options citées concerne des utilisateurs qui sont experts ou des développeurs.

Les praticiens s'intéresseront essentiellement à la première possibilité de l'option 4. Ceux qui ont une activité recherche et développement sont très souvent impliqués dans la deuxième possibilité. Quelle que soit l'option choisie, on doit se préoccuper d'une phase de création d'interface graphique ou d'utilisation d'environnement graphique. Le paragraphe qui suit donne quelques informations sur la programmation graphique ainsi que des avantages et inconvénients pour son application dans le développement d'outils de simulation.

## **2.5 LA PROGRAMMATION GRAPHIQUE**

La programmation graphique ou visuelle fait référence à tout système permettant d'effectuer des actions de communication avec le monde en utilisant un ensemble de dispositions spatiales de symboles textuels ou graphiques ayant une interprétation **sémantique**. De par ce caractère sémantique elle est un outil de la systémique [Durand 98]. Un langage visuel est un langage qui manipule des informations visuelles, qui permet une interaction visuelle ou qui permet de programmer à l'aide d'expressions visuelles. Les langages de programmation visuelle peuvent être classés en fonction du type et du degré d'expression visuelle utilisés en :

- ! langage à base d'icônes,
- ! langages à base de formulaires,
- ! langages à base de diagrammes (graphes orientés, schéma-blocs…).

Il existe une opinion largement répandue que la programmation visuelle est mieux adaptée que programmation textuelle pour des novices ou débutants. Cette idée est appelée le "superlativisme" [Green 91].

Ainsi il est simple d'affirmer, tout comme [Shu 88] que :

- ! les images offrent un moyen plus performant que les mots pour communiquer. Elles transmettent les informations de manière concise.
- ! les images aident à comprendre et à mémoriser

Il ne faut pas oublier qu'il précise :

! toutes les images ne sont pas de bonnes images.

Pour utiliser correctement la programmation graphique, on devra constamment se poser les questions suivantes :

- ! est-ce que le graphisme peut apporter une information supplémentaire ?
- ! comment le graphisme peut-il aider à la compréhension ?

Et une dernière question moins évidente :

! Quand est-ce que la représentation graphique est "bonne" ou "mauvaise" ?

Quand on travaille dans un environnement graphique, on essaye de respecter les quelques points suivants qui démarquent de la programmation textuelle afin que le graphisme apporte un plus par rapport au texte :

### " *Ressemblance entre la visualisation à l'écran et le monde réel*

Pour cela, il faut déjà définir ce qu'on appelle le monde réel. Qu'est-ce qu'on est en train de modéliser ? Pour pouvoir modéliser, il faut connaître les **buts** du modèle et les frontières qui le délimitent de l'**environnement**. La réponse doit être claire avant qu'on ne puisse procéder à une implémentation graphique. Ce point est développé au début du chapitre II pour établir le schéma générique du **Système Bâtiment**.

## " *Vue d'ensemble de la structure du programme*

Cette caractéristique s'applique dans un premier temps au modélisateur. Les langages visuels tout comme les langages textuels sont des structures d'informations et c'est au modélisateur (programmeur) de décider quelles sont les informations qu'il veut transmettre au lecteur pour que la description soit pertinente. On évite de submerger le lecteur (ou utilisateur) avec des informations graphiques sur les "détails" du programme. Les détails sont fournis en fonction des besoins des utilisateurs.

Ce principe sera appliqué pour la description du schéma conceptuel des éléments intervenant dans l'ensemble bâtiment installation de génie climatique (chapitre III) ou encore en rejoignant le premier point pour la description du Système Bâtiment.

## " *Facilité de lecture localement*

Dans un langage graphique, la partie strictement syntaxique est réduite. On transmet la majorité d'informations de manière sémantique. On réduit le nombre de variables dans l'environnement. La relation entre les variables se fait par des liens de connections. Il est ainsi plus facile de les retracer. La représentation par icônes peut être plus facile à distinguer que des noms textuels ou des expressions symboliques.

On se doit aussi de mentionner la *"notation secondaire"* propre aux langages graphiques. Des informations supplémentaires sont transmises par la disposition spatiale du programme.

Dans le cas du bâtiment, par exemple, l'icône ou bloc du GTB (Gestion Technique du Bâtiment) est placé au niveau du bâtiment alors que le bloc robinet thermostatique se situera au niveau de la zone au voisinage du bloc représentant le radiateur.

La description en utilisant la programmation graphique présente des *faiblesses* :

\* Le superlativisme de la programmation graphique se vérifie quand les structures sont simples ou courtes. Un programmeur débutant le réalisera plus facilement dans un langage graphique que dans un langage textuel équivalent [Cunniff 87]. De même la lecture sera plus évidente.

Néanmoins on ne peut maintenir la totalité des "superlativismes" dès que le système (donc le programme) devient plus complexe, ou encore pour des tâches de "déprogrammation" où l'utilisateur doit faire ressortir des objectifs de niveau d'abstraction élevé et des plans du programme pour le comprendre et le modifier.

- " [Green 91] affirme que les formalismes basés sur des "**flux de contrôle**" (par exemple les "si… alors…") sont essentiellement linéaires et donc facilement représentés sous forme textuelle alors que les formalismes basés sur des "**flux de données**" sont représentés de manière plus pertinente à l'aide d'un langage graphique. Il faut donc bien situer le type de programmation que l'on fait pour passer du graphique au textuel ou vice versa. Un exemple sera détaillé avec le modèle de la batterie chaude ou froide.
- " La programmation visuelle demande un effort considérable sur la disposition dès qu'on cherche à la modifier. Le concepteur doit bien connaître son système et deviner à l'avance la structure globale afin de programmer proprement et éviter des réarrangements futurs. Cette tâche est difficile pour des systèmes complexes ou si on ne maîtrise pas le système et qu'on cherche justement à développer un modèle pour l'étudier.
- \* Avec la programmation graphique, on fait souvent une utilisation inefficace de l'espace écran. On se retrouve souvent avec un nombre considérable de "fenêtres" ne correspondant pas forcément aux niveaux d'abstractions, et la lecture globale du programme devient très difficile.

Deux aspects de la programmation graphique nécessitent une attention particulière : la modularité et l'abstraction.

L'abstraction permet de "voiler" des informations, réduit la quantité de codes qui doit être comprise en détail et permet la création de briques de base. L'abstraction entraîne la modularité. Cette dernière implique la définition des éléments à partir desquels on va construire le système en les reliant entre eux. On retrouve ici les concepts d'opérateurs et d'objets de l'analyse systémique.

Graphiquement la modularité apparaît comme une entité, un bloc, un objet, une feuille ou une icône. Par contre, l'abstraction ne se perçoit pas de manière immédiate sur l'interface graphique. Elle forme des couches de programme selon la complexité de ce dernier. Un programme modulaire pourra être modifié plus vite qu'un programme non-modulaire équivalent si :

- ! la modularité a été utilisée pour promouvoir l'abstraction du programme. On localise le changement,
- ! les modules existants sont des fonctions génériques utiles,
- ! les modifications nécessitent une compréhension globale du code existant.

Il ne faut pas pousser la modularité du programme à l'extrême sinon on empiète sur la localisation et la visibilité graphique du programme. Le concepteur doit créer les niveaux d'abstractions et les modules ayant une analogie dans le monde réel ou dans le cadre conceptuel afin d'apporter des informations supplémentaires à l'utilisateur qui lira ou utilisera le programme.

## **2.6 CONCLUSION**

Des concepts qui sont nécessaires pour s'atteler à la tâche de modélisation et de simulation ont été présentés dans cette section. Les points les plus importants qui seront mis en œuvre dans la suite de ce travail sont :

! les études en contrôle et régulation nécessitent l'analyse de l'ensemble bâtiment installation de génie climatique, que ce soit au niveau du bâtiment ou d'une partie bien définie. L'approche systémique qui se formalise convient à cette problématique et aide à mieux structurer notre analyse ;

- ! on a vu deux approches à la modélisation et il en découle trois classes de modèles. Pour ce travail, les modèles dits "adaptés" semblent être les plus appropriés. Lors de la modélisation il faudra constamment faire le compromis entre l'utilisabilité et la généricité, sachant qu'on cherche à fournir des modèles "facile à utiliser" ;
- ! de nombreux outils de simulations existent, certains sont spécifiques et d'autres très évolués et généraux. La démarche de l'utilisateur pour faire la simulation dépendra de ses besoins (complexité des problèmes à résoudre), de ses compétences (utilisateur novice ou désirant faire de la modélisation aussi), de son domaine d'application…
- ! La programmation graphique donne la possibilité de communiquer par la disposition spatiale d'objets textuels ou graphiques ayant une interprétation graphique. L'utilisation de la programmation graphique n'a de sens que si l'utilisateur se pose constamment la question de l'intérêt de cette dernière par rapport à une programmation textuelle classique pour transférer des informations.

# **3. LES OBJECTIFS DU TRAVAIL**

Ce premier chapitre se termine avec les objectifs de ce travail de thèse. C'est l'occasion de le situer dans un projet de plus grande envergure qui se développe au sein du service ÉNergie, Environnement intérieur et Automatisme au CSTB : le projet SIMBAD (SIMulator for Building And Devices - SIMulateur de Bâtiment et D'équipement). Ce projet cherche à promouvoir l'utilisation de la modélisation et la simulation dans le domaine de la régulation de systèmes de chauffage, ventilation, climatisation auprès des industriels. Un historique du projet et une analyse de l'utilisation d'outils polyvalents (ici MATLAB/SIMULINK) précèdent la description des éléments, mettant en avant les environnements graphiques, qui sont traités dans ce mémoire.

# **3.1 HISTORIQUE DU PROJET SIMBAD**

En 1989, un projet de recherche [Annex17 93] a été lancé par l'Agence Internationale de l'Énergie pour le développement des méthodes d'évaluation et d'émulation de systèmes de gestion technique du bâtiment (GTB). Au cours de ce projet, 6 des pays participants ont développé des émulateurs :

- ! la Finlande (Laboratory of Heating and Ventilation at the Technical Research Centre of Finland, VTT),
- ! la Belgique (Laboratoire de Thermodynamique de l'Université de Liège, Ulg),
- **.** la Grande Bretagne (Oxford University),
- ! la France (Centre Scientifique et Technique du Bâtiment et Gaz de France),
- ! les Pays-Bas (Netherlands Organisation of Applied Scientific Research, TNO),
- et les États Unis (National Institute of Standard and Technology, NIST).

Les émulateurs ont été mis en œuvre en utilisant différents logiciels de simulation et différentes interfaces de communication entre la partie virtuelle (le bâtiment et son installation de chauffage ou climatisation) et la partie réelle (les actionneurs et le système de GTB).

La première version de l'émulateur du CSTB, baptisé SIMBAD version 1.0 [Vaezi-Nejad 91], fut réalisée avec l'outil de simulation HVACSim+ [Clark 85] dans l'environnement UNIX. C'est le seul des simulateurs qui a eu des applications industrielles. En effet, le CSTB l'utilise comme outil de test et d'évaluation des performances des systèmes de GTB utilisé sur des installations de chauffage au gaz (coopération avec Gaz de France) et sur des régulateurs auto-adaptatifs de chaufferie (coopération avec l'Agence de l'environnement et de la maîtrise de l'énergie).

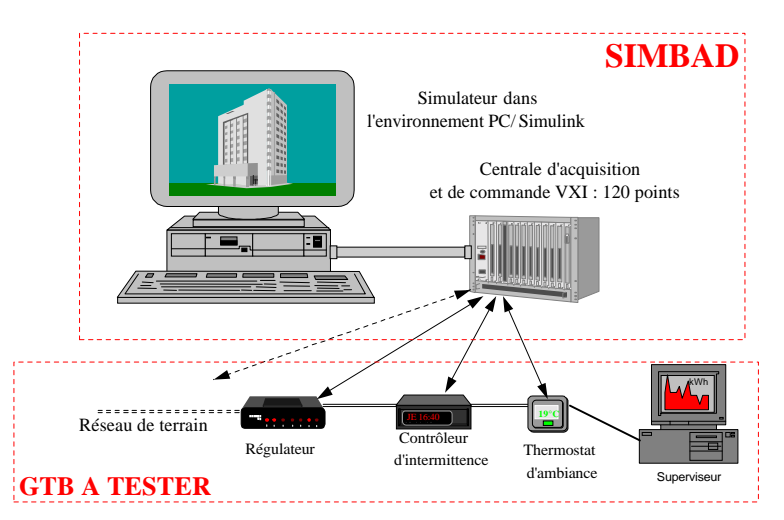

**Figure 1.4 : L'émulateur SIMBAD**

Néanmoins, sur la version 1.0 de SIMBAD, l'interface utilisateur reste peu souple d'emploi et l'environnement informatique (Unix sur station de travail) rend le coût de développement et de maintenance de l'outil assez important. En 1992, La version SIMBAD 2.0, a été implantée sur du matériel de type PC-MS Dos. Elle a permis de réaliser une version de SIMBAD à faible coût matériel mais dont le développement logiciel et l'interface utilisateur restaient toujours peu pratiques.

Enfin, en 1994, le CSTB a réalisé SIMBAD 3.0 un environnement PC-Windows [Vaezi-Nejad 96a]. Ce transfert est un changement majeur pour SIMBAD car l'outil de simulation, HVACSim+ ne fonctionnait pas sous l'environnement Windows. On ne disposait pas dans le domaine public ou commercial d'outils de simulation en thermique pouvant effectuer des simulations en régime transitoire (et donc avec des pas de temps faibles, de l'ordre de la minute). Il a fallu chercher un outil de simulation polyvalent, pouvant "dialoguer" avec des centrales de communications pour faire le lien avec les composants réels et nécessitant un minimum de temps d'implémentation pour les modèles spécifiques au bâtiment et à l'installation de génie climatique. Étant donné que cette activité était liée au domaine de l'automatisme, il était pertinent de choisir un environnement issu de ce milieu, d'où le choix pour MATLAB/SIMULINK. Cette version utilise à la fois un support matériel de faible coût et un environnement de simulation convivial orienté vers l'utilisateur non-expert en simulation.

SIMBAD a débuté comme un émulateur pour des systèmes de régulation. Il contenait déjà un ensemble de modèles qui représentait le bâtiment (enveloppe et environnement intérieur) et une installation de génie climatique. Dans le cadre de l'A.I.E. une installation à débit d'air variable a été implémentée. Il était logique que le système puisse fonctionner complètement en simulateur. Il suffisait de fournir des modèles de composants de régulation. SIMBAD passait alors du stade d'émulateur à celui de simulateur.

Ainsi l'environnement de simulation SIMULINK est utilisé pour le développement de modèles en thermique du bâtiment (convecteur, radiateur, robinet thermostatique, chaudière...) qui serviront pour des études par simulation. Un simulateur de système de chauffage est aussi utilisé lors du développement de méthodes de détection de défauts [Li 96]. Une méthode de calcul de l'efficacité de régulation de systèmes de chauffage électrique et gaz est réalisée par simulation avec SIMBAD [Lahrech 98a]. Néanmoins à chaque étude, le développement de modèles se faisait quasiment ex-nihilo. Il n'y avait pas de "capitalisation" de modèles et il était difficile de transférer un modèle d'un utilisateur à un autre. Aussi les schémas décrivant les modèles étaient très peu lisibles et donc source d'erreurs. Il devenait primordial de systématiser le travail dans l'environnement graphique.

## **3.2 POURQUOI DÉVELOPPER DANS UN ENVIRONNEMENT POLYVALENT ?**

Le choix de l'environnement s'est fait pour des raisons techniques (portabilité sur PC, simulation en régime instationnaire, implémentation rapide...). Quels sont les intérêts de généraliser l'utilisation d'un tel environnement ?

Avec le développement de l'informatique, on a assisté tout d'abord, à l'émergence de solveurs générique, par exemple, ESACAP ou SPICE (simulateurs de circuits électriques). L'analogie thermique-électrique étant immédiate, on a vu le développement de l'outil CLIM2000 en utilisant le solveur ESACAP. Ensuite les solveurs génériques ont abouti à des boîtes à outils mathématiques (MATRIXx, MATLAB, MAPLE...) introduisant les langages de programmation "évolués", c'est à dire que l'écriture du code se rapproche de l'écriture naturelle. Les outils visent à réduire le temps passé en "codage" informatique. Le scientifique/ingénieur doit résoudre son problème et réduire le temps à l'implémentation informatique de ses outils de développement au minimum.

Après les solveurs génériques, les environnements de simulation graphiques généraux sont apparus. SIMULINK (solveur MATLAB) et SystemBUILD (solveur MATRIXx) ont été conçus initialement pour résoudre des problèmes en automatique. LABVIEW était un outil pour "dialoguer" avec les centrales d'acquisition et fournir des visualisations graphiques. SIMPROCESS (MODSIM) propose un outil orienté objet pour des simulations aussi diverses que le génie des procédés et la gestion des affaires !

En thermique du bâtiment, on perçoit un intérêt grandissant des boîtes à outils mathématiques : couplage TRNSYS - MATLAB [André 97], passerelle entre ALLAN et MATLAB, techniques de réduction de modèles [Palomo 97]... Par contre les environnements de simulation graphique généraux sont plus discrets et s'appliquent essentiellement pour des études en contrôle et régulation. Ceci est logique car les environnements les plus courants sont issus du domaine de l'automatique.

Pourtant ces environnements de simulation :

- ! disposent de moteurs de calcul très robustes,
- ! adoptent une mise en œuvre graphique (plutôt sémantique que syntaxique) et donc plus facile à comprendre,
- ! offrent les interfaces de dialogue avec l'utilisateur ou concepteur qui éviteront à ce dernier de trop se préoccuper du développement d'interface. Les interfaces peuvent être personnalisées,
- ! sont ouvert et l'utilisateur peut ajouter ses propres modules.

Néanmoins, d'un point de vue graphique, on est limité par les fonctionnalités fournies dans le logiciel. Il est très difficile de rajouter des méthodes de résolution. Les langages schéma-bloc sont très communs mais résultent des systèmes orientés (inconvénient qui sera traité dans le chapitre II sur les modèles hydrauliques et aérauliques).

## **L'ENVIRONNEMENT MATLAB/SIMULINK**

L'environnement MATLAB/SIMULINK [MATLAB 98, SIMULINK 98] illustrera notre travail sur l'utilisation des outils de simulation graphiques généraux en thermique du bâtiment.

MATLAB (MATrix LABoratory) a été développé pour faciliter les calculs matriciels et l'élément de base est la matrice. Le langage MATLAB est un langage interprété, dit langage de programmation évolué où le programmeur est dispensé de la lourdeur syntaxique des langages classiques. L'utilisateur ne s'occupe pas des allocations mémoires ou redimensionnement comme dans les langages classiques. Initialement écrit en FORTRAN, MATLAB est maintenant développé en C et la dernière version est orientée objet.

Aujourd'hui on l'utilise dans des domaines divers et variés comme le traitement de signal, l'imagerie, l'électronique, les commande de processus… MATLAB est conforté d'une variété de boîtes à outils qui s'appliquent à des types de problèmes particuliers (Réseau de neurones, statistiques, contrôle, traitement de signaux, logique floue, analyse financière, optimisation, identification…). Ces boîtes à outils enrichissent les capacités de MATLAB.

SIMULINK est un environnement de simulation graphique qui utilise MATLAB comme solveur. Il intègre les capacités de calcul de MATLAB et de ses boîtes à outils. Il est un environnement interactif pour modéliser, analyser et simuler des systèmes dynamiques y compris les systèmes discrets, analogique ou mixte. Pour cela, il dispose d'une bibliothèque de blocs de calcul élémentaire (Figure 1.5) que l'utilisateur peut assembler pour créer ses systèmes sans écrire des lignes de codes.

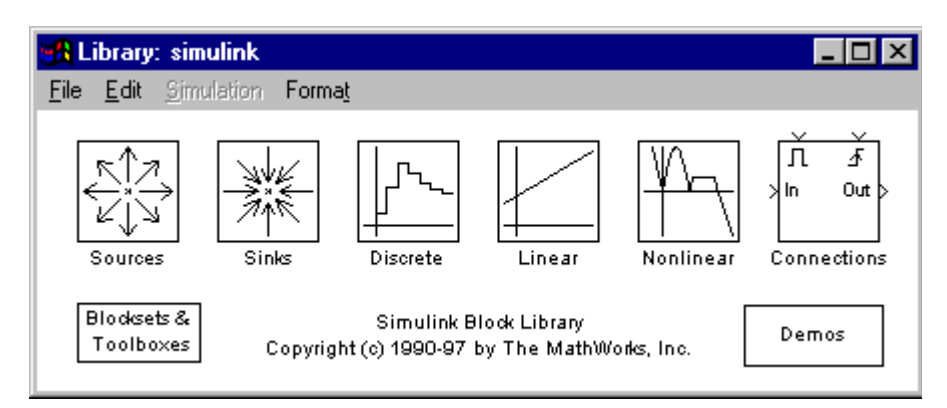

**Figure 1.5 : La bibliothèque SIMULINK**

SIMULINK a une architecture ouverte qui permet à l'utilisateur d'étendre l'environnement de simulation en :

- ! créant des blocs ayant des fonctions spécifiques et des bibliothèques personnalisées utilisant des icônes. Le code en dessous des blocs peut être en langage SIMULINK (schéma-bloc), MATLAB, FORTRAN ou langage C.
- ! faisant la liaison avec des programmes existant écrits en FORTRAN ou en C pour préserver les modèles déjà validés.

Pour les applications en systèmes de régulation en génie climatique, MATLAB/SIMULINK est particulièrement adapté. En effet, développé dans un premier temps pour des applications orientées automatique, SIMULINK contient déjà des bibliothèques de modèles utilisés en contrôle (intégrateur, PID, blocs logiques…).

D'un point de vue application et transfert de modèles développés dans cet environnement, on constate que :

- ! les industriels en régulation sont très familiers avec cet environnement,
- ! ce logiciel est très répandu dans le milieu académique. Les techniciens et ingénieurs ont déjà rencontré ce type d'outils. L'utilisation professionnelle est grandement facilitée.

Il s'agit donc d'apporter un complément d'outils orientés thermique du bâtiment dans des environnements connus des potentiels futurs utilisateurs.

## **3.3 QU'ATTENDRE DE CE MÉMOIRE ?**

Le premier objectif de présent travail est d'introduire les notions de l'analyse systémique pour décrire le bâtiment et ses installations techniques et de proposer un schéma générique pertinent pour les études de la régulation des systèmes thermiques intervenant dans le bâtiment.

Le deuxième objectif est de traduire le schéma générique dans un environnement graphique en utilisant les langages de programmation graphique pour décrire les modèles. On étudie pour cela les travaux existant sur l'utilisation des techniques de programmation graphique pour puiser les idées pertinentes pour l'application au bâtiment.

La description graphique que l'on veut atteindre doit :

- ! améliorer la compréhension des modèles intervenant dans l'ensemble bâtimentinstallation de génie climatique en permettant une appréhension visuelle,
- ! créer des systèmes en reliant des modèles pour ressembler à un assemblage de composants réels tout en évaluant les atouts et limites de l'outil de simulation général,
- ! permettre la réutilisation optimale des modules créés graphiquement.

Le troisième objectif est d'analyser le paramétrage des modèles et de les classer par complexité d'utilisation. Il faut fournir autant que possible des modèles de composants avec un paramétrage "facilement exploitable". C'est un des meilleurs moyens de favoriser l'utilisation des modèles auprès des praticiens.

Globalement ce travail doit donner les éléments essentiels pour un modélisateur en thermique du bâtiment voulant construire ses modèles en utilisant un langage graphique (de préférence schéma-bloc). Il met l'accent sur la perception graphique du modèle par un utilisateur qui voudra réutiliser le modèle (ou par le concepteur qui reviendra sur le modèle après un certain temps pour y effectuer des modifications !). On traite également le problème de documentation et commentaire de programmes. Cette problématique est accrue en environnement graphique car les "listings" (support papier) sont quasi inexistants ou peu pratiques.

Un utilisateur de modèles devra trouver dans ce travail les informations pour construire des systèmes en utilisant des modèles existant dans une librairie afin que l'assemblage soit pertinent et cohérent. Il pourra profiter des techniques graphiques pour disposer son système virtuel de la manière la plus proche de l'installation réelle.

Ce travail propose des règles pour la modélisation des composants spécifiques ou la description de systèmes dans un environnement graphique. Une bibliothèque de modèles dans un environnement de simulation graphique illustrera ces règles.

Enfin, ce travail doit montrer comment utiliser des outils de simulation généraux issus essentiellement du domaine de l'automatique pour faire la passerelle entre les utilisateurs en thermique et ceux orientés contrôle et régulation.

# **Chapitre II**

# **LE SYSTÈME BÂTIMENT**

L'analyse globale du bâtiment est effectuée dans ce chapitre. Le bâtiment sert à délimiter un espace intérieur, qui devrait être confortable, à l'abri de l'environnement extérieur. Cette fonction est assurée par son enveloppe et ses installations techniques. Les caractéristiques de l'enveloppe et des installations vont dépendre de l'activité associée au bâtiment, activité déterminée par l'être humain qu'il soit occupant ou pas. Le bâtiment est donc un ensemble complexe où vont interagir l'enveloppe, les installations techniques et les "occupants" dans un milieu extérieur donné. Il devra faire face à toutes ces sollicitations qui sont externes ou internes tout au long de sa vie utile, la réhabilitation étant effectuée pour remédier aux détériorations et usures de l'enveloppe et des installations techniques ou aux modifications des usages. Cette description succincte montre qu*'il est nécessaire de considérer le bâtiment comme un tout* [Roulet 86] lors des études. De plus, on voit émerger la similitude du bâtiment au système général. Le bâtiment a une fonction précise (confort de l'espace intérieur), a une/des activité(s) et évolue dans un environnement caractérisé en grande partie par la position géographique du bâtiment, les réseaux de distribution d'énergie et le comportement des usagers. Dans ce chapitre, le cadre de l'étude en thermique du bâtiment est défini. Ensuite on passe à la description informatique du système bâtiment en utilisant un environnement graphique pour pouvoir effectuer des études par simulation.

# **1. DESCRIPTION DU BÂTIMENT POUR DES ÉTUDES THERMIQUES**

Avant d'établir le cadre d'étude, il est intéressant de mettre en évidence la multitude d'agents exerçant des sollicitations sur le bâtiment, afin de se rendre compte de la complexité du "système bâtiment" et de la nécessité de faire un tri (parfois trivial) pour rendre les études exploitables. [Chemiller 86] classe les agents en cinq catégories :

- ! mécanique : pesanteur, forces et déformations imposées (dilatations thermiques par exemple), énergie cinétique (vent…), bruits et vibrations ;
- ! électromagnétique : rayonnement (solaire par exemple), électricité (courant électrique, foudre)… ;
- ! thermique : réchauffement, gel, feu, choc thermique ;
- ! chimique : eau et solvants, oxydants (oxygène, ozone…), acides (carboniques, sulfuriques), bases (soude….), sels (brouillards salins, chlorure de sodium dans le ciment), matières inertes (poussières, suies, graisses) ;
- ! biologiques végétaux, animaux (vers, rongeurs, insectes…), champignons, moisissures…

Ces agents peuvent être externes au bâtiment (dans l'atmosphère ou le sol et donc liés au site géographique) ou internes (dans ce cas imposés par l'occupation, l'activité ou la conception du bâtiment et de ses équipements).

D'autres part, le bâtiment doit répondre à ses fonctions et aux besoins des utilisateurs. Les exigences peuvent être :

! Externes :

Dans cette catégorie on classe les limites acceptables des impacts du bâtiment sur l'environnement, c'est à dire les écosystèmes sol, air et eau.

**Internes**:

La liste ci-dessous en donne les exigences principales (adapté de [Chemiller 86]) :

- acoustique,
- olfactive et respiratoire (qualité d'air),
- visuelles (lumière de bonne qualité, lumière naturelle…),
- hygrothermique,
- relative aux déplacements et vibrations des constructions,
- sécurité (structure, feu, radiations ionisantes, champs électromagnétiques…),
- d'hygiène,
- d'intimité.

Pour satisfaire ces exigences, on fait intervenir plusieurs compétences : le génie climatique, l'éclairage, l'électricité, le sanitaire, les gros œuvres etc.

Le génie climatique s'occupe essentiellement des exigences en hygrothermique et qualité d'air (olfactive et respiratoire). De même, on se préoccupe des sollicitations ayant une implication sur les exigences hygrothermiques et la qualité d'air dans le bâtiment. Il faut noter qu'en travaillant dans ce domaine, on ne peut ignorer les autres exigences qui ont un impact direct ou indirect sur l'ambiance intérieure du point de vue thermique ou qualité d'air.

Par exemple, les exigences visuelles nécessiteront l'utilisation de lumières artificielles qui seront de sources de chaleur interne. Ces dernières seront des apports internes "gratuits" par rapport au système de chauffage qu'on doit installer. Par contre, ces sources de chaleurs imposent une puissance supplémentaire du système de rafraîchissement pour pouvoir les évacuer. De même, pour satisfaire les exigences olfactives et respiratoires, on utilisera des systèmes de ventilation mécanique. La puissance des ventilateurs et leurs emplacements seront soumis à des contraintes acoustiques pour ne pas provoquer des gênes sonores auprès des occupants.

Outre la nécessité de satisfaire les exigences des occupants, il faut prendre en considération le coût d'exploitation qui inclut entre autre la consommation énergétique du bâtiment et de ses installations techniques. Ce coût énergétique doit être réduit à un minimum. C'est dans ce contexte de compromis entre le confort de l'ambiance intérieure et la consommation énergétique des installations de génie climatique qu'on a vu l'intérêt grandissant de l'utilisation des systèmes de régulation et des stratégies de contrôle optimal des systèmes de génie climatique. Le travail présenté ici se préoccupe d'ailleurs de la simulation de systèmes de génie climatique couplés au système de régulation.

Lors des études sur la régulation des systèmes de génie climatique, on doit assurer le confort thermique et la qualité d'air dans les locaux, le minimum étant de respecter les réglementations thermiques et sanitaires et en général on cherche à réduire la consommation énergétique. Ce champ d'étude s'élargira quand on prendra en considération l'intervention des équipes de maintenance ou du gestionnaire d'un parc de bâtiments (par exemple changement de filtres à intervalle régulier, nettoyage du brûleur d'une chaudière, etc.) dans les études en régulation par la simulation.

# **2. VISION SYSTÉMIQUE DE L'ENSEMBLE BÂTIMENT - INSTALLATION DE GÉNIE CLIMATIQUE**

Le bâtiment, comme on l'a évoqué dans l'introduction est complexe et doit être considéré comme un tout. Cette notion de tout fait penser à l'approche systémique pour aborder la complexité organisée. Pour rendre le modèle du bâtiment isomorphe au Système Général (cf. chapitre I §2.1), il faut lui associer :

- **un environnement,**
- une ou des finalités,
- une activité.
- **une évolution.**

Dans la suite, l'ensemble bâtiment - installation de génie climatique est appelé le Système Bâtiment.

## *La place de l'occupant dans le Système Bâtiment*

Il faut tout d'abord s'attarder sur un élément particulier du Système Bâtiment : **l'occupant**. En effet, l'occupant intervient à différents endroits dans le modèle de bâtiment qui se met en place. D'une part, l'occupant peut être perçu comme le pourquoi des analyses en thermique du bâtiment. Il est un facteur incontournable des exigences associées au bâtiment et donc des **finalités** du système.

D'autre part, il apparaît comme un constituant de l'**environnement**, car son absence ou sa présence exerce des sollicitations sur le bâtiment et par conséquent sur les installations techniques, le génie climatique en particulier.

En sus de cela, l'occupant devient partie intégrante du système de génie climatique, s'il agit sur cette dernière suite à sa perception d'inconfort dans le bâtiment. Il s'assimile à un capteur intelligent et se retrouve dans la **structure** du système.

Ainsi l'occupant se situera à différents endroits dans le Système Bâtiment.

## **2.1 LES FINALITÉS**

Les finalités du Système Bâtiment découlent des exigences associées au bâtiment. Les finalités retenues dans ce travail sont :

- **E** le confort thermique,
- ! la qualité d'air à l'intérieur du bâtiment,
- ! la consommation énergétique,
- ! le coût de fonctionnement.

On pourrait envisager d'autres finalités, par exemple, le confort visuel ou les émissions de dioxyde de carbone (qualité de l'air améliorée). Les finalités sont définies par rapport aux exigences de l'occupant.

### **2.2 L'ENVIRONNEMENT**

L'environnement est vu au sens de la systémique, c'est à dire, tout ce qui se trouve à l'extérieur de la **frontière réelle** ou **conceptuelle** du système étudié. Il ne faut pas le confondre avec l'usage courant du terme environnement pour définir l'espace se situant à l'extérieur du bâtiment. Dans le cadre du Système Bâtiment, l'environnement comportera :

- ! l'atmosphère (le climat extérieur),
- le sol.
- ! les réseaux techniques (électricité, gaz, fioul, eau…),
- ! les sollicitations internes exclues de la structure du système.

Le bâtiment est en contact avec le climat extérieur. Ce dernier détermine les principaux agents externes exerçant des sollicitations sur le bâtiment. Les sollicitations retenues sont d'ordre :

- **·** thermique (température extérieure),
- ! chimique (humidité, particules inertes, polluants…),
- **n** mécanique (vent).
- électromagnétique (rayonnement solaire).

Le sol interviendra dans des échanges thermiques et hydriques.

Les sollicitations internes prises en compte dans l'environnement sont liées à la présence/absence des occupants. Les occupants sont sources de chaleur, et de diverses impuretés (CO2, humidité, odeurs...). Leur présence implique l'utilisation de divers équipements qui sont des sources de chaleur (transferts de chaleur dus à l'utilisation des appareils domestiques ou bureautiques…). Outre les occupants, les sollicitations tiennent aussi comptes des pannes sur les équipements techniques.

Ayant défini l'environnement du Système Bâtiment et ses finalités, il faut maintenant lui associer les caractéristiques d'évolution et d'activité pour qu'il soit isomorphe avec le Système Général.

# **2.3 L'ÉVOLUTION**

La caractéristique d'évolution est évidente vu que le bâtiment a un cycle de vie (naissance = conception, VIE, mort = démolition). Quand on étudie la régulation des systèmes de génie climatiques ou quand on analyse les consommations énergétiques, on travaille sur des périodes de temps définies. La période est souvent journalière ou hebdomadaire quand il s'agit des études de régulation, alors qu'elle est annuelle (ou la période de chauffe) pour la consommation. Dans ces cas, la caractéristique d'évolution ne présente aucun intérêt particulier car les phénomènes étudiés sont cycliques. Par contre, la notion d'évolution a un sens si on analyse les facteurs d'usures d'installations ou dégradations de l'enveloppe. Par exemple, elle intervient quand on détermine la fatigue mécanique sur des vannes résultant d'une mauvaise régulation. Ou encore si l'on s'intéresse à la formation de moisissures et de champignons dans les conduits et leurs influences sur la qualité d'air. Ces phénomènes se déroulent à travers le temps et n'ont aucun caractère cyclique. Dans ce travail, l'aspect évolution ne sera pas traité. En fait, en omettant l'évolution du bâtiment et de ses installations techniques, on est amené à considérer les pannes des installations comme sollicitations externes faisant partie de l'environnement.

# **2.4 L'ACTIVITÉ**

Quant à l'activité du bâtiment, elle est systématiquement présente dans les études. Elle est associée au secteur d'activité dans lequel on classe le bâtiment. Une typologie des bâtiments en dénombre trois grands secteurs :

- ! bâtiments résidentiels,
- **·** bâtiments tertiaires,
- **·** bâtiments industriels.

Les études visées par ce travail se feront essentiellement sur les bâtiments résidentiels (collectifs ou individuels) et les bâtiments tertiaires. Ce dernier se décompose en plusieurs branches. Les plus pertinentes sont listées ci-dessous (adapté de [CEREN 86]) :

- ! cafés, hôtels, restaurants ;
- ! habitations communautaires ;
- ! santé, action sociale ;
- ! enseignement, recherche ;
- ! sport, culture, équipements collectifs ;
- ! bureaux administratifs ;
- **•** commerce.

Selon le secteur d'activité, les exigences et le type d'occupation seront différents. Les sollicitations internes sont grandement influencées. On considère ici essentiellement les sollicitations thermiques. Par exemple, le type d'équipement et les périodes d'utilisations dans un bâtiment résidentiel seront différents de ceux d'un bureau, d'où les différences sur les apports internes de chaleur dus aux équipements. D'autre part, les niveaux de confort requis dans un hôpital seront plus élevés que dans un bureau.

# **2.5 LA REPRÉSENTATION SYSTÉMIQUE**

Ayant défini les caractéristiques du Système Bâtiment, on peut le schématiser (Figure 2.1) pour être isomorphe au Système Général défini dans le chapitre I.

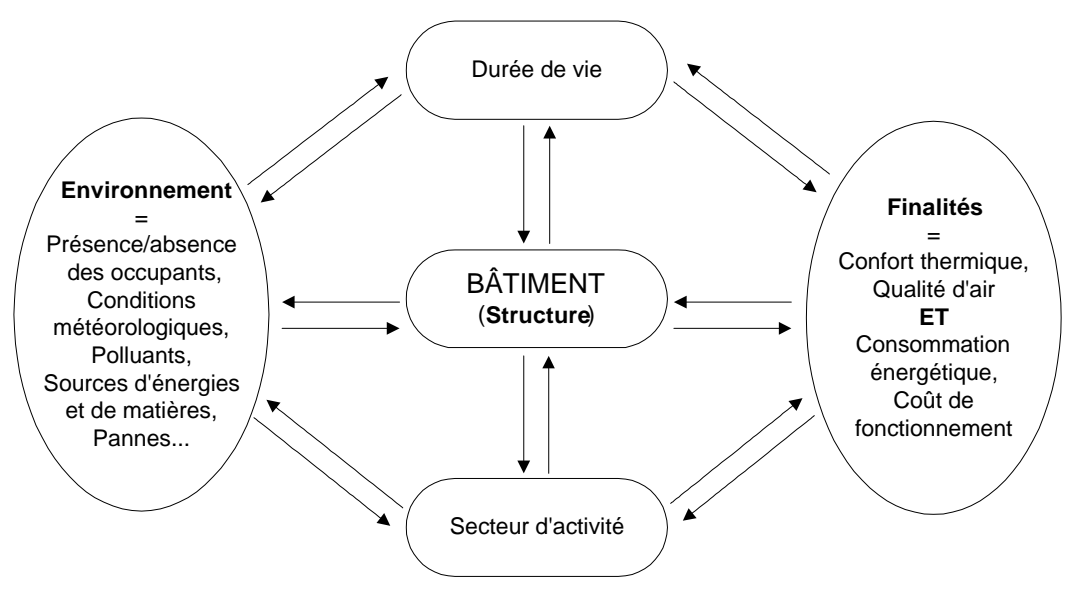

**Figure 2.1 : Le Système Bâtiment**

La restriction du champ d'étude pour la régulation des systèmes de génie climatique est faite dans un premier temps en définissant les finalités associées au bâtiment ainsi que les sollicitations externes considérées avec l'environnement. Il faut être conscient que le "Système Bâtiment" de la Figure 2.1 n'a aucun caractère définitif ou figé. Les finalités, confort thermique qualité d'air, consommation énergétique et coût de fonctionnement seront peut être rejointes par la "complexité d'exploitation" du bâtiment. Les installations techniques deviennent de plus en plus complexes et les aspects gestion et exploitation correctes des installations deviennent prépondérants au même titre que la consommation énergétique. Il ne suffit pas d'avoir optimisé un système lors de l'installation, mais il faut prévoir que l'installation puisse être gérée et entretenue correctement pour pouvoir maintenir le fonctionnement optimal.

# **2.6 LA DESCRIPTION DE LA STRUCTURE "BÂTIMENT"**

Maintenant il faut décomposer le bâtiment pour mettre en évidence les *éléments* pertinents pour les études en thermique du bâtiment et les *types d'interactions* entre les éléments. Cela correspond aux *opérateurs* et aux *objets* de l'analyse systémique.

Le bâtiment se repartit en trois composants principaux :

- la zone,
- les installations techniques,
- **example in the lest occupants.**
- " *La Zone*

Elle représente la structure et l'enveloppe du bâtiment ainsi que l'espace intérieur qui y est délimité. Suivant la complexité des modèles, ces deux composants sont séparés ou agrégés. La zone peut être perçue de manière locale ou globale. La zone est globale si elle représente la totalité du bâtiment. Une zone locale sera une partie d'un bâtiment : une pièce ou un groupe de pièces (par exemple toutes les pièces sur un étage donnant sur la face sud).

Pour améliorer la finesse des études, on parle souvent de modèle multi-zones ou on décompose un bâtiment en plusieurs zones avec des interactions thermiques et aérauliques entre ces zones.

### " *Les installations techniques*

On appelle installation technique, tout système fournissant des services dans le bâtiment. On y inclut les installations de chauffage, de climatisation, de ventilation, d'éclairage, de sécurité, de distribution d'eaux, de gaz, d'électricité etc. Pour des études en contrôle et commande des systèmes de génie climatique, on se limite aux équipements qui ont une influence sur les aspects confort, qualité d'air et consommation énergétique du bâtiment. Ces derniers sont les finalités du "modèle bâtiment". Les équipements de régulation et de mesure sont isolés pour montrer la chaîne de régulation lors des études dans ce domaine.

## " *Les occupants*

Les occupants sont en général les "habitants" des bâtiments résidentiels ou les "utilisateurs" des bâtiments non-résidentiels. On inclut ici leur comportement en tant que capteur/actionneur intelligent lors de leur intervention sur les installations pour rétablir le confort (changer les consignes des systèmes de régulation…). De ce point de vue, l'occupant se trouve dans la chaîne de régulation classique. Il est important ici de mentionner l'intervention des gestionnaires de parc ou des équipes techniques. Ils ont des rôles très spécifiques sur le fonctionnement des systèmes de génie climatique car ils ont accès à des consignes de réglages différentes de ceux des occupants quotidiens.

## " *Les interactions*

Ayant décrit brièvement les trois éléments principaux, on regarde maintenant les interactions (les objets) :

- ! transfert de chaleur et de masse,
- **E** interventions humaines,
- ! signaux de contrôle et commande,

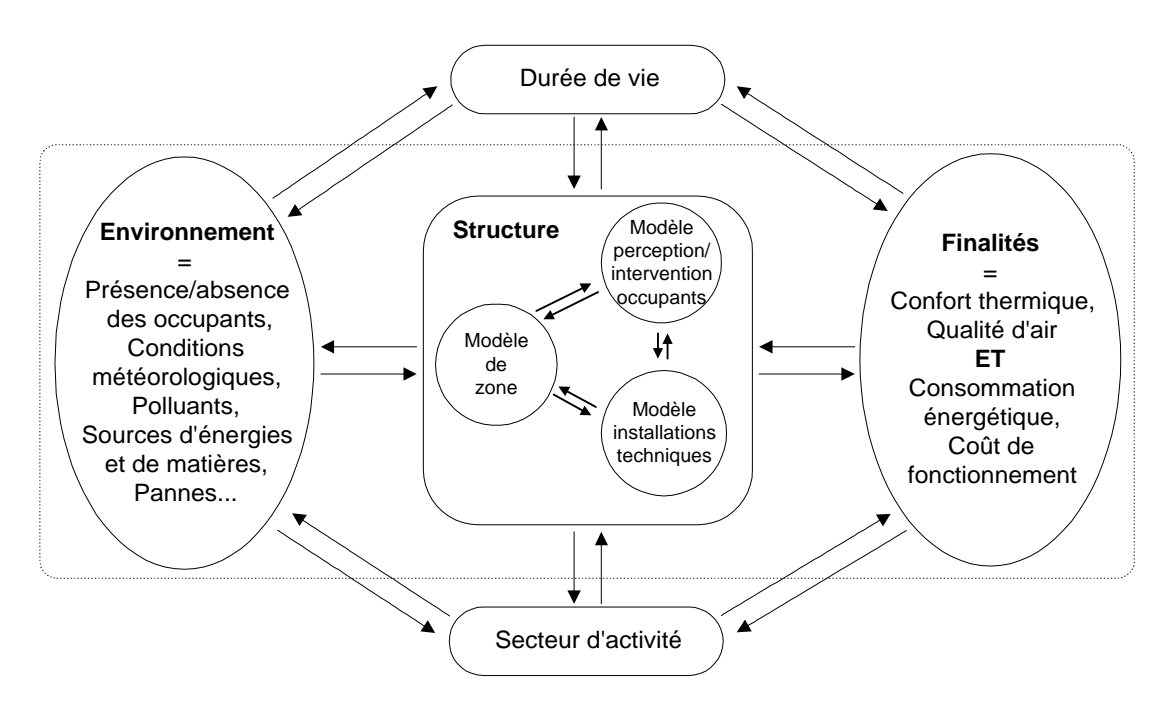

**Figure 2.2 : Le Système Bâtiment avec les éléments principaux de la partie structure**

L'analogie avec le Système Général est immédiate. Le *transfert de chaleur et de masse* est équivalent aux objets *matière* et *énergie*. Les *interventions* humaines et les *signaux* de contrôle et commande sont des *informations*. La Figure 2.2 donne une nouvelle représentation du Système Bâtiment.

Avant de transposer le Système Bâtiment dans l'environnement graphique, il est intéressant d'évoquer le schéma représentant le bâtiment avec ses éléments et ses interactions est proposé par [Hensen 91]. Ce schéma (Figure 2.3), construit pour des systèmes de génie climatique, est similaire à la partie "environnement" et "structure Bâtiment" de la Figure 2.2.

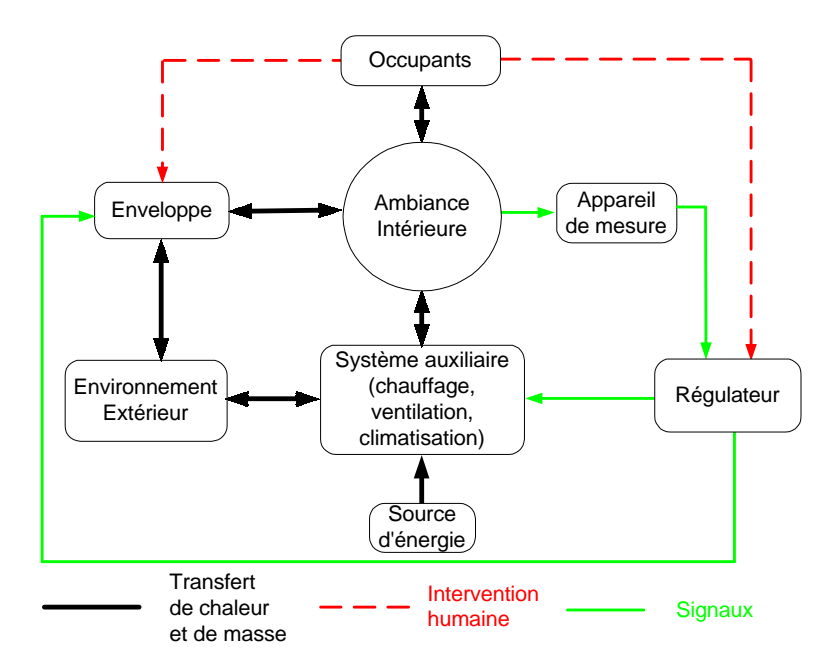

**Figure 2.3 : Schéma générique du bâtiment selon [Hensen 91]**

Sur ce schéma, la partie installation technique est décrite en détail pour mettre la chaîne de régulation en évidence étant donné que le travail présentait le développement de l'outil ESP (Environmental System Performance) pour des simulations en régime dynamique. De plus, il sépare l'enveloppe de l'ambiance intérieure pour la partie correspondant au modèle de zone. Ce choix dépend surtout de la finesse associée au modèle de zone. L'ambiance intérieure occupe une position centrale sur le schéma étant donné que c'est cette ambiance qu'on cherche à maîtriser.

Un schéma analogue est décrit pour la modélisation des systèmes de régulation dans l'environnement graphique du logiciel Quick Control [Rousseau 93].

Si l'on revient maintenant aux interactions qui figurent sur les schémas précédents, on peut citer quelques exemples de transfert de chaleur et de masse et d'échange d'information. Les transferts de chaleur et de masse sont de deux types :

1) uniquement transfert de chaleur :

- ! conduction à travers l'enveloppe extérieure et les parois internes,
- ! rayonnement par les transmissions solaires à travers les vitrages (les courtes longueurs d'ondes),
- ! rayonnement grande longueur d'onde entre les surfaces,

2) transfert de chaleur et de masse simultanément :

- ! flux d'air dû aux infiltrations, à la ventilation naturelle,
- ! flux de fluides (air, eau, fluides frigorigènes) dans les systèmes de génie climatique.

Les informations transmises entre les éléments sont de deux types :

### 1) les interventions humaines

Les interventions représentent les influences de l'occupant sur l'ambiance intérieur qu'on cherche à maîtriser. Il peut le faire en :

- ! "modifiant" l'enveloppe par l'ouverture des portes et des fenêtres,
- ! agissant sur les systèmes de régulation (changement de consignes, de programmation…).
- 2) les signaux

Les signaux sont les informations échangées dans la chaîne de contrôle/commande, par exemple, la température mesurée par une sonde et renvoyée vers le régulateur ou la commande d'ouverture/fermeture qu'un régulateur enverra à une vanne sur un circuit hydraulique. Des informations sont aussi échangées entre les régulateurs ou entre la régulation centrale et une boucle de régulation locale.

On inclut dans cette catégorie, les signaux que l'ambiance envoie vers l'occupant qui va réagir sur le système de génie climatique. La perception sensorielle humaine est analogue aux systèmes de mesure.

Dans cette section, l'approche systémique est intégrée dans la description du modèle bâtiment pour des études en thermique avec un lien vers la régulation. Les éléments intervenant dans le bâtiment et les interactions d'un point de vue essentiellement thermique ont été définis. Il est important de noter qu'au niveau des éléments, la distinction entre l'enveloppe et les installations devient de plus en plus ambiguë dans le cas des émetteurs intégrés tels que les planchers chauffants, les poutres rafraîchissantes. On fait face au même problème quand on étudie les fenêtres avec des stores intégrés ou encore les murs pariéto-dynamiques qui incluent un composant du système de ventilation. En ce qui concerne ce travail, on fera la séparation entre l'enveloppe et les équipements pour établir le schéma générique dans l'environnement graphique.

# **3. REPRÉSENTATION GRAPHIQUE DU SYSTÈME BÂTIMENT**

L'atout majeur de travailler dans un environnement graphique est de pouvoir fournir un schéma proche de celui de la Figure 2.2 ou Figure 2.3 qui sera "opérationnel", c'est à dire que le schéma sera utilisable pour des études en simulation. La caractéristique sémantique inhérente à la programmation graphique permet d'offrir aux développeurs ou utilisateurs l'expression visuelle de leur système.

Pourquoi établir un schéma générique ? La réponse est évidente si on veut bénéficier de la modularité caractérisant la programmation graphique. Le schéma a pour objectif d'éviter de devoir reprendre complètement l'analyse systémique de manière spécifique pour chaque étude qui rendrait chaque système "rigide" avec très peu de possibilité de réutilisabilité de modèles. De plus, elle demanderait alors une modélisation ex-nihilo pour chaque étude. Il est judicieux de construire le schéma générique adapté à l'environnement graphique en ayant au préalable une bonne connaissance des modèles des éléments du système qui sont disponibles dans la littérature. Cela favorisera une utilisation maximale de modèles existants et aussi facilitera les échanges de modèles entre les développeurs.

Le cœur du modèle bâtiment (Figure 2.2) est le modèle de zone. Ce dernier inclut l'ambiance intérieure où l'on veut atteindre un certain niveau de confort thermique, de qualité d'air à un coût énergétique le plus bas possible. La représentation graphique sera donc indirectement centrée sur l'ambiance intérieure tout comme le schéma proposé par Hensen.

Le modèle de zone inclut :

- ! un composant thermique (confort hygrothermique),
- ! un composant qualité d'air de l'ambiance intérieure (confort et santé),
- ! et éventuellement un composant éclairage (confort visuel).

Le schéma graphique générique (Figure 2.4) qui est utilisé, découle de la partie encadrée de la Figure 2.2 et de la Figure 2.3. Les installations techniques de la Figure 2.2 prises en compte sont essentiellement les équipements de génie climatique, le système de régulation et les appareils de mesure associés.

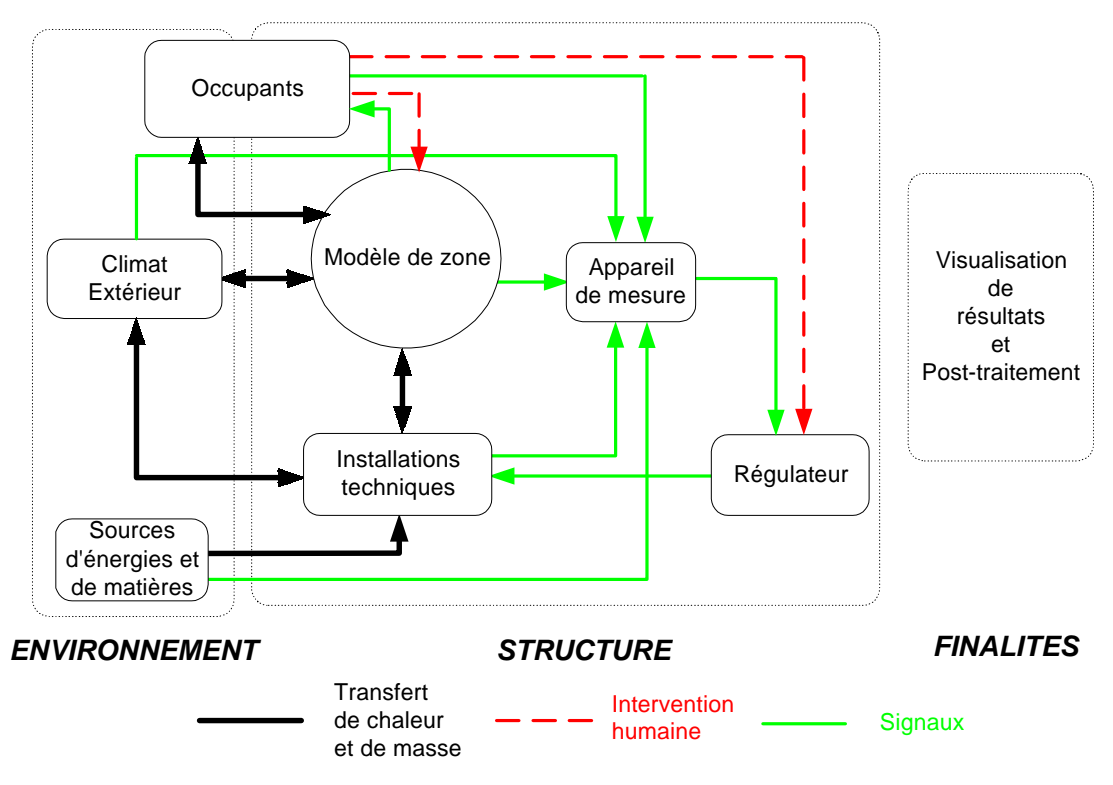

**Figure 2.4 : Le schéma graphique générique du modèle bâtiment**

Sur ce schéma générique, on se focalise sur les échanges thermiques et aussi sur toutes les informations échangées dans les systèmes de régulation.

### **3.1 LA DESCRIPTION DES BLOCS GRAPHIQUES**

Les blocs de la Figure 2.4 sont décrits succinctement. Ces blocs peuvent être des soussystèmes ou des éléments. Le chapitre III est consacré à la modélisation des éléments.

" Le bloc "Climat extérieur & sol"

Ce bloc concerne essentiellement la modélisation des sollicitations dues au climat extérieur. Elles sont principalement caractérisées par les données météorologiques, par exemple celles fournies par Météo-France [Plazy 94]. Les sources de données sont expliquées dans le chapitre 3.§ 3.2.1.

On pourra aussi y inclure des données sur la température du sol pour des modèles qui tiennent compte des transferts vers le sol.

On remarque qu'on ne dispose pas de données sur les polluants dans l'atmosphère. On considère généralement dans les systèmes à air, une source particulière qu'est l'air neuf provenant de l'environnement extérieur.

## " *Le bloc "Sources d'énergies & matières"*

Il fait partie de l'environnement. Ces sources peuvent être :

- ! soit des réseaux auxquels est relié le bâtiment : réseau électrique, réseau de gaz, réseau d'eau, réseau de chaleur...
- ! soit des matières stockées : cuve de fioul, "conteneur" de gaz.

### " *Le bloc "Modèle de zone"*

Ce bloc est particulier car il représente la modélisation des phénomènes thermiques de la zone si on travaille en mono-zone. Par contre, si le bâtiment est étudié en multi-zones, ce bloc contiendra des sous-systèmes où on retrouvera le schéma générique de la Figure 2.4.

Dans le cadre de ce travail le modèle de zone prendra en compte les phénomènes thermiques intervenant dans la zone choisie et donc la zone sera libellée "zone thermique". Les modèles de la zone développés pour des calculs thermiques abondent. On a des modèles très complexes (modèle dans le logiciel ESP) ou ceux qui sont "simplifiés" où on effectue l'agrégation des caractéristiques thermiques du bâtiment pour décrire l'enveloppe ou l'agrégation des sollicitations comme variable d'entrée. Ils incluent les modèles en analogie électrique (par exemple [Laret 80]) ou les modèles modaux réduits (modèle m2m [Lefebvre 89]). Des modèles sont aussi disponibles dans les logiciels HVACSim+ (Type 52) [Clark 85], COMET [Millet 97] ou TRNSYS (Type 56) [TRNSYS 96], ce dernier étant un modèle multi-zones. Une bibliographie de modèles se trouve dans [Annex30 98].

### " *Le bloc "Installations Techniques"*

Ce bloc sera, dans un premier temps, confondu à l'installation de génie climatique pour représenter les équipements de chauffage, climatisation, ventilation et de production d'eau chaude sanitaire. les équipements peuvent avoir une position locale ou centrale suivant la complexité du système. Les composants sont classés en composant de production, de distribution ou d'émission.

On y trouvera également dans ce bloc des modèles simples d'éclairage ou de protections solaires.

### " *Le bloc "Régulateur"*

C'est le modèle de régulateur terminal ou central ou encore la GTB (Gestion Technique du Bâtiment). La modélisation du régulateur est expliquée dans le chapitre III.

### " *Le bloc "Appareil de mesure"*

Ce bloc contiendra les modèles des capteurs. On y regroupera les sondes de température, de débit, de pression, d'hygrométrie, de présence… Dans la suite de ce travail, la régulation fera intervenir essentiellement des sondes de température. Les systèmes de régulation les plus courant se basent sur des mesures de température.

### " *Le bloc "Occupants"*

Le bloc Occupant se trouve à cheval entre l'environnement et la structure du système. Les occupants apparaissent dans ce système comme source de chaleur (d'humidité et de polluants aussi) et comme intervenants sur le système de génie climatique, le système de régulation et divers équipements (domestique ou bureautique). Ici on modélisera la présence/absence de l'occupant par des scénarios types suivant l'**activité** du bâtiment (un bureau, un logement, un hôtel, etc.).

En sus des apports de chaleur sensibles et latents dus à la présence de l'occupant, il faut prendre les apports de chaleur dus à ses activités. Il en découle des scénarios d'utilisation de matériel bureautique, d'utilisation de matériels domestiques, d'ouvertures /fermetures de fenêtres et portes…

Les interactions entraînant des échanges thermiques font partie de la composante environnement du bloc occupant. L'occupant agira sur les systèmes de régulation pour changer des consignes de température par exemple suivant le confort souhaité dans la zone ou il influera directement des équipements (allumer/éteindre - fonctionnement en mode manuel). L'occupant devient un élément actif de la structure. A ce niveau, on répertorie deux types d'occupants :

- ! le gestionnaire / l'exploitant / l'agent technique
- ! l'occupant quotidien

La modélisation se limite à des scénarios. Il existe actuellement des études pour mieux cerner le comportement et les interactions des occupants ([Williamson 97], [Lahrech 98a]) mais il est encore trop tôt pour les intégrer dans des analyses globales telle que celle qu'on est en train de parcourir.

## **3.2 DES INTERACTIONS AUX LIENS GRAPHIQUES**

Après avoir expliqué les différents blocs, il faut concrétiser les interactions sur le schéma graphique. Ces derniers sont appelés matière-énergie et informations dans le Système Général. Le schéma générique de la Figure 2.4 les nomment transfert de chaleur et de masse, intervention humaine ou signaux pour se mettre dans le contexte de la thermique du bâtiment.

On est confronté ici à un problème crucial pour obtenir une bonne représentation graphique. En effet, la description de ces interactions au niveau physique, se fait par des équations que l'on doit résoudre. Ces dernières portent sur une multitude de variables telle que la température de l'ambiance, la pression, l'humidité, la température de l'eau, les flux radiatifs ou convectifs etc. On peut être tenté de faire apparaître ces variables sur le schéma graphique. Cette approche conduit très rapidement à des schémas incompréhensibles. On perd un des atouts majeurs de l'environnement graphique : son caractère sémantique. On peut aussi créer des liens qui regroupent toutes les données à transférer entre éléments. Dans ce cas les liens n'indiqueront que la présence d'une interaction entre les éléments. Ils ne fourniront aucune information sur les types de données échangées. Encore une fois, on réduit le caractère sémantique cher à la description graphique.

Pour s'assurer d'une compréhension facile du schéma graphique, il serait idéal de pouvoir reprendre les liens utilisés sur les schémas techniques. La difficulté qui émerge est de concilier cette représentation sémantique au niveau technique et le transfert des informations nécessaires au niveau physique. Il faut aussi veiller à la compatibilité du passage simple et intuitif du niveau technique soit cohérente au niveau mathématique.

Pour résoudre ce problème, on a défini des liens au niveau technique et normalisé les informations du niveau physique véhiculées par ces liens. On cherche à se rapprocher d'avantage de l'installation réelle, on va introduire parmi les liens, les fluides caloporteurs, le réseau électrique et les bus de communications.

La nécessité de normaliser les liens s'est fait sentir pour mieux gérer les échanges d'informations entre différents composants qui ne sont pas forcément modélisés par la même personne. En définissant les liens, on normalise aussi les types d'entrées et sorties des modèles de composants.

On définit les vecteurs de données suivants :

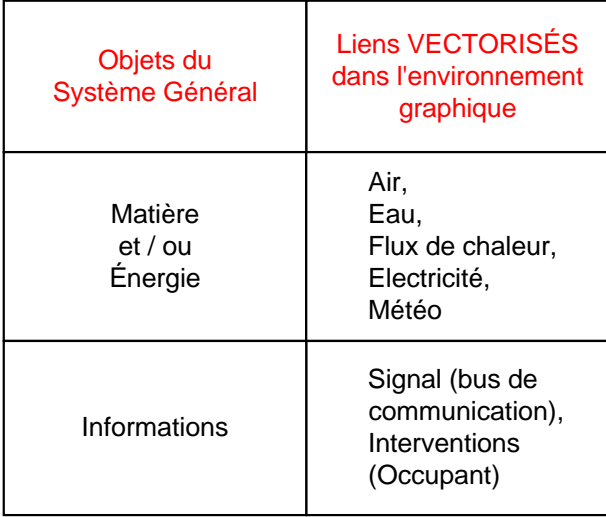

### **Tableau 2.1 : Les objets du Système Général et les Vecteurs Graphiques**

Le **vecteur "Air"** véhicule les caractéristiques de l'air : température sèche (°C), humidité absolue (kg d'eau/kg d'air sec), pression absolue (Pa) et débit massique (kg/s). Ce vecteur pourra être enrichi avec les données sur les polluants qui sont transportés dans l'air (CO<sub>2</sub>, poussières, etc.).

Le **vecteur "Eau"** quant à lui donnera les caractéristiques de l'eau : température (°C), pression absolue (Pa) et débit massique (kg/s).

Le **vecteur "Flux de chaleur",** comme son nom l'indique, transmettra un flux de chaleur. Il n'est pas normalisé.

Le **vecteur "Electricité"** qui se décompose en deux vecteurs indépendants : le premier véhicule les informations présence ou l'absence d'un **courant** vers les éléments et le second récupère l'information "**consommation électrique**" des éléments actifs.

Le vecteur **"Météo"** comportera les données disponibles dans les fichiers météo. Dans ce cas il faudra choisir un type de fichier météo et fournir un outil de sélection de donnée qu'on placera à l'entrée de chaque élément qui interagit avec l'environnement extérieur pour permettre la sélection des données pertinentes. Par exemple, pour une régulation de la température d'eau chaude de départ en fonction de la température extérieure, le modèle de régulateur n'a besoin que de l'information température d'air du vecteur Météo. Le modèle de boîte de mélange d'un système à air prendra au minimum les informations température d'air et humidité du vecteur Météo.

Le **vecteur "Signal"** comportera les informations qui sont véhiculé entre l'appareil de mesure, le régulateur et l'actionneur. Il n'est pas normalisé pour l'instant. Il peut suivre les bus de communication existant. On notera cependant que les efforts menés pour normaliser les données échangées sur les bus des installations réelles (Batibus, EIBus, BACnet, LonWorks, etc.) pourront conduire ultérieurement à une normalisation du bus virtuel utilisé lors de la modélisation.

Les vecteurs Air et Eau contiennent des variables intensives et des variables extensives. Les modèles dont on dispose actuellement dans les environnements modulaires sont essentiellement thermiques et donc ne posent pas de problèmes pour les résolutions sur la température en écrivant les lois de continuité et de conservation sur la variable intensive, la température. La partie aéraulique ou hydraulique est explicité de manière simple (par exemple le modèle de batterie [Husaunndee 98b] ou la notion d'autorité des vannes).

Dans un environnement graphique modulaire orienté on ne peut résoudre simultanément la partie hydraulique/aéraulique et la thermique. Quand on relie des blocs représentant des modèles de composants entre eux, on ne décrit pas la structure du réseau hydraulique ou aéraulique d'un point de vue échanges d'informations entre les composants. Ce problème est une des limitations majeures de travailler dans un environnement graphique modulaire orienté. [Zhu 94] a développé un modèle de réseau (Type 43) pour coupler la résolution thermique et la partie aéraulique dans HVACSim+ ou TRNSYS mais le paramétrage du modèle est fastidieux et compliqué. Il demande une description additionnelle du réseau étudié.

Ce sont ces vecteurs qui seront effectivement implémentés dans l'environnement de simulation graphique SIMULINK.

# **4. RÉALISATION DE SYSTÈMES SIMPLES**

La Figure 2.4 s'applique dans l'environnement graphique de simulation (SIMULINK) en utilisant les vecteurs d'interactions définis. L'implémentation est immédiate si le système modélisé est simple. La Figure 2.5 montre le schéma que l'utilisateur visualisera sur l'interface graphique pour le Système Bâtiment doté d'un chauffage par convecteur électrique.

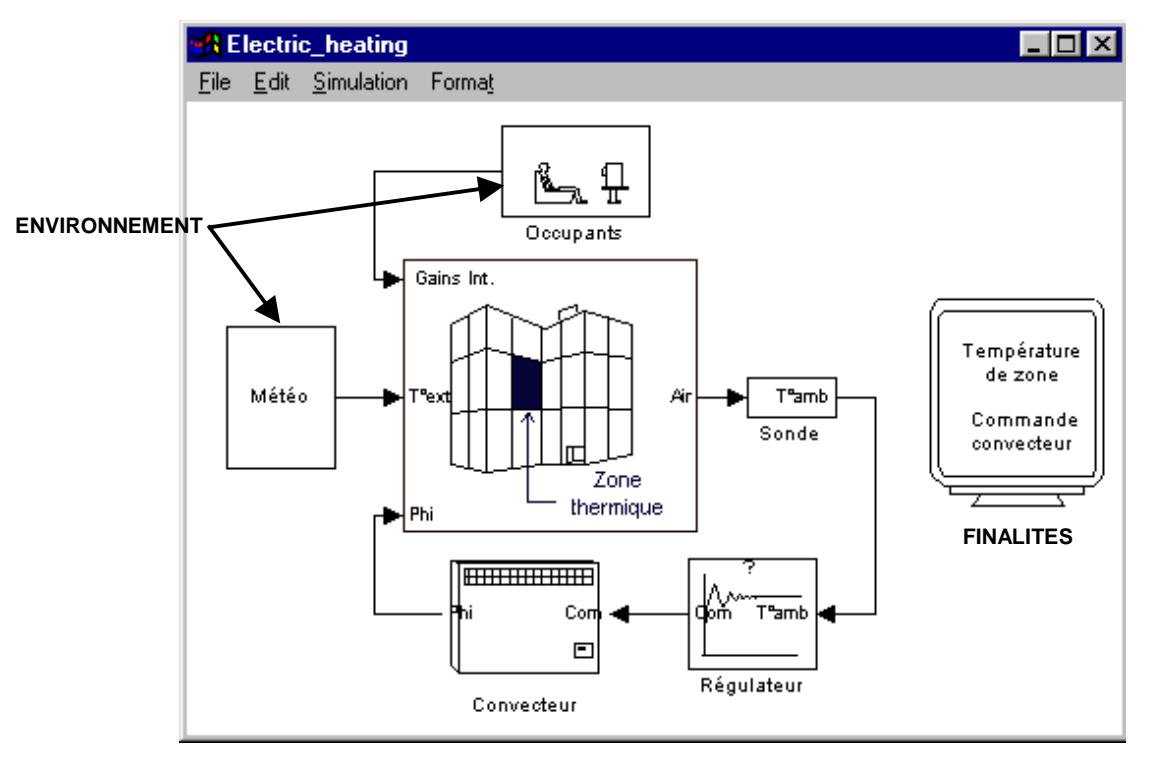

**Figure 2.5 : Système de chauffage par convecteur électrique**

Dans cette étude [SIMTRAIN 98], on considère une pièce dans un bâtiment chauffé par convecteur électrique avec une régulation locale. On cherche à régler les paramètres "gain" et "temps d'intégration" du régulateur pour respecter la consigne souhaitée dans la pièce en évitant le pompage des actionneurs.

Sur le schéma (Figure 2.5) dans l'environnement SIMULINK, on retrouve les parties environnement, structure et finalités ces blocs définis dans Figure 2.4. L'environnement, dans ce cas, représente la sollicitation due à la température extérieure et aussi les apports dus à l'occupant. La structure comporte les blocs occupants, modèle de zone thermique (une pièce), sonde, régulateur et convecteur. Les finalités sont dans ce cas la visualisation de l'évolution de la température d'ambiance de la zone et la commande du convecteur. L'interaction entre les finalités et la structure se fera par l'utilisateur qui aura à régler le régulateur PI.

Si on considère une étude d'optimisation de la relance du chauffage d'un bâtiment par convecteur électrique, on aboutit à un schéma identique à la Figure 2.5. Ce dernier est valable si on suppose que le bâtiment est une "mono-zone thermique". Le chauffage est donc uniformément réparti dans le bâtiment. Ce système (Figure 2. 6) est étudié dans l'application III présenté au chapitre IV. On détermine les durées de relance nécessaires avec ou sans surchauffe pour obtenir le confort en période "d'occupation" (période où la consigne de température est normale, en général 19°C) tout en minimisant le coût d'exploitation.

Tout comme pour le chauffage électrique d'une pièce d'un immeuble de bureau ci dessus, La représentation de l'environnement comporte la variation de la température extérieure et les apports dus à l'occupant. On verra, en chapitre IV application III, qu'on négligera l'occupant. La structure comporte le modèle de zone thermique (le logement individuel), le convecteur (représentatif de la puissance totale installée dans le logement) et un régulateur PI avec une horloge programmable pour gérer l'intermittence du chauffage.

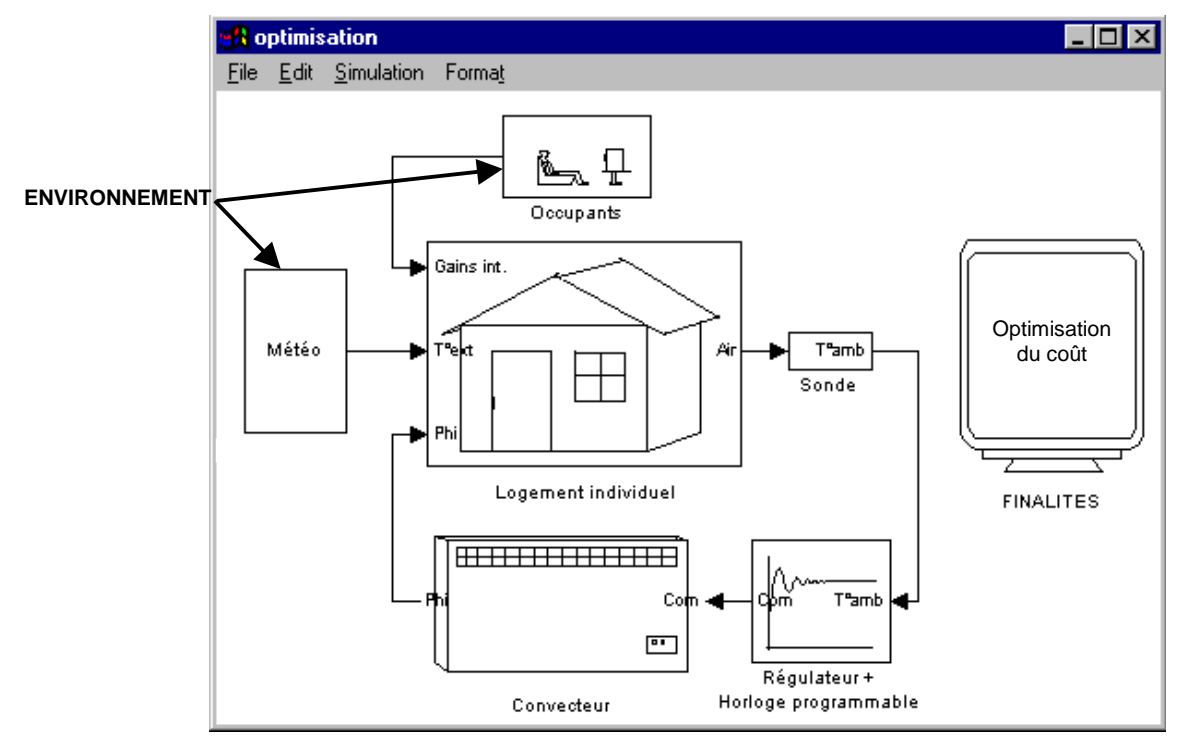

**Figure 2. 6 : Optimisation du système de chauffage électrique individuel**

Par ailleurs, sur les Figure 2.5 et Figure 2.6 on voit déjà un intérêt d'avoir défini des vecteurs caractérisant les fluides caloporteurs. Dans ce système, il faut une mesure de la température de l'air dans la zone. La sortie du modèle de zone est le vecteur "Air" alors que l'entrée du modèle de régulateur est la température de l'air (T°amb). On doit impérativement introduire le modèle de sonde entre ces deux blocs pour assurer un assemblage cohérent. De ce fait on suit implicitement la chaîne d'information réelle.

Dans les deux exemples ci dessus, un seul niveau graphique a suffit pour décrire le système. Il est clair que si le système est très complexe il est impossible d'étaler tout le système sur le même niveau. Il suffit pour cela d'imaginer par exemple un système à débit d'air variable dans un bâtiment de plusieurs zones avec une régulation centrale et un régulateur terminal par pièce. Le schéma graphique qui en résultera sera quasiment illisible (par le concepteur lui-même et très certainement pour les utilisateurs de son système). Ainsi, on risquerait de perdre tout l'intérêt d'avoir un environnement graphique pour d'améliorer la compréhension des systèmes par la représentation visuelle.

Pour palier ce problème, les niveaux d'abstractions sont introduits dans l'environnement graphique. Les blocs sont considérés comme des sous-systèmes dans lesquelles on a agrégé des informations. On limite la densité d'information par couche. On programme de manière verticale plutôt qu'horizontale.

# **5. NIVEAUX D'ABSTRACTION DU SCHÉMA GRAPHIQUE**

Pour améliorer la compréhension des systèmes dans l'environnement graphique, on cherchera à reproduire le bâtiment et l'installation technique de sorte que l'utilisateur parcoure le système virtuel de même manière qu'il visiterait un bâtiment réel. On restera absolument au niveau technique.

Des notions de programmation graphique présentées dans le chapitre I sont reprises ici pour répondre à ce problème de compréhension visuelle. Les principes de modularité et d'abstraction vont permettre de décrire un système en plusieurs couches sur l'interface graphique. En agrégeant des informations, par "l'association" de plusieurs éléments, on crée des modules. Ces derniers doivent correspondre à la notion de sous-système de l'analyse systémique afin qu'on puisse définir quelques règles pour leur création. Selon la description du Système Général (chapitre I), un sous-système possède les mêmes caractéristiques qu'un système (environnement, finalités, activité, évolution…).

Dans la description graphique, on appellera sous-système, un ensemble

- **E.** auquel on peut associer une fonction précise.
- ! et pour lequel on peut définir l'environnement extérieur.

On aura des sous-systèmes dans le bloc "Modèle de zone" (Figure 2.4). Les blocs "Installation de génie climatique" et "Régulateur" peuvent aussi être décomposés graphiquement. La modélisation des appareils de mesure, des occupants et de l'environnement extérieur étant "simple", il n'est pas nécessaire d'avoir recours à plusieurs niveaux d'abstraction. A chaque fois qu'on analyse un sous-système, on enlève un niveau d'abstraction.

Les niveaux d'abstraction qu'on retrouve dans le bloc "Modèle de zone" sont de trois types suivant le découpage classique qu'on effectue en analysant les systèmes de génie climatique :

! Le niveau Général

C'est le niveau le plus élevé où on représente le bâtiment dans son ensemble. Pour un système donné, il existe un seul niveau général qui reprendra les éléments du schéma générique.

! Le niveau technique

Ici on peut avoir plusieurs niveaux selon la complexité du système. Pour un même système, on peut avoir un nombre différent de niveaux techniques car le découpage peut se faire différemment (par locaux sur le même étage, par locaux d'une façade donnée, par fonction des locaux…). A ce niveau, on ne cherche pas forcément à reprendre le schéma générique mais plutôt à suivre une description spatiale.

**E** Le niveau Local

C'est le niveau le plus bas dans un bâtiment. Ici, on représentera généralement une pièce comme "Modèle de Zone" et on retrouvera le schéma générique.

On remarque ainsi que le bloc "Modèle de Zone" ne signifie pas le modèle thermique phénoménologique de l'enveloppe et de l'ambiance si on est au niveau Général ou aux niveaux Techniques. A ces niveaux, le bloc est plutôt utilisé pour la description topologique du bâtiment. A chaque niveau, on fera apparaître une partie ou la totalité du schéma générique selon la complexité du système étudié. De plus, les éléments du système de génie climatique apparaissant à chaque niveau suivront la classification :

- ! élément de production (Niveau technique ou général),
- ! élément de distribution (Niveau technique),
- ! élément d'émission (Niveau Local).

Le Tableau 2.2 donne des exemples de composants réels de système de génie climatique à différents niveaux d'abstraction dans le bloc "Modèle de zone".

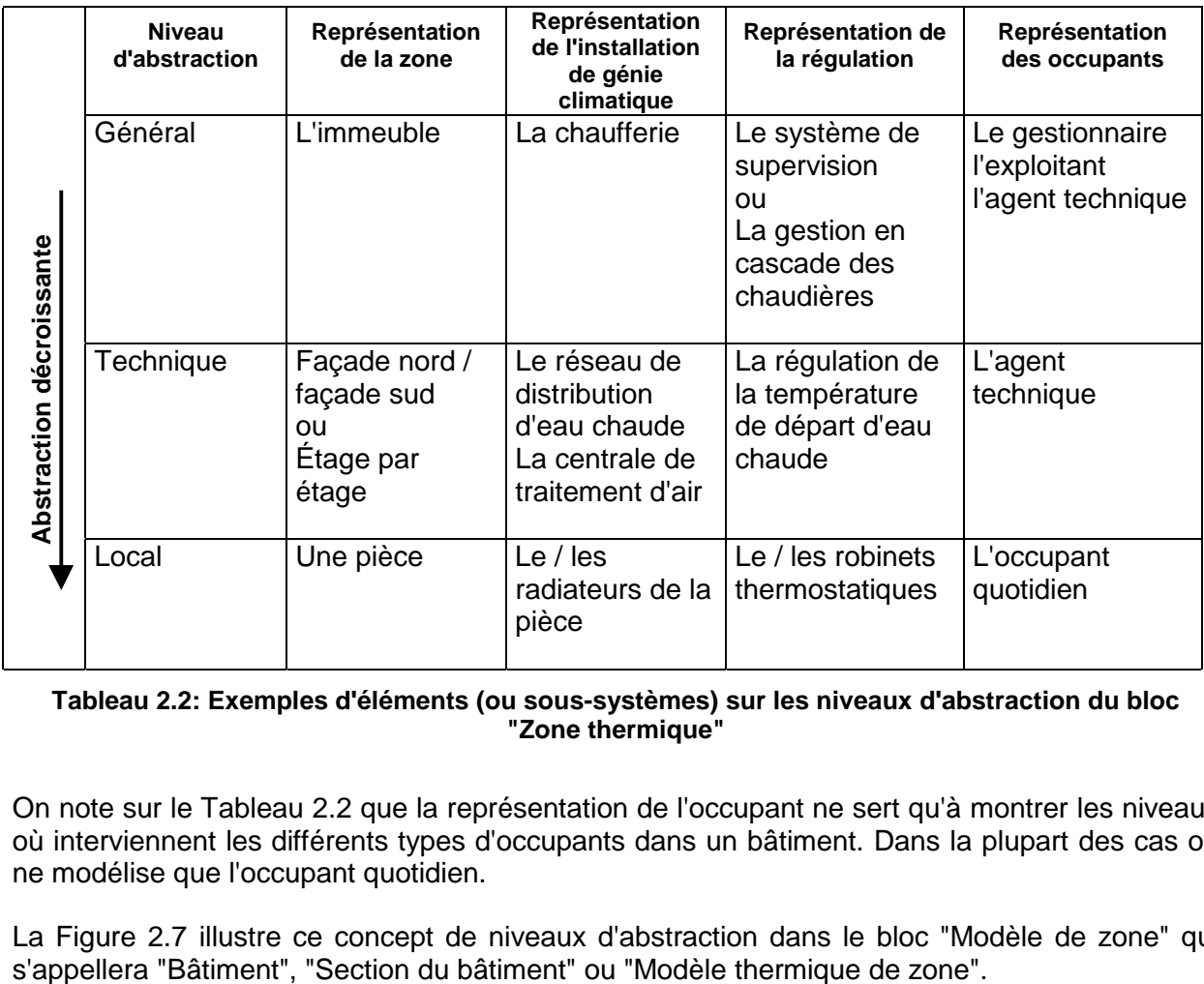

**Tableau 2.2: Exemples d'éléments (ou sous-systèmes) sur les niveaux d'abstraction du bloc "Zone thermique"**

On note sur le Tableau 2.2 que la représentation de l'occupant ne sert qu'à montrer les niveaux où interviennent les différents types d'occupants dans un bâtiment. Dans la plupart des cas on ne modélise que l'occupant quotidien.

La Figure 2.7 illustre ce concept de niveaux d'abstraction dans le bloc "Modèle de zone" qui s'appellera "Bâtiment", "Section du bâtiment" ou "Modèle thermique de zone".

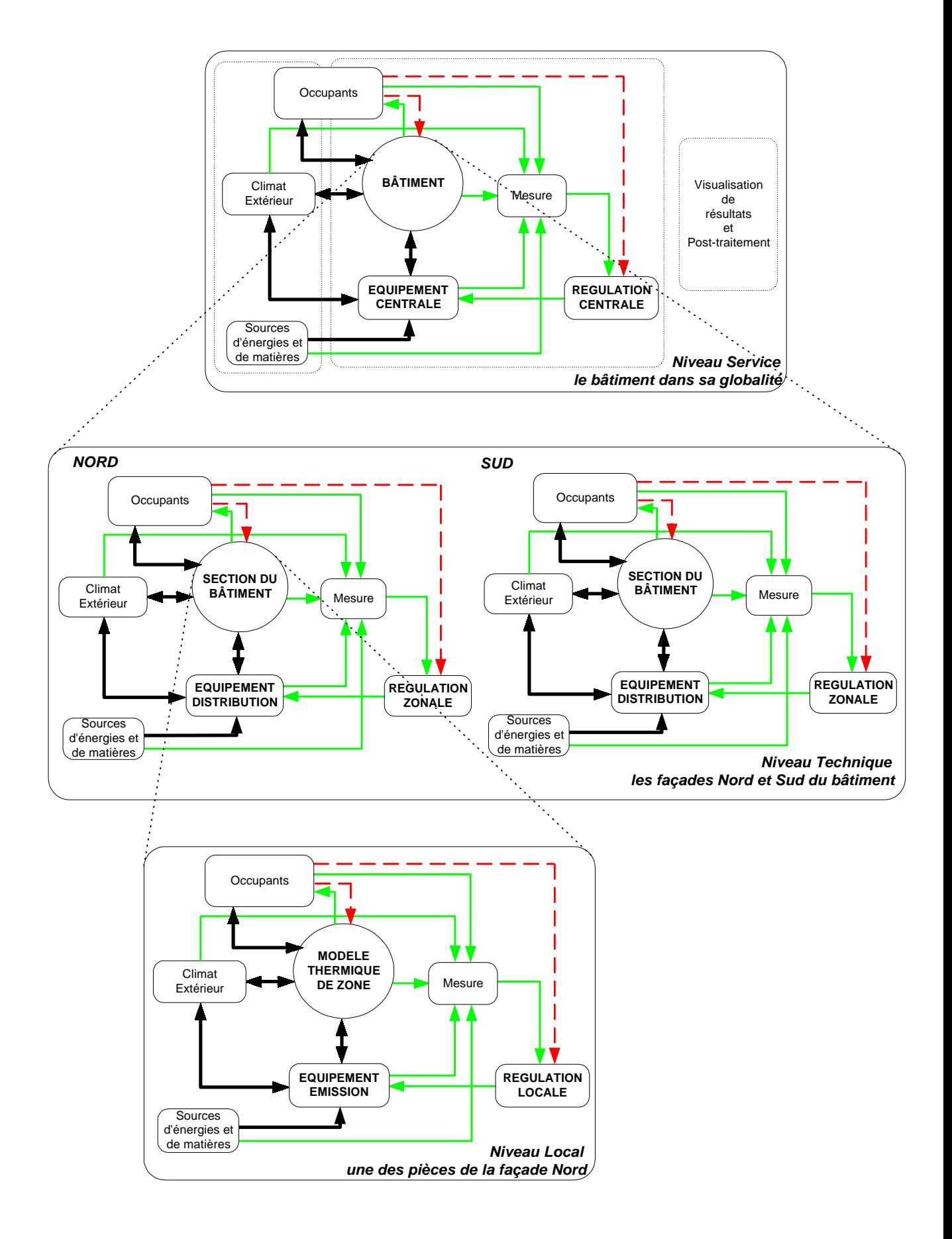

**Figure 2.7 : Le schéma générique à chaque niveau d'abstraction**

Au niveau des blocs "Installation de génie climatique" et "Régulateur" on retrouvera aussi trois niveaux d'abstraction :

! le groupe de composants

C'est un ensemble de composants qui sont regroupés car ils se trouvent dans un même endroit dans le bâtiment. Par exemple, la pompe à chaleur, la pompe de circulation et la vanne trois voie de mélange sur le circuit de départ d'eau chaude ou glacée constituera un tel groupe. Ils se trouvent dans le local technique de production et ont pour fonction de fournir de l'eau à une température donnée.

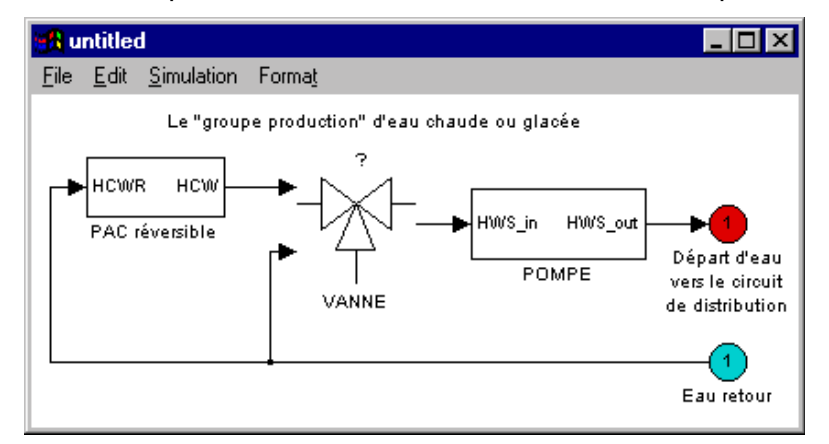

**Figure 2.8 : Exemple de "groupe de composants"**

! le composant complexe

Il se réfère à un composant élaboré *qu'on retrouve dans le commerce*. Il est constitué de composants simples.

exemples : un ventilo-convecteur (ventilateur, batterie à eau, batterie électrique), un régulateur avec horloge programmable

! le composant simple

C'est l'élément de base du système de génie climatique *qu'on retrouve dans le commerce*.

exemples : un convecteur électrique, une vanne, un régulateur terminal.

Le "groupe de composant" diffère du composant complexe car il ne peut être obtenu en tant que produit dans le commerce. De ce fait, lors de la création d'une bibliothèque de modèle on inclura des modèles de composants complexes. Les "groupes de composant", étant spécifiques à des installations données, n'apparaîtront pas individuellement. Ils seront inclus que dans des systèmes types fournis dans la bibliothèque de modèles.

Une autre idée de regroupement de modèle se fait par rapport à l'utilisation en contrôle et régulation. On appelle

- ! *composant simple* tout composant de génie climatique
- ! *composant complexe*, un ou plusieurs composants qui sont connecté à **un** actionneur.

En associant ce composant complexe au régulateur correspondant, on obtiendrait un soussystème.

Ces règles sont illustrées à travers un système de chauffage centralisé à eau chaude dans un bâtiment constitué de deux zones. Un système plus complexe est l'application I du chapitre IV.

# **6. EXEMPLE DE SYSTÈME AVEC NIVEAUX D'ABSTRACTION**

Le système, décrit dans cette partie, montrera l'utilisation des règles sur les niveaux d'abstraction pour créer un schéma graphique lisible et pertinent. Ce système est élaboré dans le cadre du projet SIMTRAIN pour le développement d'un simulateur pédagogique en support de travaux pratiques sur la régulation en génie climatique [SIMTRAIN 98]. Afin de se rapprocher des problèmes techniques réels, l'étude de cas est basée sur les procédures de normalisation européenne pour les systèmes de régulation notamment : TC 247 WG1 - Régulateurs pour les installations de chauffage à eau chaude avec horloge programmable ou optimiseurs [CEN/TC247 98]. On considère un bâtiment constitué de deux zones. Le système de chauffage est à eau chaude avec un radiateur par zone. La régulation est centralisée et agit sur la température d'eau de départ en fonction de la température extérieure avec une compensation de la température d'ambiance. Il n'y a pas de robinet thermostatique sur les radiateurs. Cette installation servira à démontrer la différence entre l'utilisation d'une régulation avec optimiseur et celle avec une horloge programmable sur la consommation énergétique. Le choix de la position de la sonde d'ambiance intérieure en fonction des zones plus ou moins déperditives sera expliqué.

Sur le schéma graphique (Figure 2.9), l'environnement n'est représenté que par la variation de la température extérieure. La structure est décrite sur plusieurs niveaux. Le bloc "bâtiment", "production d'eau chaude" et "régulation centrale" se situent au niveau Général.

Sur ce schéma, on remarque le circuit d'eau chaude entre le bâtiment et la production centralisée d'eau chaude qui est représenté par le vecteur Eau. Les sigles HWS et HWR sont respectivement Circuit Eau Départ (Hot Water Supply) et Circuit Eau Retour (Hot Water Return).

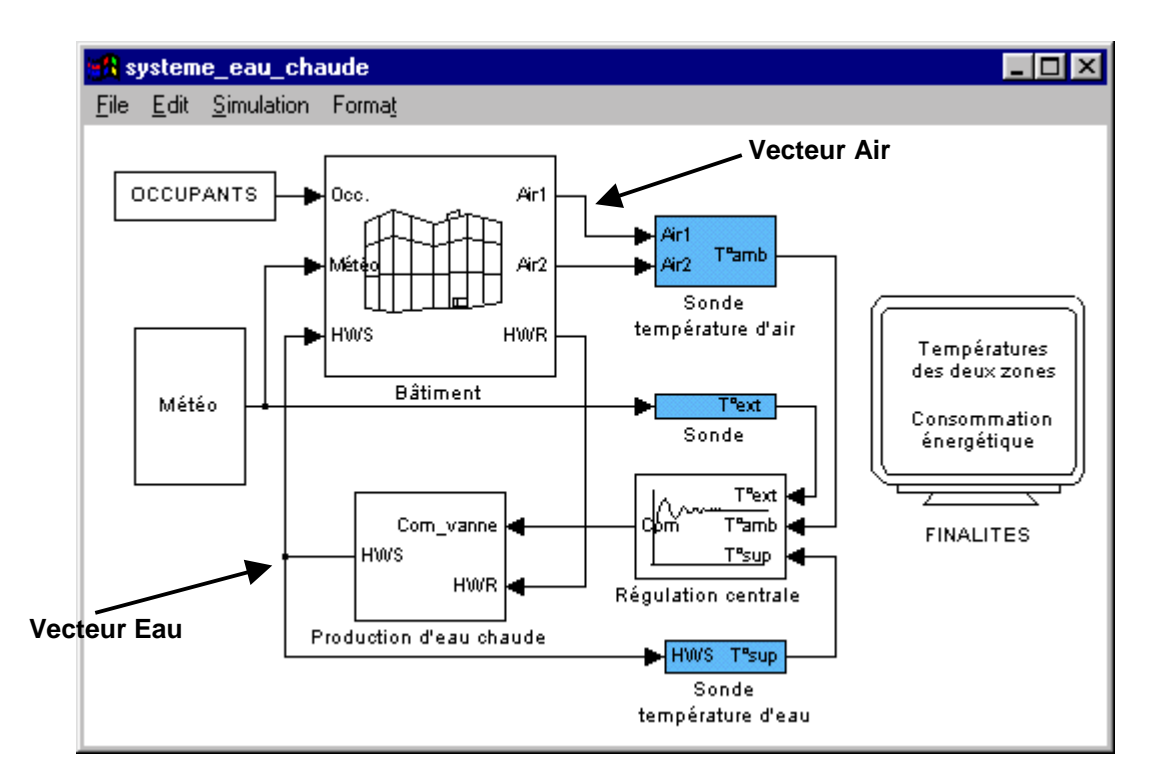

**Figure 2.9 : Le niveau Général pour le système de chauffage à eau chaude**

Si l'on veut obtenir la mesure de la température d'eau pour la régulation, on doit impérativement introduire le modèle de sonde. De même, la sonde de température est présente pour la mesure de la température d'air des zones. Les blocs grisés sont les sondes de mesure. On suit implicitement la chaîne d'information réelle tout comme dans la Figure 2.5. La présence des blocs pour les sondes ne signifie pas systématiquement qu'on les a modélisées. Ces blocs peuvent apparaître sur le schéma dans le seul souci d'être cohérent avec l'installation réelle.

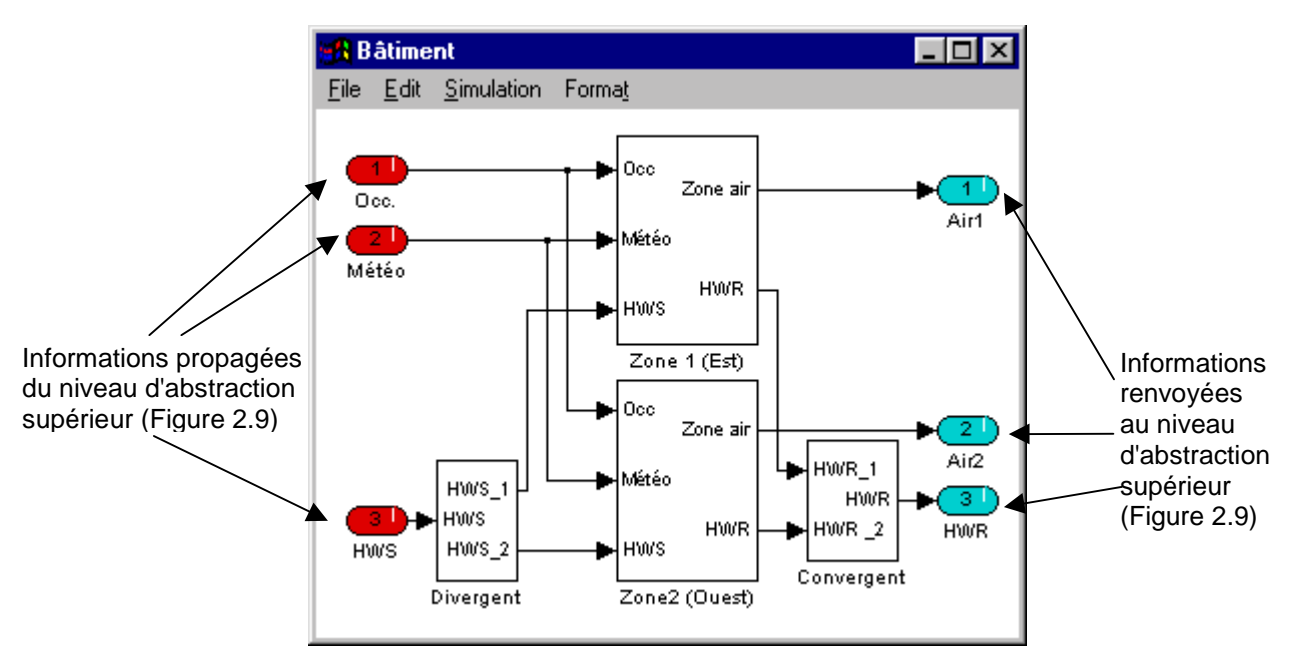

**Figure 2.10 : Le niveau d'abstraction Technique**

Pour "visiter" le bâtiment il suffit de cliquer sur le bloc "bâtiment". On change de niveau d'abstraction car on fait apparaître d'autres informations. Ce niveau correspond à un niveau technique (Figure 2.10). Le fait frappant sur ce schéma est qu'on ne retrouve pas le schéma générique (Figure 2.4). En effet, il n'apparaît que quelques éléments du schéma générique. Les deux blocs "zones" représentent le "Modèle de zone" de la Figure 2.4. Les blocs "Divergent" et "Convergent" font partie du circuit de distribution et donc du bloc générique "Système de génie climatique". Le point d'entrée "Météo" est la propagation de l'information "Température extérieure" et "apports solaires" du bloc "Météo" au niveau Général (Figure 2.9). A ce niveau, on cherche plutôt à montrer la segmentation topologique de l'installation.

Ensuite, on retrouvera les zones. Si on clique sur une des zones, on arrive au niveau d'abstraction local (Figure 2.11). L'analogie au schéma générique prend en compte les entrées (provenant du niveau supérieur). Il n'existe pas de régulation locale sur l'installation.

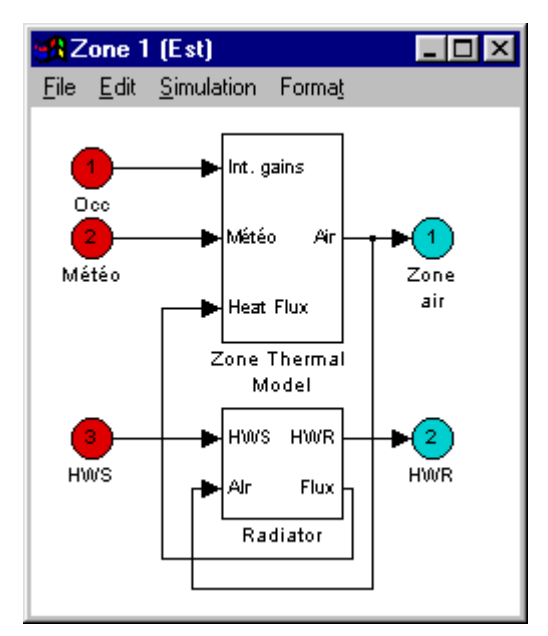

**Figure 2.11 : Le niveau d'abstraction Local**

Les connections entre les blocs sont les interactions et dans ce cas des transferts de chaleur et de masse.

Le modèle du radiateur [Caccavelli 91] est expliqué dans le chapitre III. Le bloc occupant comporte les scénarios de gains internes dus à la présence de l'occupant à travers ses activités et l'utilisation de l'éclairage artificiel. D'un point de vue représentation graphique, les deux zones sont identiques.

Si on revient au niveau Général (Figure 2.9), on peut détailler les blocs "groupe de composants" et "composant complexe" respectivement pour les parties installation et régulation. La Figure 2.12 est le schéma graphique obtenu en cliquant sur le bloc "Production d'eau chaude". On retrouve la chaudière, la pompe de circulation et la vanne de mélange au départ du circuit de distribution. Ces composants se trouvent dans la chaufferie. Ce bloc s'identifie à un "groupe de composants".

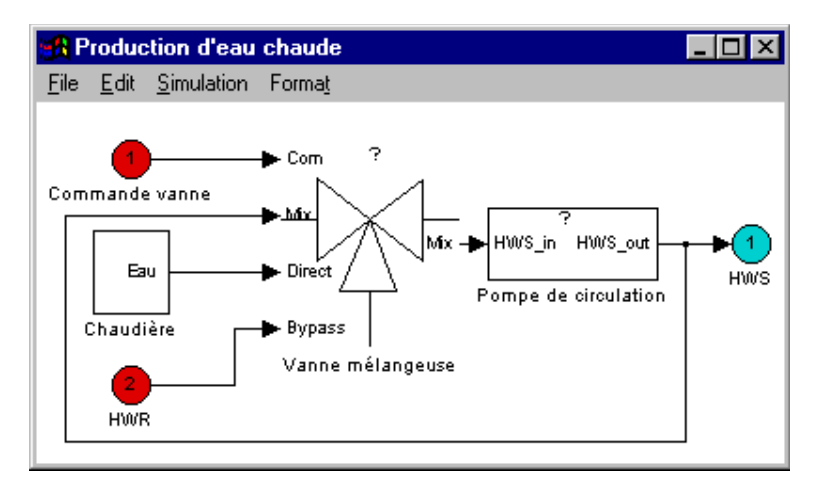

**Figure 2.12 : Un groupe de composants**

La Figure 2.13 présente le détail du modèle de régulation centrale qui apparaît sur la Figure 2.9. On s'aperçoit que c'est un composant complexe constitué d'une horloge, d'un optimiseur et d'un régulateur. Dans la pratique ces trois composants sont offerts dans un seul produit qui n'est plus analogique mais numérique et on ne pourra plus les distinguer physiquement. Ils correspondent à trois blocs logiciels dans l'algorithme du régulateur.

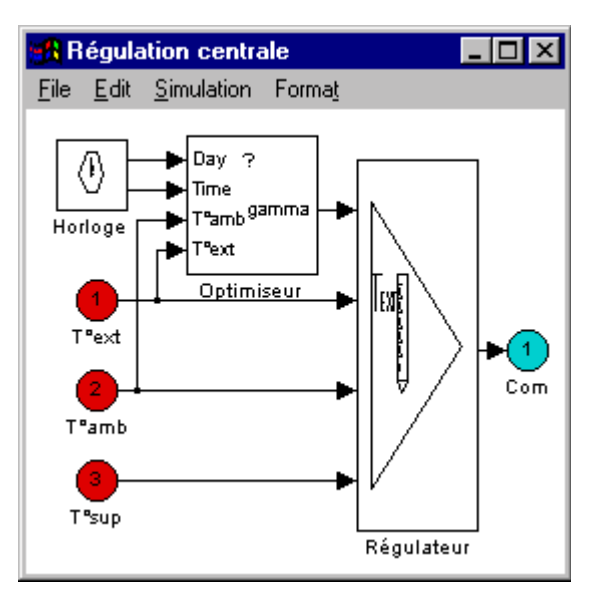

**Figure 2.13 : Un composant complexe**

A travers ces schémas, on a vu les différents niveaux d'abstraction. Les données sont transmises entre les blocs sur un même niveau par les vecteurs représentés par les traits. Le passage de données entre deux différents niveaux se fait par les ports d'entrées (les cercles sur la gauche des schémas) et les ports de sorties (les cercles sur la droite des schémas).
# **7. ASSEMBLAGE DES MODÈLES D'ÉLÉMENTS**

Jusqu'à présent, on s'est intéressé à la représentation sur l'interface graphique du "Système Bâtiment" (Figure 2.4). Il ne faut pas oublier que le but premier de la modélisation du système dans un environnement informatique, est de pouvoir en étudier le comportement à travers la simulation.

Dans cette partie, l'assemblage des modèles d'éléments est abordé au sens de la pertinence pour une résolution numérique. Pour cela, on doit s'assurer :

- ! de la cohérence des liaisons entre les modèles
- ! du bon dimensionnement et réglage du système réalisé

Dans un environnement modulaire graphique général, il ne suffit pas de relier les modèles entre eux avec leurs paramètres pour que le système soit pertinent. Il n'existe pas de système expert, comme dans certains outils de simulation thermique (CSTbât [Laret 89], SETIS [Robin 91]), pour vérifier si l'équipement est dimensionné correctement par rapport aux déperditions de la zone.

# **7.1 LA COHÉRENCE DES LIAISONS GRAPHIQUES**

Lors de l'analyse des interactions entre les éléments, des vecteurs ont été définis pour véhiculer les informations d'un élément à un autre tout en étant cohérent avec la réalité physique (§ 3). Par ailleurs, les éléments modélisés, comportent des entrées et des sorties qui servent justement pour échanger des informations (les variables dans le contexte de la modélisation / simulation) d'un modèle à un autre.

- 1. Pour pouvoir lier les éléments, il faut tout d'abord classer le système à étudier comme :
	- **système direct**

Un système est direct si on modélise l'échange de chaleur entre l'équipement et la zone thermique par un flux de chaleur convectif et/ou radiatif.

Exemples : un système de chauffage électrique, un système de chauffage à eau chaude où l'émetteur est le radiateur ou le plancher chauffant, etc.

! système à air

Dans ce cas, l'échange entre la zone thermique et l'émetteur se fait par l'air (le fluide caloporteur). On est systématiquement en système à air si on étudie des systèmes de ventilation ou si on traite la climatisation en tenant compte de l'aspect thermique et hygrométrique.

La classification d'un système en direct ou à air se fait par l'utilisateur suivant les modèles d'éléments à sa disposition. S'il utilise un modèle de zone thermique qui considère les sollicitations thermiques comme des flux (les modèles en analogie électrique en général), il est très probable que l'utilisateur optera pour une modélisation de son système comme système direct. Il existe aussi la possibilité de transformer le modèle de zone pour inclure une entrée "caractéristiques de l'air" (cf. modèle de zone thermique dans le chapitre III).

Les systèmes de ventilo-convecteurs sont très souvent considérés comme système direct alors que dans la réalité on est en train d'envoyer un flux d'air dans la pièce (Chapitre IV applications I et II). Si on considère un système à débit d'air variable ou constant une centrale de traitement d'air et des unités terminales avec des batteries à eau chaude, la distinction entre système à air et système direct devient ambiguë. En effet entre la centrale de traitement d'air et les unités terminales on suit le fluide caloporteur (vecteur Air) qui fera le transfert de chaleur et de masse.

Par contre entre l'unité terminale et la zone thermique, l'échange peut être étudié à travers un flux de chaleur. Les sorties qu'on utilisera dans les modèles de batterie à eau intervenant dans la centrale de traitement d'air et les unités terminales seront différentes (cf. modèle de batterie chaude/froide en chapitre III).

2. Quand on relie les modèles, on essaye de les positionner sur le schéma suivant la disposition réelle. On placera la chaudière (élément de production) avec sa régulation au niveau général (locaux techniques) alors que le radiateur (élément d'émission) se situe avec le robinet thermostatique au niveau local.

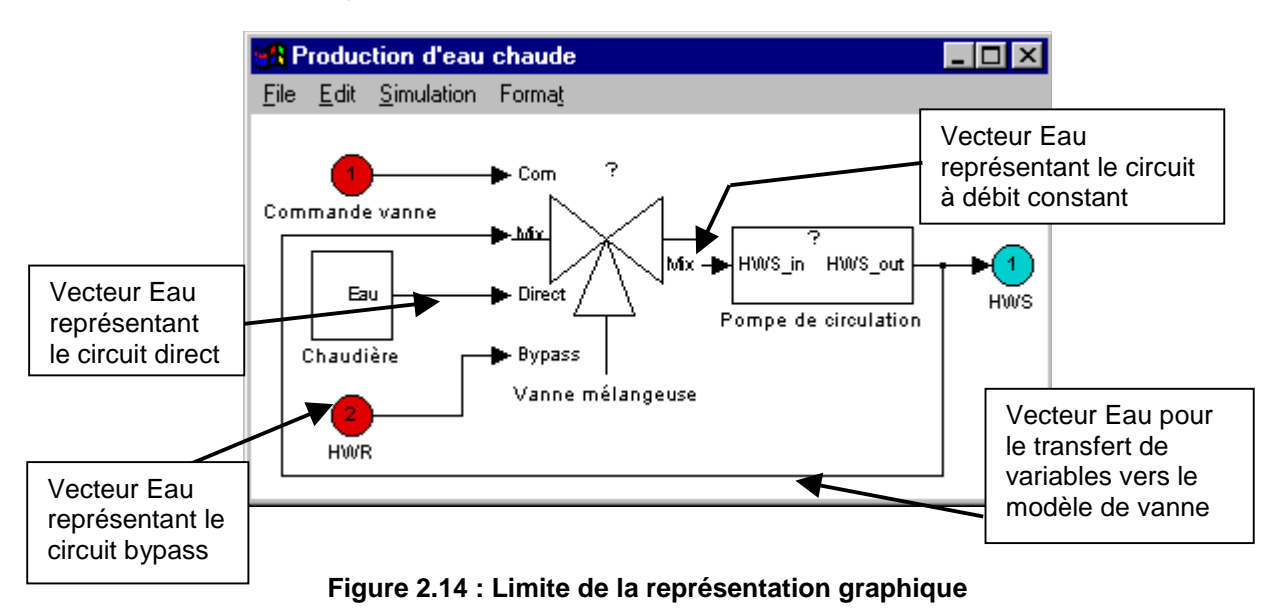

On suivra le schéma du fluide caloporteur (vecteur Air ou vecteur Eau) pour modéliser les interactions. Il arrive qu'on fasse des liens entre des éléments qui ne suivent pas le contexte réel mais ceux-ci s'avèrent nécessaires pour transférer des données pour la résolution mathématique. La Figure 2.14 (identique à la Figure 2.12) montre qu'un des liens correspondant au vecteur Eau ne se justifie pas d'un point de vue réseau hydraulique (le circuit de distribution d'eau chaude vers les radiateurs des zones).

On retrouvera ce type de limitation surtout quand on représente des modèles de vannes, registres, ventilateurs ou pompes.

3. D'un point de vue, transfert de variables d'un modèle à un autre, il n'y a pas de problème pour les variables intensives température et humidité relative et la variable extensive flux de chaleur. Par contre pour les couples débit (variable extensive) et pression (variable intensive), on fait face à une des limites de la modélisation en schéma-bloc si on doit les considérer simultanément. En effet les liaisons sont orientées et on ne peut gérer ces deux types de variables simultanément quand on construit un modèle de système de manière modulaire. Le couplage thermique et aéraulique/hydraulique ne se fait pas de manière immédiate. Il faudra en parallèle une description hydraulique ou aéraulique du système.

Pour palier au manque de modèles de couplage appropriés entre la thermique et l'hydraulique on introduit la notion d'autorité au niveau des vannes pour évaluer les pertes de charges relatives entre le circuit et la vanne (cf. modèles de vanne en chapitre III). On évite ainsi d'utiliser la variable "pression" véhiculé par le vecteur Eau.

Quand on travaille sur les conduits d'air et les registres, on ne retrouve pas le concept d'autorité. La commande des registres nécessite donc les informations sur la pression et le débit dans le système pour pouvoir évaluer leurs actions. Le couplage thermique/aéraulique, n'étant pas abordé dans ce travail, on ne peut émettre des hypothèses sur les assemblages.

- 4. Le vecteur "signaux" n'est pas normalisé. C'est à l'utilisateur de gérer la représentation des commandes et des mesures sur la chaîne de régulation. Il faut distinguer entre les boucles de régulation locales et les boucles de régulation centrale. Cela évitera de remonter un surplus d'informations à des niveaux d'abstractions supérieurs, analogue à surcharger un bus d'information (cf. Chapitre IV - Application I : le système ventilo-convecteur)
- 5. De manière générale, quand on réalise les connections entre les modèles, on se retrouve avec deux types de ports de sorties sur un modèle :
	- ! *Les ports de sorties représentant les interactions de l'élément courant avec d'autres éléments*. Ce sont les plus importants pour le bon fonctionnement de système. On effectue des liens vectorisés visible graphiquement afin qu'on puisse voir toutes les interactions pertinentes.
	- ! *Les ports de sorties correspondant à des informations pour le post-traitement*. Ceuxci peuvent être archivés localement pour ne pas les confondre avec les interactions dans le système. SIMULINK propose des connections sous forme de "GOTO-FROM" d'un langage de programmation classique. Cela évite de créer des liaisons n'ayant aucune correspondance réelle sur le schéma graphique.

Tous les ports d'entrée d'un modèle doivent être connectés.

La normalisation des vecteurs Air et Eau, qui sont les fluides caloporteurs les plus communs en génie climatique, assure la compatibilité entre les modèles qui apparaissent sur le schéma aéraulique et hydraulique respectivement.

# **7.2 LES RÈGLES DE DIMENSIONNEMENT ET DE RÉGLAGE DU SYSTÈME VIRTUEL**

Une fois que les éléments sont connectés correctement entre eux, il faut les paramétrer pour se placer dans le cas d'étude. Chaque modèle a ses propres paramètres. Mais on ne peut paramétrer les modèles indépendamment les uns des autres ! En effet on doit dimensionner et régler le système de génie climatique.

Pour un bâtiment avec chauffage à eau chaude, il faut déterminer la déperdition de chaque zone, calculer la puissance des radiateurs de chaque zone, déduire le débit maximal d'eau chaude par circuit et ensuite dimensionner la pompe de circulation. Il faut aussi connaître la puissance du groupe de production. On voit donc que le paramétrage doit se faire simultanément sur les différents modèles. Quand on travaille avec un environnement graphique général, on ne dispose pas d'outils pour une vérification automatique de ces paramètres contrairement à des outils spécifiques à la thermique. Cette tâche revient donc à l'utilisateur. Le dimensionnement du système virtuel suivra les mêmes étapes que celui d'un système réel.

Le système virtuel est différent du système réel car il en est une représentation simplifiée voire idéalisée. Dès qu'on simplifie, on s'impose des restrictions qu'on doit compenser lors du paramétrage. En reprenant le système de chauffage à eau chaude (Figure 2.9), les éléments intervenant dans le dimensionnement sont :

- ! Les radiateurs des deux zones,
- **La chaudière,**
- La pompe de circulation.

Dans le cas de ce système, on a introduit le divergent et le convergent sur le niveau Technique (Figure 2.10). Ces deux composants font partie du circuit hydraulique qu'on n'a pas modélisé par ailleurs sauf dans le modèle de vanne (Figure 2.12) à travers le paramètre autorité. On voit un problème surgir sur la variable débit d'eau dans le circuit hydraulique.

Comment répartir les débits d'eau dans les deux zones ? Si les deux zones sont identiques avec des radiateurs identiques, la répartition est immédiate. Si les zones ont des déperditions différentes, on distinguera les deux branches du réseau par leur pertes de charge dans l'installation réelle. Or dans le cas du système virtuel, on n'a pas la partie hydraulique. Il faut introduire un **coefficient de répartition de débit** sur le modèle divergent. Ce coefficient doit être pris en compte dans le dimensionnement du système.

La modélisation nécessitant des hypothèses simplificatrices, on ne peut se contenter de suivre la démarche de dimensionnement réelle d'installations dans tous les cas. On est amené à introduire des éléments avec des "caractéristiques fictives". Si ce même système de chauffage comportait trois zones ayant des déperditions différentes, on aurait dû introduire une autre relation au niveau du divergent pour assurer une bonne répartition des débits.

Le réglage d'un système est l'étape logique après son dimensionnement. Quand on effectue le réglage du système virtuel, il faut être conscient que le comportement de la régulation pourra être tributaire du pas de temps de simulation choisi. Quand on fait la simulation de système en régime dynamique en étudiant finement le régulateur, on arrive à un pas de temps de simulation faible (de l'ordre d'une dizaine de secondes). Dans la boucle de régulation si on a des composants qui ont des temps de réponse de même ordre de grandeur, on a de fortes chances d'avoir des instabilités.

Les composants de régulation sont :

- les capteurs.
- les régulateurs (Tout ou rien, PI, PID...),
- ! les organes de réglages (vannes, pompes, registres…).

Quand on effectue le réglage d'un système, on doit tenir compte simultanément des caractéristiques des capteurs (temps de réponse), des organes de réglages (temps de réponses et hystérésis) et des régulateurs (très souvent le PI) et de l'inertie générale du système. Il se trouve que dans ce processus l'intuition de l'automaticien joue un rôle important. Or l'utilisateur des outils de simulation d'installations thermiques ne possède pas forcément ces compétences. On peut avoir recours à deux méthodes pour aborder ce problème :

- ! intégrer des méthodes de paramétrage automatique,
- ! donner des "règles" pour le réglage.

Ce travail ne fournit pas de méthode de paramétrage automatique. On essayera de guider l'utilisateur pour le réglage de système. Une première action est de fournir des régulateurs types (chapitre III) où les paramètres P, I & D ont déjà été réglés. On se place dans le même cas que sur site ou l'installateur a son régulateur pré-réglé par le fabricant. L'utilisateur aura à s'occuper du réglage des courbes de chauffe, les temps de réponses des actionneurs ou des capteurs. Un modèle simple d'actionneur **type** ayant une réponse de premier ordre est disponible. Ce dernier contient des valeurs de constante de temps pour différents types d'actionneurs (pneumatique, électromagnétique, thermique…).

# **8. NIVEAUX DE PARAMÉTRAGE DE SYSTÈMES**

L'élaboration d'un système à partir des éléments dans un environnement graphique modulaire n'est pas une tâche intuitive et facile. Elle est du ressort d'un développeur ou d'un utilisateur averti. Il n'est pas envisageable de transférer cette tâche à un utilisateur novice. Ce dernier procède en général à l'analyse d'un système en agissant sur quelques paramètres. Or il se trouve que ces paramètres ne sont pas centralisés sur un schéma graphique.

Si on reprend le système de chauffage à eau chaude, on peut vouloir changer le type de scénario météo et la position de la sonde d'ambiance pour voir comment paramétrer l'optimiseur (§ 6). On voit donc que l'utilisateur aura à changer des paramètres dans le bloc météo (Figure 2.9), dans le bloc optimiseur (Figure 2.13), qui se trouve lui-même à l'intérieur du composant complexe "régulation centrale", et dans le bloc "sonde de température". La dispersion des paramètres à travers le système est une importante source d'erreur. Il sera difficile de créer un historique des jeux de paramètres testés.

Pour éviter ce type de problème, on a recours une fois encore, aux techniques disponibles dans les environnements de programmation graphiques. Tout comme on peut créer différents niveaux d'abstractions en utilisant les sous systèmes pour décrire un bâtiment et son installation de génie climatique en plusieurs couches, on peut hiérarchiser les paramètres en introduisant différents niveaux d'accessibilité sur les interfaces utilisateurs.

Quatre niveaux hiérarchiques sont définis pour les paramètres d'un système (abstraction croissante) :

! Paramètres intrinsèques aux éléments

Ils sont fixés sur l'interface utilisateur de l'élément concerné et ne sont modifiés que si on change le système,

! Paramètres liés au dimensionnement du système

Ces paramètres appartiennent aux différents éléments intervenant dans le dimensionnement du système. Le regroupement de ces paramètres permet le redimensionnement automatique du système dès qu'on change le coefficient caractéristique du bâtiment. Par exemple pour le système de chauffage, le coefficient caractéristique du bâtiment est le coefficient de déperdition (GV). On notera les paramètres suivants liés au dimensionnement du chauffage (Tableau 2.3) :

- Coefficient GV du "modèle thermique de zone" (pour chaque zone)
- Nombre d'éléments du modèle de radiateur des deux zones
- Débit total délivré par la pompe de circulation
- Coefficient de répartition de débit entre les zones au niveau du divergent
- ! Paramètres de réglage du système

Ces paramètres interviennent dans le réglage des composants du système de régulation une fois qu'on s'est assuré du bon dimensionnement du système de génie climatique.

! Paramètres d'analyse par un utilisateur pour une étude particulière

Ce sont les premiers paramètres visibles sur l'interface utilisateur. Ils sont définis par l'utilisateur expert ou le développeur suivant les études. Pour un même système, on peut donc avoir différents paramètres d'analyses.

Pour illustrer les différents types de paramètres, on analyse le paramétrage de l'installation de chauffage à eau chaude du projet SIMTRAIN décrit au § 6.

Avant de s'engager sur le paramétrage, il faut connaître les finalités du système pour déterminer le rôle de chaque paramètre (intrinsèque, dimensionnement ou réglage) et surtout ceux qui interviendront dans l'analyse de sensibilité.

L'étude de cas doit d'une part démontrer l'intérêt de l'utilisation de l'intermittence de chauffage pour réduire la consommation énergétique. D'autre part, il doit permettre la comparaison d'une installation avec un optimiseur et une autre avec une horloge programmable.

Cette étude se fera sur des bâtiments résidentiels et des bâtiments non-résidentiels. On distinguera aussi **deux niveaux d'inerties** (forte et faible).

De plus, il existe à priori trois classes de régulateurs avec optimiseurs :

- ! Classe A : la variable d'entrée est la température extérieure
- ! Classe B : la variable d'entrée est la température intérieure
- ! Classe C les variables d'entrées sont la température extérieure et la température intérieure.

Dans la pratique, on utilise un régulateur de Classe C avec une seule sonde de température d'air intérieure. Il s'agira dans l'exercice d'étudier l'influence **de la position de la sonde** dans le bâtiment.

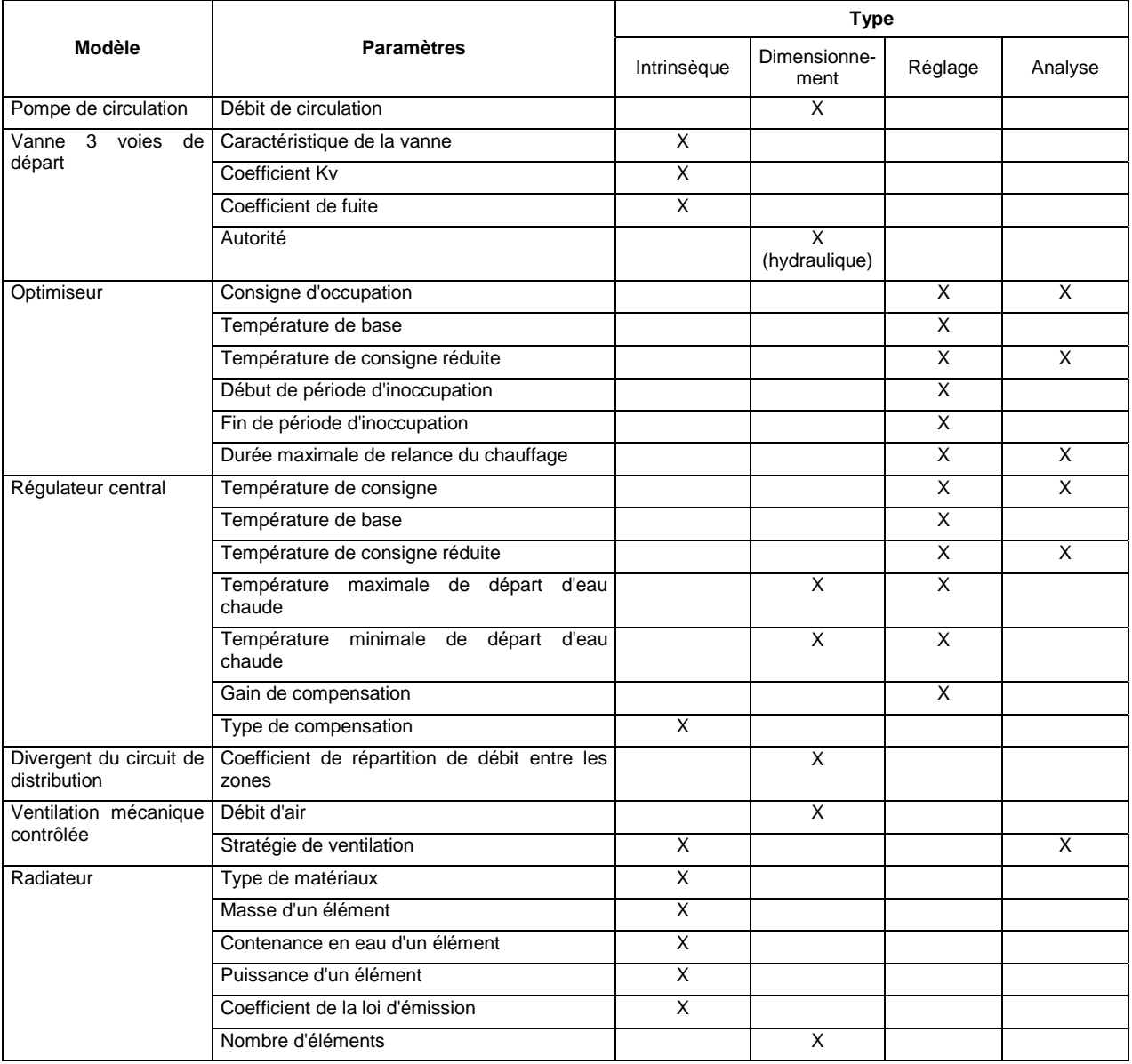

**Tableau 2.3 : Les paramètres de l'installation de chauffage à eau chaude (régulation centrale avec optimiseur)**

Le cas d'étude se fera sur de réglage de l'horloge programmable ou de l'optimiseur afin d'assurer le confort pendant la période d'occupation dans les locaux. On ne cherchera pas à expliquer le réglage de la courbe de chauffe.

Il faudra construire 2 types d'installations : celles ayant un optimiseur et celles ayant une horloge programmable. Le Tableau 2.3 est la liste de paramètres de l'installation avec optimiseur.

On exclut le paramétrage de la zone. L'utilisateur aura le choix d'un bâtiment à inertie forte ou à inertie faible. Dans cette installation, on suppose que la chaudière fournit de l'eau chaude à une température constante.

Sur le plan de l'implémentation graphique, les paramètres intrinsèques sont fixés directement sur l'interface de dialogue du composant. La Figure 2.15 est l'interface utilisateur du modèle de vanne avec les paramètres. L'autorité de la vanne est un paramètre de dimensionnement du circuit hydraulique. Vu qu'on ne modélise pas l'aspect hydraulique, ce paramètre se situe au même niveau que les paramètres intrinsèques du modèle.

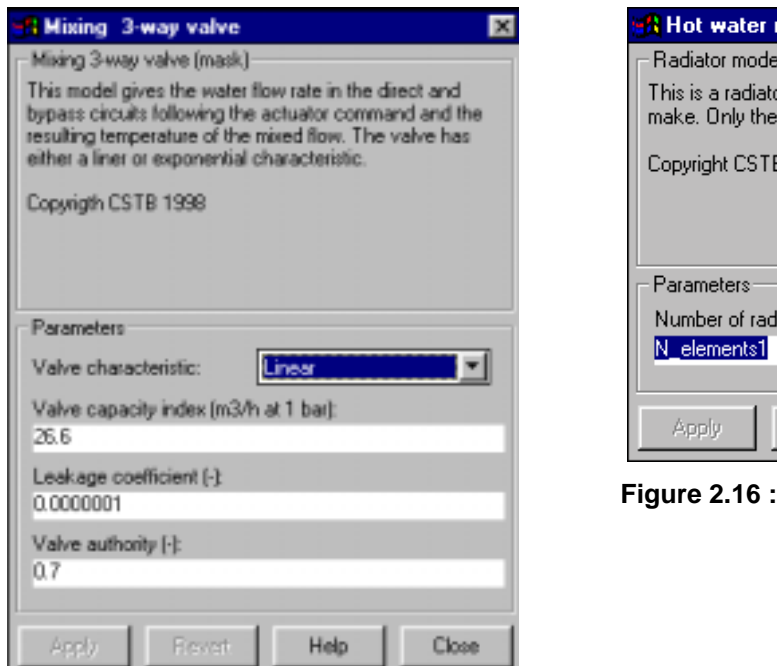

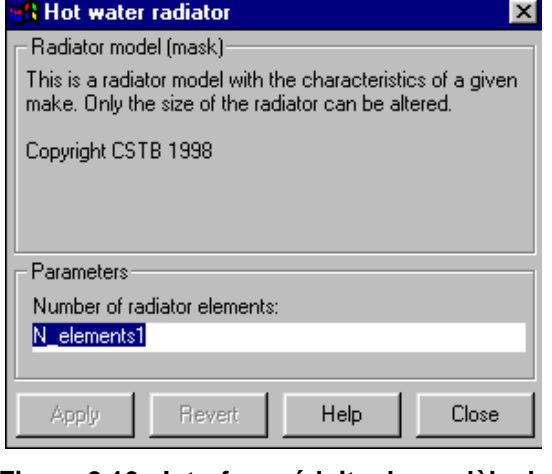

**Figure 2.16 : Interface réduite du modèle de radiateur**

**Figure 2.15 : Interface du modèle de vanne.**

Si on considère le modèle de radiateur où il y a effectivement un paramètre de dimensionnement à évaluer, on peut créer une interface de dialogue réduite ne faisant apparaître que le paramètre de dimensionnement (Figure 2.16). Les paramètres intrinsèques sont fixés à un niveau inférieur. On réduit ainsi les erreurs de paramétrage du modèle. L'interface de dialogue avec la totalité des paramètres est illustrée sur la figure 3.18 (chapitre III).

Tous les paramètres de dimensionnement doivent être évalués au même niveau afin de pouvoir redimensionner l'installation si on change de type de bâtiment (différents coefficients de déperdition, G).

Après la phase de dimensionnement de l'installation, il faut se préoccuper des paramètres de réglage. Ces paramètres sont concentrés dans le bloc de régulation centrale (Figure 2.13). Ici on a essentiellement le modèle d'optimiseur et le modèle de régulateur. On note qu'il y a des paramètres communs aux deux modèles (température de consigne, température de consigne réduite et température de base). En général, cela implique un niveau additionnel de paramétrage pour éviter les erreurs.

Dans le cas présent, comme ce sont aussi des paramètres d'analyse (à l'exception de la température de base), ils seront accessibles au niveau d'interface d'analyse. En général, pour les composants de régulation on ne fait pas de distinction entre les paramètres intrinsèques et les paramètres de réglage. On les fixe sur l'interface utilisateur. Par contre, les paramètres d'analyse sont nommés et transférés vers l'interface supérieure destinée à accueillir les paramètres accessibles à l'utilisateur final de l'installation. Les paramètres encerclés sur les Figure 2.17 et Figure 2.18 sont des paramètres d'analyse.

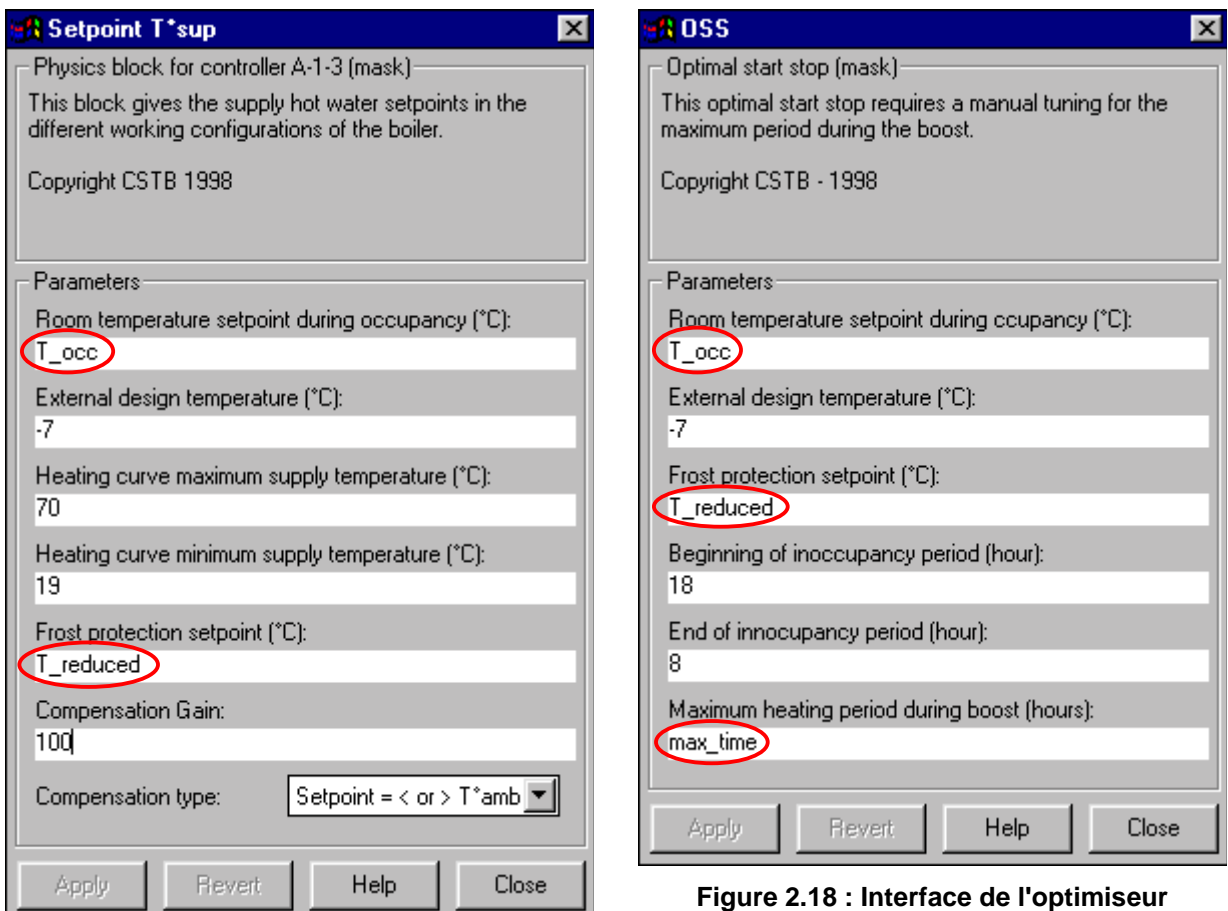

**Figure 2.17 : Interface du régulateur**

On remarque que sur l'interface du régulateur, on ne fait pas apparaître les paramètres "gain" (P) et "temps d'intégration" (I). On considère ici que ces paramètres sont réglés et qu'on ne les change pas lors de l'élaboration des installations. Les valeurs de ces paramètres ont été déterminées dans une étude antérieure [Girard 96]. On se rapproche de la pratique courante lors de la mise en place des régulateurs sur des sites. Les paramètres P & I sont très rarement modifiés et les valeurs proposées par les fabricants sont utilisées. Pour certains produits, il est même impossible d'accéder à ces paramètres. Ces derniers sont accessibles au niveau physique du modèle utilisé (cf. chapitre III) et concernent en général un développeur de modèle ou un utilisateur averti.

Enfin, on arrive à l'interface permettant de modifier les paramètres d'analyse. Ce niveau est accessible à tout utilisateur. Dans le cadre de ce projet, il a été décidé de développer l'interface en Visual Basic et s'affranchir de l'environnement graphique pour des soucis économiques et de propriété de l'outil pédagogique [Soethout 98]. Sur cette interface (Figure 2.19), on retrouve les paramètres de réglage de la régulation centrale, le choix de l'emplacement de la sonde de température d'air intérieure et la variation de la température extérieure.

#### *Chapitre II : Le Système Bâtiment*

Par ailleurs, on remarque que cette interface possède des graphiques pour la visualisation entre autre de la température d'ambiance dans les deux zones. On peut ainsi vérifier une des finalités du système, le confort des occupants en période d'occupation.

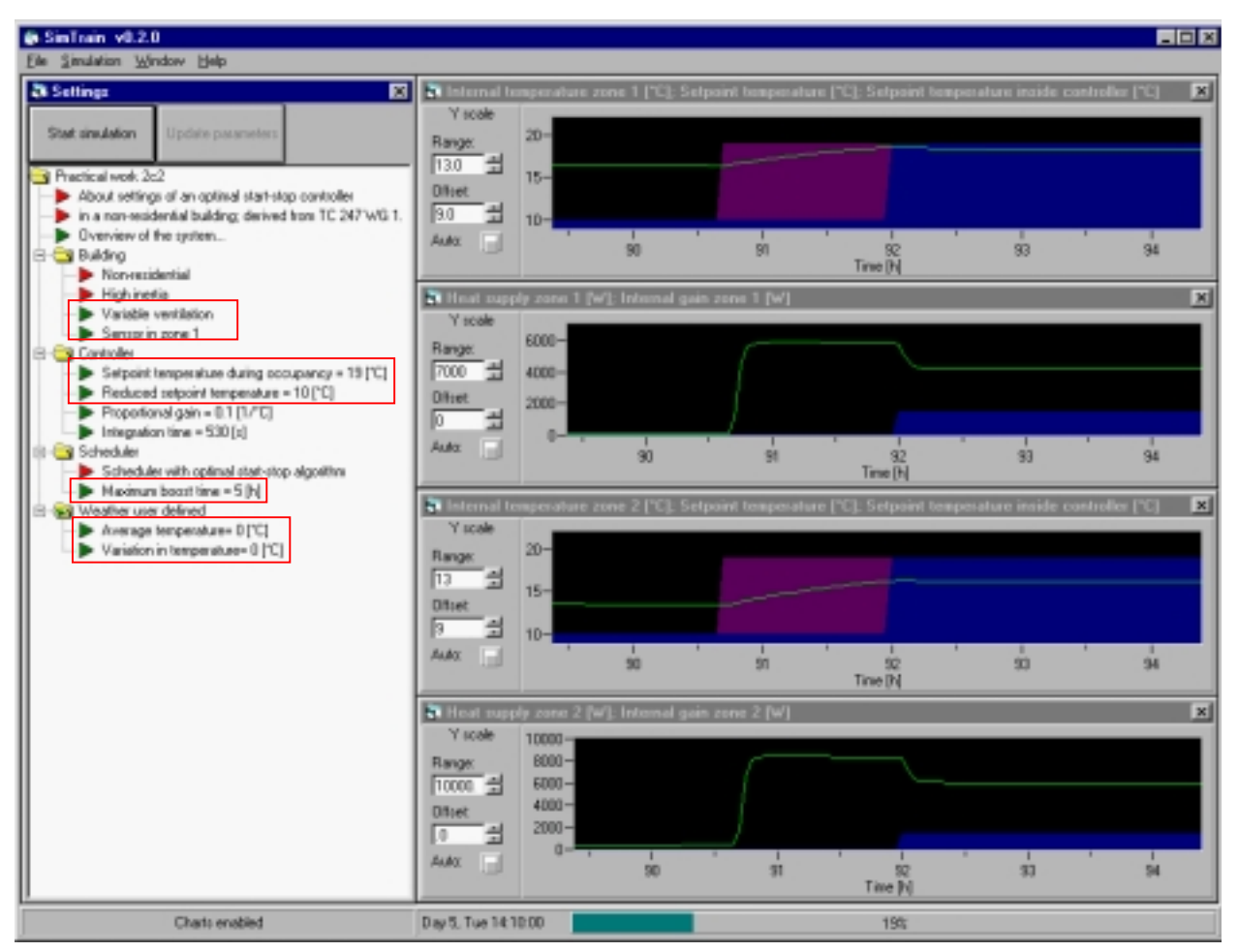

**Figure 2.19 : Interface utilisateur pour le simulateur de l'installation de chauffage (régulateur et optimiseur)**

Les paramètres encadrés sont les paramètres d'analyse provenant des divers modèles réalisés dans l'environnement graphique (SIMULINK).

# **9. CONCLUSION**

Ce chapitre a présenté une méthode de description d'un système dans un environnement graphique. On montre comment appliquer la théorie du Système Général dans un environnement graphique pour décrire le bâtiment et son installation de génie climatique. Un schéma générique du Système Bâtiment résulte de cette analyse systémique.

Les interactions entre les éléments se rapprochent des termes technologiques. On parle plutôt de fluides caloporteurs Air et Eau, au lieu de transfert de chaleur et de masse pour faire une analogie avec les objets "matière - énergie" du Système Général. La normalisation des liens facilite l'assemblage des modèles.

Les guides sur la cohérence des liens, le dimensionnement et le réglage vont aider le développeur et l'utilisateur expert à réaliser des systèmes pertinents. Ce travail est à un stade très élémentaire et nécessitera des recherches plus rigoureuses. Cette approche qui n'est que la transmission d'un savoir expert est une alternative à des outils complètement automatisés.

Aussi dans l'environnement graphique, le développeur ou utilisateur expert peut créer des niveaux hiérarchiques de paramètres selon les études et la compétence des utilisateurs novices auquel l'outil est adressé.

Ce chapitre propose des règles pour la modélisation de l'ensemble bâtiment - installation de génie climatique dans l'environnement graphique :

- 1) Définir les finalités, l'environnement et la structure du système à étudier
	- ! Les finalités : Quels sont les caractéristiques qu'on veut observer, optimiser... ?
	- ! L'environnement : Où se trouvent les frontières du système ? Quelles sont les sollicitations externes au système ?
	- ! La structure : Quelles sont les éléments pertinents à modéliser dans le système ?
- 2) Décomposer le Système Bâtiment dans l'environnement graphique.

On suit le schéma générique et on respecte la segmentation topologique. On crée plusieurs couches graphiques pour limiter la densité d'information par couche et par conséquent améliorer la visibilité du schéma. Trois niveaux sont définis :

- ! le niveau Général
- ! le niveau Technique
- **E** le niveau Local
- 3) Relier les éléments du Système Bâtiment

On utilise les vecteurs pré définis et la normalisation des informations pour assurer une cohérence des liens. Les vecteurs retenus sont : le vecteur Air, le vecteur Eau, le vecteur Puissance, le vecteur Electricité, Le vecteur Météo, le vecteur Bus de communication, le vecteur Interventions Humaines.

4) Hiérarchiser les paramètres

Quelle que soit l'étude, il faut distinguer les 4 types de paramètres :

- ! paramètre intrinsèque,
- ! paramètre de dimensionnement,
- ! paramètre de réglage,
- ! paramètre d'analyse.

L'interface graphique la plus élevée, donc accessible à tout utilisateur, doit être limitée aux paramètres d'analyses.

# **Chapitre III**

# **LES ÉLÉMENTS DU SYSTÈME BÂTIMENT**

Lors de l'analyse de l'ensemble bâtiment - installation de génie climatique, on aboutit à des briques de base qu'on appelle les éléments. Dans ce chapitre, se pose la question de la modélisation de ces éléments. Le développement de modèle des éléments dans un environnement graphique est abordé tout comme la programmation d'installations de génie climatique. On cherchera à fournir les connaissances de base, voire une méthode, pour développer des modèles dans un environnement graphique avec pour objectifs :

- ! l'amélioration de la compréhension graphique des modèles,
- ! la facilité de paramétrage des modèles,
- ! la compatibilité des entrées/sorties des modèles pour l'assemblage selon la méthode décrite dans le chapitre II.

Les techniques de la programmation graphique sont appliquées à nouveau lors de la modélisation. Ses limites d'application pour les éléments de génie climatique sont mises en évidence. On introduira dans ce chapitre l'idée de qualification de modèles d'un point de vue "interaction homme - machine". Après avoir revu brièvement le processus de développement d'un modèle, on s'attardera sur la représentation graphique du modèle, tant pour améliorer la compréhension des modèles que pour le paramétrage. Pour cette dernière tâche, les modèles existants seront analysés par rapport aux données disponibles comme paramètres. Il est important de préciser que l'on ne distingue la représentation graphique du modèle de son paramétrage que dans un souci d'explication. Dans la pratique ces deux activités sont très imbriquées et doivent être traitées conjointement. On terminera sur la documentation des modèles sur l'interface graphique et la validation des modèles.

# **1. LE DÉVELOPPEMENT ET LA QUALIFICATION DES MODÈLES**

Dans le chapitre I, l'explication du modèle a introduit les différentes étapes des méthodologies de modélisation. Les niveaux de descriptions pour tenir compte des divers phénomènes intervenant dans les éléments et les interactions entre les éléments sont, par exemple ceux décrits dans [Dubois 91] :

- ! Phanères ou techno (Monde technique).
- **Theoros (Monde physique).**
- ! Analogon (Monde logico-mathématique).
- ! Algorithmon (Monde numérique).
- ! Automaton (Monde Informatique).

Le développeur de modèles commence par décrire les éléments technologiques intervenant dans son problème. Ensuite il analyse les lois physiques ou de comportement avant d'aboutir à une représentation mathématique (et/ou logique) du problème. Ensuite il faudra établir les algorithmes de résolution avant de passer à l'implémentation informatique pour la simulation. Il y a effectivement de nombreuses itérations entre ces étapes. Dans ce processus il n'y a pas de considération de facilité d'utilisation du modèle. Ce qu'on attend du modèle en premier lieu et ce à juste titre, c'est une représentation la plus proche possible de la réalité en espérant avoir retenu les caractéristiques les plus pertinentes du problème lors de la modélisation. La facilité d'utilisation et de compréhension du modèle par une tierce personne ne sont pas perçues comme une des tâches du modélisateur. En fait, ces deux aspects sont considérés uniquement dans la conception de l'interface utilisateur. L'interaction homme-machine est une couche supérieure sur le code de calcul dans le "Monde informatique". L'élaboration de cette interface se fait à posteriori. Cette approche est couramment utilisée pour rendre les outils de simulation thermique plus conviviaux (cf. le contexte au chapitre I).

Si on aborde maintenant l'utilisation d'un tel outil par un autre développeur ou un "simple utilisateur", on se pose la question de perception du modèle d'un point de vue graphique. Le contact avec le système bâtiment - installation de génie climatique se fait à travers l'interface pour comprendre les éléments technologiques et les phénomènes physiques impliqués. En perception graphique, on parlera des étapes suivantes :

- ! Automaton (Monde Informatique).
- ! Phaneros ou technos (Monde technique).
- **Theoros (Monde physique).**
- ! Analogon (Monde logico-mathématique).

L'utilisation de la programmation graphique permettra de faire ce lien entre l'implémentation informatique et l'explication technologique et physique. La partie résolution algorithmique se fait par les solveurs de l'environnement de simulation graphique et n'a besoin d'aucune représentation graphique. Outre la compréhension du modèle, le problème de paramétrage du modèle est aussi abordé dans le développement graphique. Une hiérarchisation des paramètres se fait en suivant leur "complexité" (À quoi correspond le paramètre ? Comment peut-on obtenir ce paramètre ?) par rapport à la compétence de l'utilisateur.

Ces soucis de compréhension et paramétrage de modèle font partie de la procédure de qualification de modèle. Cette notion est largement évoquée au cours du projet "Annex 30 - Bringing Simulation into Application" [Annex30 98] de l'Agence Internationale de l'Énergie.

P. André [Annex30 98] définit la procédure de qualification de modèle comme : "*A qualification procedure could be defined as a standardisation quality assessment procedure to be passed by a model before its implementation in a given simulation program and that certifies the quality* *of a model for a given purpose*", c'est à dire, une procédure d'assurance qualité d'un modèle spécifiant son utilisation avant d'être implémenté dans un environnement quelconque.

Dans ce cadre, la procédure de qualification doit contenir :

- ! la documentation du modèle,
- ! l'identification des paramètres,
- ! des exemples d'utilisation,
- **I** la validation.

En travaillant dans l'environnement graphique, cette notion de qualification de modèle est étendue à la compréhension et au paramétrage du modèle à travers l'interface hommemachine. On cherche à utiliser au maximum les caractéristiques des langages graphiques pour transmettre les informations pertinentes sur les modèles.

# **2. LA REPRÉSENTATION GRAPHIQUE D'UN MODÈLE**

Le problème de la représentation graphique d'une installation de génie climatique est traité dans le chapitre précédent. Maintenant on arrive à la représentation graphique d'un élément. Alors que la représentation graphique des installations est commune dans la profession de génie climatique, cette notion est rarement évoquée quand on parle des éléments constitutifs. En effet, la représentation des schémas d'installations (génie climatique, électrique, hydrauliques/sanitaires) est très vite passée du support papier vers l'environnement informatique pour des illustrations dans des outils de calcul de dimensionnement, de coût... Ensuite ces schémas sont devenus interactifs dans les outils de simulation dynamique. Dans ces outils, un élément de l'installation est considéré comme une "brique de base" (un bloc, une icône…) pour construire l'installation.

En "lisant" une installation sur un environnement graphique, on a une description sémantique en "visitant" les blocs (sous-systèmes) et on aboutit sur l'élément. Ce dernier est perçu comme "une boîte noire" car la description du modèle ne peut être obtenue en "entrant" dans le modèle de la même manière que dans l'installation. Cette impression graphique "boîte noire" d'un modèle ne doit pas être confondue avec un modèle de type "boîte noire" qui est un modèle de comportement (cf. chapitre 1 §2.2). Cette impression de "boîte noire" s'applique aux modèles de comportement, modèles de connaissance et modèles adaptés. Quand un modèle est représenté par une icône, il possède en général une fenêtre de dialogue avec les utilisateurs. Cette fenêtre est activée en cliquant sur l'icône pour permettre à l'utilisateur de paramétrer le modèle et pour avoir une explication du modèle. Par exemple, l'environnement de simulation IISIBAT/TRNSYS fournit des informations suivant la description des proformas [Dubois 90]. L'information est transmise à l'utilisateur de "manière textuelle". On n'utilise plus les caractéristiques intuitives, sémantique ou notations secondaires associées à un langage graphique.

L'approche développée dans ce chapitre utilise la programmation graphique pour expliquer le schéma fonctionnel d'un modèle dans l'interface utilisateur. Elle va au-delà de la représentation du modèle d'un élément par une icône ou un bloc. Quand l'utilisateur "clique" sur le modèle, il doit avoir accès, non seulement à une boîte de dialogue pour entrer les paramètres du modèle mais aussi à au moins une couche interne représentant le schéma fonctionnel. Le concept de modularité et donc les niveaux d'abstraction, si populaire pour la description de système, est introduit au niveau de la description des éléments du système.

Pour créer un modèle d'élément dans l'environnement graphique, il faudra :

- ! établir les niveaux d'abstraction adaptés à la description d'un élément,
- ! donner des règles pour structurer un modèle afin de fournir le schéma fonctionnel graphiquement,
- ! trouver le compromis entre la programmation graphique et la programmation textuelle.

Ainsi le modèle d'un élément du système bâtiment - installation de génie climatique se fera par assemblage de blocs pour mettre en évidence les notions physiques qui sont prises en considération lors de la modélisation.

Dans ce chapitre, on s'intéresse en particulier au modèle de la zone thermique et aux composants qui interviennent dans une l'installation de génie climatique comprenant le système de régulation.

# **2.1 LES NIVEAUX D'ABSTRACTION DANS UN MODÈLE**

Pour pouvoir structurer un modèle graphiquement, il faut déjà établir des niveaux d'abstractions qu'on souhaiterait voir sur le schéma graphique. L'analyse du Système Bâtiment au chapitre précédent a permis de définir les niveaux d'abstractions pour les équipements :

- niveau Système,
- ! niveau Groupe de composants,
- ! niveau Composant Complexe,
- **.** niveau Composant Simple.

En modélisation d'éléments on appellera **niveau physique** tout niveau qui se trouve en dessous du composant simple. Parmi ces niveaux, on distingue deux catégories :

! niveau fonctionnel

Comme le nom l'indique, le schéma fonctionnel du modèle y est décrit. En général on a un seul niveau fonctionnel car il est plus convivial pour un lecteur de retrouver le schéma fonctionnel d'un seul coup à l'écran. Néanmoins pour des modèles élaborés, la description du schéma fonctionnel nécessite plusieurs niveaux et donc l'utilisateur aura à suivre le schéma fonctionnel sur plusieurs fenêtres.

! niveau logico-mathématique

Il correspond au niveau d'abstraction "Analogon" [Dubois 89]. On effectue la description des équations mathématiques et/ou logiques. A ce niveau on travaille en langage schéma-bloc ou en langage textuel.

La Figure 3.1 récapitule tous les niveaux impliqués dans la modélisation des installations en génie climatique On voit les niveaux qui se chevauchent dans l'analyse des systèmes ou des éléments justifiant la démarche ascendante/descendante nécessaire lors de la modélisation.

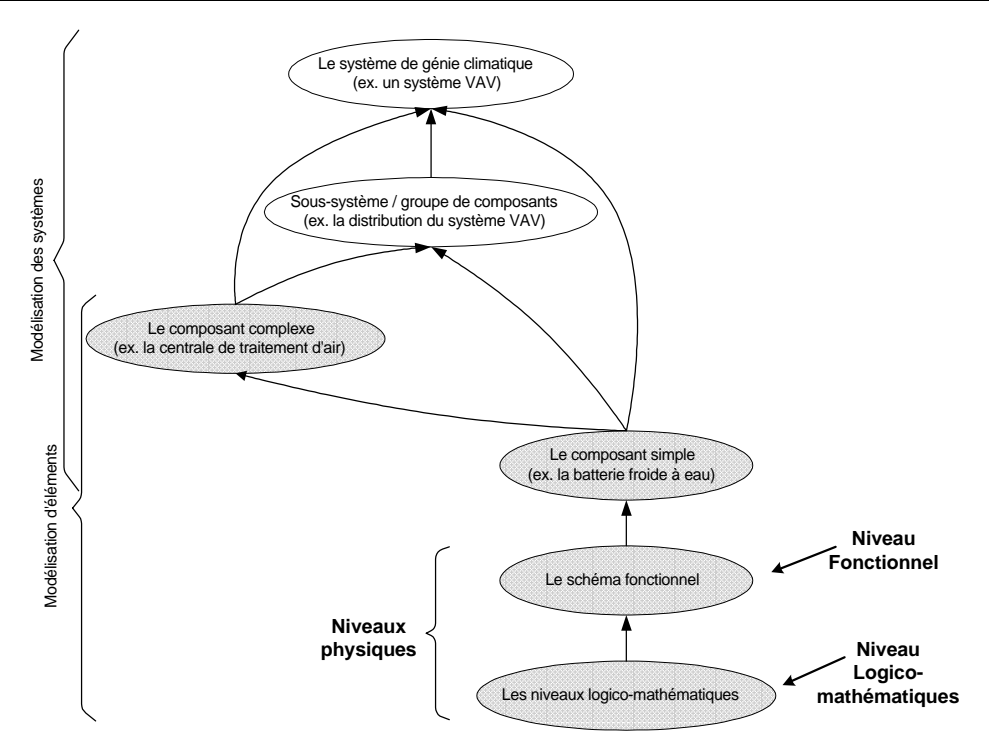

**Figure 3.1 : Les niveaux d'abstraction pour la description des équipements**

# **2.2 COMMENT STRUCTURER UN MODÈLE EN ENVIRONNEMENT GRAPHIQUE ?**

Quand le développeur doit modéliser un élément dans l'environnement graphique il fait face à l'une des deux situations suivantes :

- ! il doit construire le modèle complètement, c'est à dire parcourir toutes les étapes décrites en chapitre 1 §2.2. C'est le cas pour la modélisation de produits innovants,
- ! il adapte un modèle existant pour répondre à son problème. C'est le cas le plus fréquent vu la littérature abondante sur les modèles des équipements en génie climatique.

Dans les deux cas, le développeur doit identifier le schéma fonctionnel de son modèle. La structuration du modèle dans l'environnement graphique lui permettra :

- ! de transcrire ce schéma fonctionnel en des blocs afin de le rendre accessible visuellement à tout utilisateur du modèle,
- ! de fournir le modèle construit de manière modulaire avec possibilité de réutiliser des blocs "fonctionnel" ou de calcul.

Si le schéma fonctionnel tient sur un niveau, alors chaque du schéma est représenté par un bloc graphique. D'un point de vue informatique, chaque bloc est équivalent à une fonction tout comme dans un langage textuel classique. Pour satisfaire la condition de modularité et de réutilisabilité, une des préoccupations du développeur sera de veiller à l'indépendance de chaque bloc.

Quelques règles ont été établies pour structurer un modèle dans l'environnement graphique. Elles permettent au développeur de prendre en compte la **perception du modèle par un lecteur (utilisateur ou développeur)** en amont de la phase uniquement d'implémentation informatique du modèle. La structuration se fait d'un point de vue technologique et d'un point de vue phénoménologique. On s'attache, à nouveau, au **caractère sémantique** de la programmation graphique. A chaque fois qu'on **crée un bloc** (un sous-système, élément ou bloc de calcul), ce dernier doit absolument avoir **un sens**, une fonction bien définie qui sera perceptible par le lecteur.

Dans la suite, la structuration du modèle de batterie à eau est présentée. Ensuite des règles pour la structuration (technologiques et phénoménologiques) sont généralisées pour être applicables sur différents modèles.

#### **2.2.1 EXEMPLE DE STRUCTURATION D'UN MODÈLE DE BATTERIE À EAU**

La batterie à eau chaude ou froide est le composant central dans tout système de climatisation. C'est un échangeur de chaleur passif entre deux fluides. Dans ce cas, ce sera entre l'air (fluide secondaire) et généralement l'eau (fluide primaire). Quelquefois on retrouve de la vapeur ou des fluides frigorigènes dans le circuit primaire.

La batterie est constituée de plusieurs rangées de tubes avec des ailettes (Figure 3.2). Le fluide primaire (eau) circule dans les tubes qui sont perpendiculaires à l'écoulement du fluide secondaire (air). Les ailettes à l'extérieur des tubes servent à augmenter la surface d'échange et donc l'efficacité de l'échangeur.

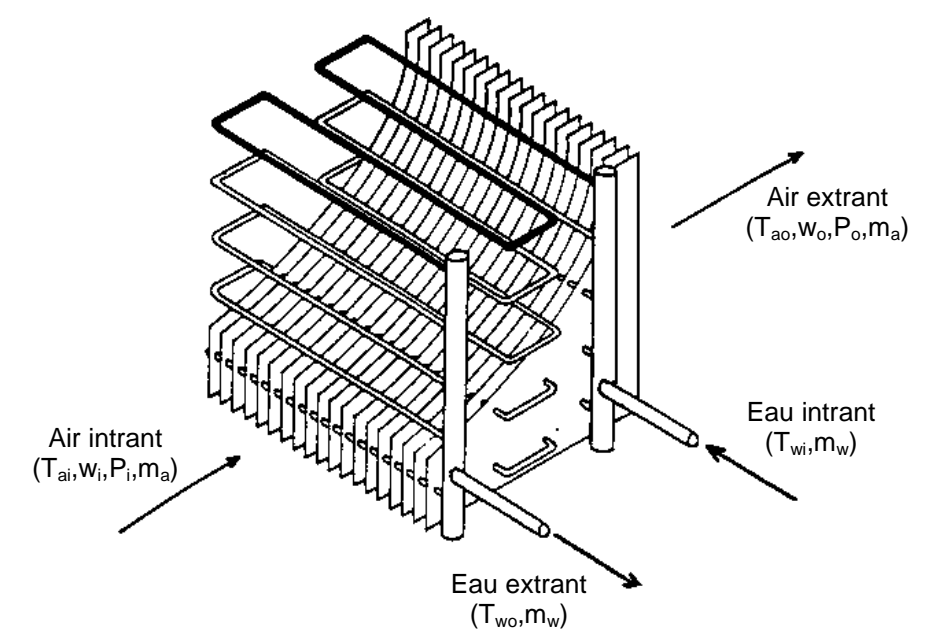

**Figure 3.2 : Échangeur à contre courant (4 rangées, ailettes plates) [Holmes 88]**

On modélise un échangeur avec plusieurs rangées ( $\geq$  2) de tubes, ayant des ailettes plates ou circulaires. L'échangeur est considéré à contre courant si le nombre de rangées de tubes est strictement supérieur à 2, sinon, c'est un échangeur à courants croisés sans mélange. Un échangeur est caractérisé ici par son coefficient d'échange global et son facteur de by-pass. L'approche par facteur de by-pass suppose que la totalité de l'air traversant la batterie ne participe pas à l'échange. Le facteur de by-pass donne le pourcentage d'air qui ne prend pas part à l'échange. Pour les calculs d'échanges, il suffit donc de connaître les caractéristiques en entrée des fluides.

### *2.2.1.1 Hypothèses de modélisation*

On considère le fonctionnement en chaud et en froid.

Le fluide primaire peut être l'eau, la vapeur ou un réfrigérant.

Il n'y a pas de changement d'état du fluide primaire.

Dans le cas de la batterie froide, on ne considère que les régimes secs ou complètement humides.

Le flux d'air à travers une section de la batterie, perpendiculaire à la direction de l'écoulement, est supposé uniforme en vitesse, température et humidité absolue.

Les propriétés psychrométriques de l'air sont représentées par les algorithmes de l'ASHRAE.

# *2.2.1.2 Description mathématique*

La description détaillée du modèle de batterie se trouve dans [Husaunndee 98b].

# *2.2.1.3 Implémentation informatique du modèle*

Le modèle de batterie chaude / froide est issu essentiellement du modèle Type 63 de l'Annexe 17 de l'A.I.E. [Annex17 93]. Le transfert de ce modèle dans l'environnement graphique (SIMULINK) se fait de manière immédiate car il existe des passerelles pré définies pour ajouter des fonctions écrites en Fortran ou langage C. Le modèle de batterie apparaîtra comme **un bloc** dans l'environnement graphique. L'utilisateur aura une boîte de dialogue pour "entrer" les paramètres mais aura l'impression d'utiliser un modèle "boîte noire" d'un point de vue graphique. Une telle implémentation fait un usage très limité de la nature sémantique en programmation graphique. Comment faire pour améliorer la compréhension du modèle de batterie dans l'environnement graphique ?

On cherche à transcrire le schéma fonctionnel du modèle sur l'environnement graphique. L'analyse de l'algorithme du modèle (Figure 3.3) permet de définir les étapes importantes de la modélisation de la batterie. Les **grandeurs caractéristiques** du modèle sont : le *coefficient d'échange global* et *le facteur de by-pass*. Ils sont calculés à partir des données géométriques et thermo-physiques de la batterie et des caractéristiques en entrée de l'air (température, humidité absolue, pression absolue, débit massique) et de l'eau (température et débit massique). Le calcul de ces deux paramètres caractéristiques constitue le "cœur' du modèle.

On rajoute *l'inertie de la batterie* comme **grandeur caractéristique** du modèle fonctionnant en conditions dynamiques. L'inertie se déduit aussi des données géométriques et thermophysiques de la batterie et des caractéristiques en entrée de l'air et de l'eau.

Étant donné que les paramètres caractéristiques du modèle sont calculés à partir des données géométriques détaillées de la batterie, ce modèle est appelé le modèle détaillé.

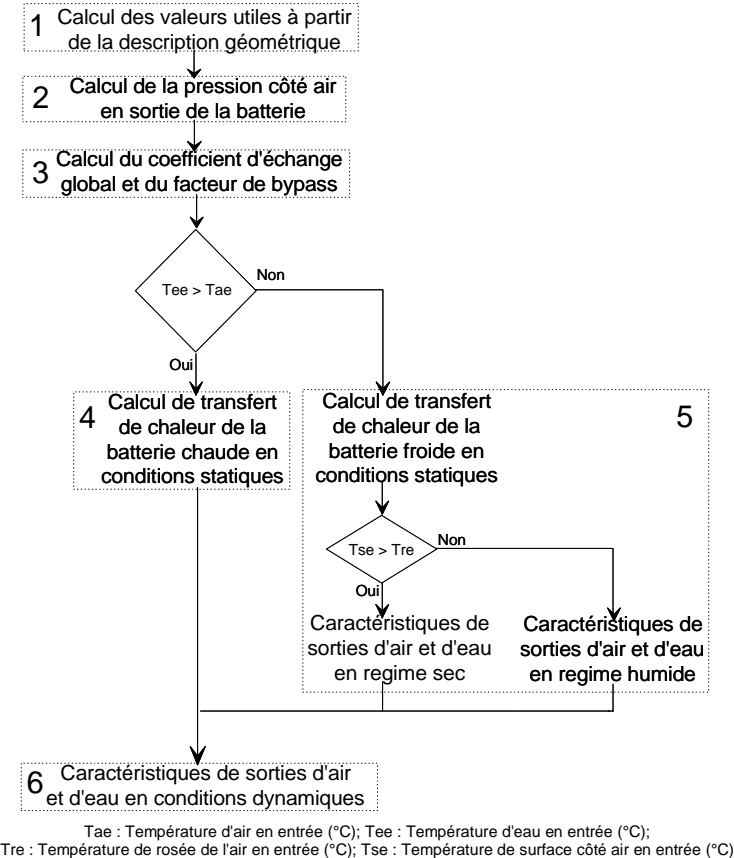

**Figure 3.3 : Algorithme du modèle de batterie chaude/froide**

On dénombre 6 étapes de calcul. Il est important de spécifier ici que l'étape 2, "Calcul de la pression côte air en sortie de la batterie", se fait indépendamment des calculs thermiques. Cela implique une séparation entre les calculs thermiques et aérauliques dans ce modèle et cette information doit apparaître sur le schéma graphique (le bloc "Pressure Calculation"). On ne tient pas compte des variations de pression dues à la condensation.

De plus, on distingue entre les calculs de transfert de chaleur pour la batterie chaude et pour la batterie froide (étapes 4 & 5) en conditions statiques. Il en résultera deux blocs sur l'interface graphique (respectivement les blocs "Static off-coil (heating)" et "Static off-coil (cooling)").

Par contre, pour les calculs en conditions dynamiques (étape 6) on ne fait pas la distinction entre la batterie froide et la batterie chaude. Il y aura donc un seul bloc de calcul pour le fonctionnement en conditions dynamiques (le bloc "Coil dynamics") qui se rajoute aux calculs statistiques.

Il n'est pas impératif d'associer un seul bloc graphique à une étape. Plusieurs blocs sont utilisés s'ils apportent un complément de clarté dans la compréhension graphique du modèle. Par exemple, l'étape 1 correspondant au calcul des valeurs utiles à partir des données géométriques et thermo-physiques, se traduit sur l'environnement graphique par trois blocs : "Tube data", "Fin data", et "Geometrical calculations". Les deux premiers servent uniquement à faciliter le paramétrage du modèle. Les paramètres géométriques et thermo-physiques du modèle sont répartis sur ces trois blocs afin de diminuer le nombre de paramètres par boîte de dialogue.

Le Tableau 3.1 résume les blocs graphiques intervenant dans les modèles de batterie chaude ou batterie froide. L'assemblage de ces blocs permet de construire le modèle de la batterie chaude ou celui de la batterie froide en conditions statiques ou en conditions dynamiques (cf. Figure 3.2).

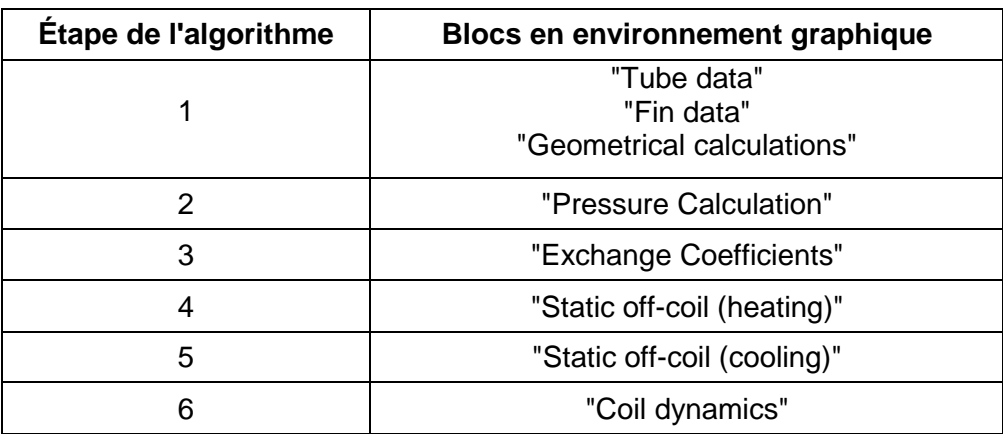

#### **Tableau 3.1 : Correspondance entre les étapes de l'algorithme et les blocs fonctionnels sur le schéma graphique pour le modèle détaillé**

L'algorithme présenté montre le calcul des paramètres caractéristiques (coefficient d'échange global, facteur de by-pass, inertie) à partir des données géométriques détaillées. En faisant une analogie avec les modèles de batterie en régime statique du HVAC 2 Toolkit [Brandemuehl 93], on remarque une version à paramètres détaillés et une version à paramètres "catalogue constructeur".

En effet on peut déduire les paramètres caractéristiques à partir des données disponibles dans les catalogues constructeurs. [Brandemuehl 93] propose une méthode pour déterminer le coefficient d'échange global et le facteur de by-pass à partir d'un point de fonctionnement. On utilisera une version modifiée de cette méthode pour implémentation dans l'environnement graphique. Par contre, pour la détermination de l'inertie de la batterie, on propose une corrélation avec la contenance en eau de la batterie. Cette donnée est aussi disponible dans les catalogues constructeurs. Le modèle de batterie qui en résulte sera appelé modèle simplifié.

Il faudra donc créer deux blocs supplémentaires sur l'interface graphique pour :

- ! calculer le coefficient d'échange global et le facteur de by-pass par la méthode modifiée de [Brandemuehl 93] (le bloc "Heat transfer coefficients").
- ! déterminer l'inertie de la batterie à partir de la contenance en eau (le bloc "Coil capacity").

En reconsidérant l'algorithme de la Figure 3.3, l'étape 1 correspondra uniquement au calcul de l'inertie thermique de la batterie à partir de sa contenance en eau (le bloc "Coil capacity") et à indiquer le type d'échangeur (contre-courants ou courants croisés) utilisé (le bloc "Exchanger type"). L'étape 3 est maintenant calculé par le bloc "Heat transfer coefficient". Les blocs intervenant dans le modèle simplifié sont résumés dans le Tableau 3.2.

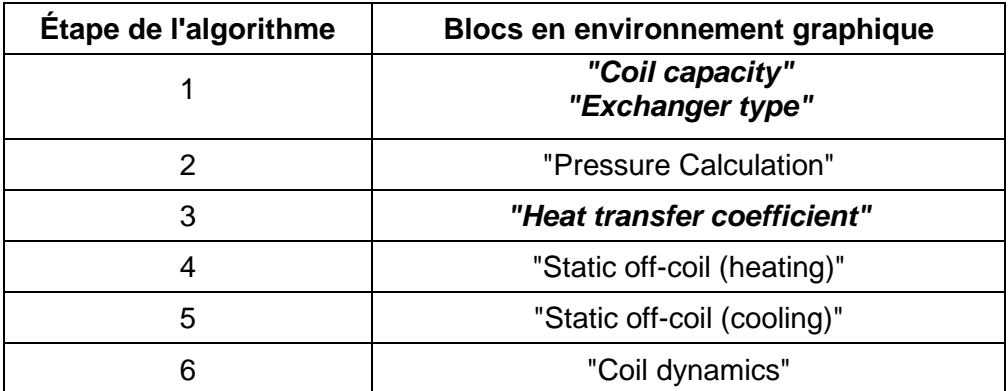

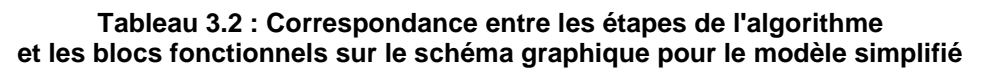

Les blocs du Tableau 3.2 sont assemblés pour réaliser les modèles simplifiés de batterie chaude ou batterie froide avec des paramètres disponibles dans les catalogues constructeurs. Les modèles peuvent représenter uniquement les conditions statiques ou inclure le comportement dynamique.

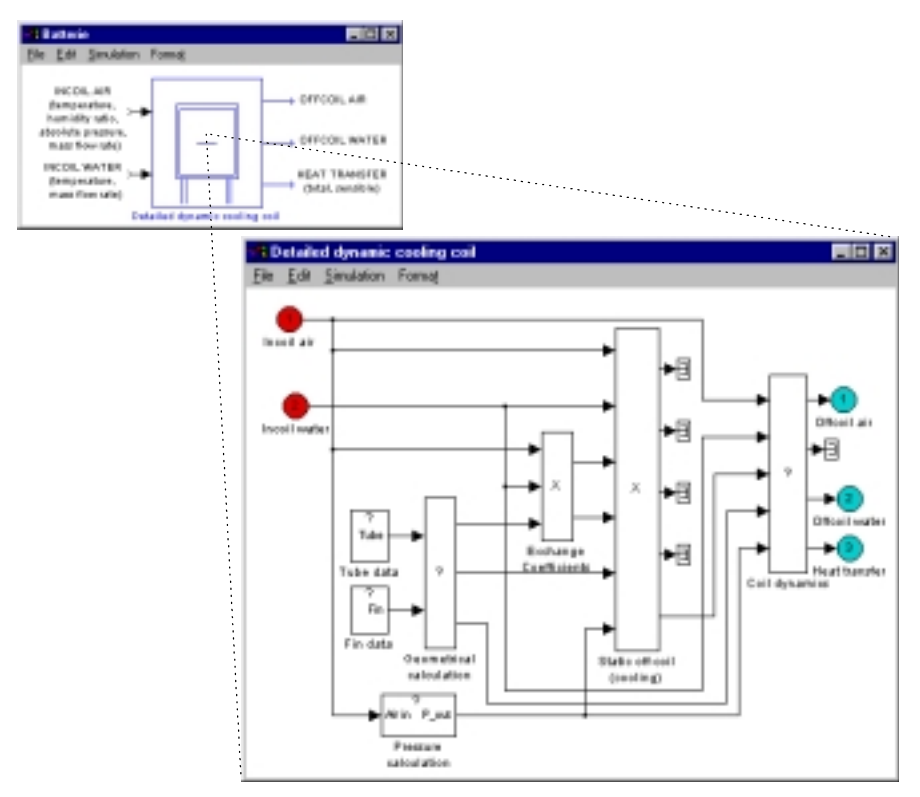

**Figure 3.4 : Modèle détaillé de batterie froide en conditions dynamiques (le niveau composant ouvrant sur le niveau fonctionnel)**

Les Figure 3.4 à Figure 3.6 montrent quelques assemblages de blocs pour établir le schéma fonctionnel des modèles de batterie dans l'environnement SIMULINK. Un "?" sur un bloc indique à l'utilisateur qu'il doit rentrer des paramètres alors qu'une "X" signifie que le bloc ne nécessite aucun paramètre.

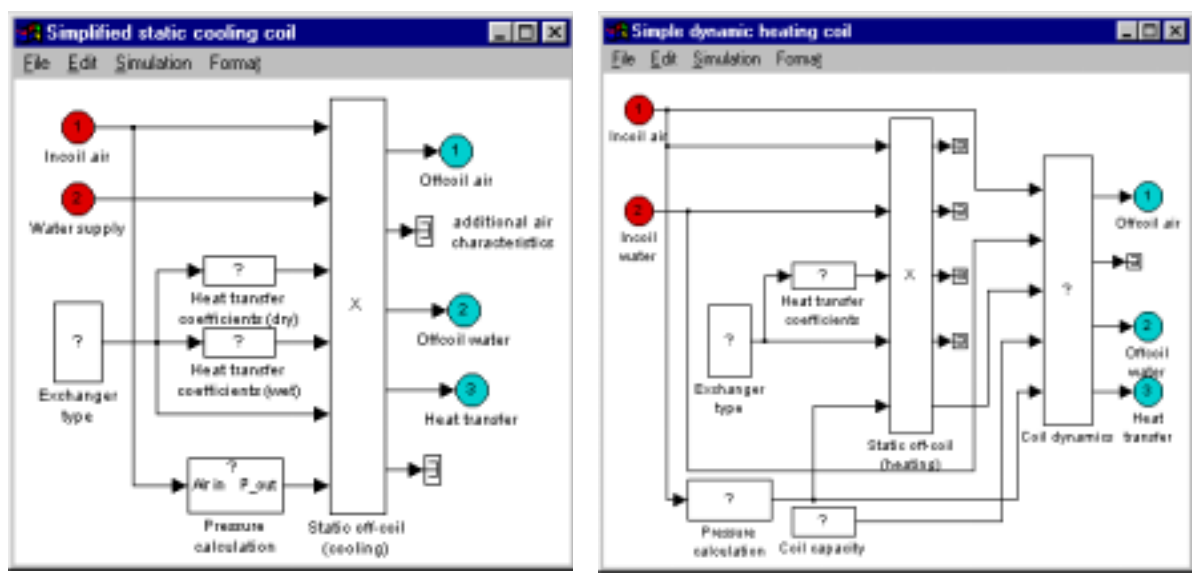

**Figure 3.5 : Modèle simplifié de la batterie froide en conditions statiques**

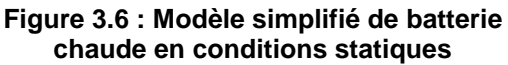

On voit donc que par la structuration du modèle de batterie chaude ou froide, l'utilisateur a un aperçu graphique des étapes essentielles intervenant dans le modèle.

- 1) On distingue les parties associées à la statique ou à la dynamique.
- 2) On sépare aussi les calculs aérauliques comme il n'y a pas de couplage entre la thermique et l'aéraulique.
- 3) En identifiant les paramètres caractéristiques du modèle, on arrive à définir des modèles avec un paramétrage simplifié ou un paramétrage détaillé.

Sur cet exemple de batterie à eau, on met en évidence quelques éléments de structuration d'un modèle pour créer le niveau fonctionnel dans l'environnement graphique. La suite de la modélisation des modèles de batterie est réalisée en langage textuel, car la programmation graphique n'apporte aucune information supplémentaire pertinente.

Une description détaillée de la modélisation de la batterie avec une validation expérimentale se trouve dans [Husaunndee 98b] et [Riederer 98].

Les paragraphes qui suivent (2.2.2 à 2.2.4) vont établir quelques règles à suivre pour structurer un modèle dans l'environnement graphique. On discutera aussi des limites de la programmation graphique et de l'intérêt de le coupler à la programmation textuelle classique.

### **2.2.2 STRUCTURATION TECHNOLOGIQUE**

C'est la première étape qu'on aborde quand on fait le lien entre le schéma graphique et l'équipement. On identifie tous les éléments technologiques intervenant dans le modèle. Ces derniers vont apparaître sur le schéma graphique. Cette analyse permet de classer l'équipement qu'on veut modéliser comme groupe de composants, composant complexe ou composant simple. On développe déjà quelques niveaux d'abstractions.

Si on considère une portion d'un système de chauffage/rafraîchissement par ventilo-convecteur qui est destinée à une zone, elle comprend :

- un ventilo-convecteur (dans ce cas 2 tubes / 2 fils par exemple),
- ! une vanne trois-voies diviseuse motorisée (on suppose le système monté en variation de débit),
- **Ia tuvauterie.**

Par rapport à la Figure 3.1, c'est un groupe de composant, dont la séparation est immédiate. En analysant le ventilo-convecteur, il est constitué d'un ventilateur, d'une batterie électrique, d'une batterie à eau et d'un boîtier de régulation. On le classera comme composant complexe. De même, la vanne est un composant complexe, où on distingue l'actionneur de l'organe de réglage (cf. exemple de la famille de vannes/registres). La tuyauterie est un composant simple. Cette classification entre composant simple et complexe est largement discutable suivant le niveau de finesse qu'on veut introduire dans la modélisation. Par contre, elle a toujours un sens d'un point de vue compréhension visuelle par un lecteur.

En prenant un robinet thermostatique [NF/EN215-1 89], on distingue deux parties : la tête thermostatique (détecteur, élément d'affichage) et le corps du robinet (actionneur, organe de réglage). Les deux parties sont liées par le transmetteur. Ces éléments sont souvent intégrés dans un produit. Il en existe aussi des modèles de robinets avec le détecteur séparé ou avec détecteur et affichage séparés. Dans tous les cas de figure, on classe le robinet thermostatique en tant que composant simple mais sur le schéma fonctionnel on met en évidence les éléments.

II faut noter dans l'analyse technologique pour la visualisation graphique, que des éléments sont parfois omis car ils ne sont pas modélisés dans le contexte d'étude donné.

# **2.2.3 STRUCTURATION PHÉNOMÉNOLOGIQUE / PHYSIQUE**

Ayant déjà franchi l'aspect technologique de l'équipement, on s'intéresse à la représentation physique de l'élément. Pour écrire le schéma fonctionnel de chaque élément, il faut mettre en évidence le caractère sémantique de la programmation graphique. Les blocs sur l'interface graphique vont représenter une partie du schéma fonctionnel et donc doivent avoir **un sens clair**. Les règles suivantes s'avèrent utiles lors de la structuration graphique d'un modèle :

! *Déterminer les phénomènes physiques intervenant dans le modèle*.

Les phénomènes physiques pris en compte dans le modèle permettent de déduire les grandeurs caractéristiques de ce dernier. Le calcul de ces paramètres est en général la partie principale du modèle.

Exemples : Le coefficient d'échange et le facteur de by-pass dans un échangeur (le modèle de batterie en conditions statiques).

> Les résistances hydrauliques des ports (direct et by-pass) d'une vanne.

! *Distinguer la partie statique de la partie dynamique du modèle*.

On pourrait se contenter d'utiliser un paramètre pour décrire le régime de fonctionnement du modèle. Néanmoins, cette alternative n'apporte aucune aide pour une meilleure compréhension graphique.

Cette distinction est immédiate dans certains cas où on modélise la dynamique du modèle à la suite du calcul statique. Par exemple, on rajoute une constante de temps sur une variable calculée en régime statique (cf. modèle de batterie froide développée dans l'Annexe 10 de l'A.I.E. [Holmes 88].

Dans certains modèles, la dynamique est incluse dans les équations phénoménologiques, et cette distinction devient moins évidente. C'est le cas, en général, pour tous les modèles à paramètres agrégés (ex. : le modèle de batterie froide de l'annexe 17 [Ding 90]).

! *Séparer les calculs aérauliques ou hydrauliques des calculs thermiques.*

Cette séparation a un sens dans cette étude car on se préoccupe essentiellement des phénomènes thermiques. On inclut dans les hypothèses de modélisation le découplage entre la thermique et les phénomènes hydrauliques ou aérauliques. Il en découle la séparation en blocs de calcul graphique (cf. modèle de batterie en §2.2.1.3). Dans cette approche, on néglige la modélisation du réseau ou on le réduit à une représentation d'un point de vue thermique.

! *Mettre en évidence les différents niveaux de paramétrage du modèle (modèles simples et détaillés).*

Il est toujours difficile de définir ce qu'est un modèle simple ou un modèle détaillé sans se référer à un ou des critères précis. On parlera de modèle simple ou modèle détaillé essentiellement par rapport à la facilité d'obtention des paramètres du modèle (où trouver les données ? quelles données utiliser? ...).

Le coefficient de performance d'une machine frigorifique se calcule d'une part en considérant tous les éléments du cycle frigorifique (condenseur, compresseur, évaporateur et détendeur) et en utilisant leurs caractéristiques géométriques et thermo-physiques. D'autre part, on peut le déterminer à partir des points de fonctionnement fournis dans les catalogues des fabricants (par exemple le modèle de PAC de [Husaunndee 98a]).

On se retrouve dans la même situation avec le modèle de batterie (cf. §2.2.1) pour le calcul du coefficient d'échange global et du facteur de by-pass. On note que ce sont les paramètres caractéristiques d'un modèle d'échangeur.

! *Répertorier les entrées et sorties des modèles compatibles avec les vecteurs prédéfinis.*

Cette partie permet le dialogue entre l'élément et son environnement. Le schéma fonctionnel représente les interactions du modèle avec son environnement par les entrées et les sorties. Les entrées et sorties du modèle sont définies par les buts que le modélisateur associe au modèle. Une fois le modèle réalisé, il faut distinguer entre les sorties nécessaires pour la connectique et celles utiles pour le posttraitement (cf. modèle de batterie). De plus, il est judicieux de vérifier la conformité des connections avec les vecteurs prédéfinis(en particulier le vecteur Air et le vecteur Eau). On l'illustre par la description du modèle de zone (cf. §2.3.3).

Les points cités, aident à construire le schéma fonctionnel dans l'environnement graphique. Ils ne s'appliquent pas systématiquement à tous les problèmes de modélisation d'éléments en génie climatique. Un point important à retenir est d'utiliser le caractère sémantique de la programmation graphique lors de la création des blocs sur le schéma fonctionnel. On essaye autant que possible de limiter le schéma fonctionnel à un niveau seulement dans l'environnement graphique pour faciliter sa lecture.

La structuration du modèle pour décrire le schéma fonctionnel graphiquement se fait dans le but premier de faciliter la compréhension du modèle. Le fait de donner un sens à chaque bloc qu'on crée dans l'environnement graphique amène une réutilisabilité des blocs. On le voit sur l'exemple de la batterie pour les modèles détaillés ou simplifiés (cf. Figure 3.5 à Figure 3.6). On montrera à travers les exemples au § 2.3.1 que la réutilisation des blocs se fait aussi pour des blocs de calcul.

Cette structuration de modèle est non seulement bénéfique pour un utilisateur mais aussi pour le développeur car il est incité à penser à des **"briques de base génériques"** pour pouvoir donner un sens à chaque bloc dans l'environnement graphique.

## **2.2.4 IMPLÉMENTATION DU CODE SOUS LE SCHÉMA FONCTIONNEL**

La structuration d'un point de vue technologique et phénoménologique permet de fournir le schéma fonctionnel sur l'interface graphique. Le but de cette démarche est d'améliorer la compréhension du modèle par un développeur tiers ou un utilisateur. Une fois cette objectif atteint, on se retrouve avec des blocs fonctionnels "contenant" la description logicomathématique. A ce niveau, il y a deux possibilités d'implémentations :

- ! utiliser la programmation graphique pour la description des équations,
- ! faire appel à la programmation textuelle classique.

Quel que soit le choix, il n'apportera aucune aide supplémentaire pour la compréhension du modèle par un utilisateur. On considère qu'à partir de ce niveau, l'intérêt est uniquement pour le développeur. En effet, ce dernier doit maintenant effectuer le "codage" de son modèle proprement dit, c'est à dire, comment transcrire ses équations mathématiques ou logiques dans un format informatique. Le choix se fait en général selon les habitudes et compétences du développeur en matière de programmation.

On propose quelques règles pour le choix d'implémentation graphique ou textuelle. Tout en sachant que la programmation graphique est de type interprété et nécessite moins de notions syntaxiques qu'un langage textuel classique, on optera pour la programmation graphique pour les cas suivants :

**EXA** L'algorithme de calcul est simple

Dans ce cas, l'implémentation est très rapide dans l'environnement graphique et aussi facile à modifier.

! L'algorithme de calcul est répétitif

C'est le cas idéal pour développer des blocs de calculs qu'on peut dupliquer (cf. modèle de radiateur).

! L'algorithme de calcul est applicable à différents modèles

Dans ce cas aussi, on pourra reprendre des blocs de calculs d'un modèle à un autre (cf. modèles de vannes/registres).

Le passage à un langage textuel est judicieux, voire indispensable si :

**EXECUTE:** L'algorithme de calcul est très long

Dans ce cas on voit les limites de la programmation graphique. L'écriture de plusieurs lignes de calculs en blocs graphiques produit des schémas illisibles. Certains logiciels, tel que Labview permet d'intégrer des blocs avec écriture de code en forme textuelle pour palier à ce problème de lisibilité. Les limites de lecture graphique seront illustrées sur le modèle de batterie.

! L'algorithme fait appel à des boucles itératives

Les langages schéma-bloc ne permettent pas d'exprimer des boucles itératives graphiquement. Il faut les coder en langage de programmation textuel.

Lors du développement de modèle, on travaillera au maximum dans un environnement graphique pour bénéficier de l'aspect interprété de ce type de langage.

Le modèle de batterie air - eau est, cette fois-ci, une bonne illustration de la complexité d'une représentation graphique complète pour un algorithme relativement long.

On reprend le modèle de batterie froide de la Figure 3.4 et on ne considère que le bloc de calcul des échanges de chaleur en régime statique ("Static Off-coil Cooling"). On a évoqué l'utilisation de codes de calcul en langage C pour les fonctions appelées par les blocs de la Figure 3.4 car on a jugé inutile de fournir le reste de l'algorithme à tout utilisateur graphiquement. Qu'en est-il de continuer l'implémentation en environnement graphique ?

En cliquant sur le bloc "Static Off-coil cooling", on arrive à une couche logico-mathématique. Ici on remarque déjà qu'on sépare les calculs en quatre blocs (fonctions) suivant :

- ! La présence d'air seulement
- La présence d'air et d'eau
- La présence d'eau seulement
- ! L'absence d'air et d'eau

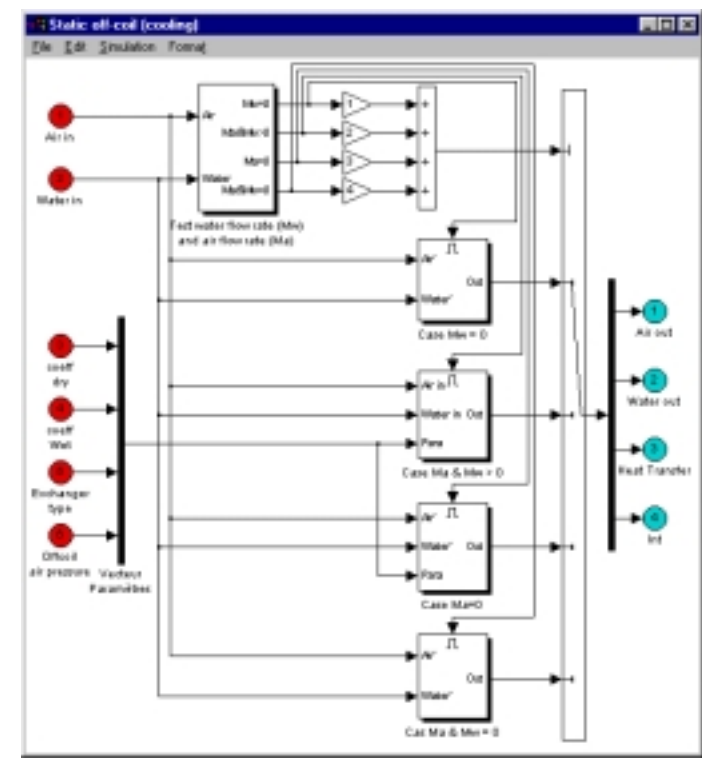

**Figure 3.7: Le premier niveau logico-mathématique du bloc "Static off-coil Cooling"**

En prenant le cas de présence de débits d'eau et d'air dans l'échangeur (le bloc encerclé - "Case Ma & Mw > 0"), on passe à une couche graphique interne supplémentaire pour comprendre le calcul effectué. Le calcul distingue les régimes de fonctionnement sec ou humide. Dans le cas du régime humide, il fait le choix d'utiliser le coefficient d'échange global et le facteur de by-pass pour le régime sec ou humide selon le critère de Braun [Braun 88]. Ce choix est effectué dans le bloc "Completely wet calculation".

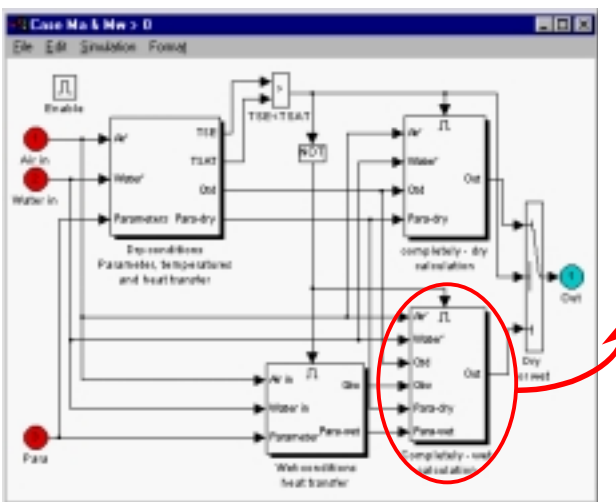

**et d'air (2ème niveau logico-mathématique)**

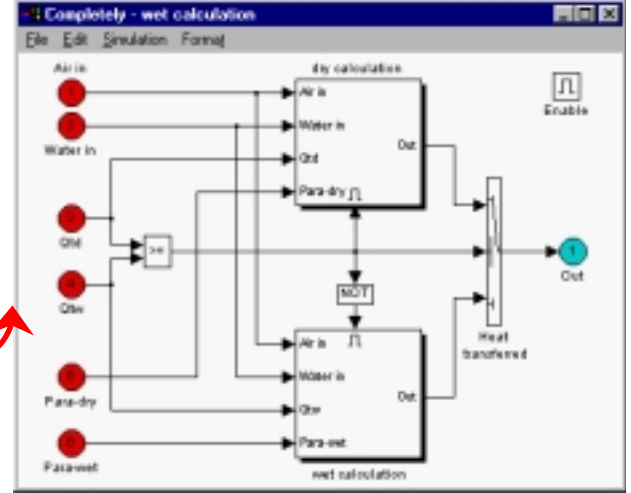

**Figure 3.8 : Calcul d'échange en présence d'eau Figure 3.9 : Calcul d'échange en régime humide (3ème niveau logico-mathématique)**

#### *Chapitre III : Les éléments du Système Bâtiment*

On s'arrête ici dans la description. Il est clair qu'il faudra quelques couches supplémentaires pour arriver aux équations mathématiques. Certes, on voit le cheminement des calculs mais la lecture globale de l'algorithme s'avère très difficile. De manière générale, il n'est pas courant de visualiser des équations de manière graphique. De plus, il est très peu probable qu'un utilisateur novice cherche à lire jusqu'à ce niveau. Cette tâche sera faite essentiellement par un utilisateur expert ou un développeur. Lors de la réalisation de ces couches, les blocs sont très spécifiques et ne sont guère réutilisables. La description en langage graphique à ce niveau n'apporte pas un plus au développeur. Il n'y a donc aucun inconvénient de passer au langage textuel.

Cet exemple montre les limites de la programmation graphique. La question de passage à un langage textuel devra aussi prendre en considération le fait que le programme graphique peut être "débuggé" facilement en comparaison aux langages textuels classiques. Il n'existe pas de frontières définies entre la programmation graphique et la programmation textuelle. C'est au concepteur de les déterminer selon la complexité de son modèle.

# **2.3 LES EXEMPLES DE STRUCTURATION DE MODÈLES**

La structuration de modèles est illustrée à travers la modélisation de plusieurs éléments de l'installation de génie climatique et aussi en expliquant le modèle de zone thermique.

A travers la modélisation des vannes et des registres, la structuration graphique montre la similitude des schémas conceptuels. La modularité des blocs permet la réutilisation de blocs de calculs dans plusieurs modèles.

On présentera quelques modèles de régulateurs. L'outil de simulation (SIMULINK) est particulièrement adapté pour le développement de ces modèles étant un outil originellement destiné au domaine de l'automatisme.

La modélisation de la zone thermique ne montre pas une structuration du schéma fonctionnel car les paramètres du modèle sont agrégés. Ces derniers sont déterminés par un préprocesseur qui n'est pas inclus dans l'environnement graphique. Sur ce modèle on montrera plutôt la flexibilité sur les entrées et sorties des modèles.

### **2.3.1 MODÈLES DE VANNES ET REGISTRES**

La modélisation des vannes ou registres motorisés est un exemple approprié pour illustrer l'intérêt de la programmation graphique lors de la création du schéma fonctionnel. En effet elle fait apparaître la modularité et la réutilisation de blocs de calcul aux niveaux physiques lors de la prise en compte des phénomènes physiques.

Dans la famille des vannes et registres on retrouve les composants suivants : vannes 2 voies, vannes 3 voies (diviseuse ou mélangeuse), registres, registres-conjugés, et boîte de mélange. Les approches théoriques pour la modélisation des vannes et des registres se trouvent dans [Annex17 93], [Clark 85], [Laret 91], [Legg 86]. L'analyse de ces différents modèles permet d'extraire des étapes communes :

- 1. les actionneurs sont modélisés par des constantes de temps ou par une vitesse d'ouverture,
- 2. l'hystérésis est modélisée pour les "arbres de transmissions",
- 3. les caractéristiques résistives de la vanne ou du registre.

La vanne est caractérisée par :

- 1) la résistance quand la vanne est complètement ouverte. On représente cette résistance par une grandeur Kv, qui est le débit (en m<sup>3</sup>/h) à travers la vanne pour une différence de pression de 1 bar. On retrouve dans les catalogues constructeurs la valeur de Kv pour la vanne complètement ouverte, notée Kvs,
- 2) l'évolution du Kv en fonction du réglage de la vanne donne la caractéristique intrinsèque de la vanne. Cette évolution est linéaire ou exponentielle,
- 3) le coefficient de fuite, qui donne le débit de fluide quand la vanne est complètement fermée.

Le registre est caractérisé par :

- 1) la résistance pour le registre complètement ouvert,
- 2) le type de volets présent. Les volets peuvent être parallèles ou opposés (2 cas à considérer lors de la modélisation),
- 3) le coefficient de fuite.

Ces caractéristiques sont respectivement les paramètres du modèle de vanne et ceux du registre. L'influence de la vanne/registre dans le circuit est caractérisée par son autorité (a). L'autorité est le rapport de la résistance de la vanne ouverte à la résistance totale du circuit parcouru par le débit variable. On cherche souvent à avoir une autorité de la vanne, a = 0.5. L'autorité ne doit jamais être inférieure à 1/3 [Cyssau 95].

La Figure 3.10 est le schéma fonctionnel de ces composants dans l'environnement de programmation graphique. Des blocs sont utilisés pour représenter chaque étape du schéma fonctionnel. Il faut s'assurer de la cohérence des entrées et sorties de chaque bloc quand on modélise les mêmes phénomènes pour les vannes et les registres.

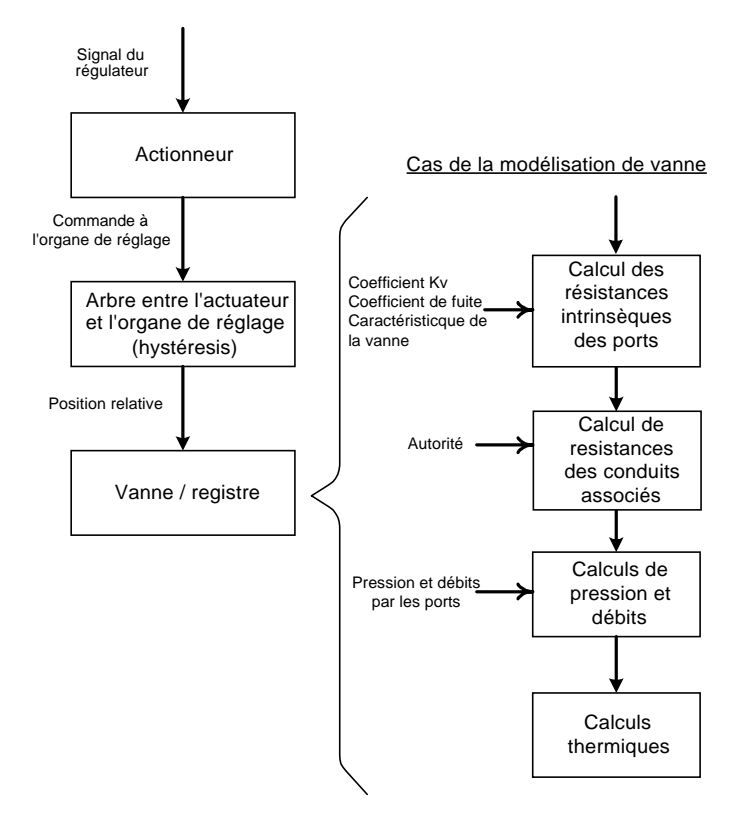

**Figure 3.10 : Schéma fonctionnel des modèles de vannes ou registres**

On considère la modélisation d'un registre-conjugé diviseur et d'une vanne trois voies diviseuse. Dans les deux cas, la résistance de la voie directe et celle de la voie by-pass doivent être évaluées pour déterminer la répartition de fluide entre la voie directe et la voie by-pass. Les Figure 3. et Figure 3.12 montrent les similarités entre les schémas fonctionnels des deux modèles.

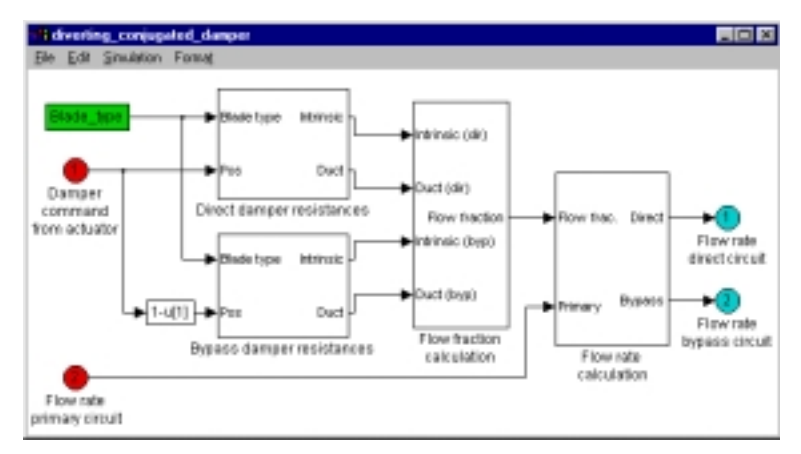

**Figure 3.11 : Le niveau fonctionnel d'un registre-conjugé monté en diviseur.**

La différence entre les deux modèles (vanne et registre) se situe uniquement au niveau des blocs de calcul de résistances en direct et en by-pass. La résistance se déduit de la caractéristique exponentielle ou linéaire pour la vanne. La disposition des volets (parallèles ou opposés) du registre détermine sa résistance.

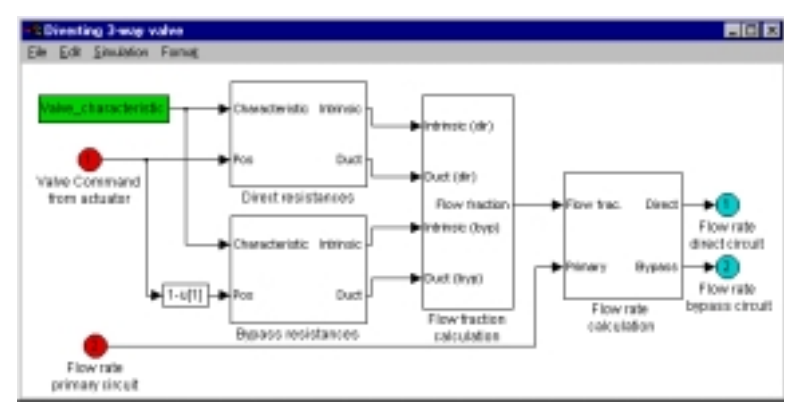

**Figure 3.12 : Le niveau fonctionnel d'une vanne trois voies montée en diviseuse.**

La modularité ne s'arrête pas au niveau du schéma fonctionnel. Contrairement au modèle de batterie où le codage repasse en programmation textuelle en dessous du schéma fonctionnel, les modèles de registres et de vannes sont réalisés complètement en langage schéma-bloc.

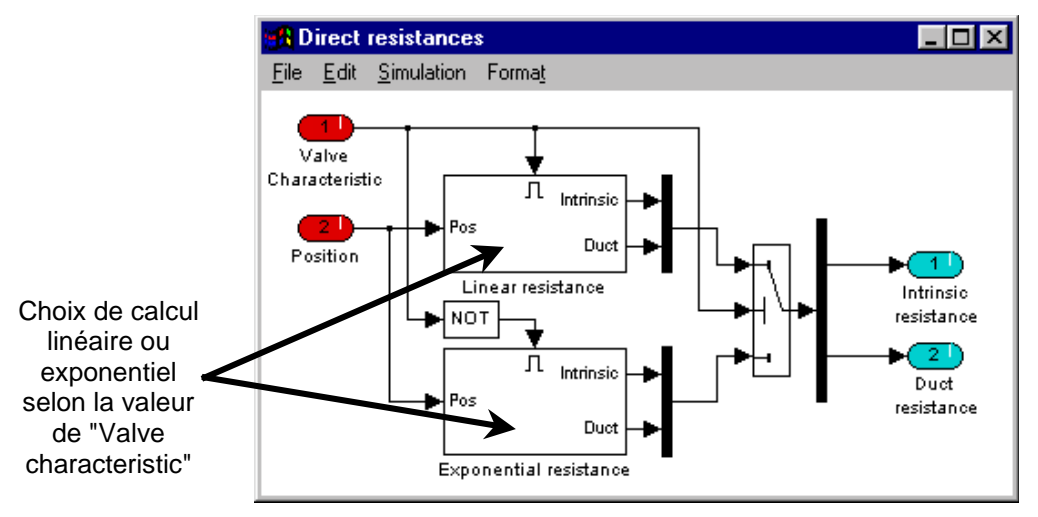

**Figure 3.13 : Niveau Logico-mathématique en dessous du bloc "Direct resistance" de la Figure 3.13**

Ainsi, le calcul effectué dans les blocs "Direct resistance" et "Bypass resistance" sur la Figure 3.12 sont identiques. La différence se fait sur la valeur de la commande en entrée. Donc, les blocs de calcul sont les mêmes et peuvent être dupliqués. En cliquant sur le bloc "Direct resistance", on arrive au premier niveau logico-mathématique (Figure 3.13) où on choisit le type de calcul de résistance à effectuer suivant la valeur du paramètre "Valve characteristic". Chaque bloc ("linear resistance" et "Exponential resistance") s'ouvrira sur un niveau logicomathématique supplémentaire où apparaissent les équations mathématiques. La Figure 3. montre celui du bloc "linear resistance".

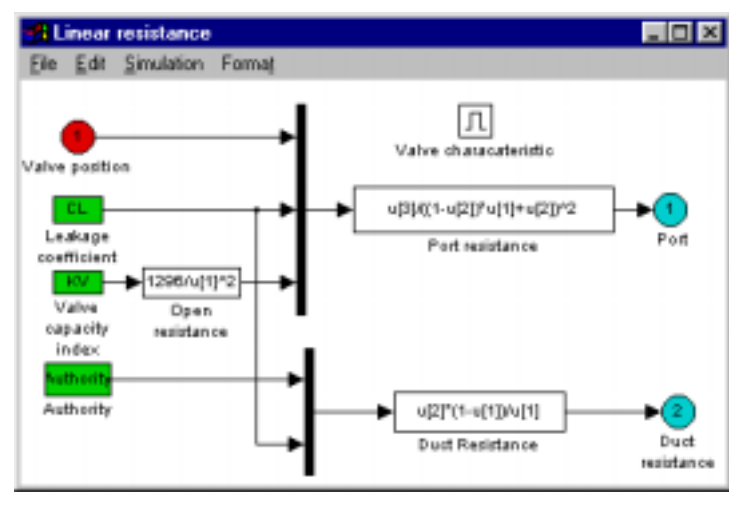

**Figure 3.14 : Le calcul dans le bloc "Linear resistance" au second niveau logico-mathématique**

Les deux niveaux logico-mathématiques s'appliqueront aussi pour le bloc "bypass resistance" de la Figure 3.12. On ne fait donc que dupliquer les blocs.

L'implémentation des niveaux logico-mathématiques du modèle de registre-conjugé suivra la même architecture que celle de la vanne. On verra des différences au niveau de l'écriture des équations pour le calcul des résistances.

# **2.3.2 MODÈLES DE RÉGULATEURS / OPTIMISEURS / HORLOGES PROGRAMMABLES**

On aborde dans ce paragraphe la structuration des modèles liés au système de régulation. Une structure uniforme est proposée pour toute loi de régulation quelle que soit sa fonction (réglage de vanne de départ d'un circuit d'eau chaude, réglage de convecteur électrique, réglage de débit d'air à travers une batterie terminale, etc.). Quelques définitions indispensables en régulation sont rappelées pour une cohérence de terminologie. Elles sont issues de [Cyssau 95] en prenant comme exemple **la régulation en boucle fermée** de la température d'ambiance d'une pièce an agissant sur un robinet thermostatique :

- ! La **grandeur réglée** (dans cet exemple la température d'ambiance) est la caractéristique qu'on cherche à contrôler. D'autres grandeurs réglées courantes sont : le débit d'eau dans un conduit, la température de départ d'eau chaude, la luminosité d'une pièce, etc.
- ! L'**appareil de mesure** de cette grandeur est la sonde (de température) qui comporte un élément sensible : le détecteur.
- ! Le résultat de cette mesure est la **grandeur mesurée** qui est envoyée au comparateur.
- ! Le comparateur détermine l'**écart de réglage** en comparant la valeur mesurée et la consigne qui est la valeur souhaitée pour la grandeur à régler.
- ! L'écart de réglage est envoyé au **régulateur** qui détermine la position de l'organe de réglage en envoyant une commande à l'actionneur.
- ! L'**actionneur** est le moteur qui entraîne l'organe de réglage.
- ! L'**organe de réglage** ajuste la grandeur de réglage.
- ! La **grandeur de réglage** est **la** variable du système réglé qui permet de contrôler la grandeur réglée.

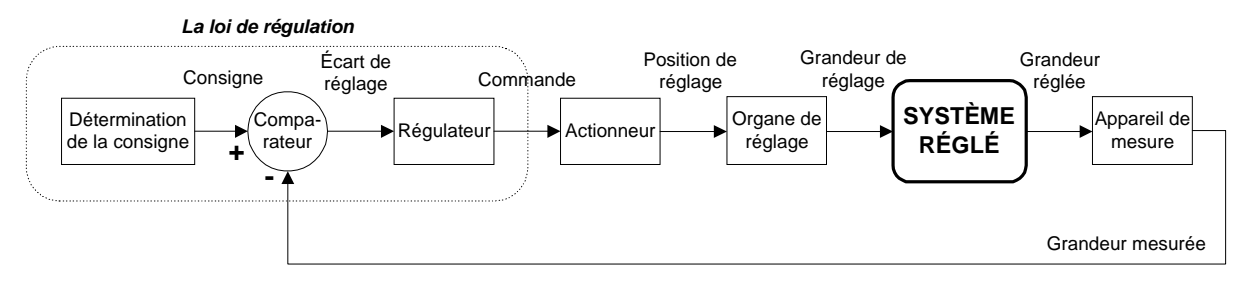

**Figure 3.15 : Le diagramme fonctionnel d'une régulation en boucle fermée**

On appelle **loi de régulation** l'ensemble "Détermination de la consigne", "Comparateur" et "Régulateur".

Le cœur de l'organe de régulation est le régulateur. Une description des différents types de régulateurs se trouve dans [Cyssau 95] ou [Davy de Virville 94]. On ne considère ici que le régulateur de type proportionnel - intégral - dérivé (PID) qui est le plus courant dans les installations (distribution et émission). Le module PID du régulateur est associé à divers modules pour transformer et adapter le signal de commande suivant le type d'actionneur auquel il est relié. Par exemple, la commande du PID, qui est de 0 à 100% :

- ! est envoyée directement à l'actionneur d'une vanne 3 voies ou une vanne 2 voies,
- ! est transformée en un signal chrono-proportionnel pour commander un convecteur ou une batterie électrique d'un ventilo-convecteur,
- ! est étagée avant d'être envoyée au ventilateur d'un ventilo-convecteur. (vitesse 1, 2 ou 3).

La détermination de la consigne effective envoyée au régulateur se scinde en deux parties :

- ! Les périodes attribuées à chaque consigne (occupation, réduit ou inoccupation, antigel, relance chaud, relance froid…). Pour définir les périodes attribuées à chaque consigne, on utilise une horloge programmable ou un optimiseur.
- ! Le choix ou le calcul de la consigne selon la période. C'est soit une simple affectation de valeurs qui sont entrées comme paramètres (les consignes du régulateur d'un convecteur électrique) ou alors un calcul faisant intervenir des éléments perturbateurs du système (par exemple la détermination de la température de départ d'eau chaude en fonction de la température extérieure - les courbes de chauffes). Le choix peut également venir d'un autre régulateur qui est en boucle ouverte.

Avec ces données on peut établir un schéma fonctionnel "générique" pour la loi de régulation. Attention, le schéma s'applique pour les systèmes directs. Il peut y avoir, dans certains cas, 2 régulateurs PID (ex. : pour un ventilo-convecteur réversible). Il ne s'applique pas explicitement à la régulation des volets de boîte terminale ou de boîte de mélange d'un système à air. De même, la régulation de cascade de chaudière ne suit pas ce schéma fonctionnel.

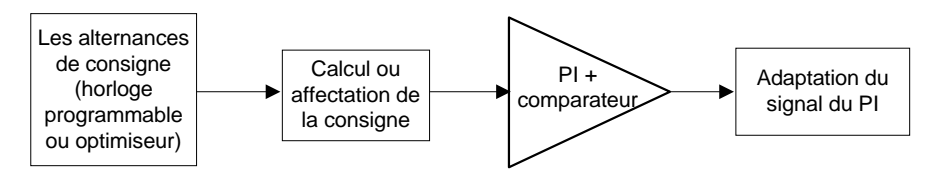

**Figure 3.16 : Un schéma fonctionnel de la loi de régulation**

L'horloge programmable se modélise facilement. C'est un générateur de signaux auquel on envoie une donnée "jour" et une donnée "heure". Si on distingue une consigne normale, une consigne réduite et une consigne de relance pour un système de chauffage, il faudra entrer comme paramètres les durées journalières correspondant à chaque consigne. L'horloge enverra donc un signal en sortie pour indiquer le niveau de consigne souhaité. Une horloge destinée au tertiaire distinguera les jours de semaines des week-ends car les consignes changent. De plus, la période de relance du lundi matin sera paramétrée séparément. Cette distinction de la relance du lundi matin n'apparaît pas dans le paramétrage de l'horloge destinée à des maisons individuelles ou logements collectifs.

L'algorithme de l'optimiseur se veut être "intelligent" en comparaison à l'horloge programmable. L'optimiseur ne se contente pas de suivre un signal fixe pour le changement des consignes. Il tient compte des éléments perturbateurs externes au système et la valeur instantanée de la grandeur réglée. Par exemple, pour le réglage de la température de départ d'eau chaude (chapitre II, §6), l'optimiseur va anticiper la relance en fonction de la température extérieure en tenant compte de la température intérieure courante et de l'inertie du bâtiment. L'optimiseur suit l'algorithme décrit par la Figure 3.17 selon [Caccavelli 91] et [Girard 96].

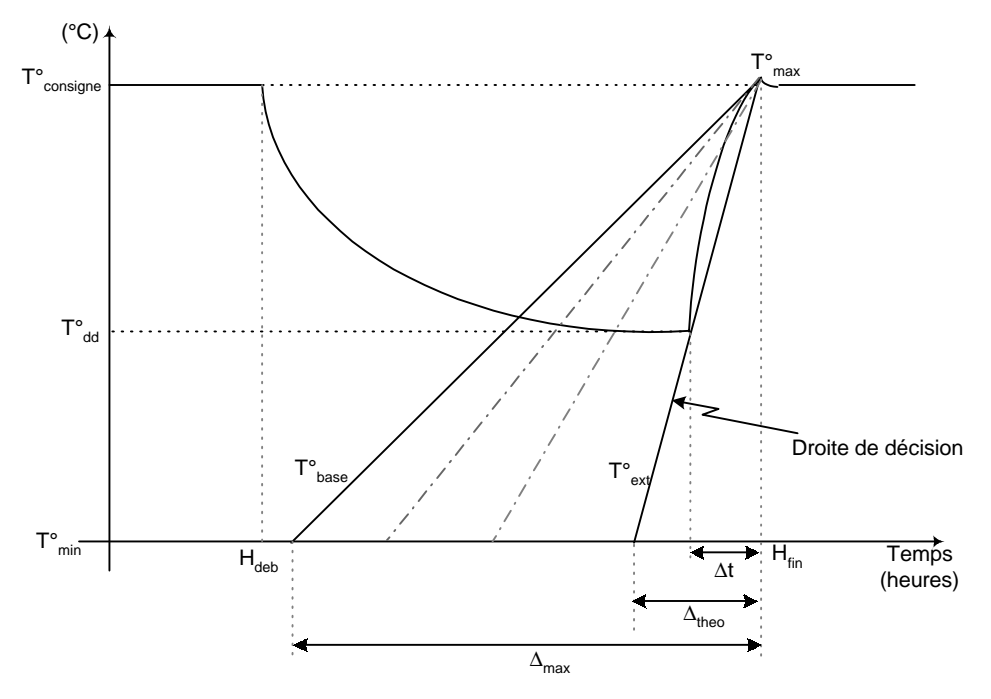

**Figure 3.17 : Algorithme de l'optimiseur**

T°consigne : Consigne en période d'occupation [°C]

T<sup>°</sup><sub>dd</sub> : Température minimale calculée par la droite de décision avant la relance [°C]

T<sup>o</sup><sub>min</sub> : Température minimum autorisée dans le bâtiment [°C]

T°max : Température maximum autorisée dans le bâtiment [°C]

T°base : Température de base [°C]

T°ext : Température extérieure [°C]

H<sub>deb</sub> : heure de début de période d'inoccupation (consigne réduite)

H<sub>fin</sub> : Heure de fin d'inoccupation

 $\Delta_{\text{max}}$ : Temps de relance maximum correspondant au bâtiment à T°<sub>min</sub> (antigel) et la température extérieure à T°<sub>base</sub> [heures]

 $\Delta_{\text{theo}}$ : Temps de relance théorique si le bâtiment est à T°<sub>min</sub> pour une température extérieure de T°<sub>ext i</sub>neures]

A chaque pas de temps, la température minimum de la zone  $(T<sup>o</sup><sub>dd</sub>)$  est calculée. Un temps de relance correspond à cette température. La température courante de la zone est systématiquement comparée à cette température  $(T<sup>o</sup><sub>dd</sub>)$  et la relance effective est déterminée dès que la température de la zone est inférieure à T°<sub>dd</sub>. ∆t et la relance effective pour une température extérieure T°<sub>ext</sub>.

### *Chapitre III : Les éléments du Système Bâtiment*

Dans ce modèle, tout comme pour l'horloge programmable, il faut des périodes d'occupation (consigne normale) et d'inoccupation (consigne réduite). Par contre ce modèle nécessite aussi les valeurs des consignes et le paramètre ∆max pour déterminer les périodes de relance. Ce dernier doit être déterminé par adaptation graduelle et dépendra essentiellement de l'inertie du bâtiment. Il existe d'autres algorithmes dits auto-adaptatifs permettant de calculer cette valeur par apprentissage sur site.

Le modèle d'optimiseur est illustré au chapitre II §6 (Figure 2.13) ainsi que ses paramètres au §8 (Figure 2.18). On note la présence d'une horloge hebdomadaire qui envoie les informations "jour" et "heure" à l'optimiseur. Deux entrées supplémentaires sont la température extérieure (T°ext) et la température ambiante (T°amb) provenant du système. L'optimiseur envoie une information "niveau de consigne" (OSS) vers le régulateur. Dans ce cas, on considère que la partie "calcul des consignes à envoyer au comparateur" se trouve dans le bloc régulateur.

L'algorithme, en soit, est implémenté en langage C. On n'utilise pas le langage schéma bloc (SIMULINK) car il n'est pas approprié pour représenter des algorithmes de type "Grafcet" où il y a des "flux de données de contrôle" (les "si…alors… sinon" - cf. chapitre 1 §3). Il existe actuellement un outil compatible avec l'environnement SIMULINK, le "Stateflow toolbox" [STATEFLOW 98] qui permet d'intégrer ce type de représentation graphiquement.

En regardant de plus près le bloc régulateur de la Figure 2.13, on arrive sur une couche interne fonctionnel du régulateur (Figure 3.18).

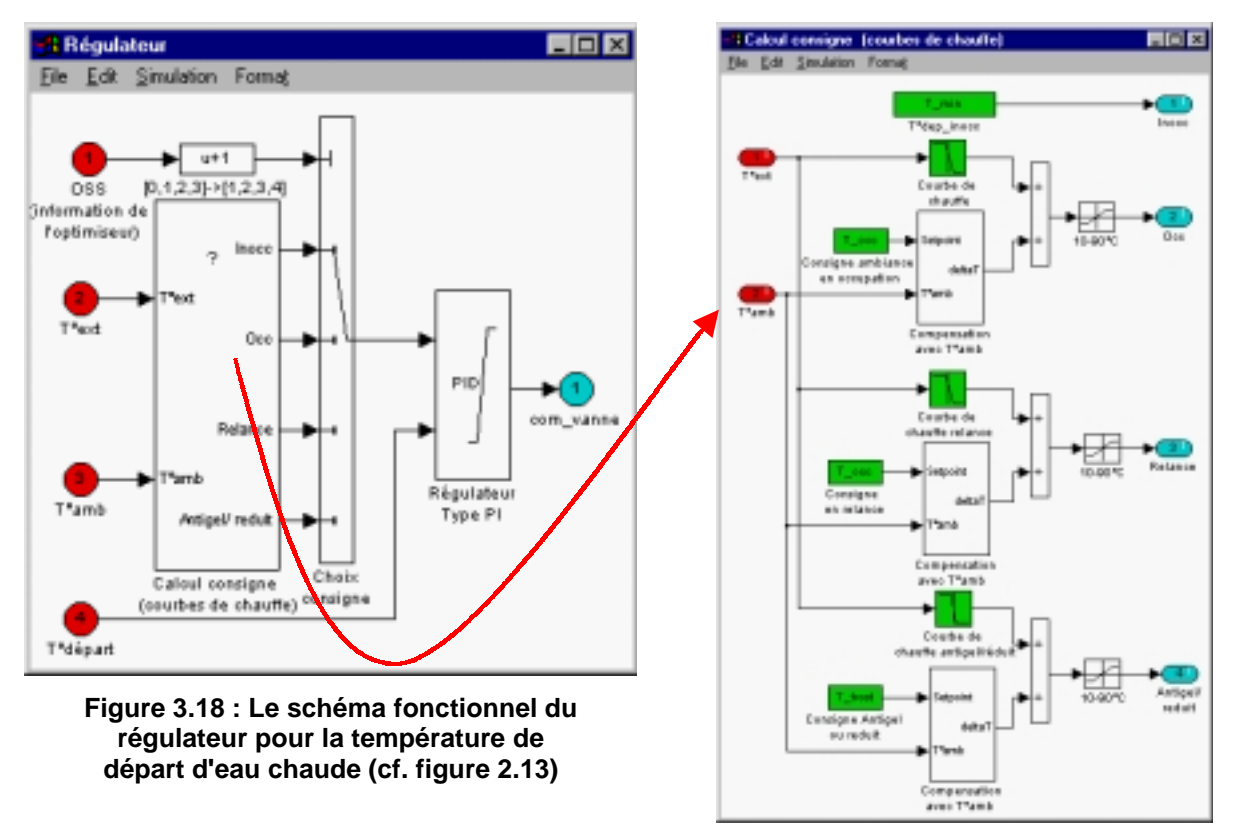

**Figure 3.19 : Calcul des courbes de chauffe selon les périodes déterminées par l'optimiseur**

On voit distinctement la séparation entre le calcul des consignes à partir des courbes de chauffes et le PID. Dans ce cas, comme la commande est envoyée vers une vanne, il n'y a pas de modules supplémentaires après le PID.

Les paramètres sont distribués sur chaque bloc. Ainsi le bloc "calcul consigne courbe de chauffe" aura son interface. De même, le PID aura son interface pour pouvoir le paramétrer.

Comme expliqué au chapitre II (§8), il y aura des paramètres identiques au bloc "Calcul consigne - Courbes de chauffe" et à l'optimiseur. Il faudra faire très attention lors du paramétrage d'un système incluant les deux modèles.

Si on prend le régulateur d'un ventilo-convecteur deux tubes deux fils par exemple, on retrouvera le "schéma fonctionnel" de la Figure 3.16. Dans le cas de l'organe de régulation du ventilo-convecteur, on considère deux régulateurs PID. Un sera paramétré pour le chauffage et l'autre pour le rafraîchissement.

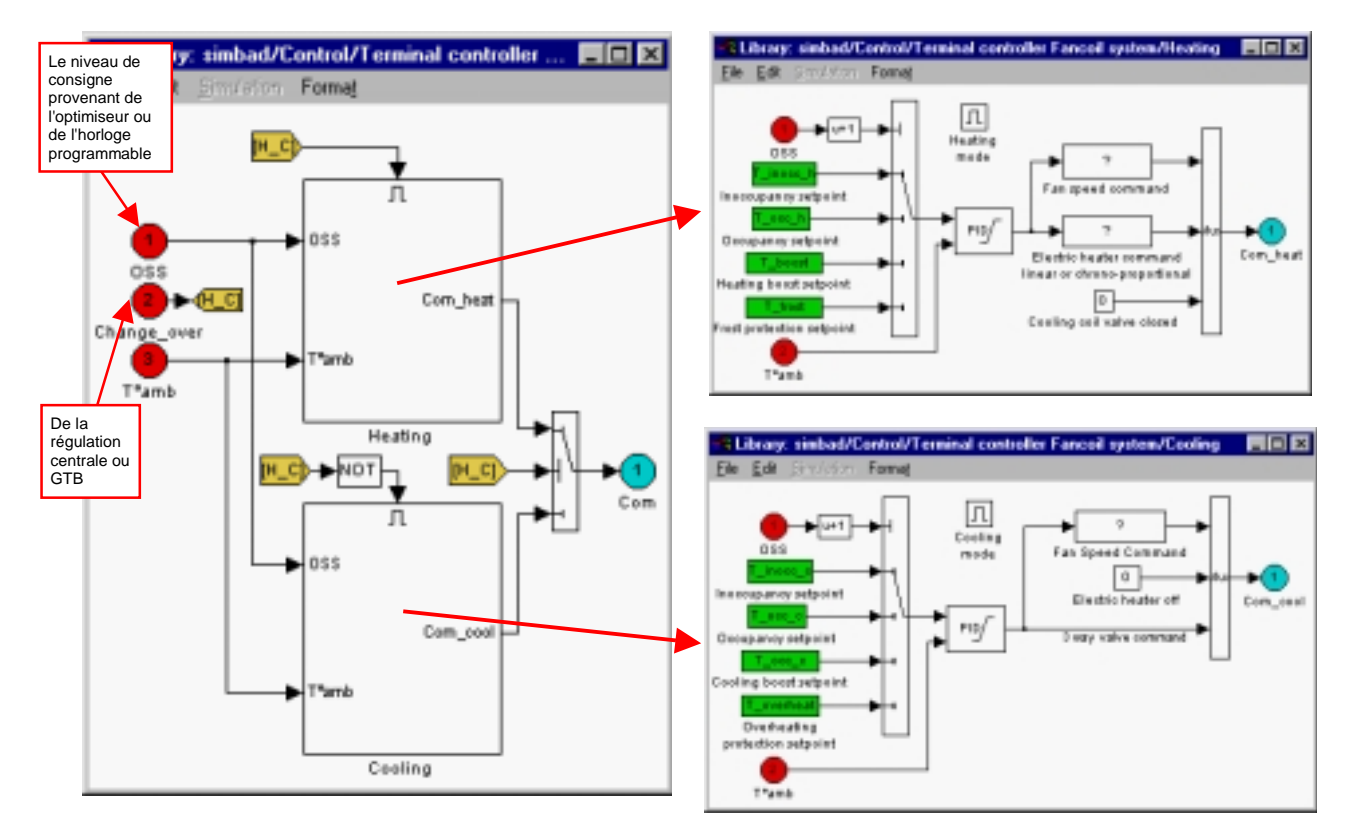

**Figure 3.20 : Deux niveaux fonctionnels pour le régulateur de ventilo-convecteur 2T2F**

On identifie sur les deux schémas de droite, la partie concernant l'affectation des différentes consignes, le PID, et le traitement de la commande pour les différents actionneurs liés au régulateur. On voit la différence entre une commande étagée pour le ventilateur, une commande 0-100% (ou 0-1) pour l'actionneur de la vanne trois voies diviseuse montée en amont du ventilo-convecteur et d'un signal chrono-proportionnel pour la batterie électrique.

En distinguant ces différentes étapes, on répartit les paramètres vers les blocs où ils sont utilisés (par exemple base de temps du chrono-proportionnel, le gain et temps d'intégration du PID, les consignes…). Cela permet d'extraire des modules d'un modèle pour les réutiliser. On voit ici que le fait de chercher à rendre un schéma graphique clair et lisible apporte une modularité du modèle. Le besoin de compréhension graphique entraîne la modularité. C'est un aspect que le développeur doit prendre en compte lors de la modélisation.

### **2.3.3 MODÈLE DE ZONE THERMIQUE**

L'implémentation du modèle de bâtiment dans l'environnement graphique diffère des autres modèles car celui-ci nécessite un pré-processeur pour la description du bâtiment (géométrie et matériaux).

Le modèle de zone qui est implémenté dans l'environnement graphique tient compte des phénomènes thermiques par analogie à un réseau électrique (Figure 3.21) comportant 3 résistances et 2 capacités [Laret 80].

Les entrées de ce modèle sont la température de l'air extérieur et le flux total dans la zone. Les flux qui sont pris en considération sont :

- ! le flux du système de génie climatique,
- ! le flux de chaleur dû à l'occupant et ses activités,
- ! le flux de chaleur dû à la ventilation naturelle ou mécanique,
- ! le flux de chaleur dû à l'ensoleillement direct.

En sortie le modèle donne la température résultante sèche et la température moyenne des parois.

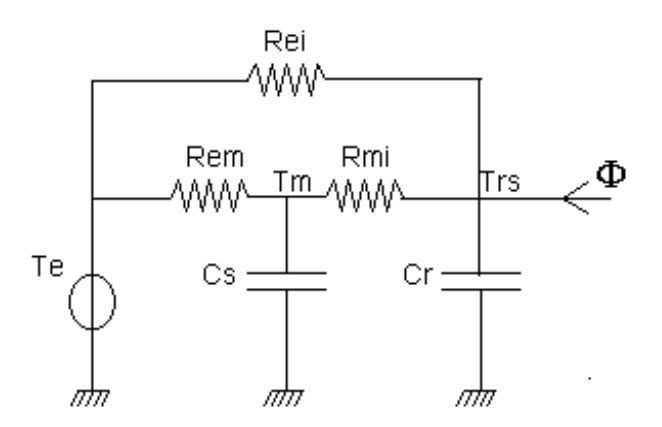

### **Figure 3.21 : Schéma électrique représentant le modèle de zone thermique**

- *Rei Résistance thermique due au transfert de chaleur entre le climat intérieur et le climat extérieur [°C/W]*
- *Rem Résistance thermique due au transfert entre l'enveloppe et le climat extérieur [°C/W]*
- *Rmi Résistance thermique due au transfert entre l'enveloppe et le climat intérieur [°C/W]*
- *Cr Capacité thermique de la zone (légère) [J/°C]*
- *Cs Capacité thermique de la zone (lourde) [J/°C]*
- *Te Température de l'air extérieure [°C]*
- *Tm Température moyenne des parois [°C]*
- *Trs Température résultante sèche [°C]*
- Φ *Sources ou puits de chaleurs à l'intérieure de la zone [W]*

Les équations mathématiques représentant le comportement thermique du bâtiment sont :

$$
Cr.\frac{dTrs}{dt} = \frac{1}{Rei}.\left(Te - Trs\right) + \frac{1}{Rmi}.\left(Tm - Trs\right) + \Phi
$$

$$
Cs.\frac{dTm}{dt} = \frac{1}{Rem} (Te - Tm) + \frac{1}{Rmi} (Trs - Tm)
$$

On peut facilement réécrire ces deux équations sous forme d'équations d'état pour une implémentation directe dans l'environnement graphique. En effet, l'environnement SIMULINK propose un bloc pour la description d'un système en équations d'états.

Par contre, le calcul des 5 paramètres du schéma électrique doit se faire au préalable par un pré-processeur comme suit :

Les murs extérieurs lourds sont regroupés en une approximation du premier ordre. Deux résistances thermiques sont calculées : R<sub>em</sub> liée aux déperditions calorifiques entre l'extérieur et les murs (on ne tient alors compte que de la partie externe de ces murs) et  $R<sub>mi</sub>$  liée aux déperditions calorifiques entre les murs et l'intérieur (on ne tient alors compte que de la partie interne des murs). Entre ces deux résistances, la capacité calorifique de la structure C<sub>s</sub> modélise leur inertie.

$$
\frac{1}{R_{mi}} = \sum_{\substack{k:murs\\{\text{curves}}}} \frac{1}{R_k \theta_k}
$$
\n
$$
\frac{1}{R_{em}} = \sum_{\substack{k:murs\\{\text{curves}}\\{\text{curves}}}} \frac{1}{R_k.(1 - \theta_k)}
$$
\n
$$
C_s = \sum_{\substack{k:murs\\{\text{curves}}\\{\text{curves}}\\{\text{curves}}}} C_k \theta_k
$$

 $C_k$  est capacité calorifique de chaque paroi lourde et  $\theta_k$  est le positionnement de cette capacité sur la résistance thermique de la paroi.

Les murs légers extérieurs ont une inertie plus faible (comparés aux murs lourds). Le choix est donc fait de ne tenir compte que de leur résistance thermique. Celle-ci modélise les déperditions calorifiques non affectées d'inertie entre l'extérieur et l'intérieur.

$$
\frac{1}{R_{ei}} = \sum_{\substack{k:murs \ i\acute{e}gers} \atop ext\acute{e}reirs} \frac{1}{R_k}
$$

Enfin, Cr est la capacité calorifique représentant l'inertie propre de la zone. Elle prend en compte la capacité calorifique de l'air contenu dans la zone, celle des murs intérieurs (et éventuellement du mobilier) et enfin celle de la partie interne des murs lourds extérieurs.

$$
C_r = \rho_{air}.Cp_{air}.V + \sum_{\substack{k:murs \ in térieurs}} C_k + \sum_{\substack{k:murs \ lourds \ extérieurs}} C_{k}.(1 - \theta_k)
$$

 $\rho_{\rm air}$  : Masse volumique de l'air [kg/m $^3$ ], C $\rho_{\rm air}$  : Capacité thermique massique de l'air [J/kgK], V : volume de la zone [m $^3$ ]

Le calcul de ces paramètres demande une description détaillée du bâtiment. Dans le §3, la notion de typologie de données est introduite pour pouvoir déterminer les valeurs de ces paramètres pour des bâtiments types.

En revenant sur l'implémentation graphique, on aura donc uniquement un bloc pour décrire le modèle de bâtiment. On se retrouve dans la situation où la programmation graphique n'apporte pas un plus pour la compréhension du modèle. Par contre l'implémentation du modèle thermique dans l'environnement graphique permet de rajouter de manière modulaire des blocs de calcul sur la ventilation mécanique ou sur la surface équivalente sud pour quantifier les flux de chaleur dus respectivement à la ventilation et à l'ensoleillement (Figure 3.22).
Les modèles qu'on rajoute sur la ventilation et le calcul de gains solaires nécessitent des données sur la description du bâtiment et il est donc logique qu'ils se retrouvent au même niveau que le modèle thermique de la zone. Avec cette approche, on pourra rajouter des modèles de qualité d'air et d'éclairage par des blocs supplémentaires sur le "schéma fonctionnel" de la zone.

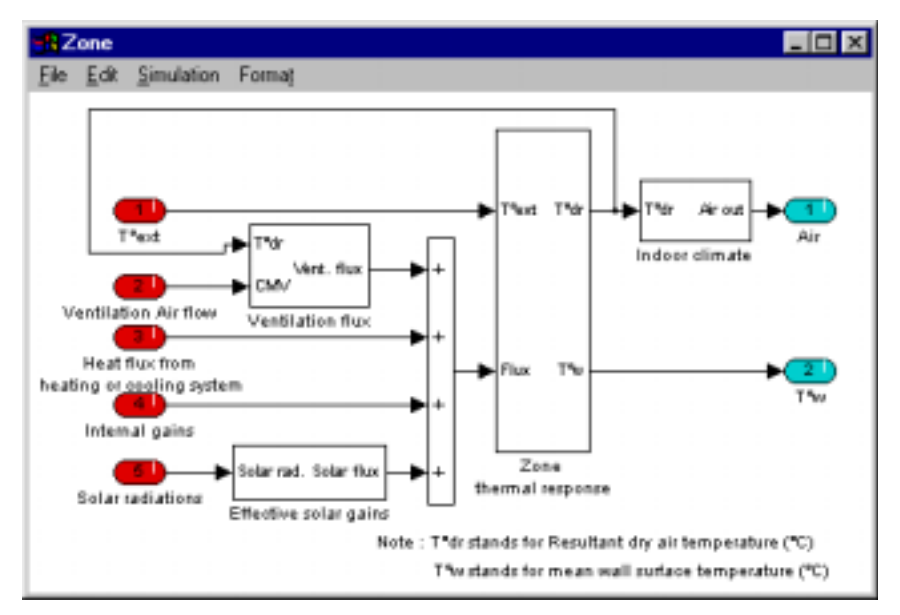

**Figure 3.22 : Le niveau fonctionnel du modèle bâtiment**

Ce modèle est lié au système de génie climatique par l'entrée "Heat flux from heating or cooling system". Il est pratique pour les systèmes de chauffage ou de rafraîchissement directs car le transfert de chaleur entre le système et le bâtiment se fait par un flux. On ne distingue pas les flux radiatifs et convectif. Par contre, pour les systèmes à air le transfert de chaleur se fait par le biais de l'air. Pour ressembler davantage au système réel, on transmettra le flux de chaleur à travers le vecteur "Air". Il suffit pour cela de modifier les entrées du modèle graphiquement (Figure 3.23).

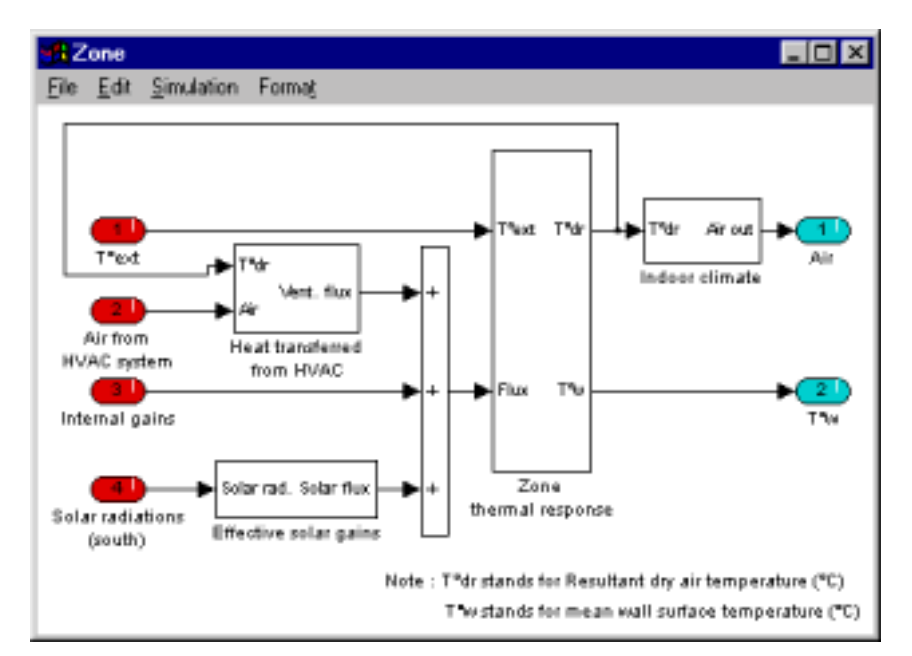

**Figure 3.23 : Le niveau fonctionnel du modèle de bâtiment adapté à un système à air**

On remarque qu'on ne change rien au modèle thermique de la zone. En adaptant le modèle, le bloc de calcul de la ventilation mécanique a été supprimé car le flux d'air amené par le système de génie climatique intègre le flux minimum d'air réglementaire pour la ventilation.

Le modèle thermique qu'on a implémenté est très simple mais donne des résultats adéquats pour de nombreuses études sur les systèmes de régulation qui nécessitent en premier lieu un bon comportement dynamique de l'enveloppe. De plus, on dispose d'un pré-processeur convivial pour la description du bâtiment afin de générer les 5 paramètres agrégés du modèle.

De manière générale, il est possible d'implémenter de manière immédiate tout modèle pouvant se décrire sous forme d'équations d'états. Ainsi, un modèle en analogie électrique comportant 6 résistances et 3 capacités [Lahrech 98a] a été élaboré pour tenir compte des parts radiatives et convectives lors des échanges.

En sus des modèles en analogie électrique, des modèles modaux peuvent êtres intégrés. Un premier couplage a été réalisé avec le logiciel m2m [Lefebvre 97]. Il faut pour cela exprimer le modèle sous forme d'équations d'états. Ensuite, les entrées et sorties du modèle sont gérés dans l'environnement graphique pour pouvoir réaliser des assemblages.

# **3. LE PARAMÉTRAGE DES MODÈLES**

Trouver les paramètres des modèles de composants est l'un des soucis majeurs des utilisateurs et développeurs quel que soit leur niveau de compétence. L'enquête sur la simulation numérique auprès des industriels a révélé que c'est un de leurs critères pour juger l'utilisation des outils de simulation.

En effet, la détermination des paramètres des modèles est le passage incontournable pour l'utilisation de tout modèle lors de la simulation. Contrairement aux entrées / sorties qui servent à communiquer entre les modèles ou pour récupérer des informations, les paramètres caractérisent le modèle.

Selon les paramètres utilisés, le modèle représente

- **un élément type,**
- $\blacksquare$  un élément spécifique.

L'élément type est obtenu en utilisant des données de paramètres issues d'études typologiques. Les éléments types sont fréquemment utilisés pour des études en contrôle et régulation car on vérifie des boucles de régulation ou des stratégies de contrôle sur une classe d'installation et non sur une installation donnée adaptée sur un bâtiment spécifique. L'élément spécifique, quant à lui, s'obtient en prenant les données caractéristiques d'un produit donné et donc le modèle devient la représentation de ce produit.

Pour pouvoir utiliser un modèle, il faut :

- ! comprendre les paramètres intervenant dans le modèle,
- ! savoir évaluer les paramètres.

La deuxième contrainte est la cause majeure du refus d'utilisation des modèles et de la simulation par des praticiens. Beaucoup d'efforts sont réalisés pour surmonter cette difficulté. On note par exemple la notion de "valeurs par défauts" des paramètres qui est incluse dans la description d'un modèle par le Proforma [Dubois 90]. Cette description a pour but de faciliter la compréhension et le paramétrage des modèles en général. Des systèmes de gestion de bases de données sont aussi créés pour fournir des valeurs de paramètres [Annex21 94].

On constate toujours une disparité entre les données technologiques disponibles et les paramètres nécessaires par les modèles. Dans ce paragraphe, on aborde ce problème de paramétrage dans le cadre des études orientées contrôle et régulation de système de génie climatique.

Les techniques de programmation graphique sont utilisées pour hiérarchiser les paramètres selon leur complexité afin de donner un accès progressif aux utilisateurs. Les types de paramètres et leurs disponibilités sont expliqués avant de passer à l'implémentation graphique.

## **3.1 LES TYPES DE PARAMÈTRES**

Les paramètres intervenant dans les modèles peuvent être regroupés en plusieurs catégories selon leurs fonctions.

! Paramètres liés à une caractéristique thermo-physique des matériaux

conductivités, emissivités, coefficients de transmission d'ondes électromagnétiques, masse volumique…

! Paramètres liés à des données géométriques

dimensions, orientations des bâtiments, altitude, description géométrique des équipements…

! Paramètres caractérisant un phénomène physique

coefficient d'échange d'un échangeur, coefficients de déperdition thermique (G ou "U-values"), coefficient des équations en écoulement laminaire ou turbulent (calcul des nombres de Nusselt, Prandtl, etc. )

! Paramètres exprimant un comportement dynamique

constantes de temps, terme capacitif, inertie

! Paramètres exprimant une caractéristique technologique

puissance d'un équipement, gain d'un régulateur, autorité d'une vanne, durée de relance d'une horloge programmable…

! Paramètres de calage de modèle pour correspondre à la réalité.

La liste ci-dessus montre la diversité des paramètres. La compréhension de certains paramètres est immédiate (dimensions, altitudes, conductivités, puissance…). D'autres nécessitent un niveau de compétence supérieur de la part de l'utilisateur (terme capacitif, coefficient des écoulements, etc.).

De plus on peut trouver facilement certains paramètres (les caractéristiques thermo-physiques per exemple…) alors que d'autres (description géométrique d'un équipement) ne sont pas accessibles à tout utilisateur.

Pour établir la complexité d'un paramètre, on prend en considération les deux facteurs compréhension et accessibilité. Un paramètre peut être facile à comprendre mais très difficile à obtenir. Par exemple, un des paramètres du modèle de batterie air/eau est la distance entre les ailettes de la batterie. C'est un paramètre de description géométrique de la batterie mais il est très difficile de l'obtenir pour une batterie d'un fabricant. Donc il est considéré comme un paramètre à facilité d'utilisation faible (complexité forte) La notion de complexité est utilisée pour hiérarchiser les paramètres graphiquement (Figure 3.24).

# **3.2 LA DISPONIBILITÉ DES PARAMÈTRES**

Quand un élément est modélisé, une analyse des paramètres du modèle est nécessaire pour évaluer leur accessibilité aux utilisateurs, expert ou novice, scientifique ou praticien. Il convient de parler de sources de données des paramètres.

On reprend le schéma générique (figure 4 chapitre 2) et on découpe en quatre parties :

- **E** climat extérieur,
- **·** bâtiment,
- occupants,
- ! équipement (installations + régulation).

Parmi ces quatre parties, on distingue :

- ! celles qui font l'objet d'une modélisation "élaborée" (bâtiment et équipements),
- ! celles qui ne sont traitées que de manière simple (climat extérieur, occupants).

Dans la suite, des indications sont fournies sur le paramétrage des parties analysées de manière simple sur la prise en compte du climat extérieur (§ 3.2.1) et de l'occupant (§ 3.2.2). Les paragraphes § 3.2.3 et § 3.2.4 traitent des sources de données disponibles sur les parties respectivement "bâtiment" et équipements.

#### **3.2.1 LES DONNÉES DU CLIMAT EXTÉRIEUR**

Les sollicitations venant de l'atmosphère sont caractérisées par les données météorologiques, par exemple celles fournies par Météo-France [Plazy 94] :

- ! Température de l'air sous abri
- ! Humidité relative
- Rayonnement global et diffus
- ! Rayonnement global sur plan vertical nord, sud, est & ouest
- **Enthalpie**
- **•** Direction du vent
- ! Vitesse du vent
- ! Température d'émittance du ciel

Des données météorologiques sont aussi établies pour la région européenne par :

- ! L'Agence Internationale de l'Énergie dans le programme "Solar Heating and Cooling, Subtask 9E, Solar Radiation and Pyranometry Studies " - les fichiers DRY pour la Suisse, la Suède, la Norvège et le Danemark.
- ! La Communauté Européenne Les fichiers TRY ("Test Reference Years") et les fichiers SRY ("Short Reference Years") [Lund 85], [Lund 96].

Aux États-Unis, il existe les fichiers TMY ("Typical Meteorological Years") et WYEC ("Weather Years for Energy Calculations").

Des fichiers reconstitués sont aussi produits par le logiciel CLIMAT [Sacré 87] développé au CSTB.

Il arrive que des études ne nécessitent que très peu de données extérieures pour les simulations. Souvent on n'utilise que la température extérieure de l'air. Par exemple, la classification des régulations terminales selon la nouvelle norme européenne [CEN/TC247 98] se fait à température extérieure constante de -4°C.

[Watanabe 98] dans son modèle de transfert simultané de chaleur et d'humidité dans l'enveloppe utilise des variations sinusoïdales de l'humidité et de la température comme sollicitations externes sur une année :

Humidité relative (h %) :  $h = 66 + 11\sin(\omega' t)$  pour la période de 1<sup>er</sup> mai au 1<sup>er</sup> octobre

h = 66 pour le reste de l'année

$$
avec \omega' = \frac{2\pi}{306 \times 24} \left[heure^{-1}\right]
$$

**Température extérieure (T °C)** 

$$
T = 15.6 + 11.3\sin(\omega t) + 4.0\sin(365\omega t)
$$

$$
avec \omega = \frac{2\pi}{365 \times 24} \left[heure^{-1}\right]
$$

t = heure (t=0 à 06h00 le 1er Mai)

Les données de rayonnement direct et diffus sont utiles pour des modèles de zone intégrant des baies vitrées par exemple (Modèle COMET, Type 56 de TRNSYS). L'apport de chaleur dû au rayonnement solaire par le vitrage est aussi agrégé en W/m<sup>2</sup> accompagné d'un scénario pour tenir compte de l'orientation du bâtiment.

De même, la vitesse et direction du vent sont importantes dans le cadre des études sur la ventilation naturelle (les effets de cheminées sont grandement influencés par le vent) ou sur les infiltrations.

#### **3.2.2 LES DONNÉES SUR LES OCCUPANTS**

Les occupants et leurs activités sont dans le cadre de ce travail modélisés par des scénarios. Les sources de données pour les apports de chaleur et les profils (occupants, équipements bureautiques, appareils domestiques…), adaptés au contexte national, sont la nouvelle réglementation thermique [Visier 98] et les guides sectoriels de l'A.I.C.V.F. [Guides 92-95].

Des propositions de valeurs conventionnelles ont été faites dans le cadre de la nouvelle réglementation thermique (1998-1999) pour les consignes de température fixées par type de bâtiment.

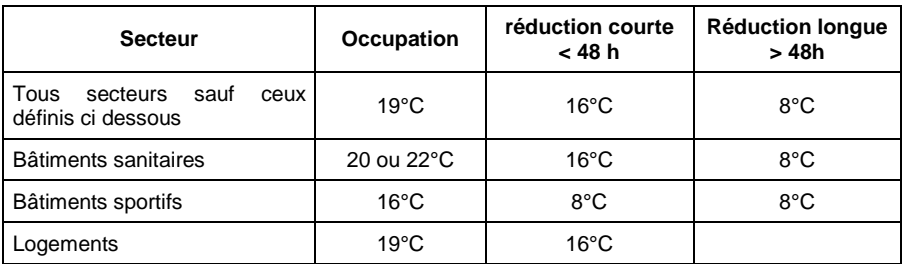

#### **Tableau 3.3 : Consignes conventionnelles proposées par la réglementation thermique (données non définitives)**

En ce qui concerne les scénarios d'occupations conventionnels, ils sont définis à partir :

- du nombre de jours d'occupation dans la semaine : 5, 6 ou 7,
- de la durée quotidienne de régime normal : 10h (écoles...), 16 h (logements...), 24h (bâtiments ou le ralenti est impossible),
- de la durée des vacances (uniquement locaux scolaires).

Les données traditionnelles disponibles sur les apports de chaleurs par les occupants sont, en général, exprimées en W/m<sup>2</sup> par personne et les équipements en W/m<sup>2</sup>.

Dans la future réglementation, les gains internes sont exprimés au niveau du bâtiment en entier. Pour tenir compte des périodes d'occupations, les gains sont donnés en terme d'énergie (Wh ou J) par semaine au lieu de puissance.

La répartition des apports par secteur est fournie dans le Tableau 3.4. Ces données seront quantifiées dans le document final de la réglementation.

| <b>Secteur</b> | <b>Apports</b> |
|----------------|----------------|
| Scolaire       | Faibles        |
| <b>Bureaux</b> | Forts          |
| Hôtels         | Moyens         |
| Logements      | Faibles        |

**Tableau 3.4 : Niveaux d'apports internes par secteur**

Ces approches globales pour estimer les apports internes sont adéquates pour des études en régulation de systèmes de génie climatique sur des bâtiments types.

Des données supplémentaires se trouvent dans [ASHRAE 93] ou l'"Application Manual" de CIBSE [Bartholomew 97]. Il existe d'autres sources de données établies par des centres de recherche mais elles demeurent confidentielles.

#### **3.2.3 LES DONNÉES SUR LE BÂTIMENT**

Les données sur le bâtiment concerne les données géométriques qui sont spécifiques au bâtiment étudié et les caractéristiques thermo-physiques des matériaux. Ces derniers sont disponibles dans les documents tels que le [CD-REEF 97], [ASHRAE 93]. Lors des travaux de l'annexe 30 [Annexe30 98], une check-list est proposée pour vérifier les données requises lors de description d'un bâtiment à chaque étape de son cycle de vie (de la préconception jusqu'à la réhabilitation)

Le CSTB a effectué des études typologiques sur les bâtiments selon les secteurs :

- ! Résidences principales [François 95]
- **Bureaux [François 94]**
- **Enseignements [Lahrech 96]**
- ! Hôtellerie [Richard 96]
- ! Résidences Personnes Âgées [Escudié 96]

Ces documents sont en fait des sources de données de caractéristiques géométriques et thermo-physiques pour décrire des bâtiments types. Ces derniers sont fort utiles dans les études de systèmes de régulation où on teste des stratégies sur une classe de bâtiment plutôt que sur un bâtiment donné.

#### **3.2.4 LES DONNÉES SUR LES ÉQUIPEMENTS**

Lors des études en régulation des systèmes de génie climatique, on s'intéresse beaucoup au comportement des composants des installations en régime transitoire. On attache plus d'importance à la modélisation des équipements qu'à celle de la zone thermique. Cette dernière est perçue comme un élément du système. Par conséquent, on se retrouve dans le cas où on devrait chercher essentiellement les paramètres des modèles d'équipements.

Contrairement aux données sur les paramètres intervenant dans la description du bâtiment et les scénarios où il y a eu beaucoup d'efforts de centralisation de données effectués par les associations d'ingénieurs dans différents pays, il n'y a rien de semblable disponible sur les données d'équipements.

Il existe actuellement les travaux d'EDIBATEC [EDIBATEC 97] pour centraliser et informatiser les données des catalogues de fabricants en génie climatique en France.

Comment faire pour trouver les données ?

#### " *Les données des catalogues de fabricants*

Quand on doit paramétrer un modèle d'un équipement, on cherche tout d'abord les données techniques dans les catalogues des fabricants.

Il faut donc que les modèles ne se "contentent" que des paramètres disponibles dans les catalogues. Un effort à produire des modèles se limitant à ces paramètres a débuté dans les "HVAC Toolkits" de l'ASHRAE ([Brandemuehl 93] et [Lebrun 94]). Les contraintes de ces sources de données sont la disparité des données fournies pour un même composant d'un fabricant à un autre et la fiabilité de ces données.

#### " *Les données des normes*

Certains modèles d'équipement sont développés suivant la norme sur ces équipements. Dans ce cas le paramétrage se fera à partir des données disponibles dans les normes. Un modèle de robinet thermostatique [Lahrech 98a] est disponible suivant cette méthode. Cette source est très peu utilisée car la correspondance entre les paramètres des modèles et les données disponibles (souvent très pauvres) ne sont pas directes.

#### " *Les données des catalogues de produits certifiés*

Ce sont les données issues des tests selon les normes (françaises ou européennes) qui sont disponibles auprès des organismes de certification. Les données ont une très bonne fiabilité car les produits sont testés par un organisme indépendant du fabricant. De plus, les mêmes données sont disponibles pour les produits de différents fabricants. Ces données sont les paramètres idéaux pour des modèles. Le modèle du radiateur en est un exemple.

#### " *Les données expérimentales*

Très souvent on a recours à des études expérimentales pour identifier des paramètres (coefficients de corrélation, coefficients de calage…). Ces données ne sont pas accessibles à tout utilisateur du modèle. Pour faciliter l'utilisation du modèle, il faut penser à inclure ces données comme informations dans la documentation du modèle et aussi la plage de validité associée à ces coefficients.

#### " *Les données issues de typologies*

Des études typologiques fournissent des données qui sont utiles pour les paramétrer des modèles en éléments types. La notion d'élément type est fréquemment utilisée dans des études en régulation. On ne dispose pas de données typologiques pour les équipements comme dans le cas du modèle de zone thermique. Une étude typologique a été effectuée sur les régulateurs [Girard 96] pour déterminer les paramètres les plus fréquents sur les régulateurs afin de reproduire des modèles de régulateurs ayant les même paramètres que ceux du commerce.

# **3.3 LA PROGRAMMATION GRAPHIQUE ET LE PARAMÉTRAGE**

Pour faire le lien entre la complexité des paramètres et la compétence des utilisateurs, on utilise les techniques de la programmation graphique. On met en évidence une hiérarchie des paramètres, perceptible sur l'interface graphique pour gérer l'accessibilité aux paramètres. Les paramètres de complexité faible se trouvent sur l'interface de dialogue haute alors que ceux qui sont plus complexes sont enfouis sur les interfaces des blocs physiques ou mathématiques internes.

Les paramètres typologiques sont un moyen de regrouper les paramètres qui sont facilement disponibles pour pouvoir décrire un modèle rapidement.

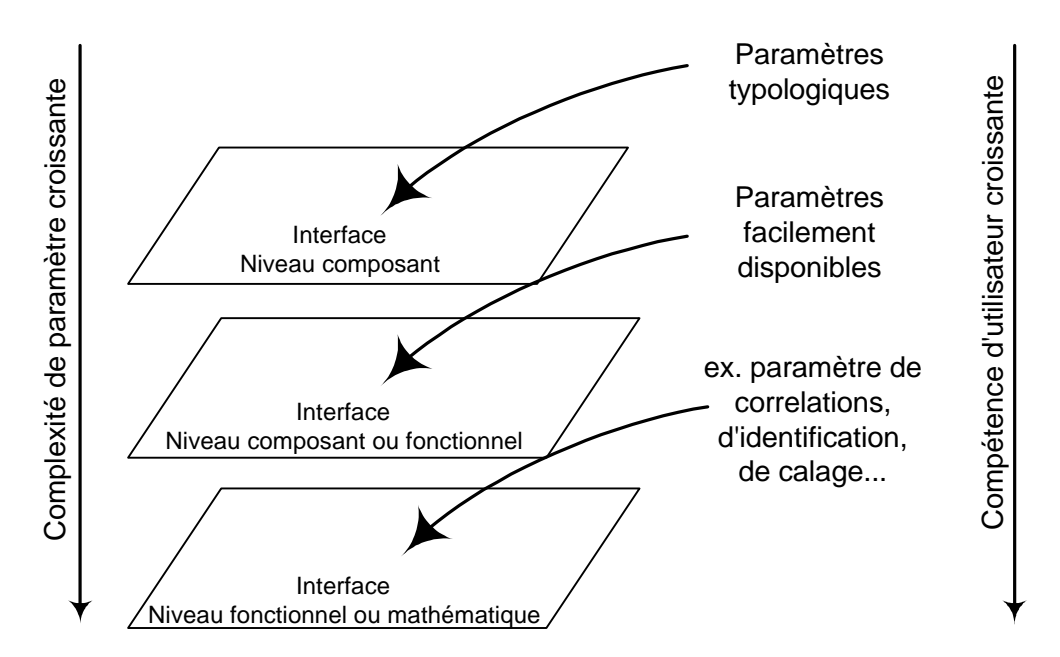

**Figure 3.24 : La hiérarchisation des paramètres sur le schéma graphique**

Pour comprendre cette hiérarchie des paramètres, on va suivre le paramétrage d'un modèle, le radiateur à eau. Ce modèle de radiateur à eau est repris de la littérature et suit une loi d'émission du type ( )<sup>β</sup> *P* = *KS* ∆*T* [Caccavelli 91]. Le radiateur est modélisé en plusieurs échangeurs connectés en série et le schéma fonctionnel est décrit en deux temps.

Les paramètres du modèle initial sont :

- ! Masse du métal du radiateur
- ! Masse d'eau contenue dans le radiateur
- **Coefficient de sur-dimensionnement du radiateur (** $\alpha$ **)**
- ! Surface du radiateur (S)
- ! Coefficient d'échange du radiateur (K)
- **Terme correctif permettant d'obtenir une émission exacte**  $(\epsilon)$
- **Exposant intervenant dans la loi d'émission (β)**
- ! Nombre de tranches à mélange identique (N)

Sur cette liste, il n'y a pas de distinction de complexité des paramètres. On voit tout de suite, que des paramètres tels que la surface d'échange du radiateur ou le coefficient d'échange du radiateur seront très difficiles à obtenir. De plus les paramètres "coefficient de surdimensionnement du radiateur" et "terme correctif permettant d'obtenir une émission exacte" sont propres à la modélisation et ne vont être transmis au niveau des blocs fonctionnels.

Dans l'implémentation informatique, on réduit déjà le nombre de paramètres en choisissant de travailler avec un radiateur en quatre tranches. On fixe le nombre de tranches (N) et le terme correctif (ε). En effet, l'étude sur le comportement du radiateur a montré qu'en utilisant un radiateur considéré comme une suite de quatre échangeurs, on obtient un bon compromis entre la finesse des résultats et la complexité du schéma de résolution. Le coefficient de surdimensionnement du radiateur (α) est fixé à sa valeur par défaut au niveau des équations mathématiques et n'apparaît plus comme paramètre sur les boîtes de dialogue.

Le catalogue de l'ATITA [ATITA 97] sur les émetteurs à eau donne les informations suivantes :

- Puissance d'un élément pour une différence de température de 50°C [W]
- ! Coefficient de la loi d'émission [sans unités]

Les catalogues de constructeurs de radiateurs fournissent les données suivantes :

- **Type de matériel**
- **Contenance en eau d'un élément [m** $3$ **]**
- ! Masse d'un élément du radiateur [kg]

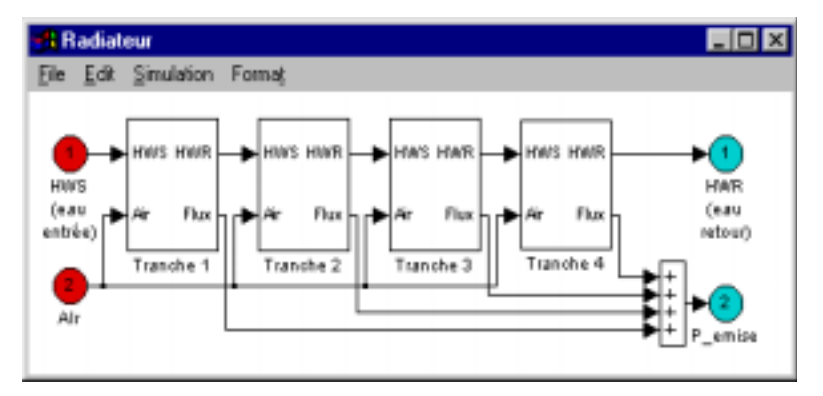

**Figure 3.25 : Premier niveau du schéma fonctionnel du radiateur modélisé en quatre tranches**

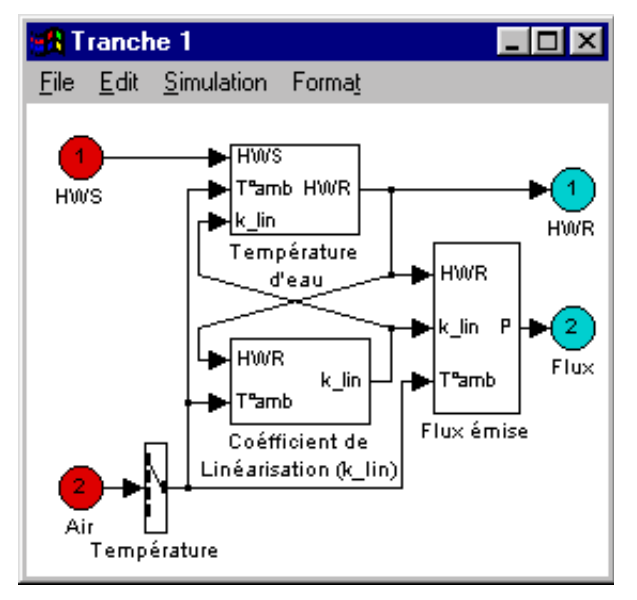

**Figure 3.26 : Deuxième niveau du schéma fonctionnel en dessous de chaque tranche**

En utilisant les deux données du catalogue de l'ATITA on déduit le coefficient KS (produit du coefficient d'échange et de la surface d'échange). On remplace ainsi les paramètres K et S par des paramètres équivalents disponibles à tout utilisateur.

On transforme ainsi les paramètres du modèle originel en se limitant aux cinq paramètres qu'on peut obtenir facilement. Un sixième paramètre est nécessaire pour le dimensionnement du radiateur. Il s'agit du nombre d'éléments. La boite de dialogue du modèle radiateur accessible à tout utilisateur (Figure 3.27) comportera 6 paramètres.

On rend le modèle facilement utilisable mais on réduit la généricité du modèle car on fige certaines valeurs (Figure 3.28). On notera que dans la pratique les valeurs qu'on a figées sont très rarement modifiées. Dès qu'on fige des paramètres, il faut inclure les domaines de validité du modèle résultant.

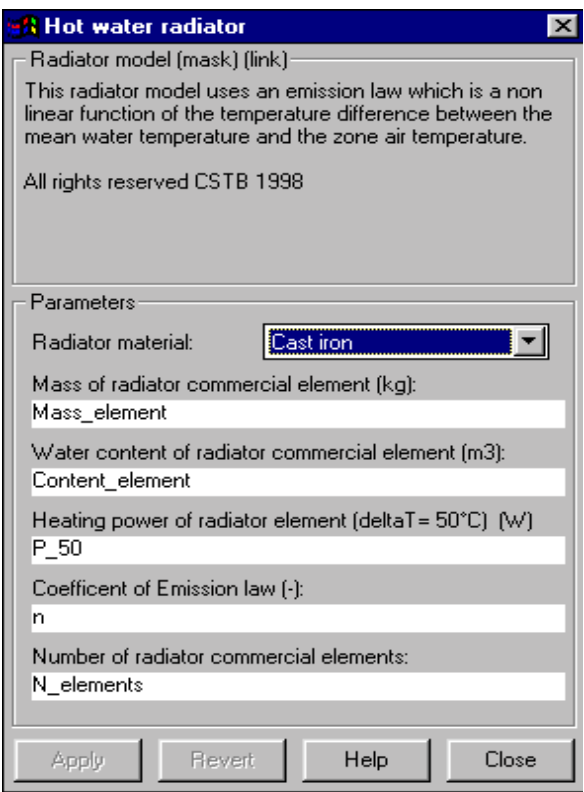

**Figure 3.27 : Interface de dialogue du modèle radiateur à eau (niveau utilisateur)**

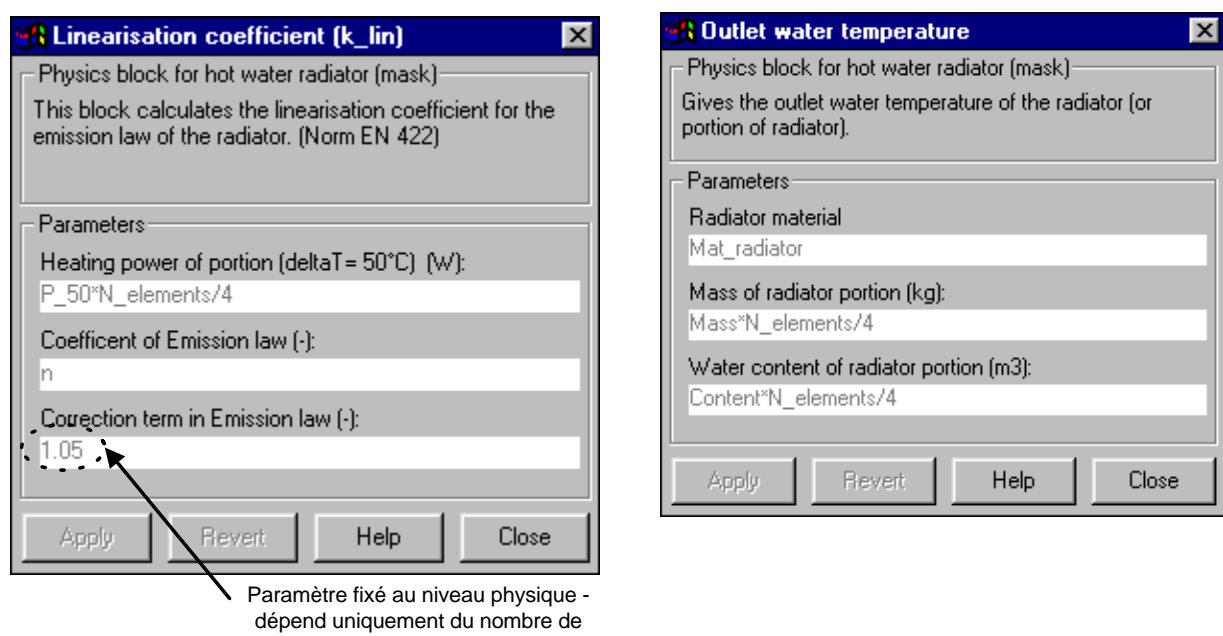

tranches du modèle

**Figure 3.28 : Interface de dialogue aux niveaux physiques (une tranche du radiateur)**

Il est clair que la tâche de modélisation et simulation serait grandement facilitée si on pouvait paramétrer tous les modèles d'équipement de manière identique à celle du radiateur. Or il existe très peu de produits ayant des données disponibles de la certification.

Dans le cas du radiateur, on a hiérarchisé les paramètres selon leur complexité. On peut aussi faire cette distinction en utilisant des modèles ou parties de modèles qui nécessitent des paramètres différents. En reprenant le modèle de batterie à eau (cf. §2.2.1), on s'aperçoit que la structuration est réalisée en se basant sur deux types de paramétrage du même modèle. On calcule le coefficient d'échange global et le facteur de by-pass de deux manières :

- ! à partir des données géométriques détaillées de la batterie. Il est difficile d'obtenir ces paramètres, mais une fois paramétré, le modèle peut reproduire le comportement de la batterie sur toute sa plage de fonctionnement.
- ! à partir des points de fonctionnement d'une batterie. Les données sont disponibles dans un catalogue de fabricant, mais le modèle suivra le comportement de la batterie autour des points de fonctionnement choisis. En s'éloignant des points de fonctionnement l'erreur de prédiction du modèle s'accroît.

Dans les deux cas (modèle à paramètres détaillés, et modèle à paramètres simplifiés), le paramétrage s'effectue au niveau du schéma fonctionnel.

Si on considère maintenant les modèles d'éléments type, le paramétrage est très facile pour un utilisateur. En effet, le modèle est paramétré pour chaque jeu de données correspondant à un élément type. On inclura donc une interface supplémentaire pour proposer le choix d'éléments type à l'utilisateur et le paramétrage effectif du modèle se fera automatiquement.

En utilisant les données issues d'études typologiques réalisées par le CSTB ([François 94], [François 95]), on génère les paramètres agrégés du modèle R3C2 décrivant la zone thermique. A travers cette démarche, on évite à un utilisateur la lourde tâche de décrire le bâtiment (données géométriques, caractéristiques thermo-physiques des matériaux, position du bâtiment…). La description du bâtiment est souvent considérée comme une phase dans le processus de simulation où on est susceptible de commettre le plus d'erreurs. On a ainsi une bibliothèque de modèle de zone thermique mono-zone représentant les résidences principales et quelques descriptions de zones de bureaux. Ces modèles pré-paramétrés sont très utiles pour les études en régulation où on cherche à travailler sur une classe de bâtiments.

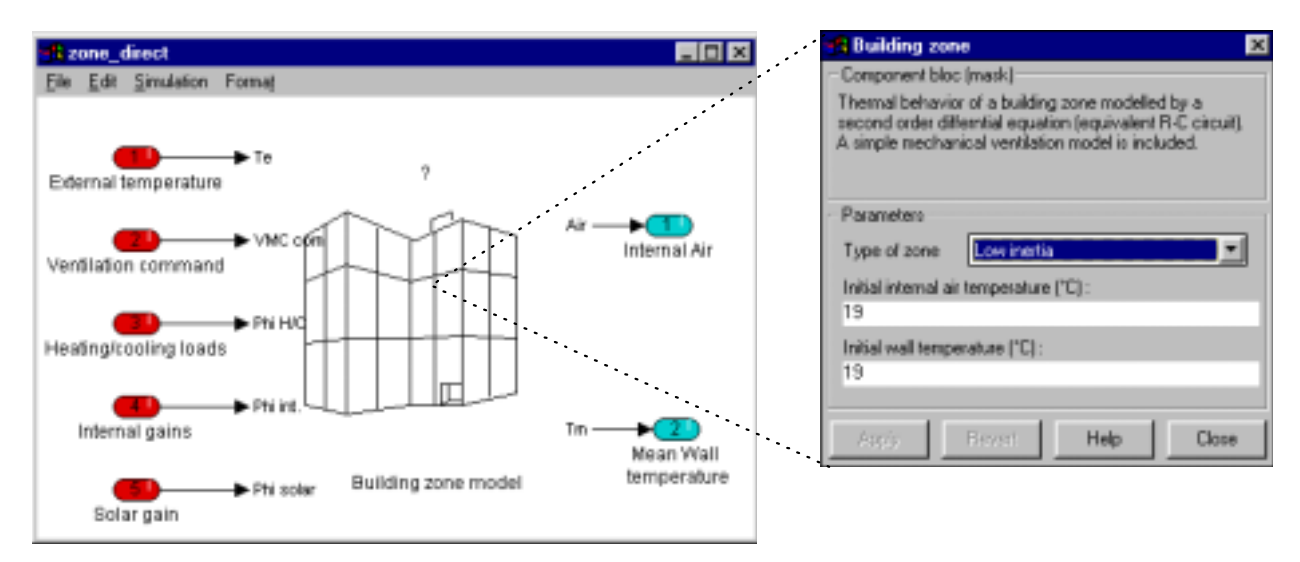

**Figure 3.29 : Le modèle de zone thermique avec l'interface de dialogue pour les bâtiments type**

Sur l'interface de dialogue (Figure 3.29), l'utilisateur n'aura qu'un choix de bâtiment type. Les deux paramètres de conditions initiales sont inévitables dans les modèles représentant des comportements dynamiques. Au cas contraire, l'initialisation sera plus longue.

L'étude typologique s'applique aussi à des modèles d'équipements. Le modèle d'actionneur qu'on utilise couramment ne modélise que le comportement dynamique de l'élément par un premier ordre [Vaezi-Nejad 92].

> *dP dt*  $\frac{P_c}{t} = \frac{P_{rd} - P_c}{\tau}$  $P_c$ : position courante de la vanne  $P_{\rm rd}$ : position requise de la vanne

τ : constante de temps de l'actionneur

Les ordres de grandeurs pour les constantes de temps, τ, des actionneurs sont :

- ! moteur électromagnétique : 1s<τ<10s
- ! moteur électromécanique : 30s<τ<5mn
- ! moteur électrothermique : 1mn<τ<15mn

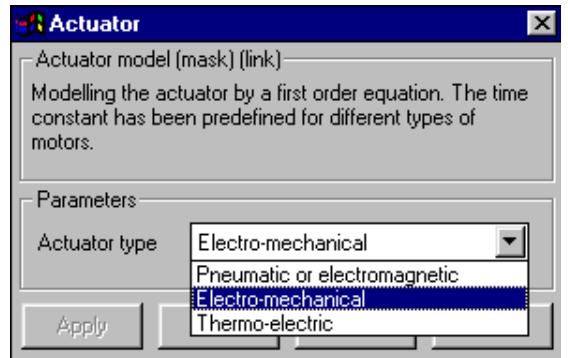

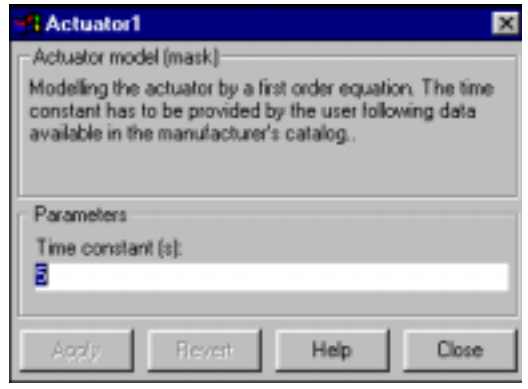

**Figure 3.30 : Interface utilisateur pour le modèle**

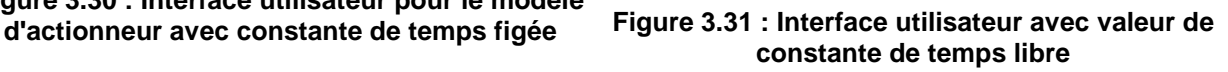

Pour le modèle d'actionneur, on propose à l'utilisateur le choix du type d'actionneur et une valeur de temps de réponse y est directement associée. Une variante du modèle d'actionneur laisse à l'utilisateur le choix de la constante de temps. On note que dans ce cas, il faut préciser les ordres de grandeurs des constantes de temps pour les différents types d'actionneur dans l'aide associée au modèle.

Une typologie des radiateurs par famille en utilisant les données du catalogue de l'ATITA (p45 [ATITA 97]), aboutira à une interface utilisateur similaire à celle de la Figure 3.30. Ainsi en choisissant un radiateur, on prendra un radiateur type et non un radiateur spécifique (une marque donnée).

Pour les études en régulation de systèmes de génie climatique, il est souhaitable d'avoir des équipements type afin que le système étudié soit le plus général possible.

#### **4. LA DOCUMENTATION DES MODÈLES**

La documentation des modèles est une étape essentielle pour favoriser l'utilisation d'un modèle. L'utilisateur doit connaître les domaines d'application du modèle (hypothèses, plage de validité, etc.) pour pouvoir en faire un bon usage. Sur ce sujet la documentation proposée par le Proforma [Dubois 90] donne une description complète du modèle. On remarque que l'environnement de simulation IISIBAT/TRNSYS s'en est inspiré pour créer la boîte de dialogue de chaque modèle. De même, ce moyen de documentation est utilisé avec un traducteur NMF pour les logiciels IDA, TRNSYS, HVACSim+ ou SPARK [Sahlin 95].

Il est judicieux de conserver cette description de modèle par le Proforma car elle sert d'assurance qualité pour la documentation de modèle. Cette description est fort intéressante pour d'autres développeurs de modèles ou pour des utilisateurs experts. Par contre, pour une utilisation courante d'un modèle dans l'environnement de simulation, la description du Proforma est peu pratique car elle est trop volumineuse. On propose d'en extraire les informations les plus pertinentes pour une utilisation du modèle et les compléter si nécessaire.

Du Profroma, on retient les informations suivantes :

- ! Description des entrées (avec les unités)
- ! Description des sorties (avec les unités)
- ! Description des paramètres

Ces informations sont complétées par une description étendue sur les paramètres, des informations sur la connectique et le dimensionnement/réglage de l'élément en question.

#### **4.1 LA DESCRIPTION DES PARAMÈTRES**

La description des paramètres selon le Proforma contient les informations suivantes :

- Nom (sigle)
- ! Définition du paramètre
- ! Unité
- ! Type (réel, entier, logique…)
- ! Domaine de valeur physique
- ! Valeur par défaut
- ! Conditions (compléments d'informations sur les valeurs par défaut, sur sa détermination, sur les sources de données…)

On propose de rajouter une information supplémentaire pour les composants de génie climatique et de la régulation. Cette information a pour but d'indiquer si le paramètre est :

- ! intrinsèque au composant
	- **La valeur** de ce paramètre **sera obtenue** des normes, documents certifiés, catalogues constructeurs…
- ! lié au dimensionnement ou au réglage (selon le type de composant)

**La valeur** du paramètre **est calculée** en fonction d'autres composants de l'installation.

Cette distinction est importante pour hiérarchiser les paramètres lors de l'assemblage d'un système (cf. Chapitre II § 8).

#### **4.2 LA CONNECTIQUE**

Dans cette partie, il faut énumérer les autres composants auxquels il est possible de relier le composant donné. On s'appuie sur les installations réelles où le composant en question intervient pour pouvoir déterminer cette liste.

Il faut être conscient que souvent, par souci de simplification, on supprime l'analyse de certains éléments dans une installation (ceux que l'on considère peu influants sur l'étude en cours). Par exemple si on est en train de travailler sur la régulation terminale des ventilo-convecteurs, on peut négliger les effets de transport ou de pertes de charges dans les conduits de distribution entre la vanne 3 voies diviseuse et la batterie à eau froide (cf. chapitre IV §2). Ainsi on connectera la sortie "eau glacée" de la voie directe sur l'entrée de la batterie à eau au lieu de passer par un modèle de tuyau.

A ce niveau d'information, il faut séparer les données de sortie nécessaires pour l'assemblage des données utiles pour les post-traitements. On attire l'attention à nouveau ici que les sorties de quelques éléments peuvent être tantôt utiles pour l'assemblage ou pour des post-traitements (cf. modèle de batterie froide) suivant le type de système dans lequel elles se trouvent.

#### **4.3 LE DIMENSIONNEMENT ET LE RÉGLAGE**

Selon le type de composant (émetteur, distribution, production, hydraulique/aéraulique ou régulateur), il est toujours utile de fournir le moyen de dimensionner ou régler un composant dans un système. C'est un moyen efficace d'assurer un bon paramétrage des modèles.

Il faut d'une part donner le but du dimensionnement du composant et d'autre part proposer une méthode pour dimensionner le composant. Il s'avère judicieux de reprendre les méthodes utilisées couramment par des praticiens en France. Elles pourront être adaptées pour d'autres méthodes de dimensionnement.

Par exemple, pour dimensionner un convecteur électrique dans les bâtiments résidentiels pièce par pièce, on suit les règles suivantes ([Guide Elec 94a], [Guide Elec 94b]) :

Maison individuelle :  $P = D + 10V$ 

Logement collectif :  $P = D +15V$ 

P = Puissance à installer [W]

D = Déperditions de base de la zone considérée [W]

V = Volume de la zone [m $^3$ ]

De même, dans le cadre du réglage d'un composant dans un système, il faut associer le but du réglage et aussi comment régler le composant. Par exemple, pour les paramètres P, I &D d'un régulateur, on fait référence à la méthode de la bande proportionnelle ultime ou de Zigler-Nichols.

Si on implémente les modèles dans l'environnement SIMULINK, l'aide en ligne se réalise sous format HTML et donc on établit des liens hypertextes vers le Proforma complet ou des documents sur le dimensionnement/réglage de systèmes. Il est essentiel de fournir le minimum requis pour paramétrer un modèle correctement sur une première fenêtre d'aide pour ne pas "noyer" l'utilisateur dans un océan d'informations.

# **5. LA VALIDATION DES MODÈLES**

La validation des modèles se fait en deux étapes :

- ! validation de comportement du modèle par rapport au comportement de l'élément réel,
- ! validation de l'utilisation du modèle par des utilisateurs.

La première étape de validation se fait en général dans les centres de recherche ou les universités où sont développés les modèles.

Il est très important de spécifier la validité de chaque modèle pour permettre leur réutilisation. Le respect des domaines de validité des modèles assure la cohérence des assemblages. Les hypothèses des lois physiques utilisées, les corrélations pour la détermination de paramètres, les approximations numériques et les simplifications lors de la modélisation sont autant de critères qui déterminent la validité des modèles.

De même, il est tout aussi important de valider les simulations effectuées avec un modèle ou assemblage de modèles. Les moyens de validation des simulations de systèmes sont :

- ! comparaison avec les résultats expérimentaux,
- ! comparaison avec des solutions dictées par le bon sens,
- ! comparaison avec les résultats d'autres logiciels,
- ! comparaison avec une solution analytique calculée ailleurs.

La méthode la plus utilisée et la plus rigoureuse pour la validation est la comparaison avec des résultats expérimentaux. Cette démarche soulève, en pratique, de nombreuses difficultés notamment : 1) l'expérimentation et l'instrumentation et 2) la procédure de validation [Gicquel 92]. Plusieurs travaux ont été réalisés sur le problème de la validation pour établir une procédure d'assurance qualité sur la validité des modèles ([Annex21 94], [Laret 89]).

La deuxième étape de validation de modèle se fait lors de l'utilisation du modèle par des utilisateurs tierces. On remarque que le paramétrage de modèles se fait différemment par les utilisateurs pour répondre à un même problème [Guyon 97]. C'est à ce niveau qu'on peut déterminer la pertinence des informations fournies à l'utilisateur, pour l'aider à paramétrer, dimensionner et régler son modèle d'élément et ensuite son système.

Ce travail n'a pas abordé les problèmes de validation de modèle. On a effectué la première étape de validation des modèles pour :

- ! les modèles de batterie froide,
- ! le modèle de pompe à chaleur réversible.

Pour la batterie, une validation expérimentale a été réalisée en utilisant un banc d'essai de la cellule EREDIS du CSTB [Riederer 98]. Dans le cas de la pompe à chaleur réversible, le modèle est validé par rapport à des données disponibles dans les catalogues constructeurs [Husaunndee 98a]. On voit dans ces deux exemples deux moyens de valider en utilisant des données dites expérimentales selon la finesse qu'on veut avoir sur le comportement des modèles.

# **6. CONCLUSION**

Dans ce chapitre, on a proposé une méthode de structuration des modèles d'éléments dans un environnement graphique. On utilise l'aspect graphique pour améliorer la compréhension des modèles. On apporte le schéma fonctionnel du modèle dans l'environnement graphique. On utilise au mieux la caractéristique sémantique de la programmation graphique et on ne réduit pas la représentation d'un élément à un bloc ou une icône seulement. De plus, l'architecture ouverte des modèles graphiques permet à un utilisateur de "rentrer" dans le modèle selon ses compétences.

En travaillant dans l'environnement graphique pour les modèles d'éléments, on amène la notion de modularité dans la conception des éléments. Il en découle la réutilisation de blocs du schéma fonctionnel ou tout simplement des blocs de calculs soit dans le même modèle ou dans des modèles différents. On arrive à mieux se rendre compte des similitudes entres les modèles (la famille des vannes et registres).

On démontre aussi les limites de la programmation graphique pour la description des modèles. Parfois, il est judicieux de retourner à la programmation textuelle classique pour ne pas aboutir à des schémas graphiques illisibles.

Le concepteur d'un modèle en environnement graphique doit constamment se poser la question de l'apport de la programmation graphique par rapport à une programmation textuelle pour pouvoir tirer le maximum d'avantages de l'environnement graphique.

Le paramétrage des modèles est abordé en faisant intervenir les techniques de programmation graphiques. On hiérarchise les paramètres selon leur complexité. Par conséquent la compétence de l'utilisateur déterminera l'accès aux paramètres. On remarquera que la structure graphique reste toujours ouverte afin que l'utilisateur n'ait pas l'impression d'utiliser un modèle "boîte noire".

En résumé, les règles de modélisation des éléments du Système Bâtiment dans l'environnement graphique sont :

1) Effectuer la structuration technologique des éléments de l'installation technique.

On distingue les éléments comme : groupe de composants, composants complexes, composant simple.

- 2) Représenter le schéma fonctionnel d'un modèle graphiquement au lieu de se limiter à une icône. Pour structurer le modèle, il faudrait :
	- ! déterminer les phénomènes physiques intervenant dans le modèle pour extraire les paramètres caractéristiques de ce dernier,
	- ! distinguer la partie statique de la partie dynamique du modèle,
	- ! séparer les calculs aérauliques ou hydrauliques des calculs thermiques,
	- ! mettre en évidence les différents niveaux de paramétrage du modèle (simple ou détaillé),
	- ! répertorier les entrées et les sorties du modèle compatibles avec les vecteurs définis pour les interactions.
- 3) Se poser systématiquement la question de l'apport de la programmation graphique pour la compréhension du modèle de manière sémantique. Passer à un langage textuel est parfois judicieux.
- 4) Donner un sens à tout bloc créé dans l'environnement graphique pendant la structuration technologique et phénoménologique.
- 5) Hiérarchiser les paramètres du modèle.
	- ! distinguer les paramètres d'un modèle type de ceux d'un modèle spécifique,
	- ! ramener les paramètres jugés "facilement disponible" au niveau composant ou fonctionnel,
	- ! fixer les paramètres de calage, d'identification, de corrélation... aux niveaux logicomathématiques.

# **Chapitre IV**

# **LES APPLICATIONS**

Ce chapitre, comme son nom l'indique, illustre le pragmatisme des règles mises en avant aux chapitres II et III en décrivant des études effectuées à l'aide de la modélisation et la simulation au CSTB ou dans le cadre de projets européens. Les applications montrent l'intérêt d'utiliser les règles pour mieux aborder la simulation de systèmes en génie climatique. On traite les applications d'un point de vue transcription du problème posé dans l'environnement de simulation graphique. On présente d'abord les finalités de l'exercice engagé et on fixe ses frontières. Ensuite on décrit la partie structure en identifiant ses éléments et les interactions. Le choix des éléments et les interactions dépendra de la finesse de modélisation requise. Le paramétrage de systèmes est mis en avant pour distinguer les différents types de paramètres proposés au chapitre II §8.

Trois applications ont été choisies :

- ! *SIMBAD-GTB*
- ! *SIMTEST (phase préparatoire)*
- ! *Gestion optimale du chauffage*

Ce chapitre se termine par la présentation d'une bibliothèque de modèles dans un environnement graphique. En effet, les règles établies pour la programmation en environnement graphique doivent permettre au modélisateur de réaliser des modèles de composants de manière modulaire. Lors de la construction des schémas fonctionnels, il développera des "blocs de calculs génériques". A partir des systèmes réalisés pour les études, il est possible d'extraire les modèles de composants pour alimenter cette bibliothèque de modèles de composants de génie climatique.

# **1. L'ÉMULATEUR SIMBAD-GTB**

La gestion des installations techniques dans les bâtiments est de plus en plus souvent réalisée à l'aide de systèmes de Gestion Technique du Bâtiment (GTB). L'offre industrielle de ces systèmes est diversifiée et les produits du marché disposent de fonctionnalités nombreuses. Les décideurs ont des difficultés à choisir entre des produits aussi nombreux et aussi multifonctionnels à partir des seules indications fournies par les constructeurs de ces produits.

Le CSTB s'est engagé depuis plusieurs années dans une démarche visant à une évaluation des performances des produits de régulation et de gestion technique du bâtiment. Il a dans ce cadre élaboré avec différents partenaires (ADEME, Électricité de France, Gaz de France, Constructeurs) des procédures d'évaluation.

Par le biais de ces évaluations, le CSTB vise deux objectifs, d'une part apporter un appui aux maîtres d'ouvrage en réalisant des évaluations de systèmes de GTB indépendamment des constructeurs, d'autre part apporter un appui aux constructeurs pour faire reconnaître la qualité de leurs produits.

Les essais permettent d'apprécier l'aptitude à la fonction et à l'emploi du système. Ces essais sont réalisés notamment en reliant le système de GTB au simulateur de bâtiment et d'équipement SIMBAD et en lui faisant subir les tests décrits dans le document [Jandon 95].

L'évaluation porte sur les fonctions utilisées dans les bâtiments non résidentiels munis d'un système de chauffage/rafraîchissement par ventilo-convecteurs. Le bâtiment avec son installation virtuelle décrit dans SIMBAD [Vaezi-Nejad 96b] permet de réaliser à partir d'un même cahier des charges, de conditions d'occupation et météorologiques identiques, sur une période limitée, des tests fonctionnels parfaitement reproductibles sur différents systèmes du marché. Le cas décrit par le cahier des charges est suffisamment complexe pour permettre un test réaliste du système et suffisamment simple pour limiter le nombre de connexions entre SIMBAD et le système de GTB [Jandon 98].

Dans la suite, le bâtiment et l'installation de ventilo-convecteurs sont décrits avant de passer à leur implémentation dans l'environnement de simulation graphique. On cherchera à décrire l'installation en respectant la disposition dans le bâtiment réel. En utilisant les concepts de l'analyse systémique inclus dans le schéma générique, on définit les frontières du système et les différents éléments ou sous-systèmes de la structure. L'utilisation des vecteurs normalisés pour représenter les interactions entre les éléments favorise la lisibilité et la compréhension des schémas en se rapprochant des réseaux réels (eau air, électricité). On vérifie le respect du schéma générique pour les sous-systèmes (essentiellement au niveau des locaux).

#### **1.1 LA DESCRIPTION DU BÂTIMENT ET DE SES INSTALLATIONS**

#### **1.1.1 LE BÂTIMENT**

L'immeuble retenu pour cette étude est situé en zone H1, son architecture est représentative du secteur bureaux d'aujourd'hui.

C'est un immeuble de 2000 m<sup>2</sup> répartis sur cinq niveaux. Il se compose d'un noyau central en béton armé, de poutres et de poteaux supportant des planchers lourds. Les façades sont de type rideau avec allège opaque. Le bâtiment comporte une cantine avec sa cuisine.

Ce bâtiment est divisé en six zones de références thermiquement homogènes (Z1, Z2, Z3, Z4, Z5, Z6). Ce découpage permet de prendre en compte l'indice d'ensoleillement (zones nord et sud), les disparités thermiques du bâtiment (étage sous toiture, étages intermédiaires, étage en contact avec des locaux non chauffés).

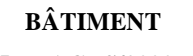

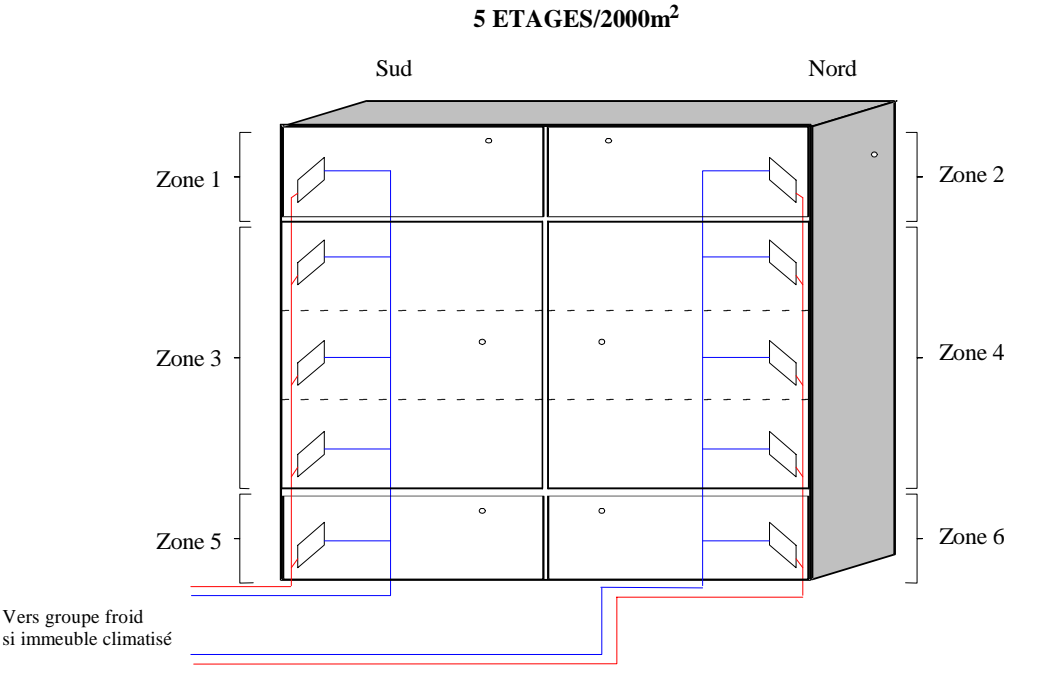

**Figure 4.1 : Description de l'immeuble climatisé par ventilo-convecteur**

# **1.1.2 L'INSTALLATION DE VENTILO-CONVECTEURS 2 TUBES 2 FILS RÉVERSIBLES**

# *1.1.2.1 Le groupe de production*

La production d'eau chaude ou glacée pour les ventilo-convecteurs et les batteries froides des centrales de traitement d'air est centralisée. Elle est réalisée par une pompe à chaleur réversible. Le système de GTB assure la gestion des marches/arrêts de la PAC et le "changeover", mais n'assure pas sa régulation. La température de départ d'eau est variable en fonction de la température extérieure en période de chauffage comme en période de rafraîchissement [Husaunndee 98a]. La puissance de la PAC est de 184 kW en froid et 183 kW en chaud avec un COP nominal de 2,8.

# *1.1.2.2 La fourniture de chaleur et de rafraîchissement dans les zones*

La fourniture de chaleur et le rafraîchissement sont assurés par des ventilo-convecteurs 2 tubes réversibles - 2 fils situés en allège, une batterie d'échange eau-air permet le rafraîchissement ou le chauffage suivant la période, une résistance électrique assure l'appoint en mode chauffage.

Chaque ventilo-convecteur est équipé d'une vanne 3 voies et d'un ventilateur à 3 vitesses.

Les puissances en chauffage électrique (2 fils) installées dans les zones sont :

- zones 1 et 2 : 12,3 kW (en tarif Jaune<sup>\*</sup>) et 24,6 kW (en tarif Vert<sup>\*</sup>)
- zones 3 et 4 : 32,2 kW (en tarif Jaune) et 64,4 kW (en tarif Vert)
- zones 5 et 6 : 12,8 kW (en tarif Jaune) et 25,6 kW (en tarif Vert)

l EDF propose une structure tarifaire en trois couleurs fonctions des besoins en puissance du client :

le tarif Bleu : de 0 à 36 kVA

le tarif Jaune : de 36 à 250 kVA

le tarif Vert : à partir de 250 kW

Chacun de ces tarifs propose des options tarifaires différentes. Les descriptions de trouvent dans [Tarif Bleu 87], [Tarif Jaune 87] et [Tarif Vert 87].

## *1.1.2.3 L'installation de ventilation*

Le renouvellement d'air est assuré par des centrales de traitement d'air munies d'une régulation locale autonome non communicante. Un réseau de type simple flux avec des bouches de soufflage indépendantes assurent la ventilation.

L'air neuf est, si nécessaire en période d'occupation, soit chauffé, soit refroidi, en fonction de la température extérieure.

#### **1.1.3 LA PRODUCTION D'EAU CHAUDE SANITAIRE**

La production d'eau chaude sanitaire est centralisée, elle est assurée par 1 ballon à accumulation de puissance 18 kW (en tarif Jaune) et 36 kW (en tarif Vert).

#### **1.1.4 LES APPAREILS DE CUISSON**

Les équipements de cuisine représentent une puissance électrique de 140 kW (en tarif Jaune) et 280 kW (en tarif Vert).

#### **1.1.5 L'ÉCLAIRAGE**

La puissance installée pour l'éclairage du bâtiment est de 24 kW (en tarif Jaune) et 48 kW (en tarif Vert). L'éclairage se divise en deux réseaux nord et sud.

#### **1.1.6 LE CONTRAT EDF**

L'installation sera équipée d'un compteur électronique et suivant le domaine d'application visé par le demandeur, 3 options sont possibles :

- option 1 : test en tarif Jaune,
- option 2 : test en tarif Vert,
- option 3 : test en tarifs Jaune et Vert.

La puissance totale installée pour le bâtiment chauffé est de 325,8 kW (en tarif Jaune) et 611,6 kW (en tarif Vert), pour le bâtiment climatisé de 466,5 kW (en tarif Jaune) et 893 kW (en tarif Vert).

#### **1.2 LES FONCTIONS À RÉALISER PAR LA GTB**

On décrit succinctement les fonctions demandées pour l'évaluation [Jandon 98] afin de pouvoir établir les finalités du simulateur dans le paragraphe suivant.

#### **1.2.1 LA GESTION DU CONTRAT EDF**

Cette fonction doit permettre l'ajustement de la puissance souscrite et une meilleure utilisation des périodes tarifaires.

#### *1.2.1.1 Le délestage & le relestage*

Le délestage permet d'interrompre les circuits électriques non prioritaires (chauffage, ECS) pour éviter le dépassement de la puissance souscrite dans chaque période tarifaire.

## *1.2.1.2 Les équipements pris en compte*

La fonction délestage agira sur l'eau chaude sanitaire et la partie chauffage électrique des appareils de climatisation.

L'E.C.S. sera délestée prioritairement par rapport au chauffage. La fonction délestage devra agir zone par zone (Z1 à Z6) sur la partie chauffage électrique (2 fils) des appareils de climatisation. Les groupes frigorifiques ou la PAC ne sont pas délestables.

#### **1.2.2 LA GESTION DES AUTOMATISMES ET ÉQUIPEMENTS**

#### *1.2.2.1 L'installation de ventilo-convecteurs*

*Programmation temporelle* : Le fonctionnement de la climatisation doit suivre le calendrier des horaires d'occupation du bâtiment. Ce calendrier sera au minimum hebdomadaire et permettra une programmation différente pour chacune des zones. Il prendra en compte les jours fériés.

*Limitation d'énergie* : La régulation doit limiter l'énergie pour l'émission de chaleur en fonction de la température extérieure. En mode rafraîchissement, les contacts de feuillure mis en place sur tous les ouvrants tiennent lieu de limitation d'énergie.

*Dérogation* : La dérogation du chauffage ou du rafraîchissement en dehors des heures d'occupation est possible à partir du poste central pour les personnes autorisées. Chaque zone doit aussi pouvoir être dérogée individuellement.

*Ouverture des fenêtres* : En cas d'ouverture de fenêtre dans l'une des zones, un contact de feuillure placé au niveau de l'ouvrant empêche toute émission de chaleur (sauf pour assurer la sécurité hors gel) ou de froid par l'émetteur.

*Fourniture non simultanée de chaleur et de froid* : La production simultanée de chaud et de froid sur un même ventilo-convecteur ou à l'intérieur d'une même zone est interdite.

*Optimisation de la relance* : L'intermittence est séparée pour chacune des 6 zones. La durée de préchauffage et l'heure d'arrêt seront programmées en fonction des horaires de présence.

*Particularités de la réversibilité* : La GTB devra favoriser en mode chauffage, l'utilisation du système thermodynamique. Il devra gérer le "change-over" de la PAC.

#### *1.2.2.2 La ventilation*

Le fonctionnement de la centrale de traitement d'air suivra le calendrier des horaires d'occupation du bâtiment. Elle sera également relancée en cas de dérogation du chauffage ou de l'éclairage dans l'une des zones.

#### *1.2.2.3 L'eau chaude sanitaire (ECS)*

La relance en cas d'insuffisance de stockage sera possible à partir du poste central pour les personnes autorisées. Ce type de dérogation sera prioritaire sur la fonction de délestage.

#### *1.2.2.4 L'éclairage*

Le bâtiment est séparé en deux zones d'éclairage homogènes au niveau des besoins, la zone nord et la zone sud. Le fonctionnement de l'éclairage devra suivre le calendrier d'occupation de chacune des zones. Un bouton de dérogation permettra la relance de l'éclairage dans chacune des zones en dehors des périodes d'occupation pour une période programmable.

#### *1.2.2.5 Les alarmes*

La GTB doit pouvoir détecter des pannes sur la PAC, l'installation de ventilo-convecteurs et sur l'éclairage.

#### **1.3 L'IMPLÉMENTATION DU BÂTIMENT ET DES INSTALLATIONS TECHNIQUES DANS L'ENVIRONNEMENT GRAPHIQUE**

La réalisation du Système Bâtiment pour cet exercice se fait à partir :

- ! des tests à effectuer sur les GTB qui permettent de définir ses *finalités,*
- ! de la description technique du bâtiment et des installations pour décrire l'*environnement* et la *structure* du système.

#### **1.3.1 LA DESCRIPTION DES FINALITÉS, DE L'ENVIRONNEMENT ET DE LA STRUCTURE DU SYSTÈME**

#### *Les finalités*

Le système virtuel doit fournir le comportement d'un bâtiment et de son installation de chauffage/climatisation par ventilo-convecteurs 2 tubes 2 fils réversibles à la GTB réelle afin de pouvoir évaluer la stratégie de régulation de cette dernière par rapport au confort et aux coûts tarifaires électriques. L'analyse de la stratégie de régulation se fait par post-traitement avec des réglages correctifs du **système de régulation réel.** Il n'y a pas de couplage dynamique pendant la simulation entre l'analyse de la régulation et les réglages. Le Système Bâtiment doit envoyer les informations concernant les températures des zones, de l'ECS et de l'air extérieur. Les données sur la puissance électrique consommée par chaque type d'équipement (chauffage/climatisation, Ventilation, ECS, éclairage, cuisine, équipements autres usages) sont nécessaires pour évaluer les capacités de délestage/relestage. L'état des équipements est stocké pour vérification des appels de puissance.

Le bâtiment virtuel enverra d'une part les informations de la partie structure (chaque zone et les équipements généraux) et de l'environnement (météo et le comportement des occupants) à la GTB. D'autre part, il prendra en compte les commande provenant de la GTB sur les différents éléments de la partie structure.

#### *L'environnement*

Comme indiqué au chapitre II, L'environnement comporte les sollicitations sur la structure. Dans ce cas, il faut considérer :

- ! les conditions météorologiques avec trois configurations (été, hiver et mi-saison)
- ! les sources d'énergie et de matière, notamment de l'eau pour l'ECS et la présence du réseau de distribution électrique
- ! les usagers avec leur présence/absence dans les différentes zones
- ! les pannes des installations techniques.

Les pannes des installations techniques sont des sollicitations indispensables lors de l'évaluation de la régulation. Elles permettent de suivre le comportement de la régulation quand il y a des arrêts imprévus d'un ou plusieurs équipements. Les pannes comme éléments de l'environnement se justifient car elles agissent de manière indépendante et aléatoire sur les installations.

Dans la constitution de l'environnement, on remarque qu'on ne parle pas de partie réelle ou de partie virtuelle. Une première idée en voyant une configuration en émulateur est de proposer la partie virtuelle comme structure et la partie réelle comme environnement. Cette idée, de prime abord intéressante, n'aboutit pas à une représentation isomorphe au Système Général. L'ensemble décrit sera constitué du bâtiment avec ses installations techniques sans la régulation, du modèle de climat extérieur et du modèle des occupants. Cet ensemble ne remplit pas la condition d'autonomie pour être considéré comme un système (cf. chapitre 1, §2.1.2.).

#### *La structure du système Bâtiment*

L'effort de modélisation se situe dans cette partie. Cette dernière comporte la description :

- ! des six zones du bâtiment,
- ! des équipements généraux,
- ! de l'installation de ventilo-convecteurs 2T2F réversibles,
- ! de la ventilation mécanique contrôlée,
- de l'éclairage,
- ! de l'alimentation électrique et des compteurs d'énergie électrique,
- ! et de la communication avec la GTB réelle.

#### **1.3.2 COMMENT REPRÉSENTER LE SYSTÈME SUR L'ENVIRONNEMENT GRAPHIQUE ?**

Les règles établies dans le chapitre II sont appliquées pour établir la structure du système en trois niveaux d'abstractions :

- ! le niveau général,
- **E** le niveau technique,
- et le niveau local.

Il convient tout d'abord de définir les interactions entre les éléments en se servant des vecteurs normalisés pour faciliter la compréhension des schémas graphiques. On parle en terme de vecteurs avant de définir les données véhiculées par ceux qui ne suivent pas une normalisation stricte.

Ainsi le vecteur **AIR** sert à décrire le circuit de la VMC avec ses données normalisées. Le vecteur **EAU**, quant à lui, suit le circuit d'eau chaude ou froide de l'installation de ventiloconvecteurs. Le vecteur **ÉLECTRICITÉ** a une importance particulière sur cette installation car l'un des critères d'évaluation de la GTB est la gestion du coût tarifaire électrique. Comme expliqué dans le chapitre II, le vecteur électricité sert à indiquer la présence ou absence du courant et aussi à récupérer l'information "puissance électrique consommée" par les éléments actifs. Le vecteur **MÉTÉO** envoie les données météorologiques de l'*environnement* à la *structure*.

Le vecteur **OCCUPANT** envoie les données présence/absence et interactions humaines de l'*environnement* à la *structure*. Les données de ce vecteur sont définies suivant la description de l'étude.

Les informations échangées entre les composants virtuels et le système de régulation réel se font par le vecteur **BUS DE COMMUNICATION**. Les données véhiculées en commande et en mesure sont à définir.

Un vecteur spécial, le vecteur **PANNE** se trouve dans cette installation pour simuler la présence de pannes sur les équipements.

#### *1.3.2.1 Description du niveau général*

Le niveau général est le premier niveau accessible au lecteur. Il doit impérativement pouvoir identifier la représentation de l'environnement, de la structure et des finalités. La Figure 4.2 est le niveau général du système SIMBAD - GTB.

La partie encadrée en pointillés représente l'environnement du système. Le bloc de "visualisation et post traitement" sert à la récupération de données pour le post-traitement afin de vérifier que les finalités du système sont atteintes.

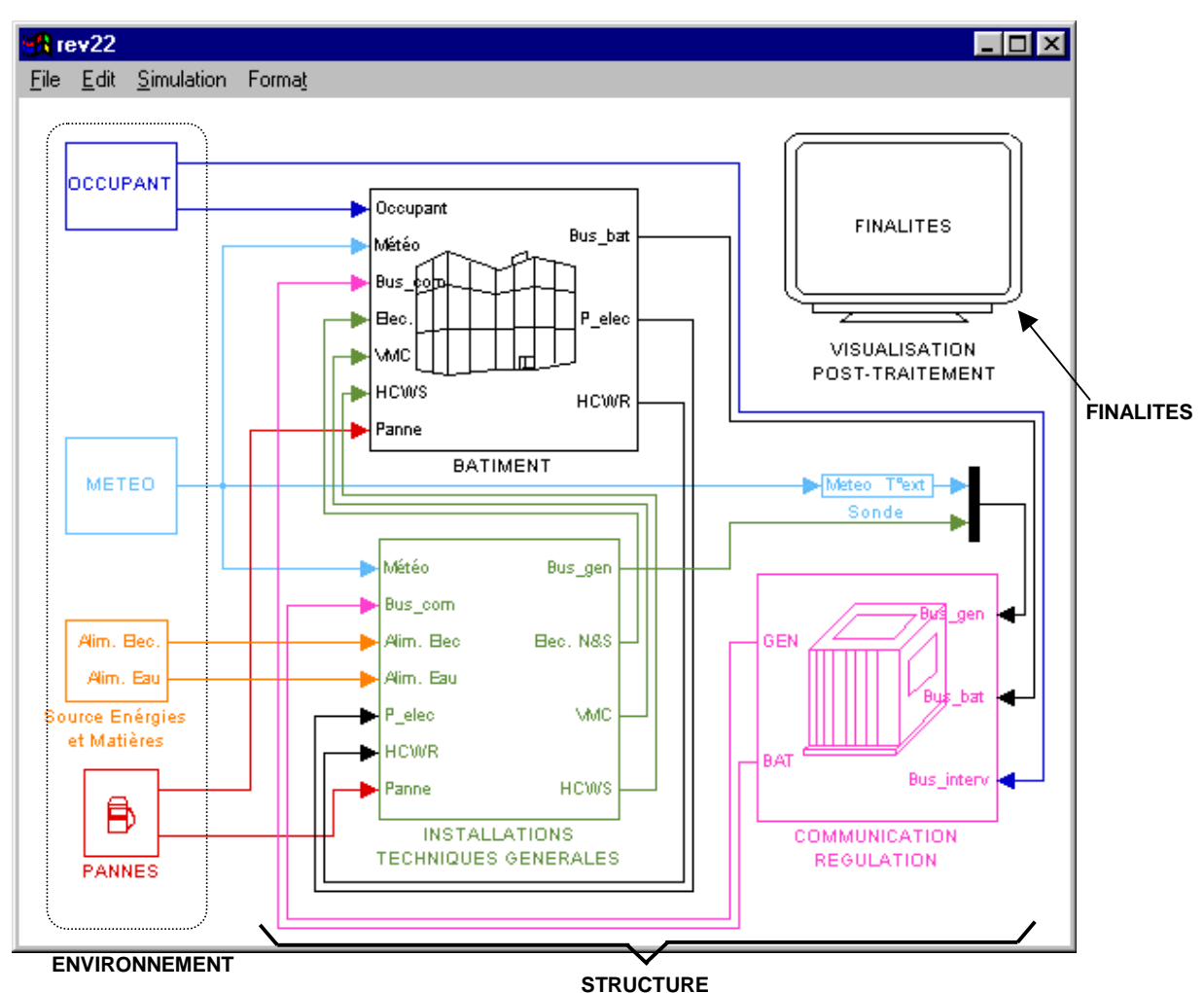

**Figure 4.2 : Le niveau général du système SIMBAD-GTB**

Les blocs "Bâtiment", "Sonde", "Communication régulation" et "Installations techniques générales" forment la structure du système. La sonde de température d'air extérieure est le seul instrument de mesure à ce niveau. On retrouve ici le schéma générique proposé au chapitre II (Figure 2.4).

Une **particularité** de ce système est son fonctionnement en **émulateur**. Le bloc "Communication régulation" sert à dialoguer avec le système de régulation réel au lieu de représenter la régulation centrale. Il en découle que les blocs "régulation" n'apparaîtront pas aux autres niveaux d'abstraction car les régulateurs sont réels. De plus le bus de communication, en commande ou en retour d'informations ne distinguera pas entre des informations globales (nécessaire à la GTB) ou locales (pertinentes pour le régulateur en local). Il véhiculera la totalité des informations et ne reflète pas le bus de communication réel.

La partie environnement est constituée :

- ! du bloc "météo" donnant accès aux fichiers météorologiques. On ne considère que la température extérieure et l'ensoleillement sur les façades nord et sud ;
- ! du bloc "source d'énergie et de matière" qui est modélisé de manière simplifiée. On ne considère aucune perturbation sur le réseau électrique avant l'armoire électrique. L'arrivé d'eau du réseau pour l'eau chaude sanitaire se fait à température et débit constant ;
- ! du bloc "occupant" où la présence/absence et les interventions des occupants sont modélisées par des scénarios ;
- du bloc "pannes" pour modéliser des pannes sur la pompe à chaleur, les relais d'éclairage (façades nord ou sud) et les relais des ventilo-convecteurs à l'aide de scénarios.

Le bloc bâtiment sera décrit au §1.3.2.2. Le bloc "installations techniques générales" regroupe tous les éléments centraux du bâtiment. On retrouve :

- ! Des blocs "armoire électrique" et "compteurs tarifaires" faisant partie de l'installation électrique. Ces éléments sont modélisés pour permettre le comptage de l'énergie électrique consommée par différentes applications (chauffage, éclairage, cuisine, etc.).
- ! Un bloc cuisine pour estimer la consommation électrique des appareils électriques dans la cuisine de la cantine.
- ! Un bloc ECS pour sa consommation électrique et pour vérifier le fonctionnement délestage de la GTB en heures de pointe.
- ! Un bloc VMC où on modélise la ventilation mécanique contrôlée simple flux. On injecte l'air pour satisfaire la réglementation sur le débit d'air neuf nécessaire dans les zones. Le vecteur Air (libellé "VMC" pour les entrées et sorties des blocs) distribuera cet air dans les zones en suivant le circuit des gaines. Étant un système simple flux, on remarque sur la Figure 4.3 que le vecteur part du bloc "Installations techniques généraux" vers le "bâtiment". Il n'y a pas de circuit de retour.
- ! Le bloc "PAC" comporte la pompe de circulation et le modèle de la pompe à chaleur réversible. Le pompe de circulation ne sert qu'à fixer le débit d'eau lors du dimensionnement du circuit. On détermine la puissance électrique consommée par la PAC en connaissant la puissance calorifique ou frigorifique envoyée au système. La PAC est caractérisée par deux points de fonctionnement (chaud ou froid) qui permettent de déterminer le COP. La PAC possède une régulation idéale de la température de départ d'eau en fonction de la température extérieure. Le modèle est décrit dans [Husaunndee 98a].

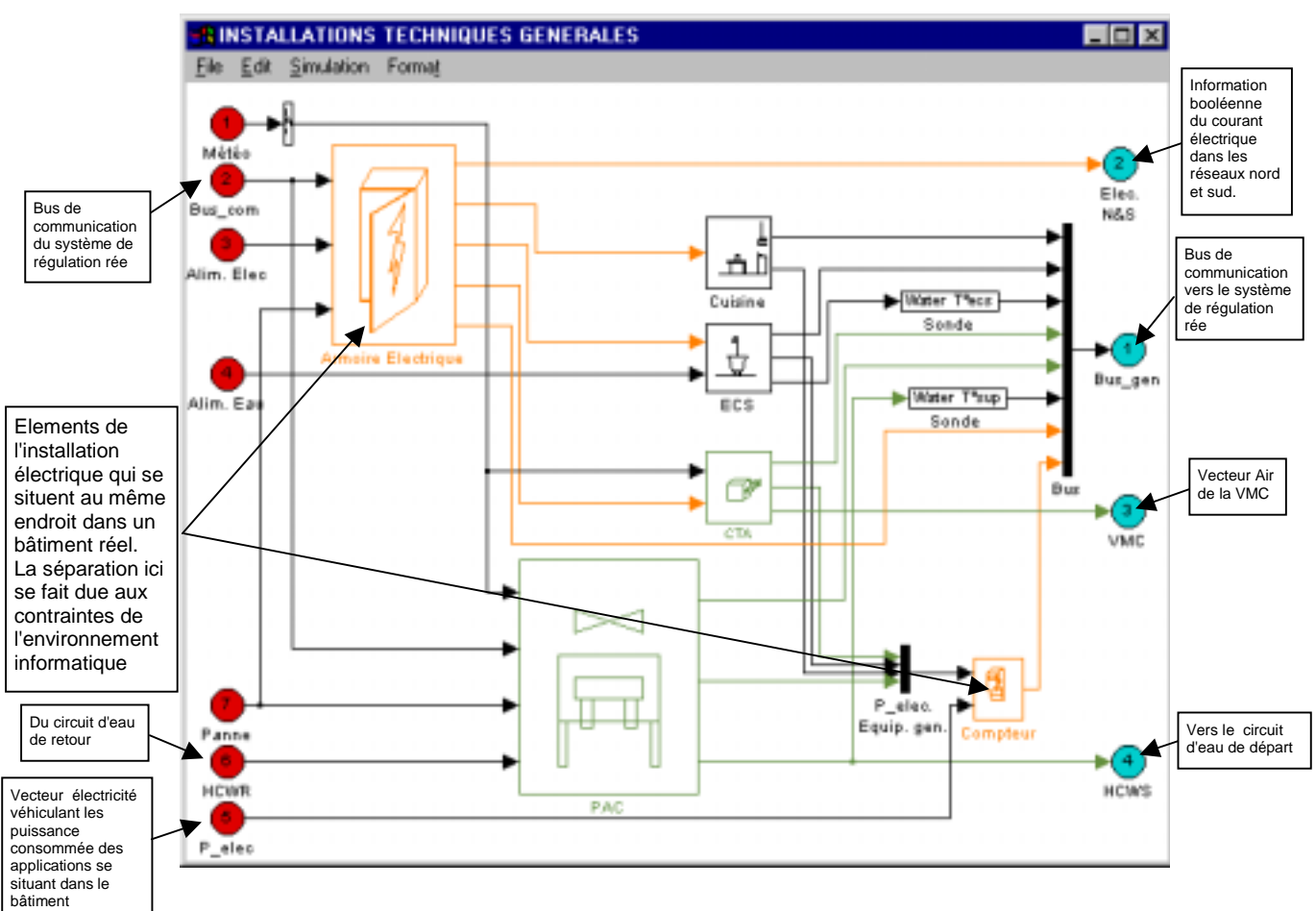

**Figure 4.3 : Les équipements généraux à partir du niveau général**

Au niveau général, on localise tous les éléments qui peuvent être situés dans le local technique du bâtiment. Dans cette description, le bloc "cuisine" fait exception. Il se retrouve à ce niveau car on ne fait que modéliser la consommation électrique des appareils de cuisine de manière simple et ne justifie pas d'une zone spécifique au niveau de la description du bâtiment.

#### *1.3.2.2 Description du niveau technique*

Le niveau technique (Figure 4.4) apparaît en cliquant sur le bloc "bâtiment" de la Figure 4.2 pour "visiter" le bâtiment. A ce niveau, on ne se soucie pas du schéma générique mais on cherche à fournir une segmentation géographique des zones avec les circuits de distribution des différentes installations (électrique, eau, air).

Les parties en pointillées (Figure 4.4) sont les différents circuits de distributions. On ne modélise pas explicitement les conduits et la tuyauterie en tenant compte des pertes de charges. Ici on gère seulement les répartitions de débits d'air pour les différentes zones. Le circuit distribuant l'eau aux ventilo-convecteurs contient un débit normalisé et évite l'utilisation de divergent avec répartition de débit. Ce choix est possible car on ne modélise pas les pertes de chaleur dans les conduits où les débits réels de fluides sont nécessaires pour les calculs d'échanges.

On note l'absence des conduits pour le circuit de retour car on considère un système de ventilation simple flux. Par contre, on retrouve les convergents pour le circuit d'eau où on calcule la température résultante de l'eau renvoyée vers le groupe de production.

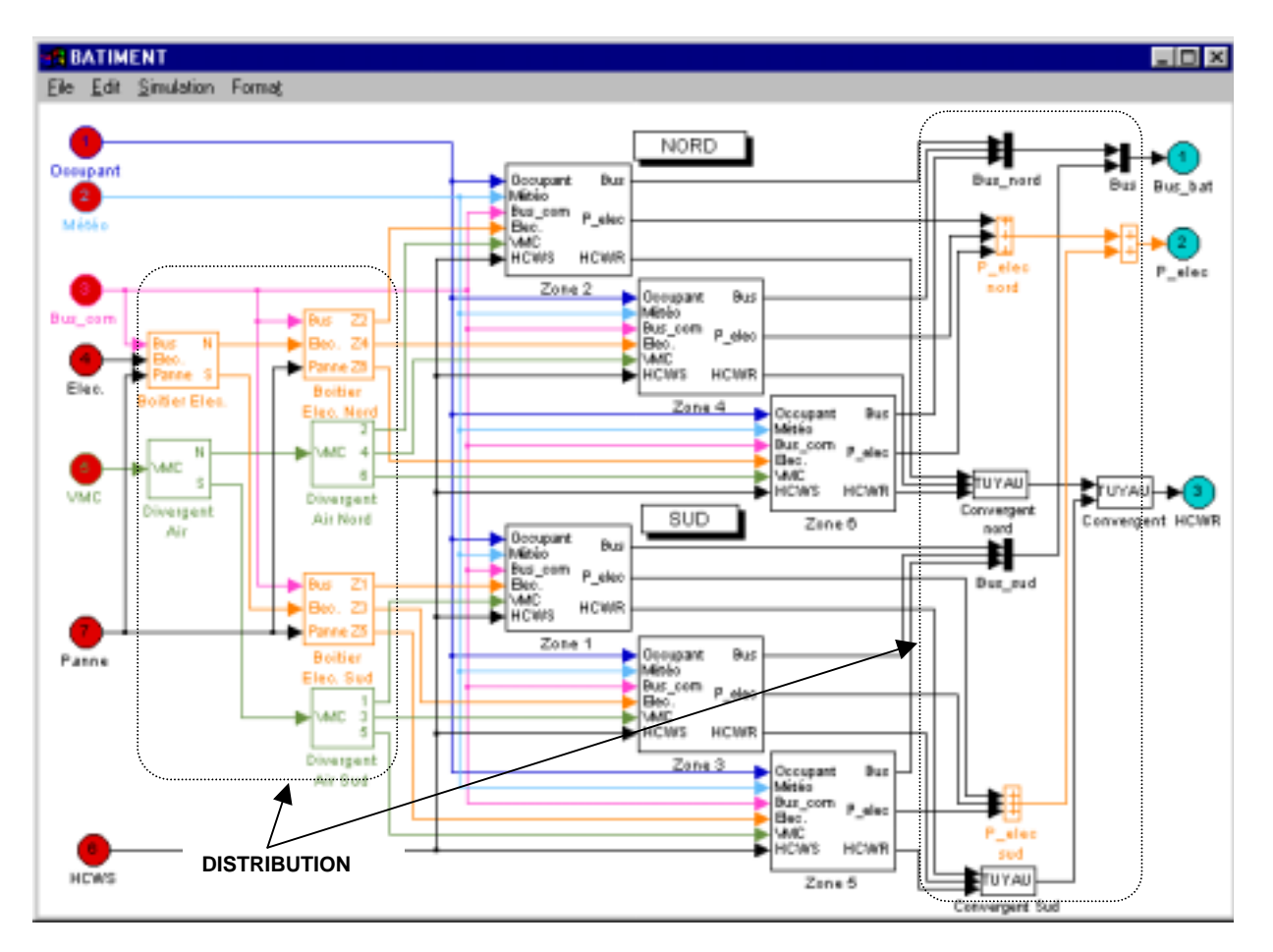

**Figure 4.4 : Le niveau technique de la description du bâtiment**

Les boîtiers électriques sur la représentation du réseau électrique ont une importance particulière car ils contiennent les relais pour l'éclairage et pour les groupes de ventiloconvecteurs par zone. D'une part le système de régulation commande l'éclairage par façades à travers ces relais et d'autre part, on agit sur ces relais pour simuler des pannes.

Le retour du circuit électrique vers les compteurs électriques (dans le bloc "Installations techniques générales") de la Figure 4.3 véhiculent les puissances électriques des différentes applications (équipement de bureau, batterie électrique des ventilo-convecteurs, éclairage).

#### *1.3.2.3 Description du niveau local*

En cliquant sur un des blocs "zone" de la Figure 4.4 on arrive au niveau local. Ici on peut retrouver la description du schéma générique. On identifie immédiatement sur la Figure 4.5 le bloc central représentant la zone thermique. Les blocs "Éclairage" et "Boucle terminale ventiloconvecteur" sont les équipements techniques. On voit aussi le bloc pour le calcul de l'influence de l'occupant sur la zone.

En analysant les entrées de ce niveau (à gauche sur la Figure 4.5) provenant du niveau technique supérieur, on peut retrouver l'environnement lié à ce niveau qui est en effet un soussystème. On identifie ainsi les sollicitations dues au climat extérieur véhiculées par le vecteur "météo". Les sources d'énergie et de matières correspondent aux entrées "Elec." (électricité), "VMC" (l'air neuf de la ventilation mécanique) et "HCWS" (eau chaude ou froide provenant de la centrale de production, la pompe à chaleur réversible).

Étant une installation en émulateur, on remarque l'absence de la régulation locale du ventiloconvecteur à ce niveau.

Le modèle de zone thermique est identique à celui présenté au chapitre III, §2.3.3.

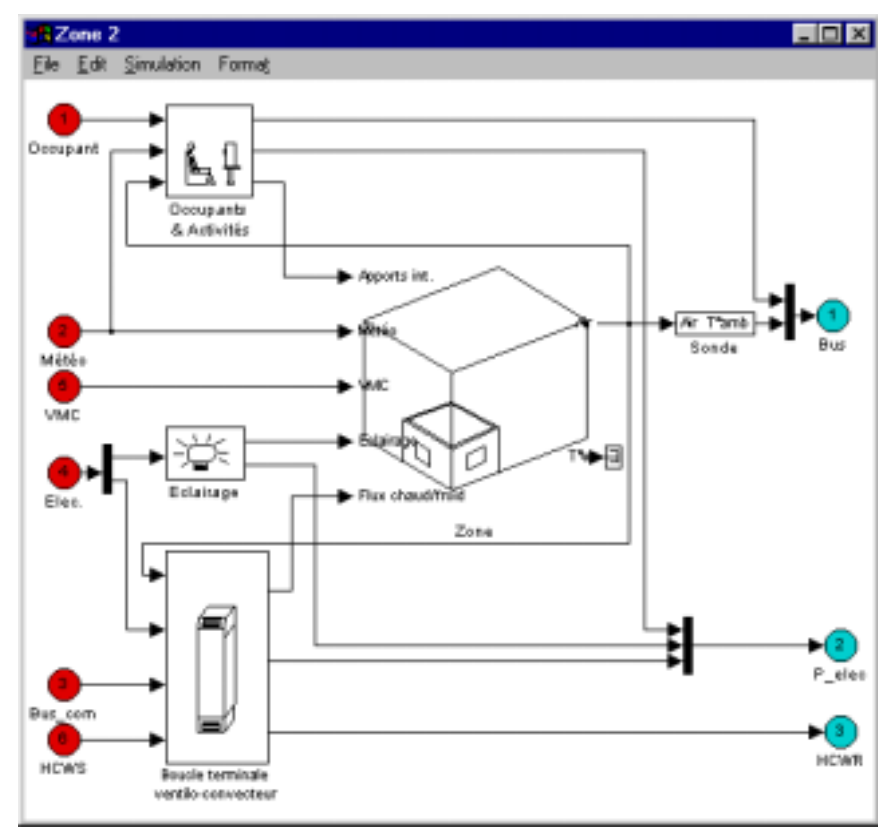

**Figure 4.5 : Le niveau local pour la description d'une zone**

Le bloc "occupants & activités" permet de déterminer les échanges de chaleur dus à l'occupant. On tient compte de la présence/absence de l'occupant et de ses interventions sur les portes et fenêtres. Les apports dus aux équipements bureautiques sont inclus dans ce bloc.

Le bloc "boucle terminale de ventilo-convecteur" comporte des modèles de composants de génie climatique pour lesquels on attache un intérêt particulier. Ce bloc est un groupe de composants où on modélise la vanne trois voies montée en diviseuse sur l'arrivée d'eau, le ventilo-convecteur et le convergent qui part de la zone vers le circuit de retour (Figure 4.6).

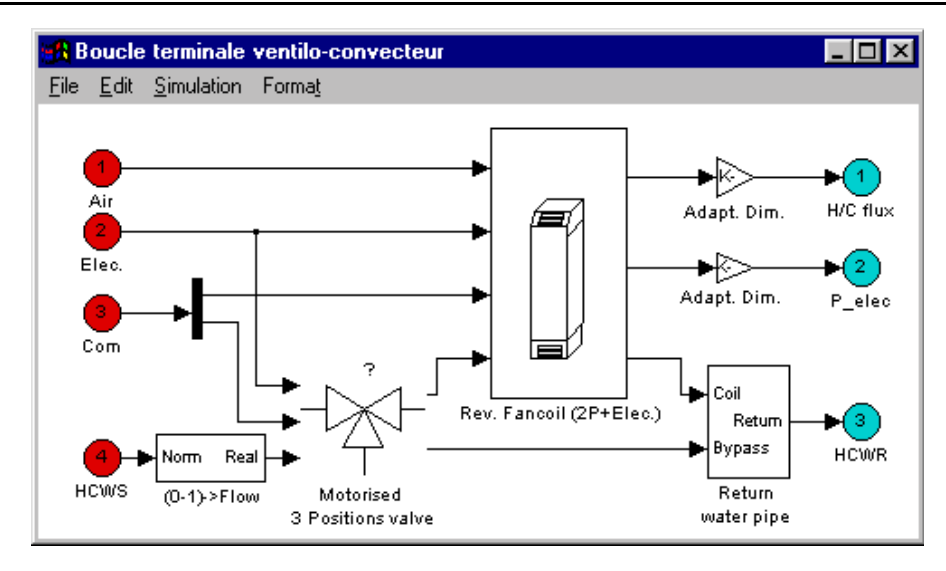

**Figure 4.6 : La partie terminale du réseau de chauffage - rafraîchissement**

Le ventilo-convecteur est lui-même un composant complexe constitué d'un ventilateur, d'une batterie à eau et d'une batterie électrique (Figure 4.7).

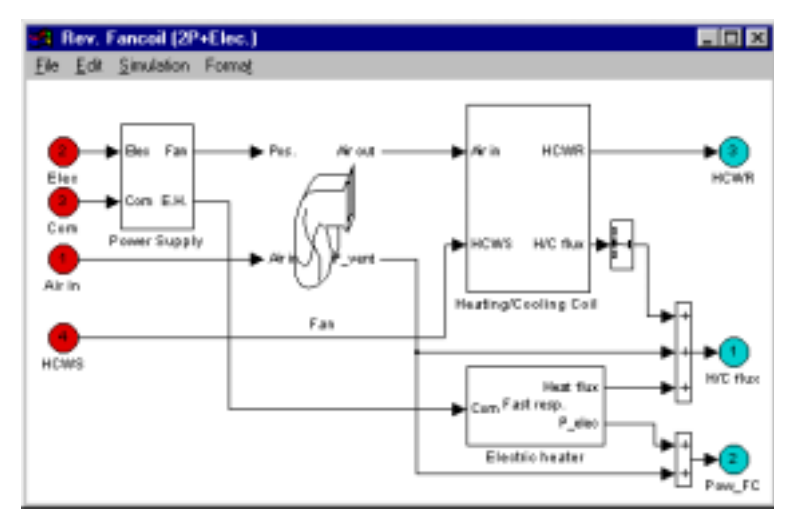

**Figure 4.7 : Les éléments du ventilo-convecteur**

La description de cette partie émission de l'installation de chauffage - rafraîchissement montre l'intérêt de la description en environnement graphique. On passe de la **description de système** à la **description des composants** graphiquement. On peut "lire" les schémas fonctionnels des composants (batterie, vanne, etc.) en "ouvrant" les blocs concernés. Les schémas fonctionnels seront similaires à ceux présentés au chapitre III (§2.2.1 et §2.3.1).

Il est important de se rendre compte que l'on respecte le circuit d'eau (le vecteur Eau comportant la température et le débit massique) dans la boucle terminale. La description du circuit se lit sur les Figure 4.6 et Figure 4.7 en suivant les entrées "HCWS" et les sorties "HCWR".

Sur la Figure 4.7, on note la présence d'une entrée "Air", correspondant au vecteur AIR normalisé, provenant du modèle de la zone (Figure 4.5) pour représenter l'air aspiré par le ventilo-convecteur. Par contre en soufflage, on ne transmet pas le flux de chaleur par le vecteur AIR mais on considère le ventilo-convecteur comme un élément d'un *système de chauffage/rafraîchissement direct* et on fait le lien avec le modèle de zone thermique par un vecteur flux de chaleur (la sortie "H/C flux" sur la Figure 4.7). Un autre fait à mentionner sur la modélisation du couplage entre le ventilo-convecteur et la zone thermique est qu'on travaille uniquement sur la température. Le modèle actuel de la zone utilisée ne tient pas compte des variations hygrométriques et donc l'information humidité absolue envoyée par la zone au ventilo-convecteur à travers le vecteur AIR sera constante.

Le niveau local est identique pour les six zones d'un point de vue de représentation graphique. Les différences se feront lors du paramétrage de chaque zone, c'est à dire en dimensionnant les ventilo-convecteurs.

# **1.4 LE PARAMÉTRAGE DU SYSTÈME**

Le paramétrage du bâtiment doit se faire pour la ventilation, le chauffage et le rafraîchissement.

La ventilation mécanique contrôlée est modélisée de manière simple par un ventilateur de soufflage lié à la centrale de traitement d'air (Figure 4.3) pour le bâtiment. On assure un taux de renouvellement d'air de 1.28 vol/h. Pour le dimensionnement, on fixe un débit au ventilateur central et on calcule la répartition de débit au niveau des divergents sur le circuit de distribution d'air de ventilation en fonction du volume des zones. Ces divergents se situent au niveau technique (Figure 4.4). On note ici que cette modélisation est loin de se conformer au dimensionnement réel des gaines de ventilation. Le circuit aéraulique se calcule en partant des zones avec des limitations sur les vitesses d'air dues aux exigences acoustiques.

| Façade      | Zone | Volume<br>(m <sup>3</sup> ) | <b>Déperditions</b><br>hiver (W) | Apports été<br>(W) | Apports<br>internes (W) | Apports<br>solaires (W) |
|-------------|------|-----------------------------|----------------------------------|--------------------|-------------------------|-------------------------|
| Sud         |      | 383.5                       | 10260                            | 1594               | 8682                    | 13069                   |
|             | 3    | 1150                        | 26832                            | 3717               | 26040                   | 36414                   |
|             | 5    | 383.5                       | 10260                            | 1707               | 8682                    | 13069                   |
| <b>Nord</b> | 2    | 383.5                       | 10260                            | 1594               | 8682                    | 5334                    |
|             | 4    | 1150                        | 26832                            | 3717               | 26040                   | 15729                   |
|             | 6    | 383.5                       | 10260                            | 1707               | 8682                    | 5334                    |

**Tableau 4.1 : Données pour le dimensionnement des installations**

Le calcul des apports internes tient compte des occupants, des équipements bureautiques et de l'éclairage.

Le dimensionnement du chauffage est particulier pour ce système. En effet, le chauffage de chaque zone se fait par la batterie à eau réversible du ventilo-convecteur avec appoint par la batterie électrique. Néanmoins dans cette étude on exige de pouvoir chauffer uniquement par batterie électrique en cas de panne de la PAC et donc la batterie sera dimensionnée pour assurer le chauffage des zones en tout électrique.

Les déperditions totales permettent de dimensionner la pompe à chaleur en génération. La puissance requise par la batterie à eau de chaque ventilo-convecteur par les déperditions de la zone concernée. On considère un sur-dimensionnement de 20%. Il ne faut pas oublier de dimensionner la pompe de circulation du circuit d'eau chaude ou froide.

Les modèles intervenant dans le dimensionnement en chauffage sont :

- ! la pompe à chaleur,
- ! les ventilo-convecteurs (batterie à eau et batterie électrique),
- ! la pompe de circulation.

Dans le cas du dimensionnement en rafraîchissement, il faut prendre en compte les apports gratuits de la chaleur (internes et externes) en sus des déperditions. Dans ce cas le dimensionnement fait intervenir :

- ! la pompe à chaleur,
- **EXECTE VENTILO-CONVECTEURS** (batterie froide),
- ! la pompe de circulation.

Étant un système réversible, on décide de faire le choix des équipements par rapport aux besoins en froid.

Ayant identifié les modèles intervenant dans le dimensionnement des systèmes, il suffit de regrouper les paramètres concernés pour les calculer. Ainsi au lieu de fixer les valeurs au niveau des interfaces de chaque modèle on attribue un nom de variable qui sera propagé vers une interface de paramétrage supérieure. La Figure 4.8 montre le cas de la batterie électrique du ventilo-convecteur d'une zone. On voit la distinction entre un paramètre intrinsèque du modèle de composant et un paramètre lié au dimensionnement du composant.

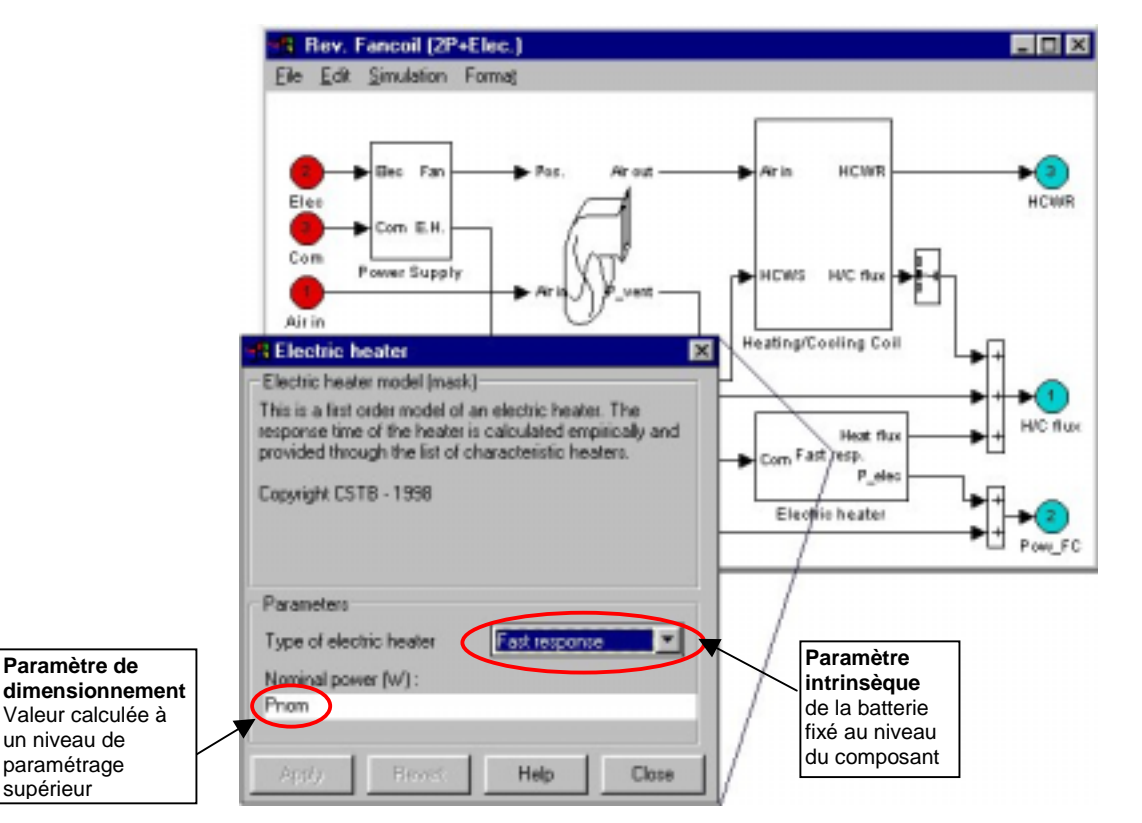

**Figure 4.8 : Interface pour paramétrer la batterie électrique du ventilo-convecteur**

Par contre pour la caractérisation des autres modèles, on fixe les paramètres au niveau des composants. Par exemple, les paramètres du modèle de vanne trois voies n'interviennent pas dans le dimensionnement du système et seront fixés au niveau de l'interface de la vanne.

Pour les modèles de la pompe à chaleur [Husaunndee 98a] et de la batterie à eau [Husaunndee 98b] des ventilo-convecteurs, le paramétrage se fait en utilisant des points de fonctionnement pour des produits spécifiques. En fait, il faut tout d'abord choisir le produit en fonction de la puissance à installer et ensuite caractériser le modèle. Donc tous les paramètres sont des paramètres de dimensionnement.

Cette nécessité de distinguer entre les paramètres intrinsèques et les paramètres de dimensionnement s'avère très utile quand les caractéristiques du bâtiment peuvent être modifiées. Dans cette étude, il est possible de changer le coefficient de déperdition (G) des zones sans altérer la surface des zones.

Il faut donc s'assurer du re-dimensionnement des composants de l'installation de chauffage / rafraîchissement en regroupant les paramètres liés au dimensionnement.

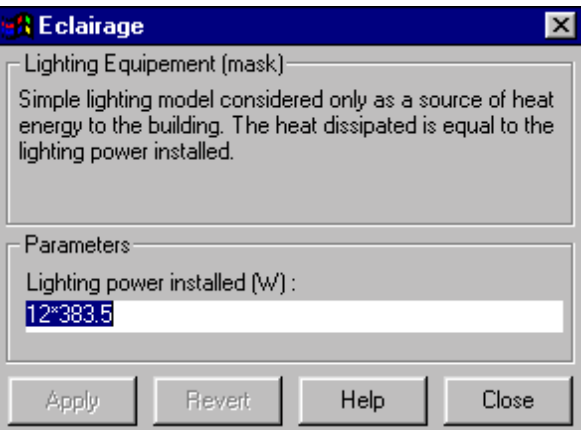

**Figure 4.9 : L'interface utilisateur pour le modèle d'éclairage de zone**

Par contre, le modèle d'éclairage ne sera pas affecté par le changement du coefficient G des zones. Ce modèle suppose que la puissance électrique installée correspond à la puissance thermique dissipée dans la zone. On estime l'apport de chaleur dû à l'éclairage à 12 W/m<sup>2</sup>.

Étant donné qu'il n'y a pas de variation de surface de l'immeuble, cette valeur sera fixée sur l'interface du modèle éclairage au niveau de chaque zone en tenant compte de la surface de la zone. La Figure 4.9 est l'interface pour le paramétrage du modèle éclairage se situant dans la zone 2 (surface  $=$  383.5 m<sup>2</sup>).

De la même manière, le modèle de ventilation simple flux ne sera pas influencé par le changement du coefficient G des zones car les volumes restent inchangés.

#### **1.5 CONCLUSION**

A travers l'installation SIMBAD-GTB, on montre comment décrire un bâtiment dans l'environnement graphique en respectant la segmentation zonale de l'installation réelle. On applique le schéma générique proposé au chapitre II pour introduire les concepts de l'analyse systémique lors de la modélisation graphique du bâtiment avec ses installations de génie climatique. Ainsi une installation complexe devient facilement lisible quand elle est abordée de manière globale.

En utilisant les vecteurs normalisés pour transférer les informations entre les éléments du système, on se rapproche des conduits d'air ou du réseau hydraulique. On gère aussi l'emplacement des relais sur le circuit électrique.

On remarque aussi la modularité des blocs qui permet la duplication de sous-systèmes (les zones). Les sous-systèmes diffèrent entre eux par le paramétrage des modèles.

Au niveau du paramétrage on met en évidence l'intérêt de distinguer entre les paramètres intrinsèques et les paramètres de dimensionnement. En distinguant ces paramètres, on réduit le risque d'erreur lors du dimensionnement des installations. De plus, lors des études nécessitant de faire varier sur un modèle un paramètre intervenant dans le dimensionnement on peut s'assurer du re-dimensionnement automatique de l'installation. On note l'absence des paramètres de réglage car tous les composants du système de régulation sont réels. Cette remarque illustre d'ailleurs la différence entre la phase de dimensionnement et la phase de réglage.

# **2. LA PRÉPARATION DU PROJET SIMTEST**

Les systèmes de régulations associés aux installations de génie climatiques servent à maintenir le confort dans un bâtiment tout en optimisant la consommation énergétique. Leurs performances ont un effet direct sur l'environnement intérieur du bâtiment, le coût énergétique et la santé des occupants. La norme [CEN/TC247 98] en cours d'élaboration vise à évaluer et classer les régulateurs de chauffage et de climatisation. Ces normes contiennent une procédure de test de performance pour faciliter l'introduction de nouvelles générations de régulateurs sur le marché (régulateur auto-adaptatif, régulateur à base de logique floue…). La procédure de test stipule la connexion du régulateur à un banc d'essai numérique, c'est à dire, à un bâtiment et une installation de génie climatique virtuels. Cette idée de connecter les systèmes de régulation a été développée lors de l'annexe 17 de l'A.I.E [Annex17 93] qui est par ailleurs aussi à l'origine de l'émulateur SIMBAD-GTB présenté au §1.

Le but du projet SIMTEST (SIMulated Models for TESTing control systems for HVAC applications) est de développer les modèles appropriés ou d'adapter des modèles existants de bâtiment et des composants des installations de génie climatique pour mettre en place les bancs d'essais numériques.

La procédure de test sera appliquée à la régulation locale pour :

- ! les systèmes de chauffage à eau chaude ou électrique,
- **EXECTE:** les systèmes ventilo-convecteurs ou à induction,
- **E.** les systèmes de chauffage/climatisation à air.

Les principales étapes du projet SIMTEST sont les suivantes :

- ! définir les spécifications des modèles de bâtiment et de génie climatique,
- **développer les modèles.**
- ! valider les modèles avec des tests réels,
- ! définir une procédure d'assurance qualité des simulateurs,
- ! valider les procédures de tests,
- ! présenter les résultats.

Ce projet regroupe plusieurs centres de recherche européens et des constructeurs de matériels de régulations. Dans ce cadre, le CSTB a développé un banc d'essai pour le test de la régulation terminale de ventilo-convecteur.

#### **2.1 LA DESCRIPTION DE L'INSTALLATION ET DES TESTS**

#### **2.1.1 LE BANC D'ESSAI**

Le banc d'essai mis sur place pour le test de la régulation terminale de ventilo-convecteur comporte :

- $\blacksquare$  un modèle de zone thermique ayant un coefficient de déperdition  $G_1V$  de 30.6 W/K,
- ! un modèle de ventilo-convecteur (+ source constante d'eau froide),
- ! un organe de réglage motorisé (très souvent une vanne 3 voies, réelle ou virtuelle),
- une sonde (réelle ou virtuelle).
- **un régulateur (réel ou virtuel).**

Le banc d'essai possède deux parties distinctes : une partie virtuelle et une partie réelle. La partie virtuelle comporte systématiquement le modèle de bâtiment et le modèle de ventiloconvecteur. Les autres composants peuvent être des objets réels ou des modèles selon les utilisations faites de l'installation.

Le régulateur est dans la plupart de cas un objet réel car c'est justement le composant à tester. On le remplace par un modèle uniquement dans un but de validation du modèle de régulateur.

La sonde et l'organe de réglage motorisé peuvent être virtuels ou réels selon le type de produit de régulation à tester. En effet, les industriels associent souvent leurs propres organes de réglage et sondes d'ambiances. Ces dernières sont parfois intégrées au régulateur. Il est donc nécessaire de pouvoir évaluer l'ensemble de la régulation au lieu d'en extraire que le régulateur.

Le banc est donc pourvu :

- ! d'un système pour intégrer un organe de réglage (vanne trois voies ou trois voies avec by-pass intégrée),
- ! d'un système permettant de récréer une température réelle (une enceinte climatique) afin de pouvoir y intégrer une sonde d'ambiance réelle

Une description détaillée du banc d'essai se trouve dans [Berti 98]. La Figure 4.10 résume les différents montages du banc d'essai.

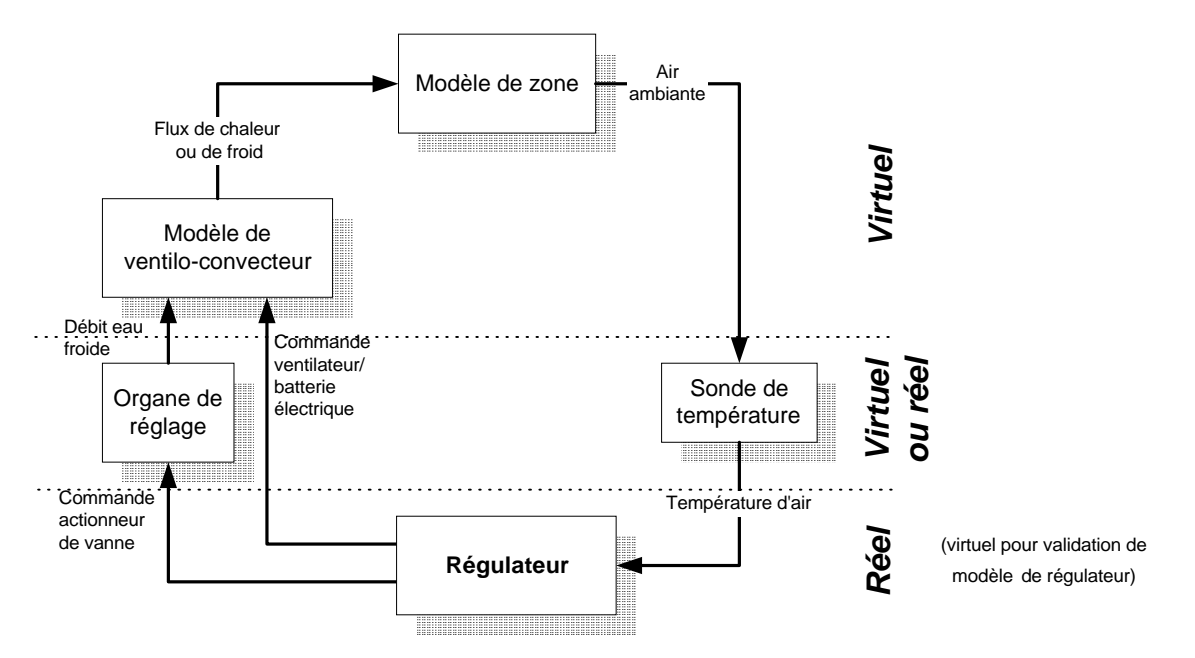

**Figure 4.10 : Les configurations du banc d'essai**

#### **2.1.2 LES TESTS SELON LA NORME CEN TC 247**

La norme a établi une table de classification de régulateurs en 4 catégories en se basant uniquement sur la température [CEN/TC247 98]. Cette classification est utilisée dans le présent projet ainsi que la procédure de test associée. Pour effectuer cette classification, la norme prévoit deux scénarios de test pour un ventilo-convecteur : un test en chauffage et un test en rafraîchissement.

Chaque test est d'une durée de 3 heures. Le test est décomposé en trois périodes d'une heure avec des apports gratuits différents de sorte que l'émetteur fonctionne à 20, 50 et 80% de sa puissance nominale [cf. CEN/TC247 98].

#### *2.1.2.1 Le test en chauffage*

Le ventilo-convecteur utilise la batterie électrique pour chauffer la pièce. On vérifie ici la régulation de la batterie électrique.

Ce test se déroule sous les conditions suivantes :

- **•** température extérieure  $(T_{ext}) = -4$ °C,
- $\blacksquare$  températures initiales de l'air ambiant et de la structure = 20 $\textdegree$ C,
- **EXECUTE:** température de consigne  $(T_{\text{consione}}) = 20^{\circ}C$ .

La batterie électrique du ventilo-convecteur est dimensionnée de telle sorte que 80% de sa puissance nominale compense les déperditions. La température de base est prise à -4°C.

Lors des tests, on fait des apports graduels de chaleur dans la pièce pour que la batterie ait trois régimes de fonctionnement.

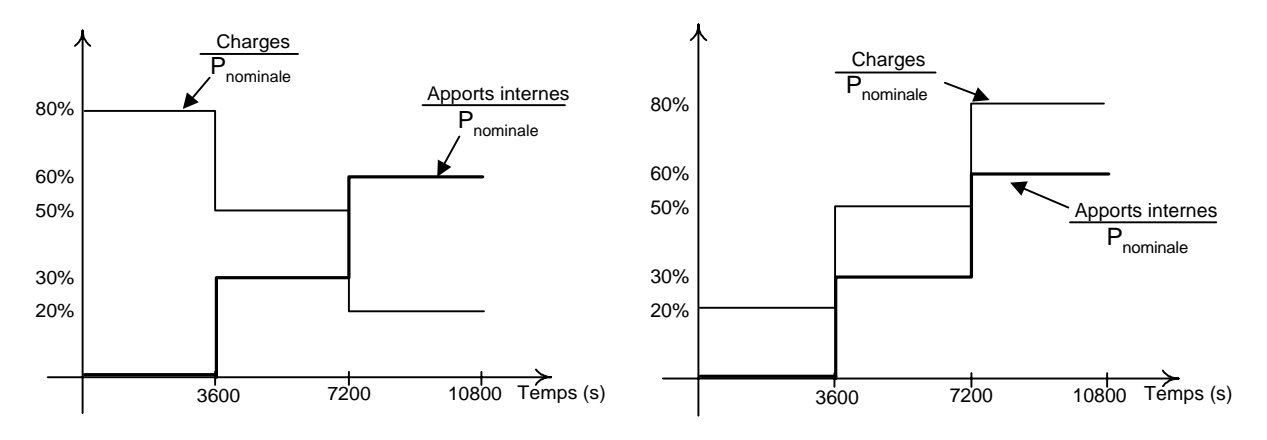

**Figure 4.11 : Évolution de la charge de chauffage et des apports internes**

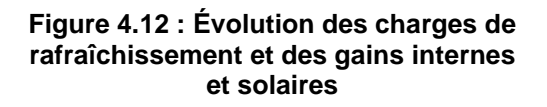

#### *2.1.2.2 Le test en rafraîchissement*

Le ventilo-convecteur utilise la batterie à eau pour rafraîchir la pièce. On vérifie ici la régulation de la batterie par la variation du débit d'eau froide à l'aide d'une vanne 3 voies.

Ce test se déroule sous les conditions suivantes :

- **•** température extérieure  $(T_{ext}) = 30^{\circ}C$ ,
- $\blacksquare$  températures initiales de l'air ambiant et de la structure = 24 $\textdegree$ C,
- **EXECUTE:** température de consigne  $(T_{\text{considere}}) = 24^{\circ} \text{C}$ .

La batterie à eau du ventilo-convecteur est dimensionnée de telle sorte que 20% de sa puissance nominale compense les déperditions. La température de référence est prise à 30°C.

Lors des tests, on fait des apports graduels de chaleur dans la pièce pour que la batterie ait trois régimes de fonctionnement.
#### *2.1.2.3 La classification des régulateurs*

A partir des mesures sur les trois périodes de fonctionnement, on calcule 4 paramètres caractéristiques qui serviront à classer le régulateur.

! CA : Control Accuracy (régime transitoire et régime permanent)

Ce paramètre représente le maximum de la différence maximale de température crête à crête d'amplitude sur chaque période de test. Ce paramètre est calculé en régime transitoire  $(CA_{tr})$  et en régime permanent  $(CA_{ss})$  pour chaque période du test.

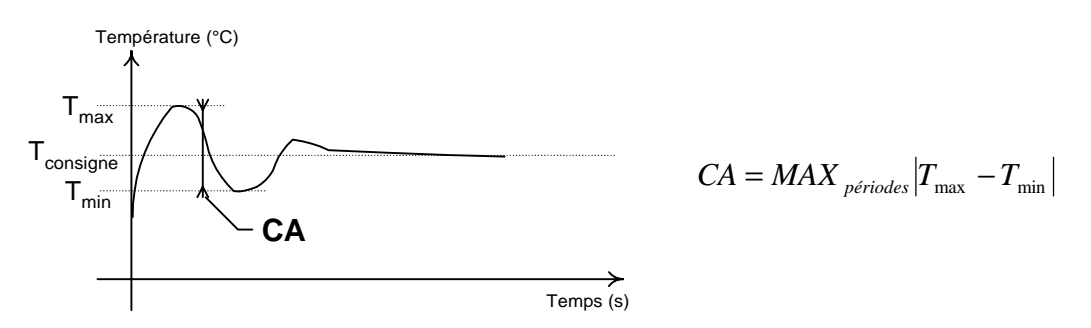

! CSA : Control to Setpoint Accuracy (régime transitoire et régime permanent)

Ce paramètre donne le maximum de l'écart entre la moyenne des extremums de température atteinte et la consigne du régulateur sur chaque période. Tout comme le paramètre CA, sur chaque période on calcule une valeur en régime transitoire  $(CSA<sub>tr</sub>)$  et une valeur en régime permanent  $(CSA<sub>ss</sub>)$ .

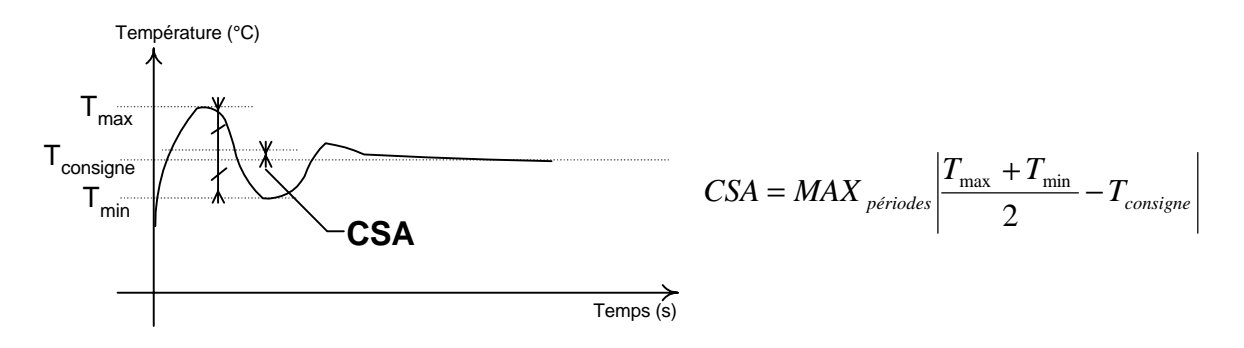

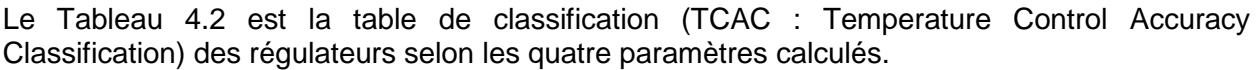

| <b>Classe</b> | CA <sub>tr</sub>   | $CA_{ss}$         | $CSA_{tr}$         | CSA <sub>ss</sub> |
|---------------|--------------------|-------------------|--------------------|-------------------|
|               | ≤ 1°K              | $\leq 0.5$ °K     | ≤°1K               | $\leq 0.5$ °K     |
| $\mathbf{2}$  | $\leq 2^{\circ}K$  | ≤ 1°K             | $\leq 2^{\circ}K$  | $≤ 1°K$           |
| 3             | ≤ 4°K              | $\leq 2^{\circ}K$ | ≤ 4°K              | ≤ 2°K             |
|               | $\leq 6^{\circ}$ K | $\leq 3^{\circ}K$ | $\leq 6^{\circ}$ K | $\leq 3^{\circ}K$ |

**Tableau 4.2: Table de classification TCAC**

Pour déterminer la classe du régulateur, chaque inégalité doit être vérifiée dans la même catégorie. Si un seul des paramètres ne satisfait pas les conditions d'une catégorie, le régulateur est dégradé d'au moins une classe.

#### **2.2 L'IMPLÉMENTATION DU BANC D'ESSAI DANS L'ENVIRONNEMENT GRAPHIQUE.**

L'implémentation du banc d'essai mettra en évidence la modularité de la programmation en environnement graphique et la pertinence des vecteurs normalisés.

Le banc d'essai existe en plusieurs configurations :

- complètement virtuel,
- ! partiellement virtuel où la sonde, le régulateur et l'organe de réglage sont réels,
- ! partiellement virtuel où la sonde et le régulateur sont réels.

On considère tout d'abord l'élaboration de l'installation complètement virtuelle. En analysant la procédure de test et de classification, on note que :

- 1) le régulateur est classé en fonction de la température uniquement. Donc la finalité du système sera de reproduire la variation de la température de la zone avec différentes charges de chauffage ou rafraîchissement. Elle tient compte des sollicitations dues aux usagers et au climat extérieur. On récupère l'évolution de la température de la zone lors du test pour le post-traitement.
- 2) l'environnement du système regroupe les sollicitations pertinentes selon la norme [CEN/TC247 98]. Il est constitué de :
	- ! la température extérieure (constante),
	- ! les apports gratuits de chaleur (scénarios prédéfinis),
	- ! la source d'eau froide (bloc source de matière et d'énergie du schéma générique) pour la batterie à eau comme on travaille au niveau local.
- 3) la partie structure du système est constitué du :
	- ! modèle de zone thermique,
	- ! modèle de ventilo-convecteur avec la vanne trois voies motorisée (la boucle terminale du réseau),
	- ! modèle de sonde,
	- ! modèle de régulateur.

Avant de construire le système graphiquement, on regarde l'aspect paramétrage du modèle. Dans cette étude, le dimensionnement se fait de manière immédiate. Le seul composant impliqué est le ventilo-convecteur. Dans ce cas, il n'est pas nécessaire de distinguer entre les paramètres intrinsèques et les paramètres de dimensionnement. La hiérarchisation des paramètres n'est pas utile et on fixe les paramètres indistinctement sur l'interface du modèle de composant concerné.

On note que la batterie électrique et la batterie à eau (batterie froide) ont une surpuissance de 25%. Dans cette application on utilise le modèle détaillé de la batterie froide [Husaunndee 98b].

Le passage du test en chauffage au test en rafraîchissement se fait en modifiant les conditions environnementales, c'est à dire la température extérieure et les apports gratuits car ceux-ci dépendent du dimensionnement de l'émetteur.

Le système se réalise dans l'environnement graphique sur un seul niveau. Il suit le schéma générique fourni au chapitre II.

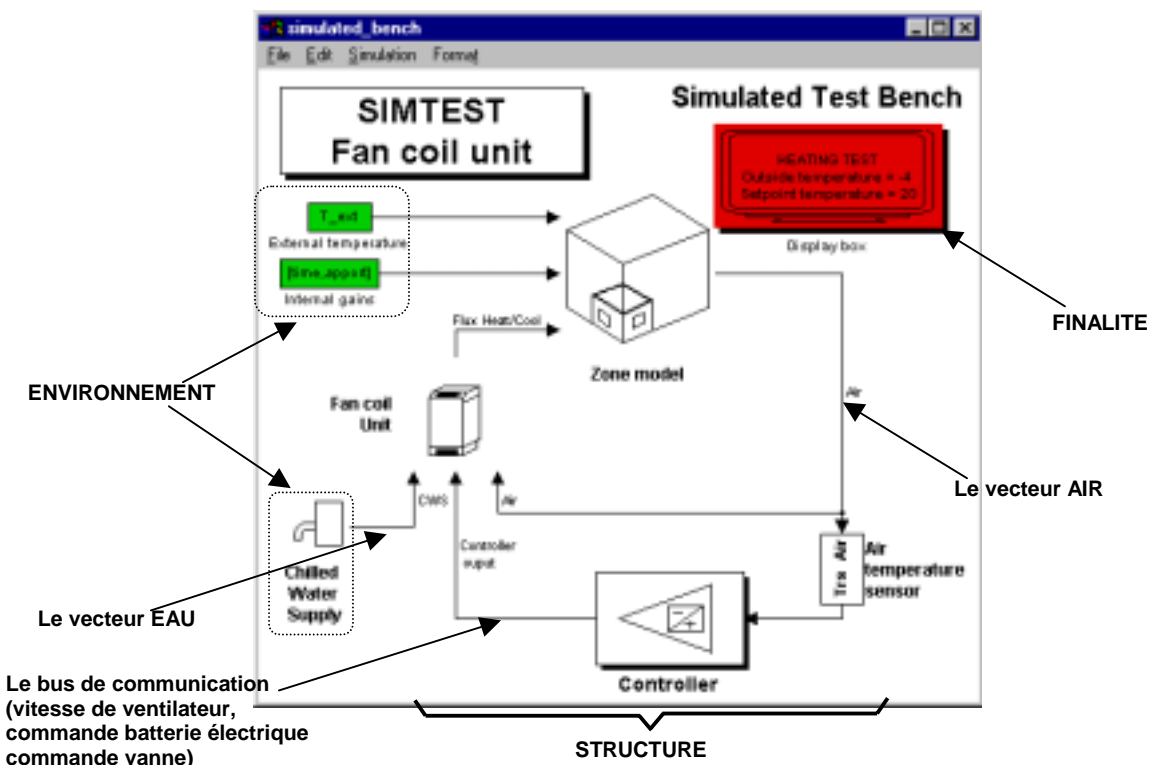

**Figure 4.13 : Le banc d'essai complètement simulé**

Le bloc "Fan-coil unit" est en fait la boucle terminale du circuit dans la zone et contient le ventilo-convecteur, la vanne trois voies diviseuse montée en variation de débit et le convergent en sortie de la zone (Figure 4.).

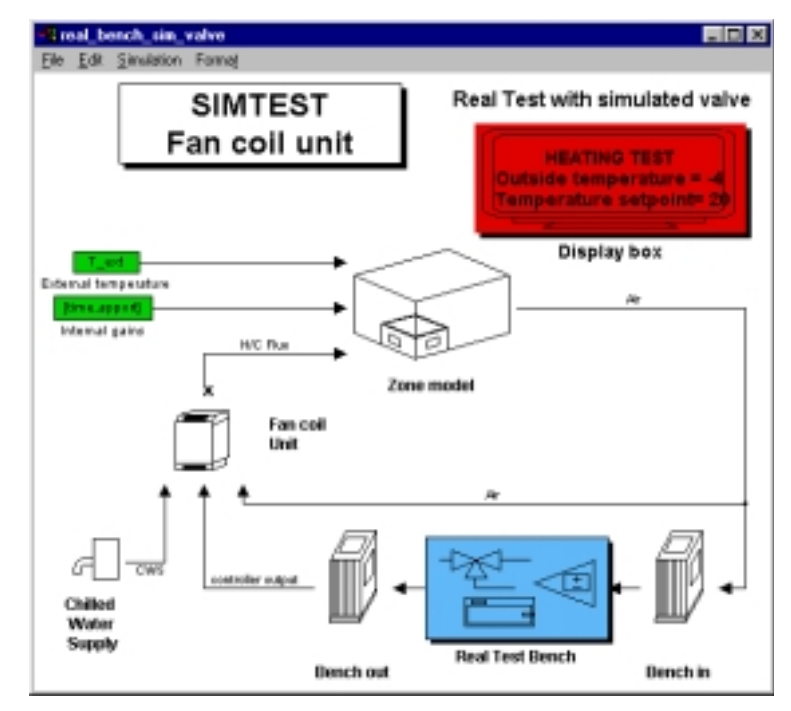

**Figure 4.14 : Le banc d'essai avec un régulateur et une sonde réels**

Le passage du banc simulé au banc avec le régulateur réel et la sonde réelle est quasiimmediat. Il suffit de remplacer les blocs "Controller" et "Sensor" de la Figure 4.13 par les blocs de communication avec la centrale d'acquisition sur laquelle sont reliés les composants réels (Figure 4.14). On identifie les parties environnement, structure et finalité comme sur le système complètement simulé.

Par contre, le passage au banc avec la vanne 3 voie réelle demande une modification au sein du bloc 'Fan-coil unit". Il faut enlever le modèle de vanne et aussi les éléments de tuyauterie. On change donc une partie de l'environnement représenté sur le schéma graphique. Les Figure 4. et Figure 4.16 montrent la différence des blocs "Fan-coil unit" du banc tout simulé et de celui où la vanne est réelle. On remarque que les entrées et les sorties du bloc restent inchangées.

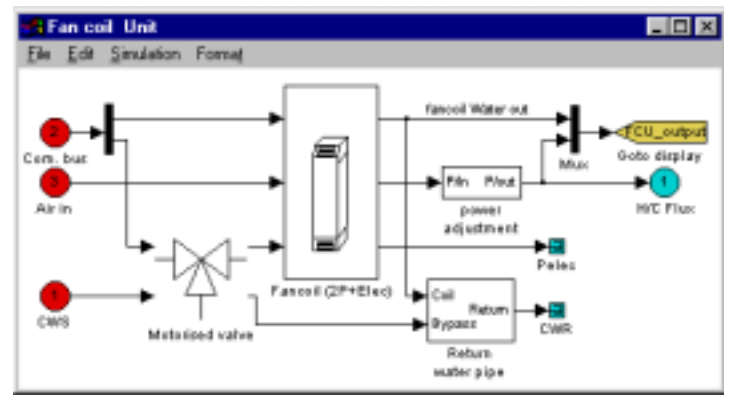

**Figure 4.15 : Le bloc "Fan-coil unit" du banc d'essai tout simulé (ventilo-convecteur et la vanne)**

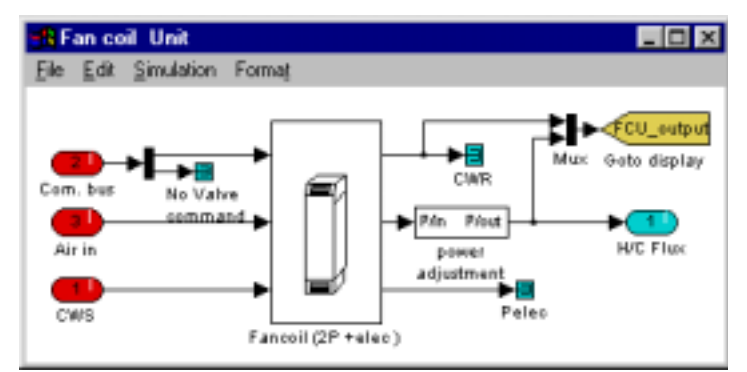

**Figure 4.16 : Le bloc "Fan-coil unit" du banc d'essai avec vanne réelle**

Ainsi la disposition du banc d'essai avec la vanne réelle ressemblera aux deux autres bancs. On notera l'absence de la source d'eau froide dont les données proviennent du circuit hydraulique réel.

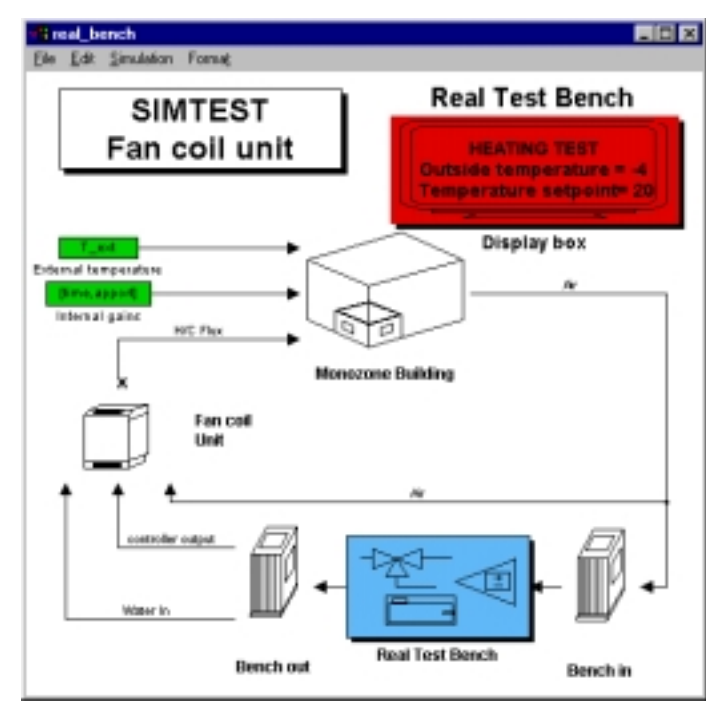

**Figure 4.17 : Le banc d'essai avec sonde, régulateur et vanne réels.**

Le bloc "Finalité" permet de récupérer sur le banc d'essai pour la classification du régulateur et aussi pour la visualisation de différents paramètres lors du test (puissance de chaleur, commande au ventilo-convecteur, etc.). Un post-procésseur calcule les paramètres de classification de régulateur avant de choisir la classe de ce dernier. Les figures ci-dessous sont des exemples de résultats obtenus pour un régulateur.

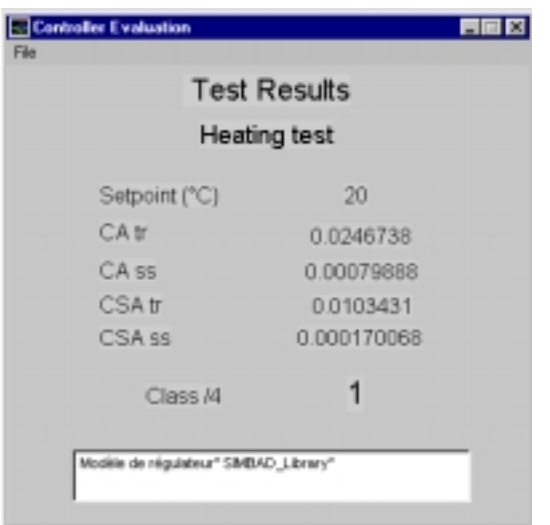

**Figure 4.18 : Le résultat du test pour le modèle de régulateur de la bibliothèque SIMBAD**

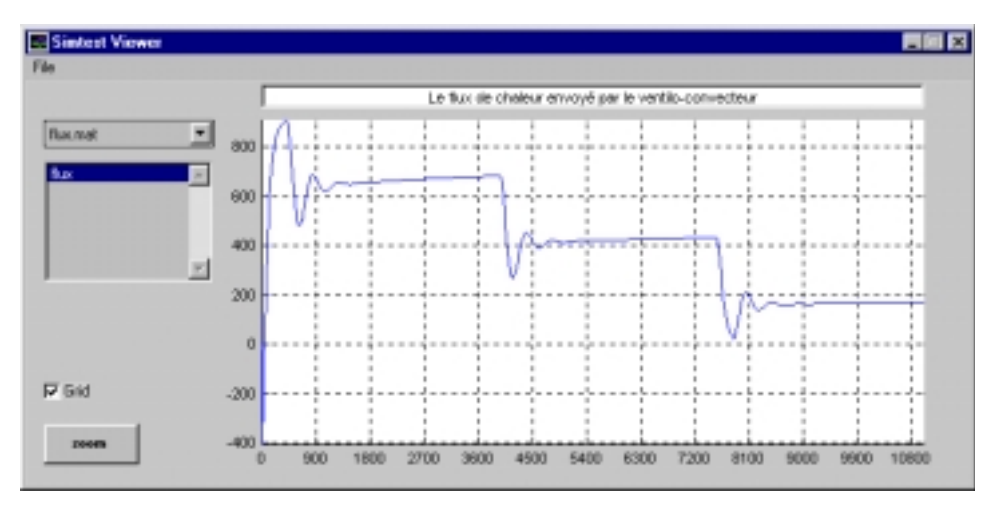

**Figure 4.19 : Visualisation du flux de chaleur envoyé par le ventilo-convecteur lors du test en chauffage**

# **2.3 CONCLUSION**

Sur cet exemple de banc de test, on s'aperçoit de la flexibilité de l'utilisation de l'environnement graphique tout en s'appuyant du schéma générique. Quel que soit le problème posé il faut systématiquement définir l'environnement, la structure et les finalités pour s'assurer d'une démarche cohérente afin pour facilité la réutilisation de système ou partie de système d'une application à une autre.

# **3. L'ÉTUDE D'OPTIMISATION**

Les modes de gestion du chauffage électrique direct utilisés dans l'habitat sont très souvent empiriques. En particulier les modes de programmation de l'intermittence tiennent peu compte de la structure tarifaire. L'intermittence du chauffage, si elle est mal gérée, peut ainsi conduire dans certains cas à des surcoûts.

Il paraît nécessaire de définir des modes de programmation optimaux prenant en compte à la fois les scénarios de présence et d'absence des habitants, la structure tarifaire, les conditions météorologiques et les caractéristiques du logement. Ces modes de programmation devront permettre de minimiser les coûts tout en assurant le confort.

Cette étude est réalisée à la demande de la direction de recherche (DER) de EDF. Son objectif est de déterminer des modes de programmation optimale pour un certain nombre de cas représentatifs et ensuite de déduire des règles simples de gestion de l'intermittence. Cela implique la prise en compte des paramètres caractéristiques des bâtiments et du climat extérieur aussi.

La Figure 4.20 illustre la forme générale du scénario de gestion optimale avec l'anticipation des fronts montants et descendants et la prise en compte des heures creuses pour une éventuelle relance ("boost") de la température.

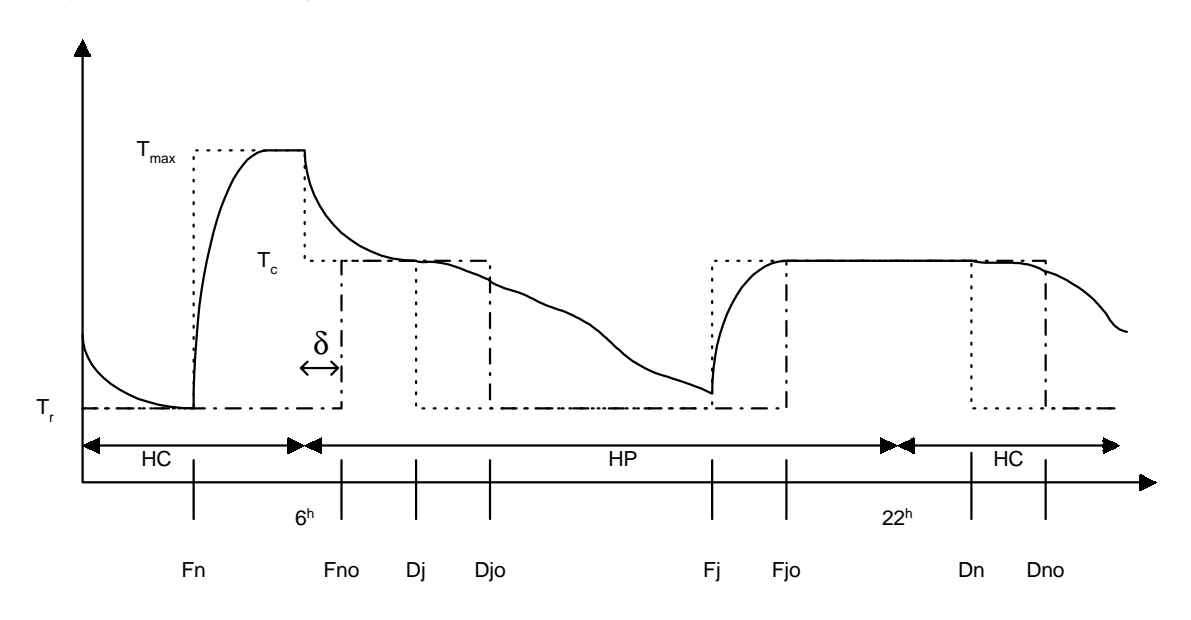

**Figure 4.20 : L'allure d'un scénario de gestion optimale**

 $T_{\text{max}}$ : Température de surchauffe,  $T_c$ : Température de consigne en occupation,  $T_c$ : Température de consigne réduite

δ : écart entre le passage heure creuse / heure pleine et l'heure à laquelle on doit être à 19°C

HP : Heure Pleine, HC : Heure Creuse,

Dj : Début jour, Fj : Fin jour, Dn : Début nuit, Fn : Fin nuit

L'indice "o" indique le scénario correspondant à la volonté minimale de l'occupant

On parle de scénario optimal, car le confort est respecté tout en minimisant le coût d'exploitation. La Figure 4.20 suggère que le problème puisse se décomposer en trois sousproblèmes particuliers :

- ! fin de réduit de nuit (avec passage heures creuses / heures pleines),
- ! fin de réduit de jour,
- ! début de réduit de jour ou de nuit.

Le problème de réduit de nuit est traité selon deux approches : la surchauffe en heure creuse ou l'évolution linéaire de la température en heure creuse.

Un problème supplémentaire, ne figurant pas sur l'allure générale du scénario de gestion optimal, est traité en tenant compte des heures creuses méridiennes.

Il en résulte donc cinq problèmes à étudier. On ne présente ici que le cas de fin de réduit de nuit avec surchauffe en heure creuse pour pouvoir discuter sur la mise en place de la simulation et le paramétrage du système. L'étude complète est expliquée dans [Lahrech 98b].

# **3.1 LA DESCRIPTION DU CAS DE FIN DE RÉDUIT AVEC SURCHAUFFE**

Il est courant de constater que l'intermittence de nuit dans les bâtiments résidentiels est plus chère qu'un chauffage continu car la relance se fait souvent en partie en heures pleines. Il s'agit donc d'anticiper cette phase de relance pour minimiser la facture quitte à tolérer une légère surchauffe en heures creuses.

Les bâtiments pris en compte sont de type maison individuelle ou appartement dans un logement collectif. Ils sont issus d'une description typologique du parc résidentiel principal en France réalisé par EDF-GDF et le CSTB (cf. chapitre III §3.2.3). Les deux bâtiments résidentiels retenus sont :

- ! La maison "Mozart" datant d'après 1989 avec un chauffage type 1 (électrique) en zone H1, C'est une maison individuelle de 99.84 m<sup>2</sup>, 5 pièces principales, 1 niveau habitable sur vide sanitaire, garage mitoyen. Le GV de référence est : GVréf=200W/K.
- ! L'appartement "Matisse" datant d'après 1989 situé en étage intermédiaire avec un chauffage type 1 en zone H1. C'est un logement en immeuble collectif mitoyen avec un logement sur chacun de ces cotés, de surface 65.77 m2 sur un seul niveau, trois pièces principales, logement en façade mono-orientée. Le GV de référence est : GVréf=77W/K.

Pour ces deux bâtiments, les apports solaires, ainsi que les apports internes seront considérés comme nuls. On ne considère comme **sollicitation** que la **température extérieure (T<sub>ext</sub>)**.

Chaque bâtiment est chauffé **uniquement** par des convecteurs électriques.

On caractérise le bâtiment par :

- **son coefficient de déperdition (GV).**
- **s** son inertie (IN).

La Figure 4.20 permet d'identifier les paramètres liés au scénario de chauffe :

- **EXECTE:** température de surchauffe éventuelle,  $(T_{max})$ ,
- **•** température de réduit  $(T<sub>r</sub>)$ ,
- ! écart entre le passage HP/HC et l'heure à laquelle on doit être à la température de confort Tc=19 $°C$  (δ),
- ! ratio des coûts entre heures pleines et heures creuses (HP/HC).

L'ensemble des valeurs pouvant être pris par ces paramètres sont les suivantes :

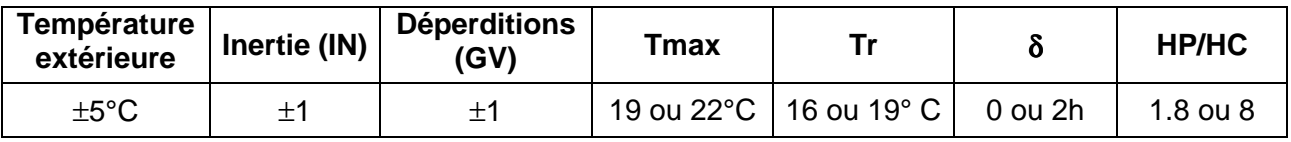

Pour les déperditions les codes ±1 correspondent aux valeurs suivantes :

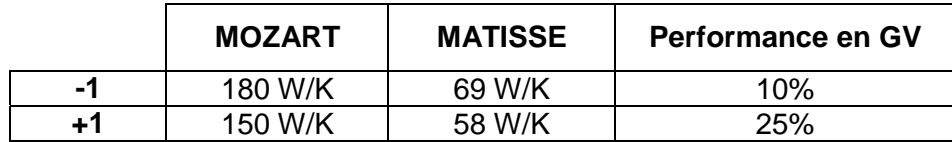

La performance en GV correspond à la diminution du GV utilisé dans cette étude par rapport au GV de référence.

Par exemple, le GVréf pour la maison "Mozart" est 200 W/K, les deux cas étudiés seront donc :

GV (cas -1) = GVréf-10% = 180 W/K,

GV (Cas +1) = GVréf-25% = 150 W/K.

Pour l'inertie les codes ±1 correspondent aux valeurs suivantes :

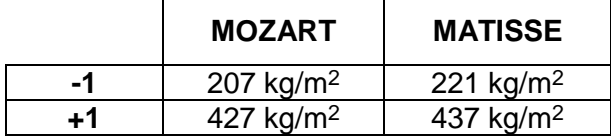

Les autres paramètres suivent la codification ci-dessous :

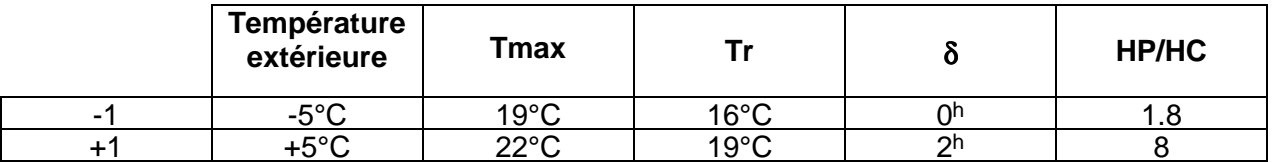

Pour chaque type de logement et chaque phase étudiée un point centré sera étudié pour tester la linéarité du modèle soit :

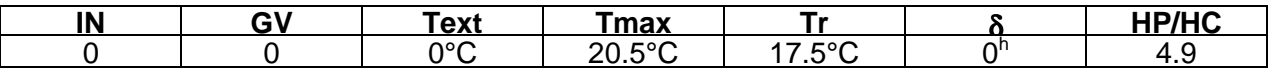

Pour l'inertie et les déperditions le code 0 correspond aux valeurs suivantes :

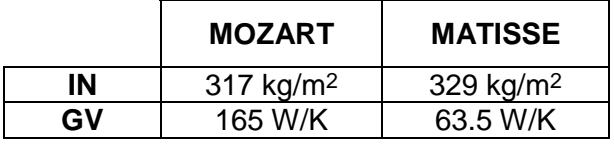

Deux niveaux sont retenus pour chaque paramètre. On obtient donc un plan d'expérience de  $2^7$  cas, soit 128 cas et un cas supplémentaire pour tester la linéarité.

Les résultats attendus des simulations sont :

- ! la consommation sur la durée étudiée,
- la répartition HP/HC,
- ! la durée de relance optimale,
- ! le coût de fonctionnement correspondant.

Pour mesurer le niveau d'atteinte du confort voulu à Fn<sub>o</sub>, la température intérieure à cet instant sera isolée lors de la simulation.

# **3.2 L'IMPLÉMENTATION DU PROBLÈME DANS L'ENVIRONNEMENT GRAPHIQUE.**

Pour réaliser l'optimisation du coût de fonctionnement en fin de réduit de nuit, il est impératif de simuler le comportement dynamique du bâtiment, de l'installation de chauffage et du système de régulation.

Il faut suivre la démarche finalités, environnement et structure pour décrire le système.

Pour ce cas d'étude, les **finalités** du système simulé sont :

- ! la consommation sur la durée étudiée,
- ! la durée de relance optimale,
- ! le coût de fonctionnement correspondant (coût minimum).

L'**environnement** du système se limite à la température extérieure comme sollicitation de climat extérieur et le choix de la répartition HC/HP (Heure creuse/Heure pleine) qui est caractéristique de la source d'énergie (électricité). En toute rigueur, un bloc intitulé "Source d'énergie" devait être inclus sur la représentation graphique pour tenir compte de ce paramètre. Dans un souci de simplification, on l'a intégré comme paramètre dans le bloc "Finalités" (Figure 4.21) où il est effectivement utilisé pour des calculs.

La **structure** du système sera constituée des éléments suivants :

- ! le modèle de zone thermique,
- ! le modèle de convecteur électrique,
- ! le modèle de régulateur,
- ! l'horloge programmable.

Lors de la réalisation du système on fait l'hypothèse :

- ! qu'une seule zone est représentative de la maison individuelle ou de l'appartement,
- ! que le chauffage par convecteur est uniforme dans la zone.

Le modèle de zone utilisé est celui présenté au chapitre III §2.3.3 pour les systèmes directs.

Le convecteur électrique est modélisé par une équation différentielle de premier ordre à une constante de temps τ :

$$
\left(\frac{\text{dP}}{\text{d}t}\right) = -\frac{1}{\tau}P + \frac{\text{puis}\_\text{nom}}{\tau}
$$

où P : puissance émise par le convecteur [W],

τ : constante de temps des convecteurs [s],

puis nom : la puissance nominale de l'installation [W].

Le régulateur est de type PI. Sa consigne est envoyée par l'horloge programmable.

La Figure 4.21 est la réalisation du système de chauffage dans l'environnement graphique. C'est une représentation classique suivant le schéma générique et les vecteurs prédéfinis (cf. chapitre II). On peut immédiatement reconnaître les parties environnement, finalités et structure. Cette installation ne nécessite qu'un seul niveau de description (le niveau général) comme le bâtiment est modélisé en une seule zone.

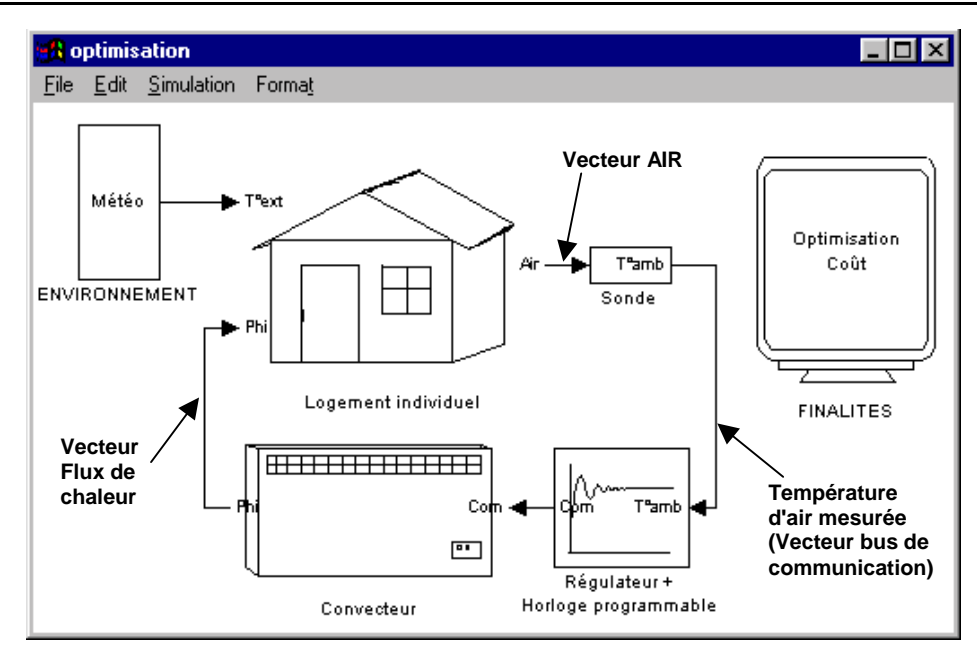

**Figure 4.21 : L'installation de chauffage électrique**

La particularité de cette étude est le couplage du système élaboré dans l'environnement de simulation et un outil d'optimisation.

La simulation est effectuée avec un jeu de paramètres sur un nombre suffisant de jours pour éviter les problèmes d'initialisation des systèmes simulés. Les résultats du dernier jour sont exploités. On calcule le coût sur cette journée.

Ensuite une procédure d'optimisation est appliquée sur le coût de la journée. Le paramètre à optimiser intervient dans le scénario de gestion du chauffage. Pour le problème de fin de réduit de nuit, ce paramètre est Fn. La formulation de l'optimisation s'écrit :

*"Trouver Fn tel que le coût sur une journée soit minimum et que la température résultante en début d'occupation (Fn<sub>o</sub>) soit comprise entre 18.5°C et 19.5°C. En peut couvrir tout le domaine [22h-6h]"* [Rechaussat 98].

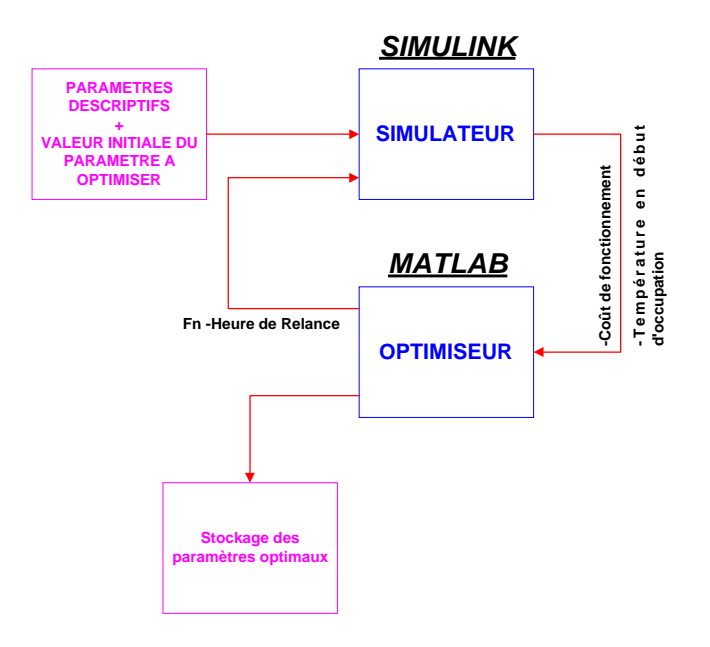

#### **Figure 4.22 : Couplage entre le simulateur et l'algorithme d'optimisation**

Le confort en période d'occupation (Température résultante) est la contrainte sur l'algorithme d'optimisation.

#### *Chapitre IV : Les Applications*

Le couplage entre le simulateur et l'algorithme d'optimisation se fait de manière automatique (Figure 4.22). Suivant le coût de fonctionnement et la température en début d'occupation, l'algorithme calcule l'heure de relance (ou la fin de réduit de nuit - Fn) pour un jeu de paramètres donné. Fn est un des paramètres de l'horloge programmable (Figure 4.26). Ce calcul se fait de manière dynamique et itérative entre le système simulé et l'algorithme d'optimisation jusqu'à la valeur minimale.

Le coût de fonctionnement et la température en début d'occupation pour la dernière journée sont déterminés dans le bloc "Finalité" de Figure 4.21. Ensuite ils sont transférés vers l'algorithme d'optimisation qui déterminera l'heure de relance (Fn) à envoyer à l'horloge programmable pour la simulation suivante. On passe d'une simulation à une autre en changeant le paramètre à optimiser de manière automatique.

Cet exemple illustre l'**interaction** entre la partie **finalité** et la partie **structure** du système étudié. Cette interaction se fait à travers l'algorithme d'optimisation. Le bloc "finalité" des autres applications joue uniquement le rôle de visualisation ou de stockage de données.

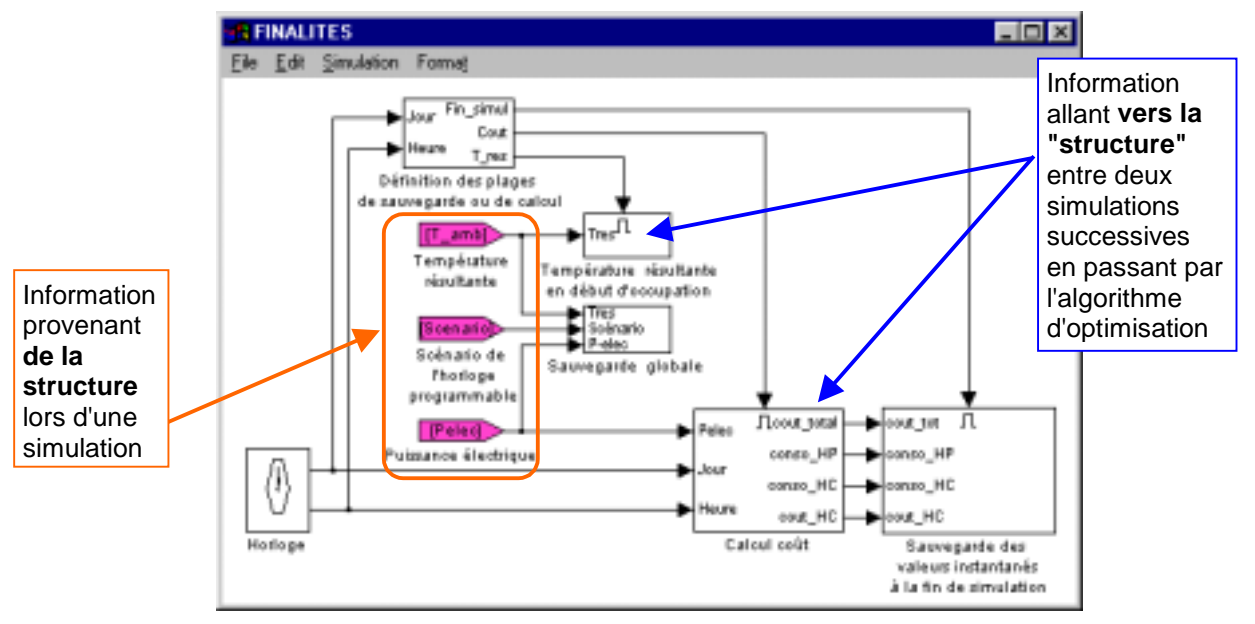

**Figure 4.23 : Le bloc finalité du système de chauffage permettant l'interaction avec la structure à travers l'algorithme d'optimisation**

On remarque aussi cet aspect de "schéma fonctionnel" pour structurer les calculs dans le bloc finalité. Au lieu de travailler sur un seul niveau, on a créé plusieurs blocs en associant un sens particulier à chacun. De plus l'ordre des blocs (de gauche vers la droite) indique la priorité de calcul. On fait ainsi un usage correct de l'aspect sémantique associé à la programmation graphique.

#### **3.3 LE PARAMÉTRAGE DES MODÈLES**

Le paramétrage est traité séparément pour mettre en évidence la flexibilité de l'environnement graphique pour structurer le transfert de paramètres.

À l'exception de l'horloge programmable, les autres modèles sont récupérés d'une bibliothèque.

Le modèle originel de bâtiment contient une liste de bâtiments types et il suffit d'en choisir un (paramètre "Type de zone") pour que le modèle attribue les valeurs de résistance et de capacité au circuit électrique équivalent. Dans le cas de cette étude, on a dû adapter des bâtiments types (Gvréf-10% et Gvréf-25%). De plus, les paramètres d'analyse sont le coefficient de déperdition GV et l'inertie IN du bâtiment. Une interface de dialogue supplémentaire est rajoutée au modèle.

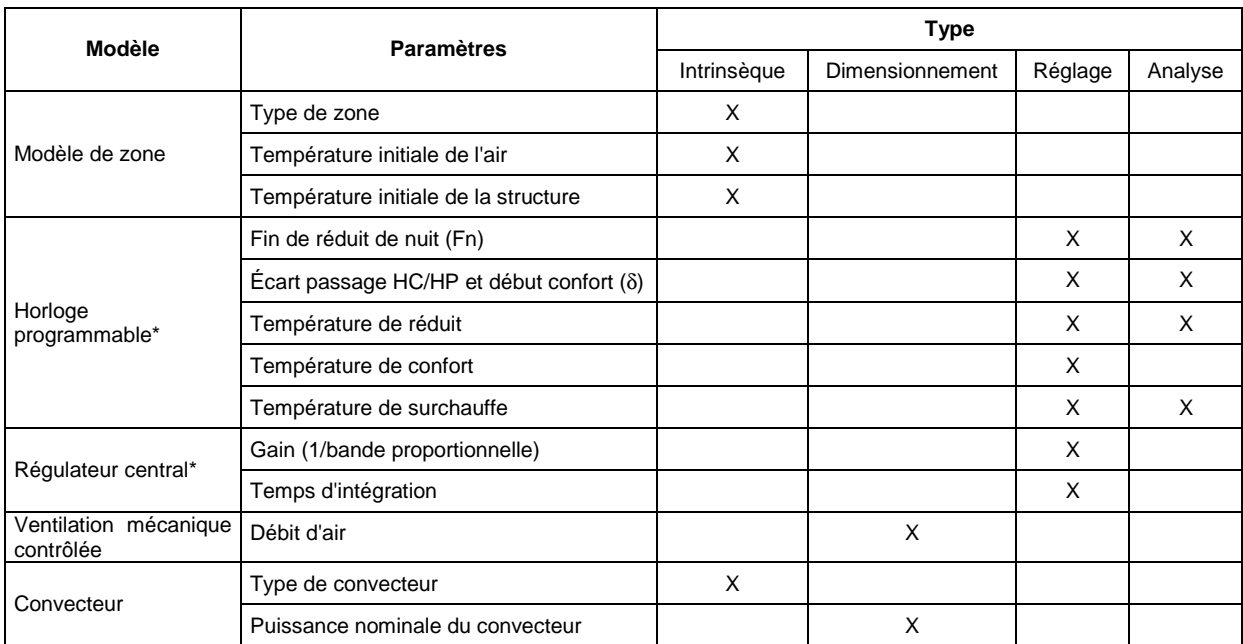

\* Modèles spécifiques à cette étude

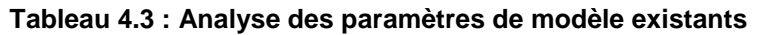

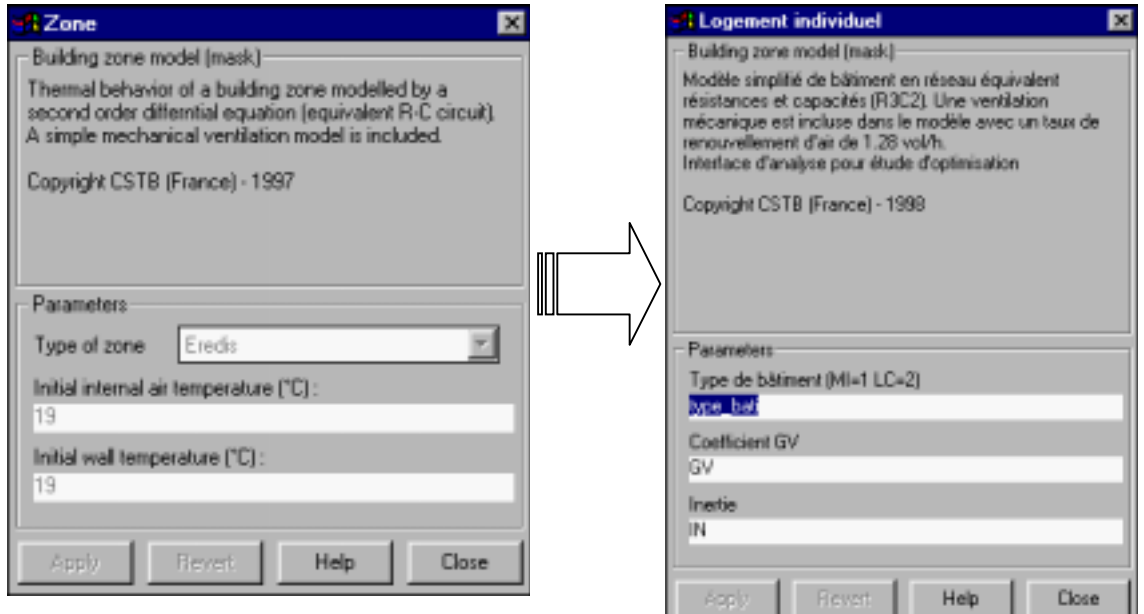

**Figure 4.24 : Transformation de l'interface de modèle de zone**

Les valeurs initiales de température, n'ayant aucun intérêt pour cette analyse, n'apparaissent pas sur l'interface de l'utilisateur final.

Le modèle de convecteur est le seul composant à être dimensionné dans cette installation. Il est dimensionné en fonction du type de bâtiment et du GV du bâtiment. La puissance nominale (puis\_nom) correspond à la puissance de dimensionnement de l'installation :

- $\bullet$   $\quad$  *En maison individuelle* :  $\boldsymbol{\mathrm{puis\_nom}} = \boldsymbol{\mathrm{GV}.\Delta T}\big|_{\text{base}} + 10.\boldsymbol{\mathrm{V}}\;,$
- $En$  *locaux collectifs* :  $puis\_nom = GV.\Delta T\big|_{base} + 15.V$  .

 $A$ vec  $\Delta T\big|_{\text{base}} = 26\text{°C}$  (T<sub>intérieure</sub>-T<sub>base extérieure</sub>=19-(-7)=26°C) et **V**, le volume habitable.

#### *Chapitre IV : Les Applications*

Les termes 10.V et 15.V correspondent au surdimensionnement de l'installation de chauffage électrique pour les stratégies d'intermittence.

On détermine donc la puissance nominale du convecteur en utilisant les paramètres "type de bâtiment" et "coefficient de déperdition (GV)" qui sont des paramètres d'analyses.

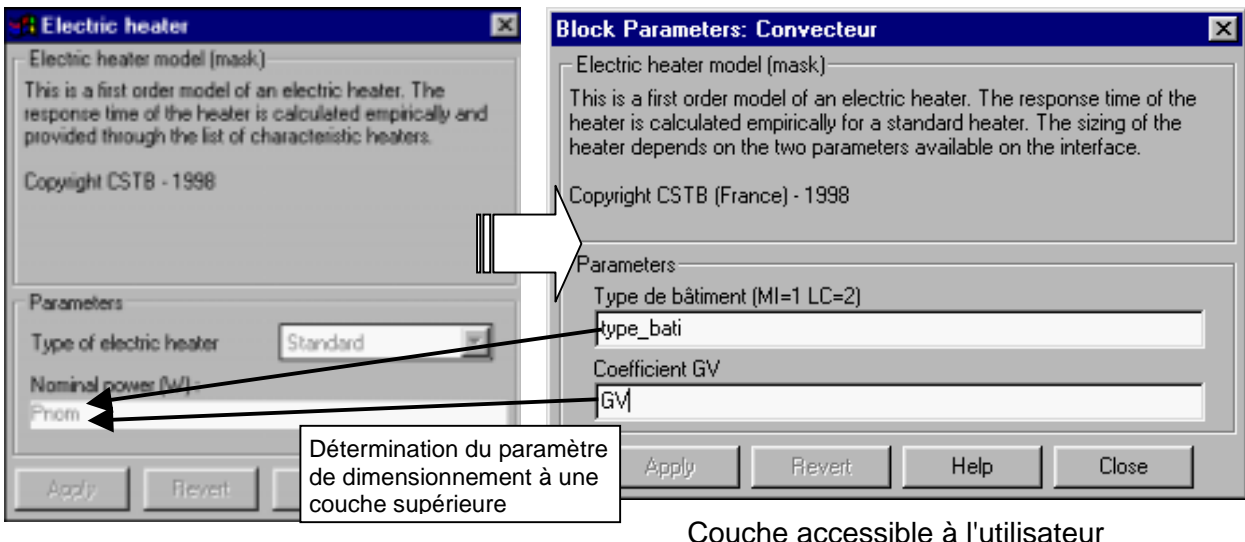

Couche interne

Couche accessible à l'utilisateur

#### **Figure 4.25 : Addition d'une couche d'interface de dialogue sur le modèle de convecteur**

On retrouve ainsi les paramètres d'analyse. Ces derniers sont nommés et évalués au début d'une simulation avec un jeu de paramètres.

On ne s'intéresse guère au paramètre du régulateur (P&I). Les valeurs définies par l'étude de [Girard 96] sont utilisées.

Quant au modèle de l'horloge programmable, il est spécifique à cette étude et donc on développe une interface faisant intervenir les paramètres d'analyse (les paramètres liés au scénario de chauffe) et évidemment le paramètre à optimiser (Fn).

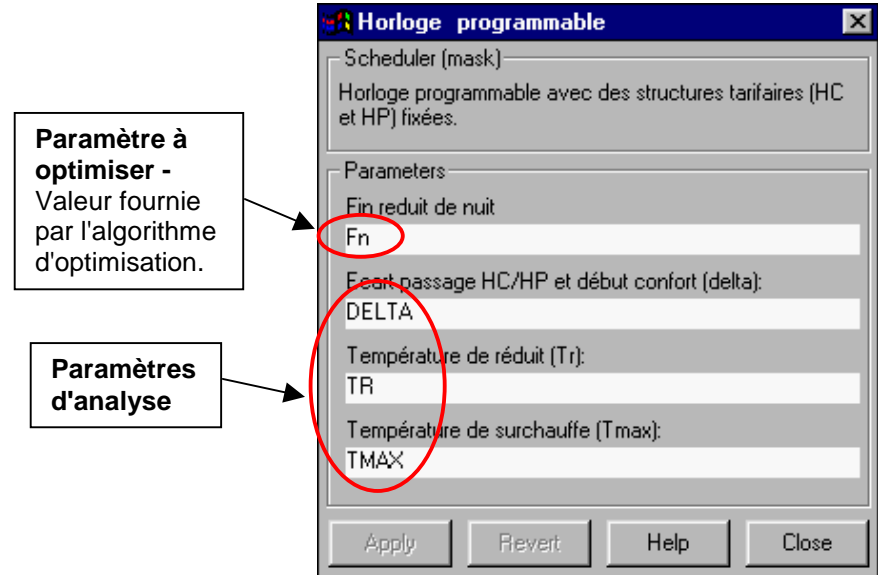

**Figure 4.26 : Interface du modèle d'horloge programmable**

On identifie sur l'interface les paramètres d'analyse et on les nomme pour qu'on puisse les faire varier automatiquement.

#### **3.4 CONCLUSION**

Cette étude illustre tout d'abord **l'interaction entre le bloc finalité et la structure** lors de la simulation.

Elle démontre aussi la gestion des paramètres graphiquement. On se préoccupe essentiellement d'adapter le paramétrage des modèles existants aux conditions d'analyse de l'étude. La possibilité de **varier automatiquement les paramètres d'analyse** est un atout particulier de l'outil d'implémentation (MATLAB/SIMULINK).

En aucun cas, on est amené à modifier les équations caractérisant les phénomènes physiques impliqués dans les modèles. D'ailleurs on ne cherche pas à "améliorer" un modèle mais plutôt à adapter le modèle à l'étude. On se place en tant qu'utilisateur de modèles.

# **4. LA BIBLIOTHÈQUE SIMBAD**

Ayant parcouru quelques applications mettant en œuvre les règles, cette partie présente la bibliothèque de modèles qui est en cours d'élaboration dans l'environnement de simulation. Elle est enrichie de modèles qui sont développés lors des études. La récupération des modèles issus d'études est possible s'ils suivent les règles établies pour le développement de modèles (entrées sorties compatibles avec les vecteurs d'interactions définis, une description graphique de schéma fonctionnel…).

En sus des modèles spécifiques à des installations de génie climatique, des utilitaires (horloge, scénarios…) sont nécessaires pour créer les systèmes. La bibliothèque permet aussi d'archiver des modules de calculs qui sont utilisés à des niveaux fonctionnels ou logico-mathématiques pour élaborer un modèle.

La caractéristique majeure de la bibliothèque est de proposer des modèles dont le paramétrage peut se faire à partir de :

- ! données de catalogues constructeurs,
- ! données de documents de produits certifiés,
- **données conventionnelles (fournies),**
- ! données d'analyses typologiques (fournies).

Les modèles regroupés dans la bibliothèque se veulent donc faciles d'utilisation. Ils ne se situent pas parmi les modèles les plus complets disponibles. Au contraire, la contrainte de disponibilité de données peut impliquer une simplification des modèles.

La bibliothèque est structurée en plusieurs sous ensembles :

- ! Modèles de zone "Building zone model"
- ! Modèles de composants de génération "Generation'
- ! Modèles de composants de distribution "Distribution"
- ! Modèles de composants d'émission "Emission"
- ! Modèles de composants de régulation "Control"
- ! Modules d'éléments de l'environnement du système "System environment"
- ! Modèles d'utilitaires pour la réalisation de système
- ! Modules de calcul psychrométriques "Psycro"
- ! Modèles de batterie air eau "Coils" (cas particulier)
- ! Modules d'utilitaires mathématiques et de régulation "Maths and Control Utilities".

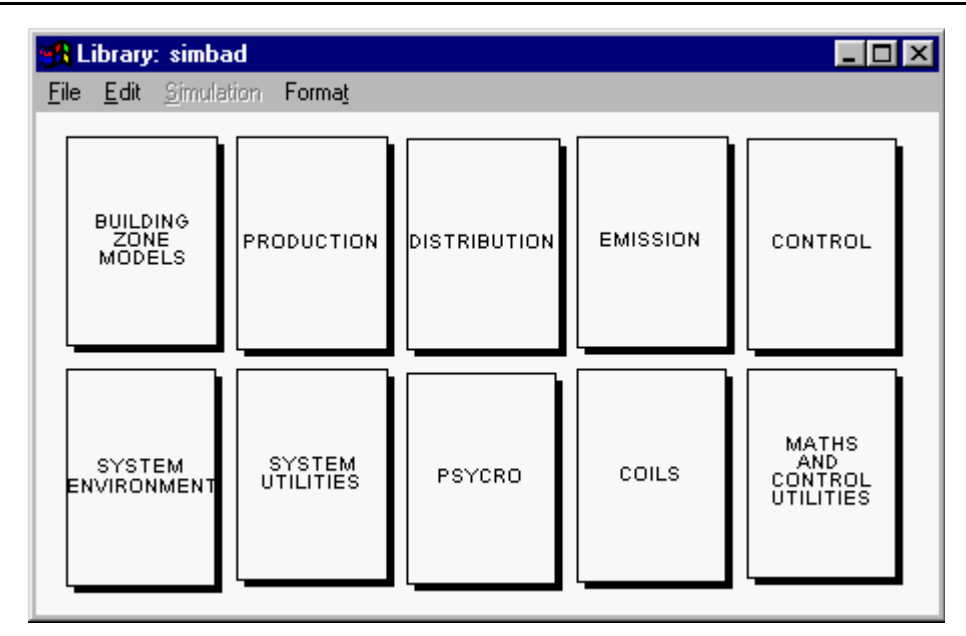

**Figure 4.27 : La bibliothèque de modèles SIMBAD**

# **4.1 LE BLOC "BUILDING ZONE MODEL"**

Il est destiné à contenir les modèles décrivant les phénomènes physiques intervenant dans un bâtiment (thermique, aéraulique, éclairage).

Il contient le modèle thermique de zone représenté par un schéma électrique en résistance capacité (cf. chapitre III). Les paramètres caractéristiques (3 résistances et 2 capacités) ont été déterminés pour des logements types et des bureaux types ([François 94] et [François 95]. Ils sont fournis avec le modèle de bâtiment. L'utilisateur ne se préoccupe pas des valeurs de résistances et de capacités mais choisit des bureaux types ou logement type. Cette approche est valable pour des études de stratégies de régulation. Par contre, pour des usages sur des bâtiments spécifiques, il faut recalculer les résistances et les capacités à partir des caractéristiques géométriques du bâtiment et des propriétés thermo-physiques des matériaux. Le modèle calcule la température résultante sèche dans la zone et on suppose que cette valeur est mesurée par les sondes de température et envoyée au système de régulation.

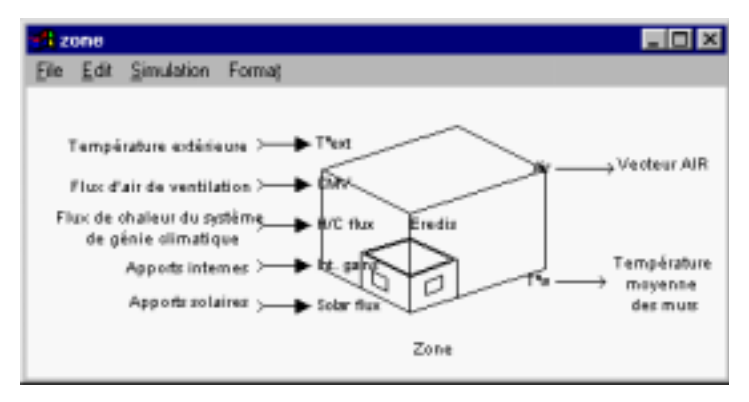

**Figure 4.28 : Le modèle de zone**

Un modèle destiné à évaluer l'éclairage naturel (modèle de baie) et l'éclairage artificiel est aussi implémenté [Florent 98].

Des développements sont envisagés afin d'améliorer le modèle de bâtiment pour pouvoir :

- ! différencier les flux convectifs et les flux radiatifs [Lahrech 98a] afin de gérer le couplage entre la zone et un émetteur à prédominance radiatif ou convectif.
- ! différencier la température de l'air et la température résultante sèche, pour pouvoir analyser par exemple les imperfections des sondes de mesure. Souvent les sondes mesurent la température de l'air (si placées en entrée du ventilo-convecteur par exemple) qui est sensiblement éloignée de la température ressentie par l'occupant (température résultante sèche).

En sus des modèles en réseau équivalent R-C, il est possible d'inclure des modèles modaux (réduit) de bâtiment [Bouchet 98].

#### **4.2 LE BLOC "GENERATION"**

On y trouvera les modèles des composants de production de chaleur ou de froid d'une installation de génie climatique.

Il ne comporte qu'un modèle simplifié de pompe à chaleur air - eau réversible. Le modèle, décrit ici, sert à calculer la puissance appelée par la PAC dans un souci de calculer des consommations d'un système de climatisation. Il modélise le fonctionnement de la PAC de manière globale [Husaunndee 98a]. En fait, on cherche ici à représenter essentiellement le comportement du compresseur qui est le consommateur de l'énergie fournie à la PAC. On établit une expression de la forme :

 $P_a = f(P_{\text{fournie}}, T_{\text{ext}}, T_{\text{dénart}})$ 

P<sub>a</sub> : Puissance électrique appelée (W),

P<sub>fournie</sub>: Puissance calorifique ou frigorifique fournie au système (W),

 $T_{ext}$ : Température extérieure (°C),

 $T_{\text{dénart}}$ : Température de départ d'eau (°C).

Le calcul du coefficient de performance de la PAC réversible se fait à partir d'un point de fonctionnement disponible dans les catalogues constructeurs en supposant la pompe à chaleur thermodynamiquement idéale. Il faut déterminer le COP pour le fonctionnement en machine frigorifique et en pompe à chaleur.

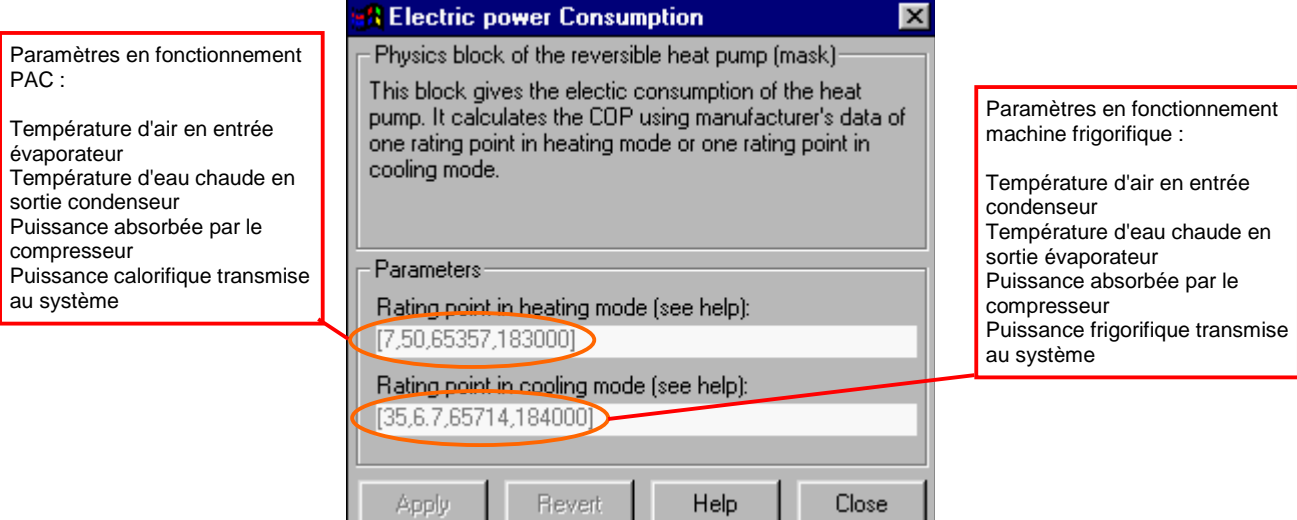

**Figure 4.29 : Interface du modèle de pompe à chaleur réversible**

#### *Chapitre IV : Les Applications*

Ce modèle doit être amélioré pour tenir compte des étagements de compresseurs. Les systèmes de régulation gèrent la consommation électrique de la pompe à chaleur ou de la machine frigorifique en délestant des étages de compression d'un compresseur ou encore en agissant sur les différents compresseurs. Le modèle doit donc pouvoir gérer les fonctionnements à charges partielles.

Par ailleurs, il est évident qu'il faut compléter cet ensemble "GENERATION" avec des modèles de chaudières, groupe froid, etc.

# **4.3 LE BLOC "DISTRIBUTION"**

L'ensemble "DISTRIBUTION" regroupe les modèles des réseaux hydrauliques et aérauliques. Les modèles majeurs implémentés sont les vannes 2 voies et 3 voies (mélangeuse et diviseuse). La partie clé est le calcul des résistances hydrauliques (R) des ports de la vanne. On utilise les formulations pour des caractéristiques linéaires ou exponentielles proposées dans [Clark 85].

1) Caractéristique linéaire :

$$
R = \frac{R_0}{\left( (1 - \lambda) \times C + \lambda \right)^2}
$$

2) Caractéristique exponentielle :

$$
R=R_0\times \lambda^{-2C}
$$

- avec :  $R_0$  : Coefficient résistif de la vanne ou registre en position complètement ouverte (unité =  $0.001*kg^{-1}m^{-1}$ ). Elle se déduit du kv de la vanne.
	- λ : Coefficient de fuite
	- C : Commande en provenance de la régulation ou de l'actionneur (0-100%)

Pour calculer la répartition des débits dans le cas des vannes trois voies, on utilise la notion de l'autorité (cf. chapitre III). On obtient un modèle de vanne ayant des paramètres semblables aux données fournies par les constructeurs (Figure 4.30). Le paramètre "Autorité" est un paramètre de dimensionnement hydraulique ayant une valeur de 0.3 à 0.8.

Par analogie, on doit étendre la bibliothèque de modèles par les registres équivalents. [Ahmed 96] fournit des valeurs d'autorités de registres dans sa thèse. On peut ainsi simplifier la prise en compte de l'aéraulique dans la modélisation de la distribution.

L'ensemble contient deux modèles d'actionneurs qui tiennent compte que de la dynamique par une équation différentielle de premier ordre. L'unique paramètre est la constante de temps de l'actionneur. Un des modèles propose des valeurs suivant le type d'actionneur (électrothermique, pneumatique...) alors que l'autre laisse l'utilisateur fournir la valeur de la constante de temps. Ce modèle est très simple et n'est pas adapté pour des vannes électromécaniques. De plus, on néglige l'effet de l'hystérésis de l'arbre reliant le moteur à l'organe de réglage.

Les autres blocs sont des divergents et des convergents pour des circuits hydrauliques et aérauliques. Ils servent uniquement à assurer la bonne répartition ou mélange des fluides et ne font intervenir aucun calcul de pertes de charges. Les divergents agissent sur les variables extensives des vecteurs AIR et EAU (dans les deux cas un débit massique) suivant le ratio donné par l'utilisateur pour chaque voie en fonction de la voie principale. Ce ratio est déterminé par le dimensionnement du système. En ce qui concerne les convergent, ils agissent sur les variables intensives (température, humidité absolue). Ces blocs à prime abord anodins, s'avèrent très utiles pour assurer la cohérence des installations lors de leur réalisation et pour leur dimensionnement (par exemple la Figure 4.4).

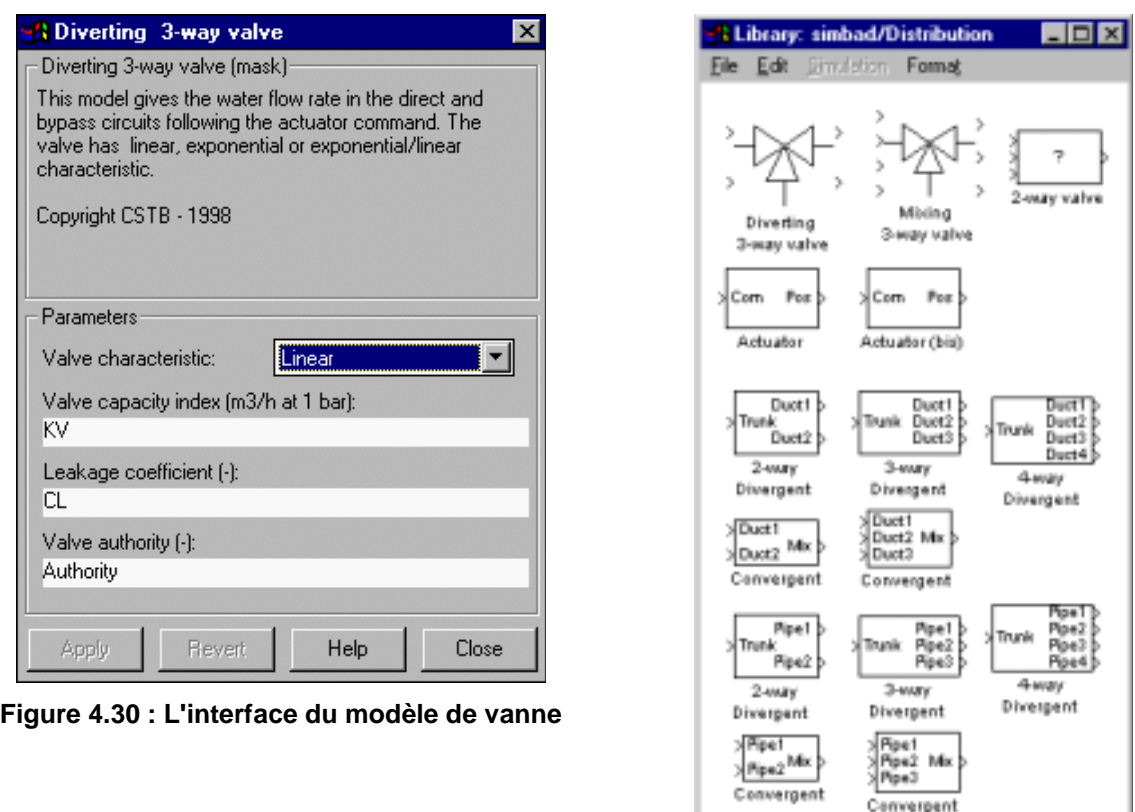

**Figure 4.31 : L'ensemble "DISTRIBUTION"**

Cet ensemble doit être étoffé avec des modèles pour des systèmes aérauliques en particulier le modèle de centrale de traitement d'air et aussi des modèles de ventilateurs.

#### **4.4 LE BLOC "ÉMISSION"**

Ce bloc contient les modèles d'émetteurs pour les zones notamment :

- ! radiateur à eau (cf. chapitre III)
- $\blacksquare$  convecteur électrique (cf. § 3.3)
- ! ventilo-convecteur

Le ventilo-convecteur est de type 2 tubes 2 fils. L'élément majeur est le modèle de batterie à eau (cf. chapitre III).

En utilisant à nouveau le modèle de batterie à eau, on développe rapidement le modèle de la boîte DAV terminale (système à Débit d'Air Variable). Il manque les modèles de plancher et plafond chauffant ou rafraîchissant ([Caccavelli 98], [Lahrech 98]…). Ces émetteurs sont plus délicats à traiter étant des émetteurs intégrés au bâti. On cherchera toujours à fournir des modèles d'utilisation simple, c'est à dire en vérifiant la disponibilité des paramètres.

#### **4.5 LE BLOC "CONTROL"**

On y inclut les modèles de régulateurs, optimiseurs et horloges programmables (cf. chapitre III). Ces modèles ont la particularité d'avoir des paramètres identiques à ceux disponibles sur les régulateurs du commerce. Une étude typologique préalable a été réalisée pour définir ces paramètres [Girard 96].

#### **4.6 LE BLOC "SYSTEM ENVIRONMENT"**

Les modules prédéfinis pour les données météorologiques et des scénarios d'occupations sont proposés.

Les données météo ont été pré-processées par le logiciel CLIMAT [Sacré 87] et couvrent dix stations météorologiques françaises pour des années types. D'un point de vue graphique, c'est un bloc avec un choix de station. Un utilitaire est disponible pour permettre le choix de données météorologiques nécessaires pour les modèles à partir du vecteur Météo.

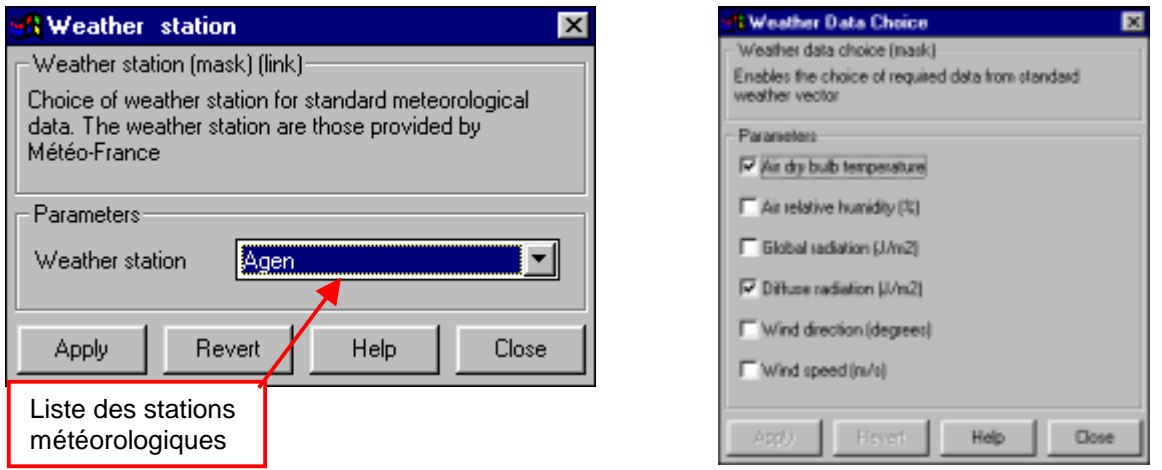

#### **Figure 4.32 : L'interface du bloc station météo et du bloc choix des données du vecteur METEO**

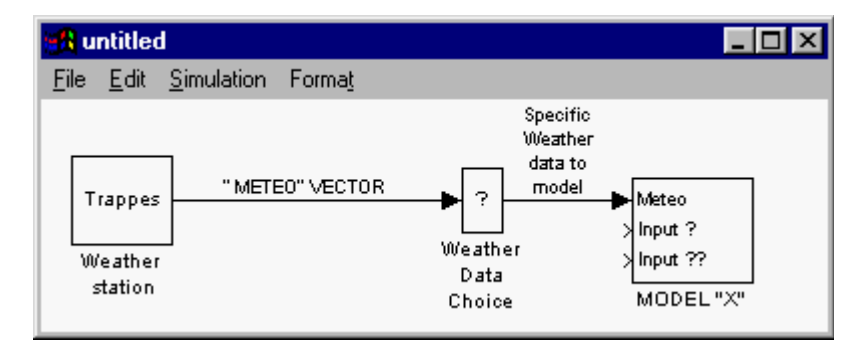

**Figure 4.33 : Utilisation du bloc source de données météorologiques et lien avec un modèle**

De la même manière, une liste de scénarios d'occupation type est disponible pour des bâtiments de divers secteurs suivant la réglementation thermique [Visier 98].

Ces données peuvent être modifiées par l'utilisateur, notamment pour rajouter d'autres stations météorologiques et éventuellement pour redéfinir le vecteur "METEO". Il est important pour l'utilisateur futur de respecter cette structuration des données (bloc source de donnée et bloc choix de données) pour pouvoir réutiliser facilement les autres modèles disponibles dans la bibliothèque. De même, l'utilisateur peut créer ses propres profils d'occupations.

#### **4.7 LE BLOC "SYSTEM UTILITIES"**

Il contient quelques utilitaires indispensables pour la réalisation d'un système.

Le modèle d'horloge permet d'envoyer l'heure et le jour suivant les paramètres de début de simulation. Ces données sont importantes pour les modèles d'horloge programmables, optimiseurs ou pour la définition des scénarios.

Un bloc "display" est fourni pour regrouper les données à archiver ou pour des post-traitements.

#### **4.8 LE BLOC "PSYCRO"**

Les fonctions psychrométriques définies par L'ASHRAE [ASHRAE 93], sont traduites en langage schéma-bloc.

# **4.9 LE BLOC "COIL"**

Les modèles de batterie air-eau sont utilisés dans différents composants tant au niveau de la distribution (unités de toiture, central de traitement d'air…) qu'au niveau de l'émission (ventiloconvecteur, unité terminale de D.A.V.).

Ce composant est décrit au chapitre III.

#### **4.10 LE BLOC "CONTROL AND MATH UTILITIES"**

Lors de la modélisation en environnement graphique, on est amené à définir des blocs de calcul ou logique qui sont utiles pour la réalisation de plusieurs modèles. Ces blocs modulaires sont stockés dans cet ensemble. Ils sont utilisés aux niveaux fonctionnels (cf. modèle de régulateur au chapitre III) ou logico-mathématiques.

On trouve ainsi un modèle de PID permettant de "vider" l'intégrateur quand il n'est pas actif, un convertisseur de signal continu en 0-1 chrono-proportionnel. Un générateur de signaux avec le jour et l'heure comme entrées permet de personnaliser les scénarios.

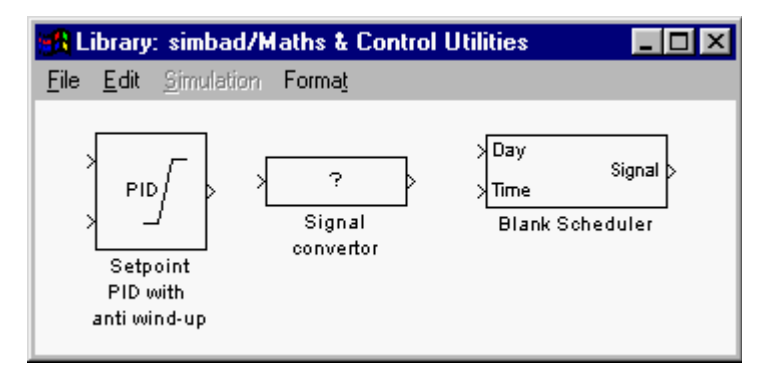

**Figure 4.34 : Les éléments utilisés au niveau fonctionnels ou logico-mathématiques pour créer des modèles de composants**

#### **4.11 CONCLUSION**

Cette bibliothèque rassemble donc les modèles qui sont construits de manière modulaire dans l'environnement graphique. Les modèles de composants de génie climatique ou de système de régulation qui sont regroupés vérifient les deux caractéristiques suivantes :

- ! facilité de paramétrage,
- ! une compréhension graphique du modèle en offrant un schéma fonctionnel.

La bibliothèque propose des utilitaires pour la construction des systèmes. En suivant la philosophie de l'environnement SIMULINK dans lequel il est développé, il permet à l'utilisateur de personnaliser ses modèles et de l'enrichir.

# **5. CONCLUSION**

Ce chapitre d'application montre que l'utilisation des règles développées dans le chapitre II permet de réaliser des représentations lisibles pour des installations complexes. Les modèles de composants utilisés suivent la structuration proposée au chapitre III. A travers les trois applications sur différents systèmes, on note qu'on aboutit à des schémas graphiques similaires. Ce point est essentiel pour la compréhension des systèmes par des utilisateurs ou d'autres développeurs de modèles. Il permet la lecture et la comparaison des systèmes réalisés par différentes personnes sans pour autant rentrer dans les détails des modèles de composants.

Les vecteurs prédéfinis permettent de respecter les schémas de distributions des installations réelles. Cela permet de passer aisément de systèmes complètement virtuels aux systèmes avec des composants réels. Ils jouent un rôle important dans la modularité des éléments et des sous-systèmes.

Pour les trois études présentées, on suit strictement l'approche systémique pour mettre en évidence graphiquement l'environnement, la structure et les finalités du système étudié.

D'un point de vue paramétrage, la structuration graphique sert "d'assurance qualité" pour l'analyse des paramètres. Elle permet de ressortir les paramètres les plus pertinents pour une étude donnée. On ne se retrouve pas avec la totalité des paramètres des modèles impliqués dans le système modélisé. La hiérarchisation des paramètres est spécifique à chaque étude. Le fait de distinguer entre les paramètres intrinsèques, de dimensionnement, de réglage, et d'analyse donne la possibilité de définir des niveaux d'accessibilité aux utilisateurs. Dans la pratique, il existe essentiellement deux niveaux : le niveau développeur pour assembler les systèmes et le niveau utilisateur pour réaliser les études sur les paramètres d'analyse.

Enfin, on peut facilement extraire des modèles des représentations réalisées pour des études spécifiques pour enrichir la bibliothèque de modèles. De plus on peut aussi "capitaliser" des modules de calcul intervenant dans les modèles. La description du schéma fonctionnel au niveau du composant a introduit effectivement la notion de modularité lors de la conception des modèles de composants.

# **Conclusions Générales**

Dans ce travail, on a proposé de modéliser le bâtiment et son installation de génie climatique dans un environnement graphique en se focalisant sur les problèmes de compréhension posés par des utilisateurs ayant différents niveaux de compétences.

Ce travail est basé sur une approche globale du comportement thermique dans le bâtiment en se référant à l'analyse systémique. La méthode de description développée a mis en évidence un schéma générique du Système Bâtiment. Ce dernier a la particularité d'être directement applicable dans un environnement de simulation graphique. A ce niveau, la méthode fait appel aux techniques de programmation graphique pour optimiser l'utilisation d'un tel environnement. Ainsi le schéma générique s'applique sur différents niveaux d'abstractions pour décrire le bâtiment de manière spatiale ou fonctionnelle.

Toujours dans ce souci de compréhension, les interactions proposées, entre les éléments du Système Bâtiment, se rapprochent des termes technologiques. Ainsi les objets classiques du Système Général, à savoir, matière, énergie et informations, sont remplacés par des vecteurs qui représentent les fluides caloporteurs, air ou eau, les données météorologiques ou encore les bus de communication. L'assemblage des éléments se fait en suivant les schémas des installations réelles familiers aux praticiens.

En ce qui concerne les éléments, ce travail a abouti à une méthode de structuration des modèles d'éléments dans l'environnement graphique. L'aspect graphique est utilisé pour améliorer la compréhension des modèles en présentant le schéma fonctionnel du modèle à l'utilisateur. Le travail préconise un usage efficace de la nature sémantique des langages graphiques. La représentation d'un modèle n'est pas réduite seulement à une icône.

De plus, l'architecture ouverte des modèles graphiques permet à un utilisateur "d'entrer" dans le modèle selon ses compétences. Afin d'arriver à une telle description, le concepteur doit prendre conscience de la compréhension de son modèle lors de son développement. C'est un point essentiel soulevé dans ce travail. Le fait de chercher à améliorer la compréhension du modèle implique la réalisation de blocs ou modules ayant un sens (physique, mathématique, logique…). En d'autres mots, le développement du modèle se fait de manière modulaire. Il en découle la réutilisation de blocs de calcul ou du schéma fonctionnel. A travers ce travail, la notion de modularité, couramment utilisée pour la description de système, est introduite au niveau de chaque élément.

#### *Conclusions Générales*

Alors que le travail met en avant la programmation graphique, il montre aussi ses limites. Lors de la description d'un modèle d'élément, il ne faut pas exagérer l'utilisation de la sémantique. Ce travail montre qu'il est souvent judicieux de retourner à la programmation textuelle classique car la programmation graphique peut aboutir à des schémas illisibles. Il donne quelques critères de choix du type de programmation mais précise qu'il n'y a pas de frontières définies entre la programmation graphique et la programmation textuelle. C'est au concepteur de les déterminer.

La problématique du paramétrage des modèles a été traitée dans ce travail en faisant le lien avec la programmation graphique. Il s'est fait tout d'abord par l'analyse des sources de données disponibles surtout pour les équipements. Les modèles développés ou adaptés s'efforcent de n'utiliser que des paramètres "facilement disponibles". Pour certains modèles, des alternatives comme les données typologiques ou des valeurs conventionnelles sont proposées. Pour faciliter l'utilisation des modèles, les paramètres sont hiérarchisés selon leur complexité. La compétence de l'utilisateur déterminera l'accès aux paramètres. De même, lors de l'assemblage des modèles, cette méthode de description suggère la distinction entre les paramètres intrinsèques, de dimensionnement ou de réglage. Cette tâche incombe au concepteur du système. Il définira les paramètres d'analyses selon l'application à laquelle est dédiée l'installation virtuelle. L'exploitation de l'installation peut ensuite être confiée à un utilisateur ayant moins de compétence en modélisation.

La distinction de paramètres lors de l'assemblage fait partie d'une volonté de transfert de savoir expert vers les utilisateurs. On a choisi d'inclure les règles de dimensionnement et de réglage ainsi que des guides pour lier les modèles dans l'aide "en ligne" des modèles de composants. De cette manière, on favorise la réalisation de systèmes pertinents. Le concepteur d'une installation virtuelle suit les mêmes étapes que le concepteur d'une installation réelle. Cette approche est une alternative aux outils sophistiqués faisant appel à des systèmes experts pour gérer la cohérence entre les éléments d'un assemblage. Elle est néanmoins à un stade très embryonnaire et nécessite une recherche plus approfondie. Elle se fera en collaboration avec les utilisateurs qui doivent dans un premier temps se familiariser avec la boîte à outils SIMBAD.

Au cours de la modélisation, on s'est soucié essentiellement des problèmes thermiques intervenant dans les installations. Les problèmes aérauliques et hydrauliques sont traités de manière simple, par exemple, en utilisant la notion d'autorité ou en fixant des coefficients de pertes de charges. Le couplage des calculs thermiques avec les calculs aérauliques ou hydrauliques n'est pas abordé. La description modulaire développée est destinée à des environnements graphiques orientés. Ces derniers ne peuvent pas traiter simultanément les problèmes thermiques et aérauliques ou hydrauliques car ils font intervenir les variables intensives et extensives en même temps. Ce problème surgit dès qu'on veut étudier, par exemple, la régulation d'un système à débit d'air variable comportant des capteurs de pression. Avant de s'engager dans le développement de la modélisation de tels couplages, il serait judicieux d'identifier les cas où ces couplages sont pertinents pour des études concernant la régulation.

En évoquant les calculs aérauliques, on inclut les phénomènes liés à la ventilation dans le bâtiment. Avec la description modulaire des zones, on construit le bâtiment en juxtaposant des zones pour créer un ensemble appelé, le multi-monozone. Dans cette description, on définit les échanges entre zones par la ventilation en identifiant un chemin pour le flux d'air. Ce chemin est figé au cours de la simulation. Cette méthode est suffisante pour une ventilation simple flux. Dès qu'on veut modéliser un double flux, on se retrouve avec le problème de calcul de pression.

La description du bâtiment utilisé actuellement est soit mono-zone soit multi-monozones. Ce travail ne s'est pas attardé sur le développement du modèle de zone. Le modèle est une représentation analogique en réseau de résistances et capacités. Un pré-processeur détermine les paramètres agrégés du modèle à partir de la description détaillée du bâtiment (géométrie et caractéristiques des matériaux). On a inclus une description de bâtiments types. Afin de donner une plus grande flexibilité à l'utilisateur, il doit disposer d'un tel pré-processeur pour la description du bâtiment. Le lien automatique entre le pré-processeur et l'environnement graphique doit être envisagé. On notera, par ailleurs, que les couplages thermiques entre les zones par les parois ne sont pas pris en compte en assemblant les zones. Les paramètres de couplage peuvent être déterminés par le pré-processeur. Par contre le modèle multi-zones résultant sera spécifique à un cas donné. Il n'est pas envisageable de dupliquer les blocs de zones dans l'environnement thermique pour modifier le bâtiment.

Un autre aspect qui n'a pas été abordé dans ce travail est l'hygrométrie. Le modèle de zone ne prend pas en compte les variations hygrométriques. On ne peut donc pas étudier les stratégies de régulation en humidification et déshumidification. Les modèles d'équipements tels que la batterie froide en tiennent compte mais il faudra ajouter des modèles d'humidificateurs. L'implémentation de tels modèles ne posent aucun problème dans l'environnement graphique.

En travaillant de manière modulaire, on sépare les équipements de l'enveloppe. On s'aperçoit que cette distinction devient ambiguë quand on doit aborder les émetteurs intégrés tels que les planchers ou plafonds chauffants ou rafraîchissants. Actuellement on se pose aussi la question de considérer la fenêtre comme un équipement au lieu d'être un composant de l'enveloppe car il existe des fenêtres avec éléments chauffants.

Avant d'entamer des améliorations de la description, il faut déjà avoir les critiques des développeurs et des utilisateurs. Dans le cadre d'un projet européen sur la gestion intégrée des équipements, INTECOM, le schéma générique étend son application vers des systèmes de régulation de l'éclairage et des protections solaires. On s'aperçoit que le schéma développé pour le génie climatique est adapté pour les différentes installations techniques dans le bâtiment. Une structure hiérarchique des installations similaires aux niveaux d'abstractions définis dans ce travail est utilisée.

De plus, au cours de ce projet, il serait possible de vérifier si la méthode de description facilite les échanges de modèles entre les diverses équipes européennes. Ces travaux sont actuellement développés dans l'environnement MATLAB/SIMULINK. La pertinence des règles sera renforcée si on développe des applications dans d'autres environnements de simulation graphique.

Enfin la bibliothèque de modèles ne pourra être enrichie et mieux adaptée aux besoins des professionnels que si la méthode décrite est appliquée par un grand nombre de ces derniers. Les modalités de transfert de la bibliothèque, comme boîte à outils d'un environnement du commerce, vers les industriels sont en cours d'élaboration.

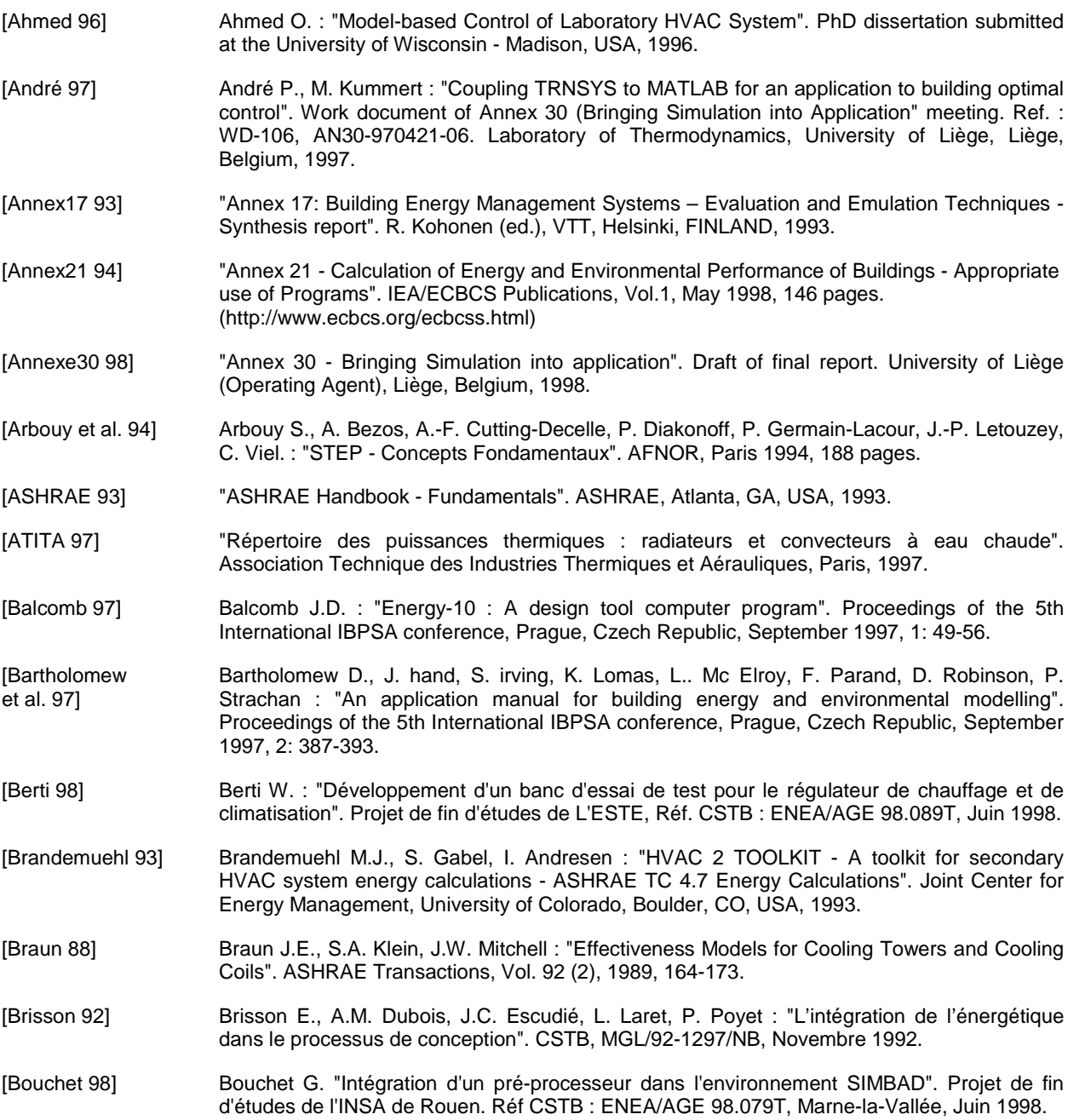

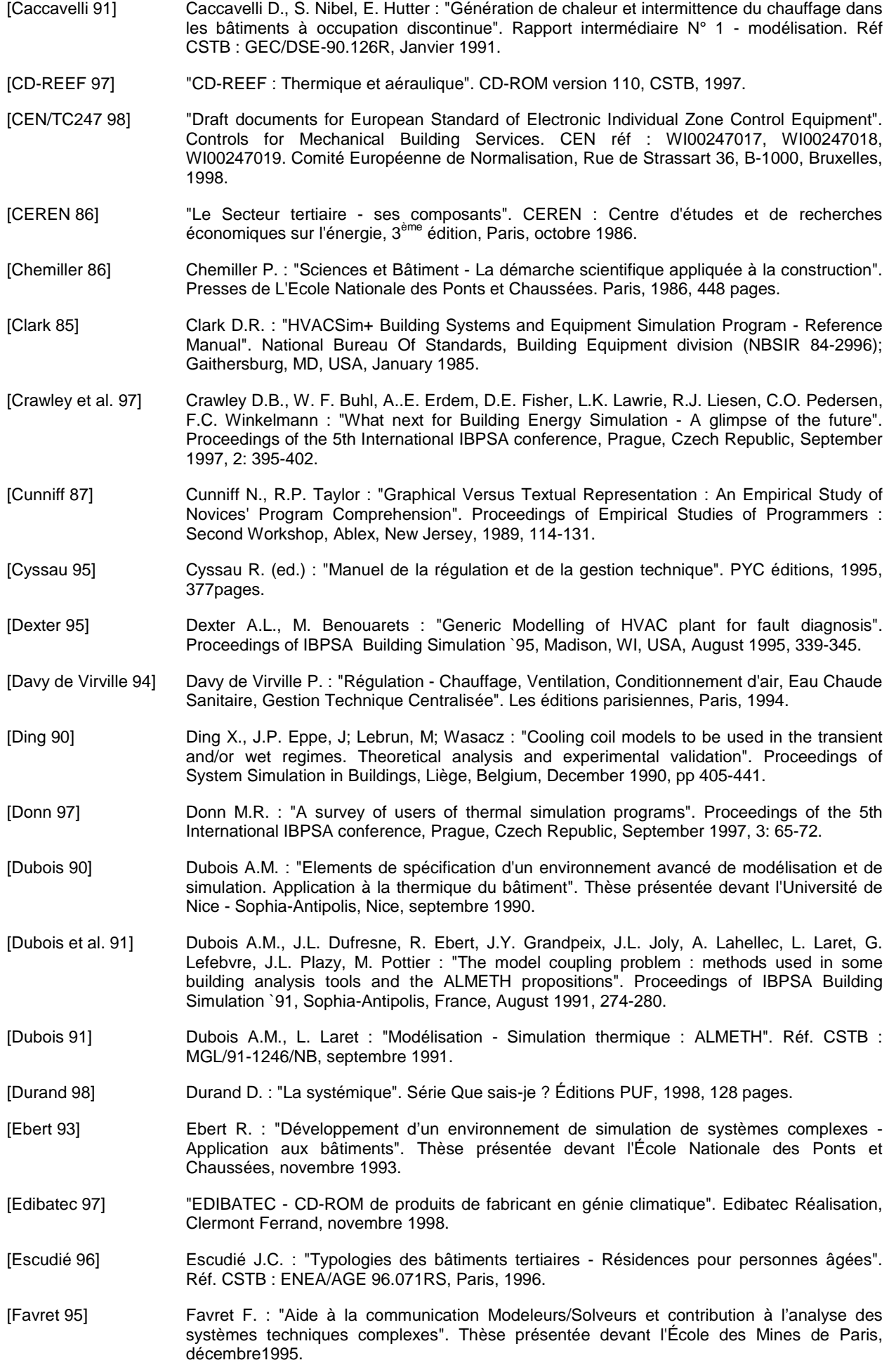

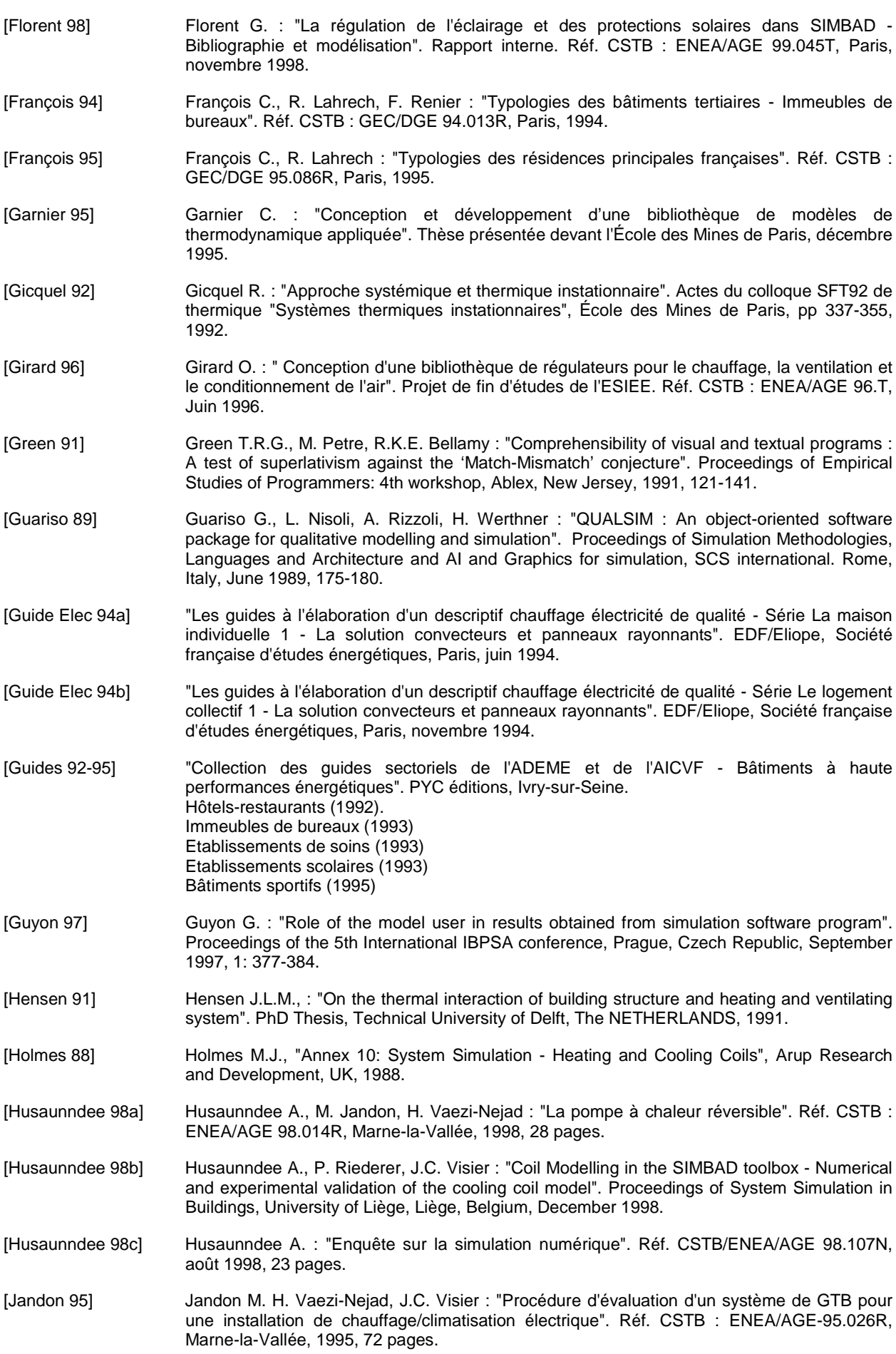

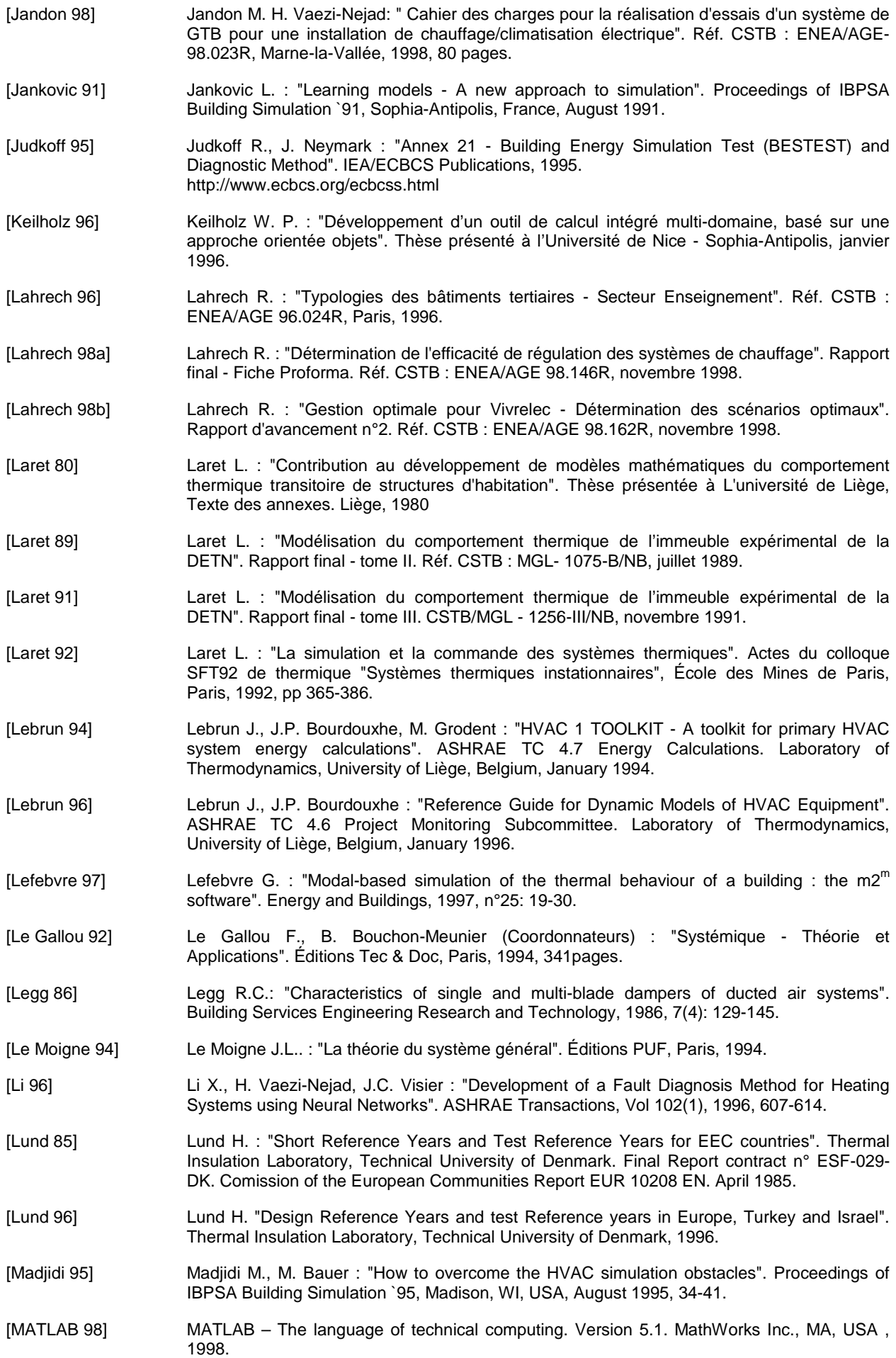

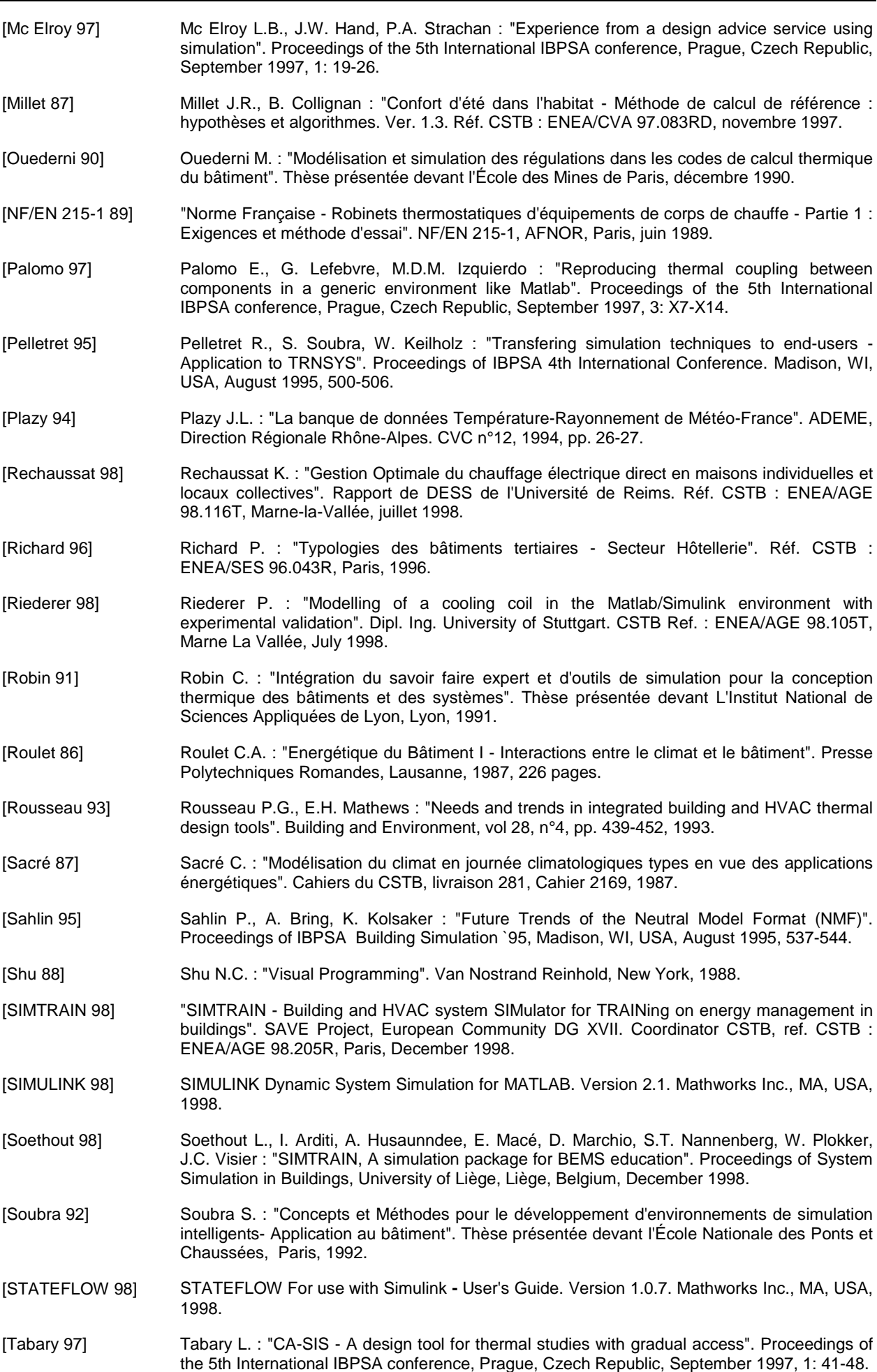

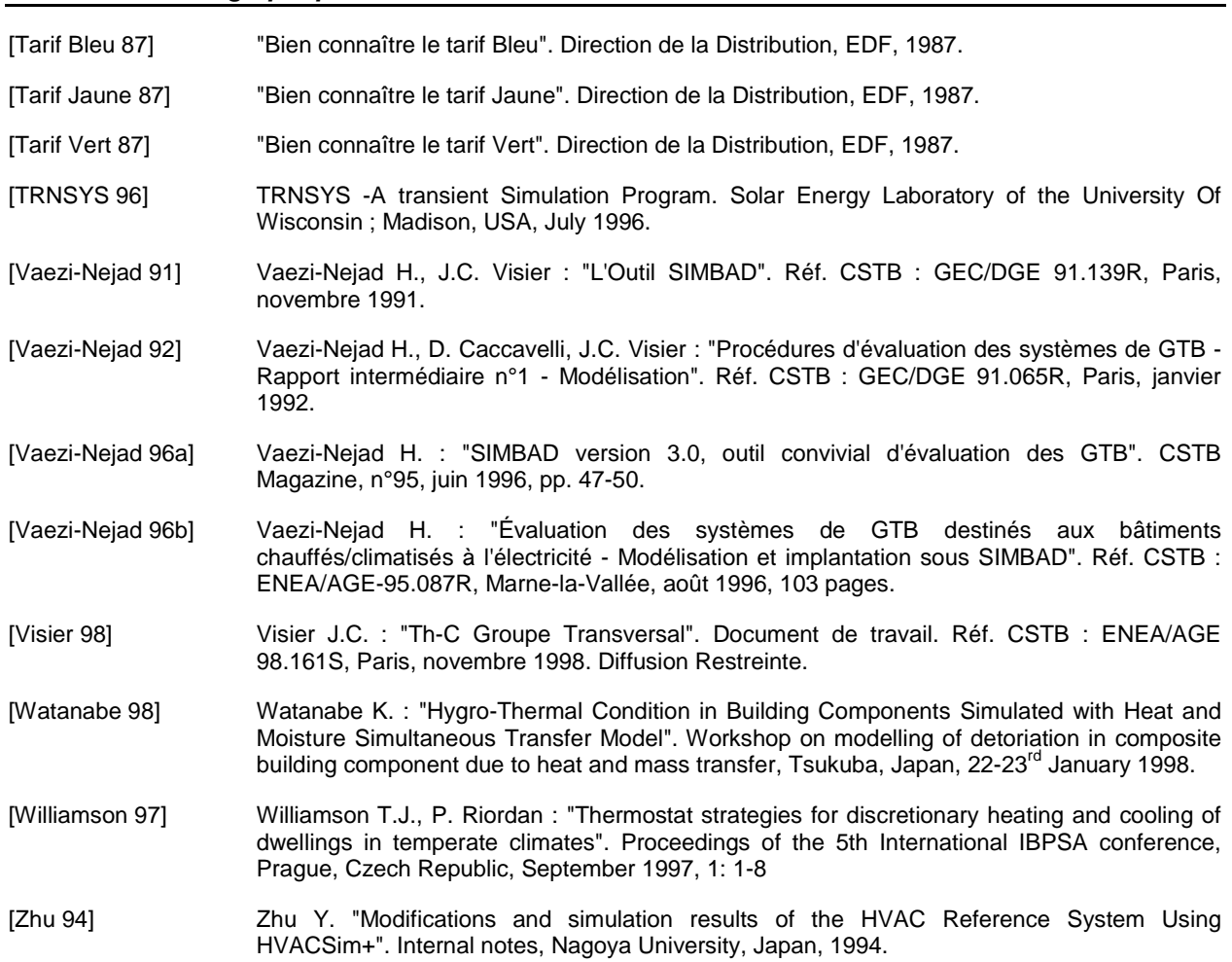

#### **Références Internet**

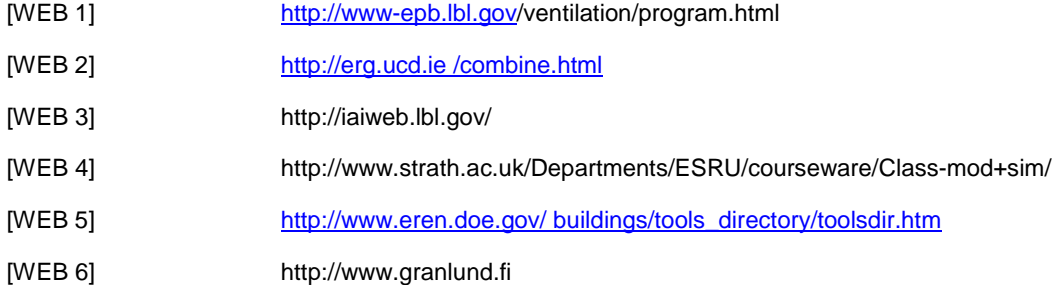